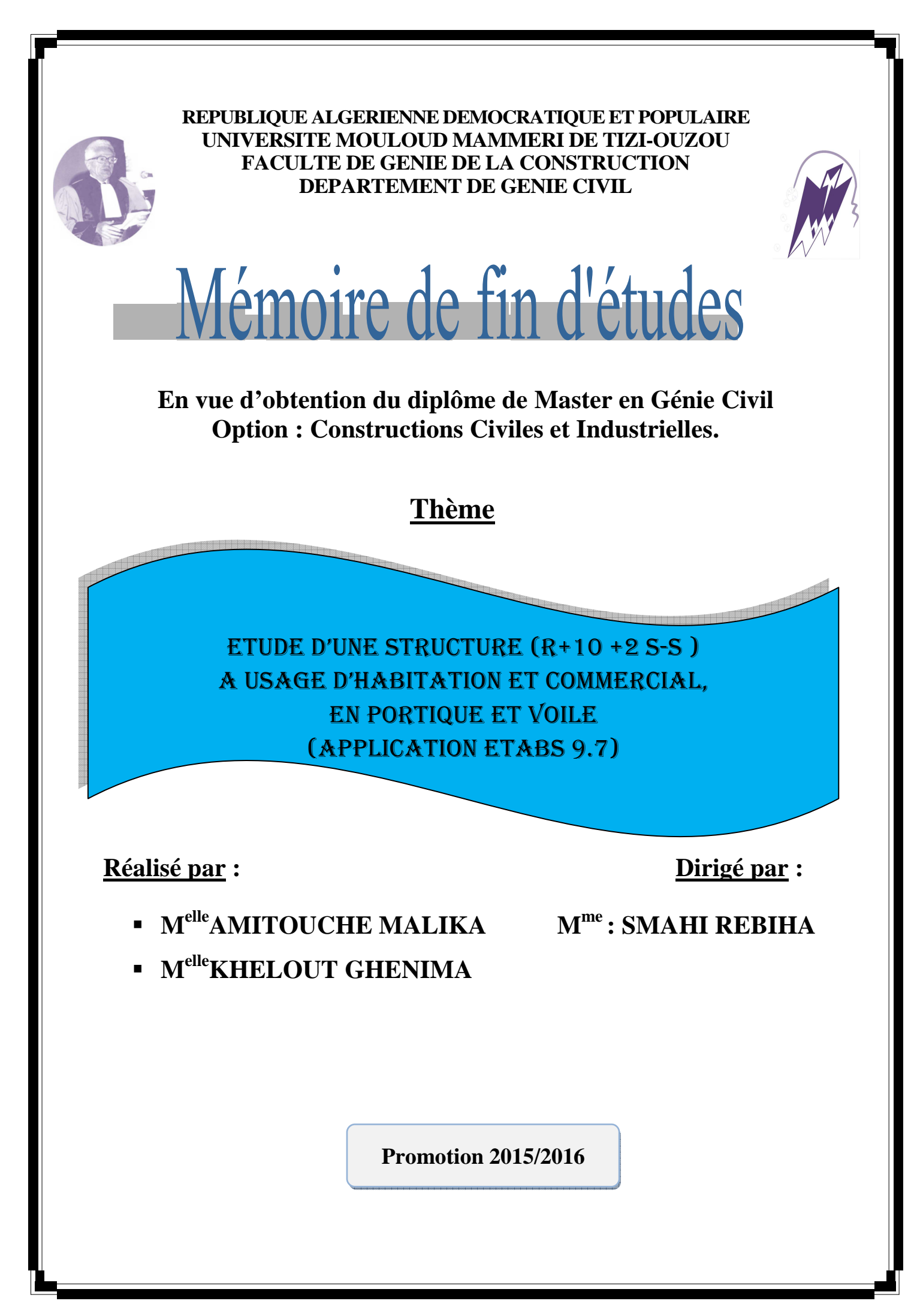

### Remerciement

Toute notre reconnaissance et remerciement à Dieu, le tout puissant qui nous a donné la force, le courage et la volonté pour élaborer ce modeste travail.

C'est avec une profonde reconnaissance et considération particulière que nous remercions notre promotrice **Mme SMAHI** pour la sollicitude avec laquelle il a suivi et guidé ce travail.

Il nous est agréable de pouvoir exprimer nos sentiments de reconnaissance aux enseignants et personnel de la bibliothèque du département de Génie Civil ainsi qu'a tous ceux qui ont contribué de près ou de loin à l'élaboration de ce modeste travail.

Enfin nos sincères remerciements et notre profonde gratitude s'adressent également aux membres du jury qui nous feront l'honneur de juger notre projet.

Merci.

### *Dédicace*

### *Je dédie ce travail à :*

- $\overline{\textbf{H}}$  Mes chers parents, OUARDIA et BRAHIM.
- *Mes chères frères, rabah, amar et AZIZ.*
- *Mes chères sœurs: SALIHA et LEILA et leur maris ZAHIR et KAMEL.*
- *Mes anges : YOUCEF,ANIS et HAROUNE HAROUNE.HAMZA*
- *Ma chère tante DJAMILA et son mari MOHAMED ainsi que leur deux adorable filles : NAWEL et KARIMA.*
- *A toute ma famille en général. A*
- <sup>4</sup> *A ma chère binôme GHENIMA et sa famille.*
- *A toute la promotion 2015/2016.*

*Thamazighth Thamazighth* 

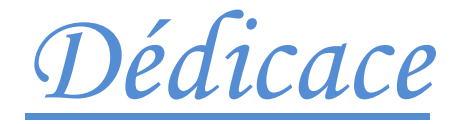

### *Je dédie ce travail à :*

- *Mes chers parents, SADIA et BOULEM*
- *Ma grand-mère ; FATIMA*
- *Mes chères tantes: WIZA et NOUARA et leurs maris BELKACEM et*

### *REZKI*

- **H** Mes chères cousins : MOHAMED, ADEM et OMAR
- *Mes chères cousines : KENZA et MANEL*
- *A toute ma famille en général surtout SID ALI A SID ALI ALI*
- **A** ma chère binôme **MALIKA** et sa famille.
- *A toute la promotion 2015/2016.*

*Ghenima Ghenima* 

## Introduction

 Les séismes sont des phénomènes naturels extrêmement difficile à prévoir. Depuis très longtemps, l'homme a chercher toujours a prendre des précaution particulière vis-à-vis de ce phénomène en construisant avec des matériaux de plus en plus résistant et on cherchant des techniques de construction qui répondent aux exigence en matière du comportement dynamique afin d'essayer d'épargner le maximum de dégât que peut engendré un séisme.

 Notre pays n'échappe malheureusement pas à ce risque. ce qui pousse l'ensemble de la communauté scientifique a leur tête les ingénieurs en génie civil de se pencher sur ce phénomène pour mieux comprendre et tirer le maximum d'enseignements des séisme passés, surtout que les images du séisme du 21/05/2003 hantent toujours nos esprits .

 Dans le cadre de l'élaboration d'un mémoire de fin d'étude on s'est proposé de s'intéresser de prés à l'influence de la disposition des voiles ainsi que celle des cages d'escalier sur le comportement dynamique des structures.

### Uhapitre J Présentation de l'ouvrage

### **I .Introduction**

Ce premier chapitre porte sur la présentation globale de l'ouvrage à savoir les caractéristiques géométriques (longueur, largeur, hauteur).Ainsi bien ses éléments constitutifs (élément structuraux et non structuraux) et les caractéristiques des matériaux utilisés.

### **I.1. Présentation du l'ouvrage**

Notre projet consiste à l'étude d'un bâtiment qui est destinée a l'usage d'habitation et commercial, composé de :

- un sous sol (parking)
- un RDC + un sous sol à usage commercial
- dix étages à usage d'habitation

En assurant l'accès aux différents étages par une cage d'escalier et une cage d'ascenseur.

Notre ouvrage est implanté dans la wilaya de Tizi-Ouzou qui est classée en zone de moyenne sismicité (**IIa**) selon le **RPA99**/version **2003**.Il est classé dans le groupe d'usage 2 :(Ouvrage d'importance moyenne ), et selon le rapport du sol , il sera fondé sur un sol ferme (S2) d'une contrainte admissible  $\sigma$  sol=3 bars.

Nos calculs respecteront les règlements en vigueur :

- RPA 99/version 2003
- BAEL 91révisé 99

### **I.1.1.Caracteristiques géométriques de l'ouvrage**

La structure est en ossature mixte (poteaux, poutre) avec des voiles de contreventement, elle a pour dimension :

- Longueur totale  $= 22.9$ m
- Largeur totale  $=20.25$ m
- Hauteur totale  $= 42.54$  m
- Hauteur de sous sol= 3m
- Hauteur de RDC =  $4.14m$
- Hauteur d'étage = 3.24 m

### **I.2.Element de la structure**

### **Ossature**

ce bâtiment est en ossature mixte, composé de portique qui sont destinés à reprendre les charges et les surcharges verticales, et un ensemble de voiles disposés dans les deux sens longitudinaux et transversaux formant ainsi un système de contreventement rigide assurant la stabilité de l'ouvrage.

### **Planchers :**

Les planchers sont des aires planes limitant les étages. Ils assurent deux fonctions principales

### - **Fonction de résistance mécanique**

Les planchers supposés infiniment rigides dans le plan horizontal, supportent leurs poids propres et les surcharges, et les transmettent aux éléments porteurs de la structure.

### - **Fonction d'isolation**

Les planchers isolent thermiquement et acoustiquement les différents étages.

Dans notre cas, on a des planchers à corps creux avec une dalle de compression.

### **Balcon**

Ce sont des aires consolidés au niveau de chaque plancher, peuvent être réalisés en dalle plaine ou bien en corps creux.

### **Escalier**

la cage d'escalier assure la circulation verticale entre les différents niveaux, un escalier est composé d'un palier et d'une paillasse réalisée en béton armé coulé sur place. Notre escalier comporte trois volées.

### **Remplissage**

- a) **Les mures extérieures : Réalisées** en double cloisons de briques creuses de 10 cm d'épaisseur avec une lame d'air de 5cm.
- **b) Les murs intérieurs :** sont réalisés en simple cloisons de brique creuses de 10 cm d'épaisseur.

### **Revêtement**

Enduit ciment pour les murs de façade et les cages d'escaliers, et les salles d'eaux. Plâtre pour les cloisons et les plafonds.

Carrelage pour les sols et en plus de céramique pour les salles d'eaux.

### **Acrotère**

L'acrotère est un élément en béton armé, a une hauteur de 65 cm qui vient se poser à la périphérie de la terrasse.

### **Fondation**

 Les fondations sont des éléments en béton armé ont pour objet de transmettre au sol les efforts apportés par les éléments de la structure (poteaux, murs, voiles…..)

• Ces éléments transmettent les charges au sol, soit directement (cas des semelles filantes ou radier général), soit par l'intermédiaires d'organe (cas des semelles reposants sur pieux)

Le choix du mode de fondation à adopter est en fonction des conditions des résistances et de tassements liés aux caractères mécaniques de sol.

### **System de coffrage**

On opte pour un coffrage métallique pour les voiles pour diminuer le temps d'exécution, et un coffrage classique en bois pour les portiques.

### **1-1- Caractéristiques mécaniques des matériaux Béton**

Dans les cas courants, le béton est défini du point de vue mécanique par sa résistance a la compression a 28 jours d'âge ( $fc_{28}$ ).

Il doit répondre aux normes du règlement parasismique algérien et aux règles techniques du béton armé aux états limite (BAEL 91).

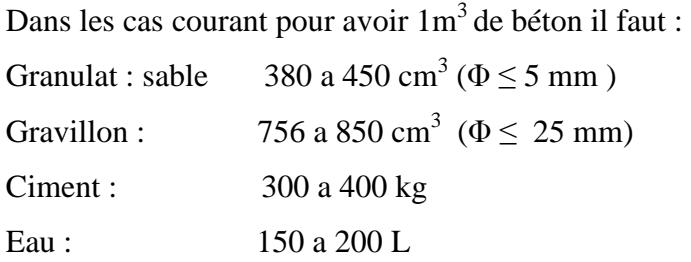

Il faut respecter le rapport : Eau /Ciment=0.5

Les caractéristiques mécaniques du béton sont :

### • **Résistance caractéristique du béton à la compression**

Le béton est définie du point de vue mécanique par sa résistance caractéristique à la compression à 28jours de temps de durcissement, obtenue par des essais sur éprouvettes normalisées de diamètre (16cm) et de hauteur (32cm), noté fc<sub>28</sub>

La résistance caractéristique a la compression a j $\leq$  28 jours est définit par :

$$
fcj = \left(\frac{j}{4.76 + 0.83j}\right) * fc28 \quad Pour fc28 \le 40MPa
$$
  

$$
fcj = \left(\frac{j}{1.40 + 0.95j}\right) * fc28 \quad Pour fc28 > 40MPa
$$

Dans les calcules de notre ouvrage , nous adaptons une valeur de  $fc_{28}=25MPA$ 

### • **Résistance caractéristique à la traction ftj**

La résistance du béton à la traction est faible ,elle représente 10% de la résistance a la compression ,note  $f_{128}$  et qu'on peut la déduire par la relation suivant :

 $f_{ti} = 0.6+0.06f_{ci}$  pour  $f_{ci} \leq 60MPa$ 

a j=28j on a :  $f_{ti} = 0.6+0.06(25)=2.1$  MPa  $f_{t28}=2.1$ MPa

### • **Containres limite du béton**

### **-Les états limites**

On appel l'état limites, un état particulier au-delà du quel l'ouvrage ou un de ses élément ne satisfait plus aux conditions pour les quelles il a été conçus.

C'est un état qui satisfait strictement aux conditions (stabilité, la résistance, déformations non nuisibles) sous l'effet des actions(force, moments)

On distingue :

### a) **Etat limite ultime**

Il correspond à la valeur maximale de la capacité portante sans risque d'instabilité. Il correspond à l'un ou l'autre des états suivants :

- Etat limite d'équilibre statique (non-renversement)
- Etat limite ultime de la résistance et de la fatigue des matériaux (non rupture
- Etat limite ultime de stabilité de forme (non flambement).

La contrainte limite du béton à l'ELU correspond à l'état limite de compression, elle est donnée par la formule suivante :

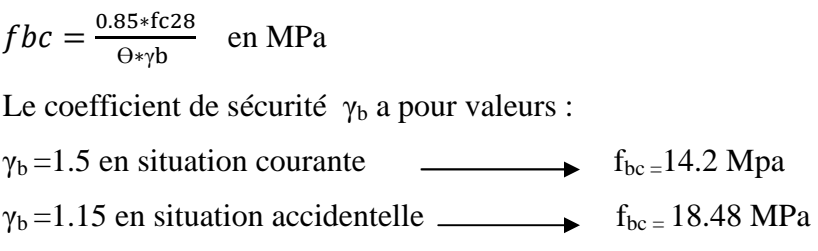

 $\Theta$  : coefficient de durée d'application de la combinaison d'action, il a comme valeurs :

 $\Theta = 1$  si la durée d'application est supérieure à 24 heures

 $\Theta = 0.9$  si la durée d'application est entre 1 heure et 24 heures

 $\theta$  = 0.85 si la durée d'application est inférieure à 1 heures

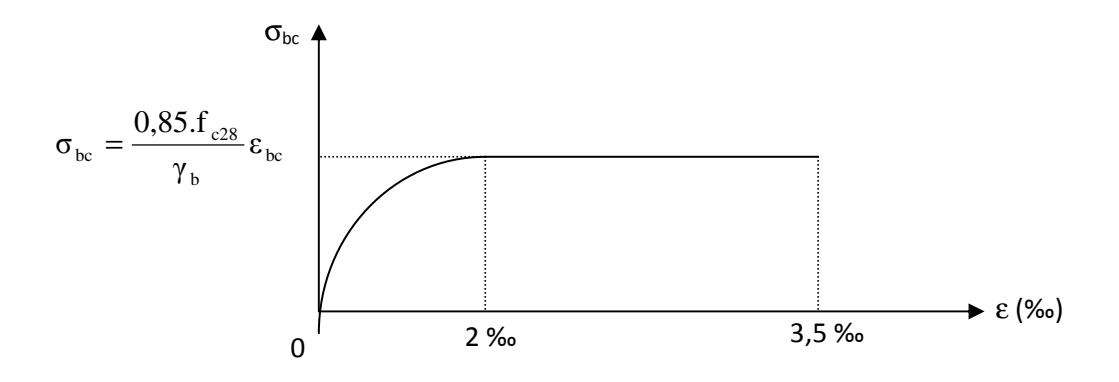

**Figure I-1- : Diagramme des contraintes-déformation à l'ELU** 

Le diagramme est composé de :

- **-** D'un tronc de courbe parabolique et la déformation relative est limitée à 2‰ (état élastique).
- **-** D'une partie rectangle (l'étape plastique)  $2\% \leq \varepsilon_{bc} \leq 3.5\%$ .

### **b) Etat limite de service**

C'est l'état au-delà duquel ne sont plus satisfaites les conditions normales d'exploitation et de durabilité qui comprennent les états limites de fissuration.

La contrainte admissible du béton à la compression est donnée par :

 $\bar{\sigma}_{bc} = 0.6 f_{c28}$  MPA (Art A.4.5, 2 BAEL 91)

Pour  $f_{c28} = 25 \text{ MPA}$   $\sigma_b = 15 \text{ MPA}$  à l'ELS.

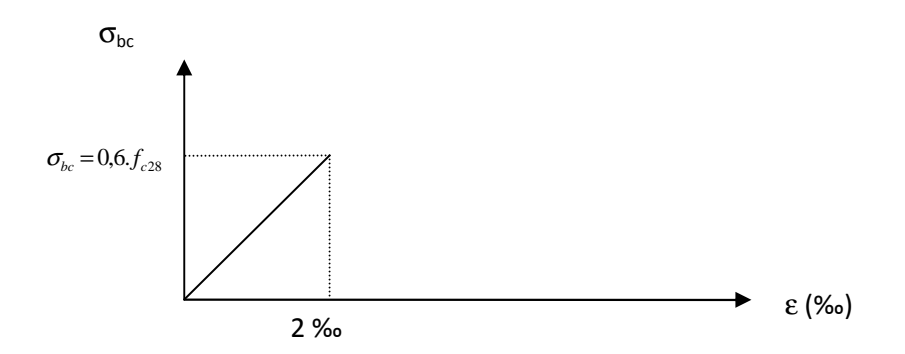

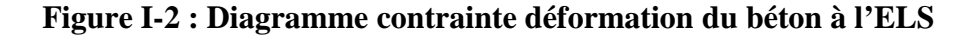

• **Contrainte limite de cisaillement (art A-5-1-2-1 BAEL 91/ modifiée 99)** 

Elle est donnée par la formule suivante :

$$
\tau_u = V_u/b \times d
$$

 $V_u$ : est l'effort tranchant dans la section étudiée

b : largeur de la section cisaillée

d : hauteur utile.

La contrainte doit respecter les conditions limites suivantes

$$
\tau_u \le \min\left(\frac{0.20 \times f_{cj}}{\gamma_b}, 5 \text{ MPA}\right) \quad \text{Pour la fissuration peu nuisible.}
$$
\n
$$
\tau_u \le \min\left(\frac{0.20 \times f_{cj}}{\gamma_b}, 4 \text{ MPA}\right) \quad \text{Pour la fissuration préjudiciable et très Préjudiciable.}
$$

### • **Module de déformation longitudinale**

On définit le module d'élasticité comme étant le rapport de la contrainte normale et de la déformation engendrée.

Selon la durée de la contrainte, on distingue deux sortes de module :

### **Module de déformation instantanée**

 Sous des contraintes normales d'une durée d'application inférieure à 24 heures, le module de déformation longitudinale instantané à l'âge de « **j** » jours est donné par la formule suivante :

 $E_{ij} = 11000 \sqrt[3]{f_{cj}}$  (*MPA*) (**Article A-21/BAEL 91 modifié 99**).

Pour  $f_{cj} = f_{c28} = 25 \text{ MPA}$   $\longrightarrow E_{ij} = 32164,19 \text{ MPA}$ 

### **Module de déformation différé**

Les déformations finales du béton (instantanées sont augmentées de fluage) sont calculées par un module de déformation longitudinale différé définit comme suit :

 $E_{\nu j} = 3700 f_{c28}^{-1/3}$  (MPA) (Article A-2-1-2-2/BAEL 91 modifié 99).

Pour  $f_{ci} = f_{c28} = 25 \text{ MPA}$   $E_{vi} = 10818,87 \text{ MPA}$ 

### • **Module de déformation transversale**

 $G = E / 2(1 + v)$  Avec E : module de Young

 $v:$  (Coefficient de poisson): il est définit par le rapport entre la déformation relative transversale et la déformation longitudinale est égale à :

**-υ=0** (à l'ELU) pour le calcul des déformations en considérant le béton fissuré.

**-υ=0,2** (à l'ELS) pour le calcul en considérant le béton non fissuré

### **Acier**

L'acier est un matériau caractérisé par sa bonne résistance à la traction et à la compression. Les aciers sont souvent associés au béton pour reprendre les efforts de traction auxquels ce dernier ne résiste pas. Ils se distinguent par leur nuance et leurs états de surface extérieure savoir :

- **-** Barre à haute adhérence (HA)
- **-** Treillis soudé

Dans le présent projet on utilisera deux types d'aciers dont les principales caractéristiques sont regroupées dans le tableau suivant :

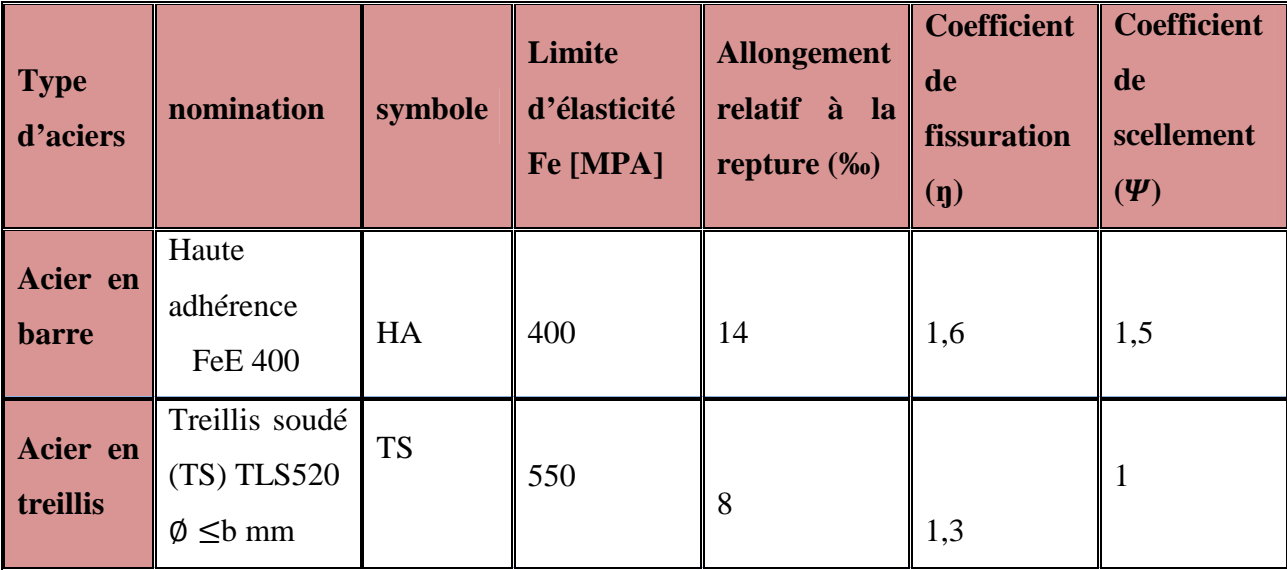

### • **Module d'élasticité longitudinale des aciers**

Pour tous les aciers utilisés, le module de déformation longitudinale, sera pris égal à : Es  $= 2.10<sup>5</sup>$  MPA. (Article : A.2.2, 1 /BAEL91 modifier 99).

- **Contrainte limites :** 
	- **- Contrainte limite ultime (ELU)**

$$
\sigma_s = f_e / \gamma_s
$$

Avec :  $\gamma_s$ : coefficient de sécurité : : coefficient de sécurité :  $\bigvee Y_s=1,15$  situation durable  $\blacktriangleright$   $Y_s = 1,00$  situation accidentelle

### **- Contrainte limite de service (ELS)**

Afin de réduire le risque d'apparition de fissure et pour diminuer l'importance de leurs ouvertures dans le béton, on a été amené à limiter les contraintes des armatures tendues.

D'après les règles BAEL 91/modifier 99, on distingue trois cas de fissuration :

### **Fissuration peu nuisibles**

La fissuration est considéré comme peut nuisible lorsque : les éléments sont situés dans les locaux couvertes et clos, non soumis sauf exceptionnellement et pour de courtes durées à des condensations dans ce cas aucune vérification est effectuer

### **Fissuration préjudiciable**

Lorsque les éléments en cause sont soumis à des condensations et exposées aux intempéries, la contrainte admissible de la traction dans les aciers est égal à :

$$
\bar{\sigma}_{st} = min\left\{\frac{2}{3}f_e, max(0.5f_e, 110\sqrt{n f_{tj}})\right\}
$$

### **Fissuration très préjudiciable**

La fissuration est considéré comme très préjudiciable lorsque les éléments en cause sont exposés à un milieu agressif ou doivent assurer une étanchéité, dans ce cas ,il important de respecter les règles suivants :

$$
\bar{\sigma}_{st} = 0.8min\left\{\frac{2}{3}f_e, \max(0.5f_e, 110\sqrt{n f_{tj}})\right\}
$$

Avec :  $\boldsymbol{n}$  : coefficient de fissuration

 $n = 1.6$  Pour les aciers (HA) de diamètre  $\geq$  6mm. n= 1,3 pour les (HA) < 6mm.

 $n = 1,0$  Pour les rounds lisses

<sup>•</sup> Diagramme contrainte déformation de calcul :

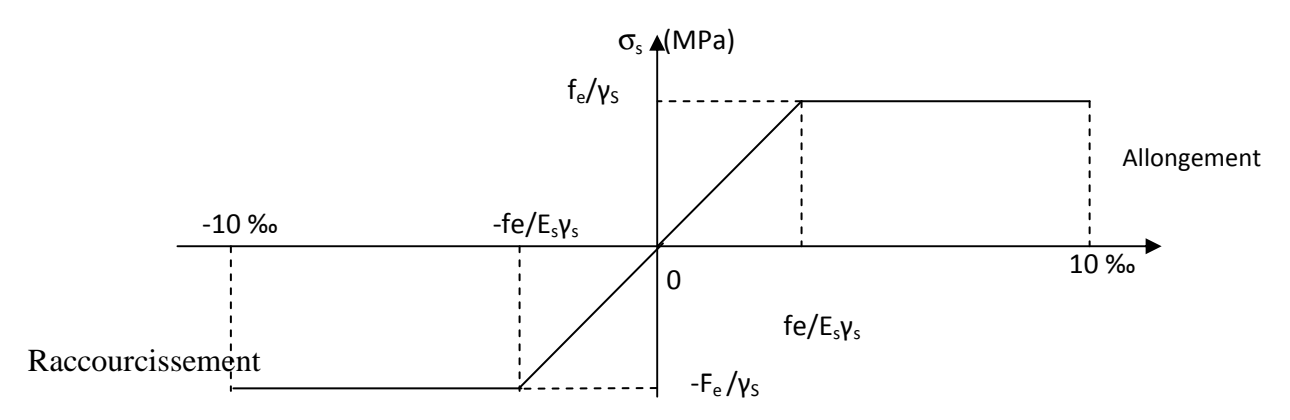

**Figure1-3 : Diagramme contraintes déformations de l'acier** 

Pour la vérification à l'ELS, l'acier est supposé élastique et linéaire.

### **Protection Des Armatures (Art A.4.5, 34BAEL91)**

Afin d'éviter des problèmes de corrosion des aciers ; il est nécessaire de les

Enrober par une épaisseur de béton suffisante qui dépend des conditions

D'exploitations de l'ouvrage

On doit donc respecter les prescriptions suivantes :

- **C ≥5 cm** pour des ouvrages exposés à la mer, aux embruns ou aux tous autres

Atmosphères très agressives tel les industries chimique ;

- **C ≥ 3cm** pour des parois soumises à des actions agressives ; des intempéries ou

à des condensations ;

- **C ≥ 1cm** pour les parois situées dans un local couvert et clos et qui ne sont pas exposées aux condensations.

## Uhapitre Il Dre dimensionnements des élements

### **Introduction**

Le pré dimensionnement a comme but le pré calcul des différents éléments résistants en utilisant les règlements *(RPA99/ version2003)*

### **Pré dimensionnement des planchers**

### **II.1) Planchers**

### **II.1.1) Planchers à corps creux**

L'épaisseur de ce type de plancher doit être calculé pour que les flèches développées durant la durée d'exploitation de l'ouvrage, ne soit pas trop élevées à cause de désordre que ceux-là occasionnerons aux cloisons, aux revêtements et au plancher lui-même.

La hauteur du plancher est donnée par la norme suivante: *(BAEL 91 modifiées 99 / Art B.6, 8,423)*

$$
ht \geq \frac{L}{22.5}
$$

L : Portée libre maximale entre nus des appuis dans le sens des poutrelles.

ht: Hauteur total du plancher.

### **Example 1** Remarque

Selon le (**RPA 99** /**2003 A7.4.1** ) les dimensions de la section transversal des poteaux doivent satisfaire la condition suivante :

### $Min (b.h) ≥ 25 cm$  en zone I et IIa

On opte dans un premier temps une section de  $40*40 \text{ cm}^2$  pour les poteaux.

**On a :**  $L_{\text{max}} = 4.8 - 0.40 = 4.4 \text{m}$ 

$$
h_t = \frac{440}{22.5} = 19.56
$$
 cm

On adoptera pour un plancher de 20 cm d'épaisseur (16+4) composé de corps creux de 16 cm. Dalle de compression de 4 cm.

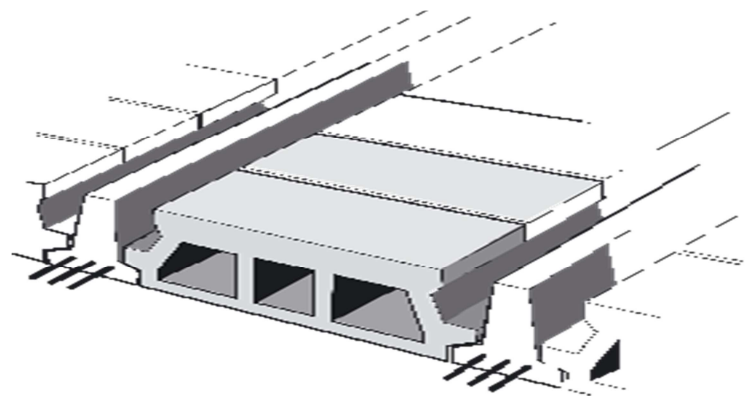

**Figure II.1:** *Figure d'un plancher en corps creux.* 

### **II.1.2) Les dalles pleines**

Les dalles sont des plaques minces dont l'épaisseur est faible par rapport aux autres dimensions et qui peuvent reposer sur 2, 3ou 4 appuis.

Dans le cas de notre bâtiment nous avons des dalles pleines reposant sur trois ou deux appuis le cas des paliers intermédiaires des escaliers et aussi les balcons qui sont encastrés à une extrémité.

Ce type d'élément travail essentiellement en flexion.

L'épaisseur des dalles dépend aussi bien des conditions d'utilisation que des vérifications de résistance.

### **.Pré dimensionnement des portiques**

Le système des portiques est constitué des éléments horizontaux (les poutres) et des éléments verticaux (les poteaux).

### **II.2) Poutres**

Ce sont des éléments en béton armé coulées sur place, leur rôle est l'acheminement des charges et surcharges des planchers aux éléments verticaux (poteaux et voiles) ,on distingue les poutres principales (pp) qui constituent des appuis aux poutrelles et les poutres secondaires (ps) qui assurent le chainage .

Selon le (*règlement B.A.E.L 91 modifié 99)*les poutres seront pré dimensionné par la condition de la flèche.

La hauteur « h **»** de la poutre est donnée :

$$
\frac{L}{15} \le h \le \frac{L}{10}
$$

L : la portée max entre appuis d'un nœud à un autre La largeur b donnée par :  $0.4h \le b \le 0.7h$ Et elles sont vérifiées par le *R.P.A99 version2003. (Art 7.5.1)* Largeur  $b \ge 20$  cm. Hauteur  $h \geq 30$  cm. Le rapport  $\frac{h}{b} \leq 4$ 

### **a. Pré-dimensionnement de la poutre principale**

Ce sont des poutres porteuses, disposées perpendiculairement aux poutrelles.

La hauteur de la poutre est :

on a  $L_{\text{max}}$  = 550 – 40 = 510 cm.

$$
\frac{510}{15} \le h \le \frac{510}{10}
$$
 34 \le h \le 51

On prend  $h = 45$  cm

La largeur de la poutre **:** 0.4(45) ≤ **b** ≤ 0.7(45) 18 ≤ b ≤ 31.5

On prend  $b=30$  cm et  $h=45$  cm.

### **Vérification des conditions du RPA**

b = 30 cm ≥ 20cm ………………**Condition vérifiée.**

h<sup>t</sup> =45 cm ≥ 30cm……………… **Condition vérifiée**.

 $= 1.5$ *b ht* < 4. …………………… **Condition vérifiée.** 

### **b. Pré-dimensionnement de la poutre secondaire**  Elles sont parallèles aux poutrelles

La hauteur de la poutre est :

on a L  $_{\text{max}}$  = 480 – 40 = 440 cm.

$$
\frac{440}{15} \le h \le \frac{440}{10} \qquad \qquad 29.33 \le h \le 44
$$

On prend  $h = 35$  cm

La largeur de la poutre : **0.4(35)** ≤ **b** ≤ **0.7(35)** 14 ≤ **b** ≤ 24.5

On prend : b= 30 cm.et h= 35 cm

### **Vérification des conditions du RPA**

b = 30 cm ≥ 20cm ………………**Condition vérifiée.**

h<sup>t</sup> =35 cm ≥ 30cm……………… **Condition vérifiée**.

 $= 1.16$ *b ht* < 4. …………………… **Condition vérifiée** 

**D'où : Poutre principale : 30 x 45 cm²** 

### **Poutre secondaire : 30 x 35 cm²**

### **II.3Voilles**

Les voiles ou murs de contreventement peuvent être généralement définis comme des éléments verticaux à deux dimensions. Ils présentent une grande résistance et une grande rigidité vis-à-vis des forces horizontales. Par contre, dans la direction perpendiculaire à leur plan, ils offrent très peu de résistance vis-à-vis des forces horizontales et ils doivent être contreventés par d'autres murs ou par des portiques. Les voiles sont dimensionnés en

respectant les conditions du règlement parasismique algérien :  $\overline{\mathcal{L}}$  $\mathbf{I}$ ∤  $|l ≥ 4e$ ≥ 20  $h_e$ *e*

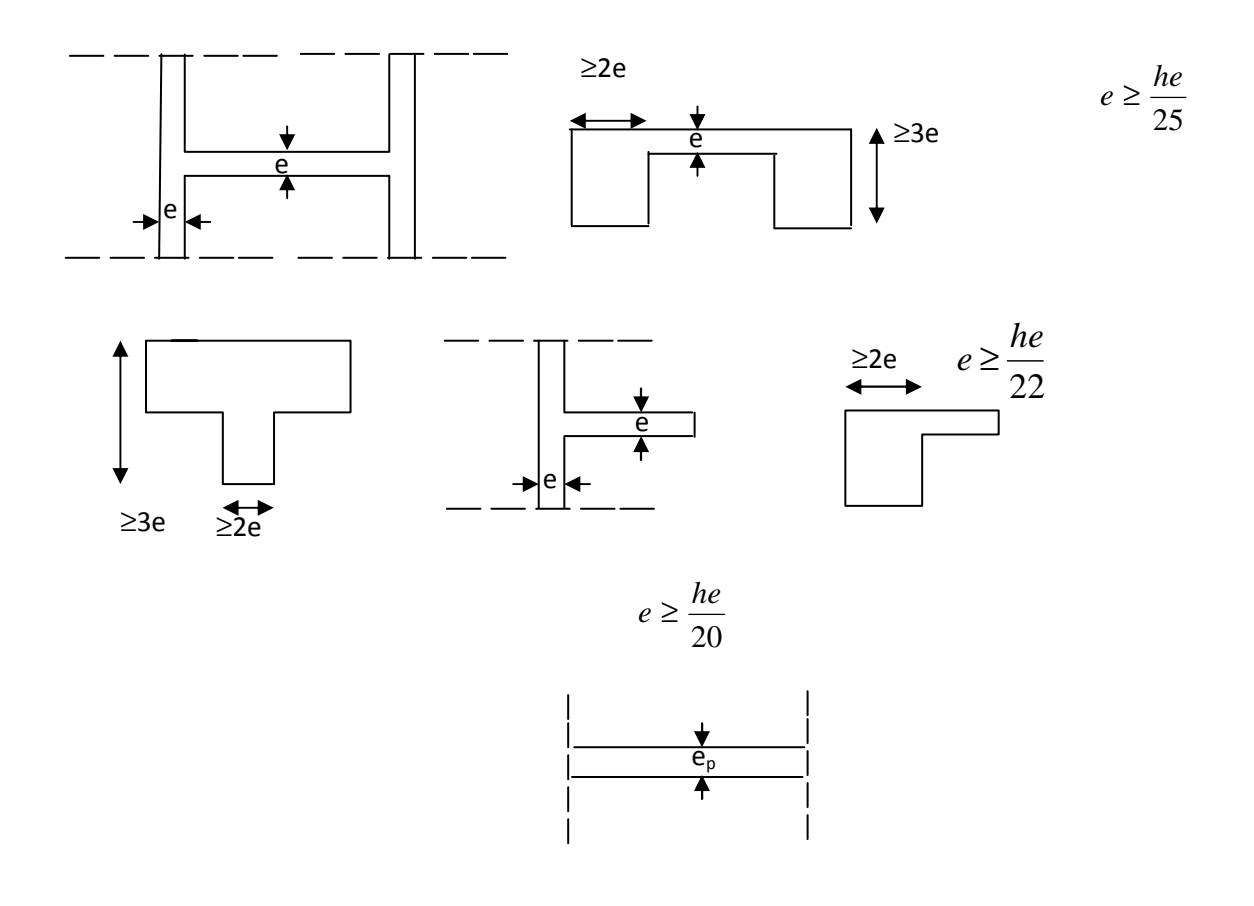

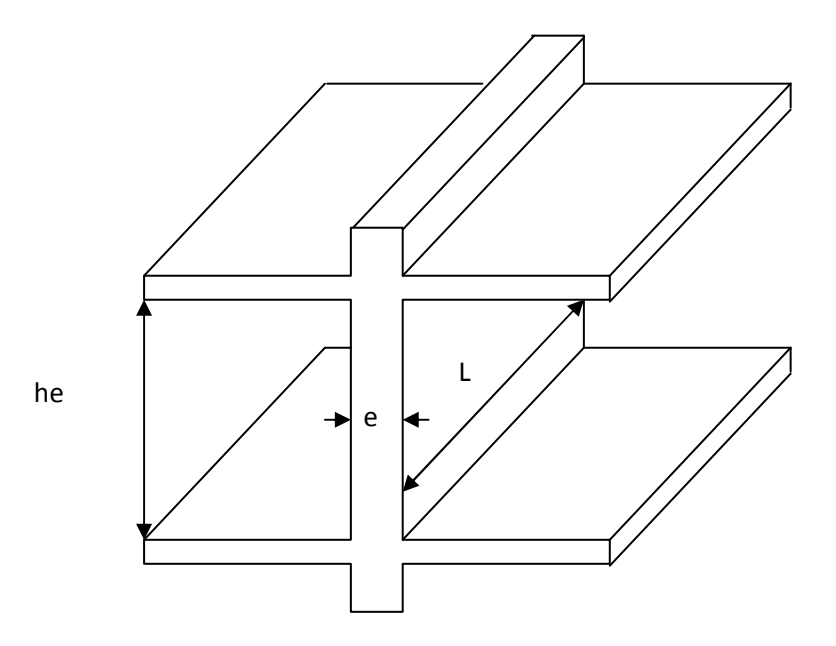

**Fig.II.3. Coupe de voile en élévation** 

**Au niveau du sous-sol**: 
$$
e \ge \frac{h_e}{20} = \frac{300}{20} = 15
$$
cm

**Au niveau de RDC**:  $e \ge \frac{h_e}{\sigma} = \frac{414}{20} = 20.7$ *cm* 20 414 20  $\geq \frac{ne}{20} = \frac{111}{20} =$ 

**Au niveau d'étage courant:** 
$$
e \ge \frac{h_e}{20} = \frac{324}{20} = 16.2cm
$$

On adopte des voiles d'epaisseur : **ep= 20cm**

### **Vérification des exigences du RPA 99(art 7,7.1)**

Ne sont considérées comme voiles de contreventement que les éléments satisfaisant la condition suivante :

L $\geq$ 4e  $\longrightarrow$  L $\geq$ 4\*21 $\longrightarrow$  L $\geq$ 84cm $\longrightarrow$  190 > 84 condition vérifier

Avec : L : longueur du voile

e : épaisseur du voile

### **II.4) Les poteaux**

 Eléments verticaux en béton armé de section généralement rectangulaire, carré ou circulaire .les poteaux se composent d'armatures longitudinales (horizontale) et transversale (verticale).Ils travaillent en flexion composée (principalement en compression) et constituent les points d'appuis pour les poutres et permettent la transmission des charges d'étage en étage puis aux fondations.

 Le pré dimensionnement des poteaux se fera à **l'ELS** en compression simple, selon la combinaison, en supposant que seul le béton reprend l'effort normale **N**, on calculera la descente de charges sur le poteau le plus sollicité en tenant compte de la dégression de charge.

La section de poteau est donnée par la formule suivante :

$$
S \ge \frac{Ns}{\overline{\sigma}_{bc}} \quad \text{avec} \quad : N_{S} = G + Q
$$

 $N<sub>S</sub>$ : effort normal de compression à la base du poteau.

S : section transversale du poteau.

- G : charge permanente.
- Q : surcharge d'exploitation.

 $\overline{\sigma}_{bc}$ : Contrainte limite de compression du béton, donnée par :

 $MPA$ 

$$
\overline{\sigma}_{bc} = 0.6 \times f c_{28}
$$

$$
= 0.6 \times 25 = 15
$$

Selon le **(RPA 99 /2003 A7.4.1)** les dimensions de la section transversale des poteaux doivent satisfaire les conditions suivantes :

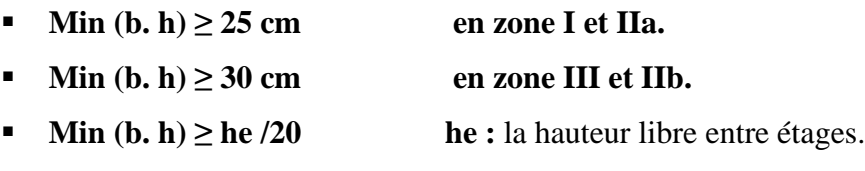

 $1/4 > b/h > 4$ 

On opte dans un premier temps pour une section de  $40*40 \text{ cm}^2$ .

### **Remarque**

L'effort normal " **Ns"** sera déterminé à partir de la descente de charge, on aura donc à déterminer d'abord les charges et surcharges des différents niveaux du bâtiment.

### **II.4.1.2) Détermination des charges permanentes et surcharges d'exploitation**

Les poids volumiques des éléments constituants les planchers et les murs sont donnés par le DTR B.C.2.2, idem pour les surcharges d'exploitation.

### **A) Les charges permanentes**

**1. les planchers :** nous possédons deux types de planchers :

• **plancher terrasse** 

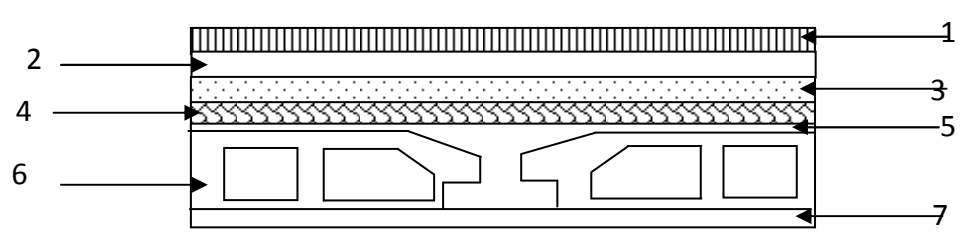

**Figure II.5 : Coupe verticale d'un plancher terrasse.** 

### **Tableau II.1 : charges permanentes du plancher terrasse :**

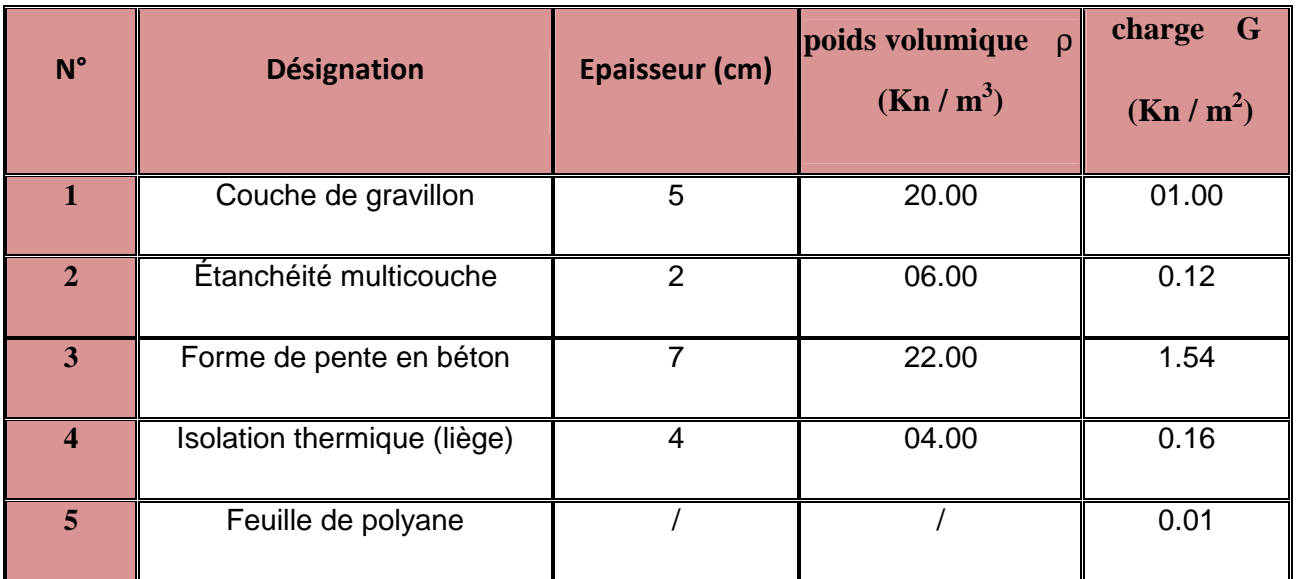

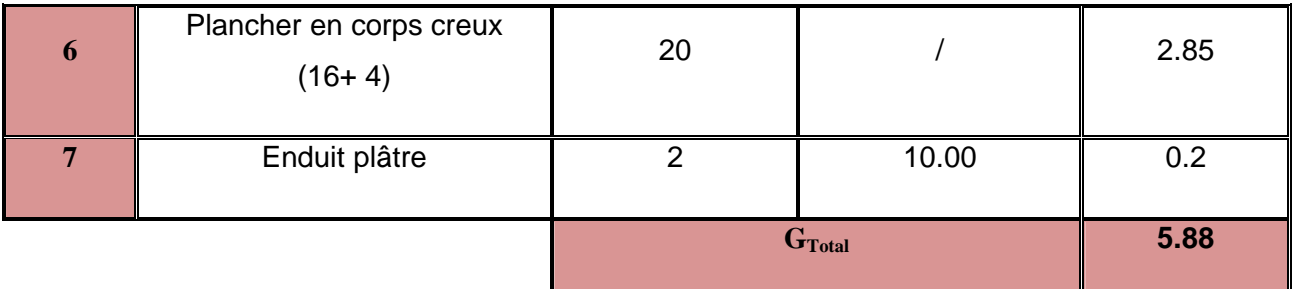

### • **plancher étage courant et RDC et sou sol**

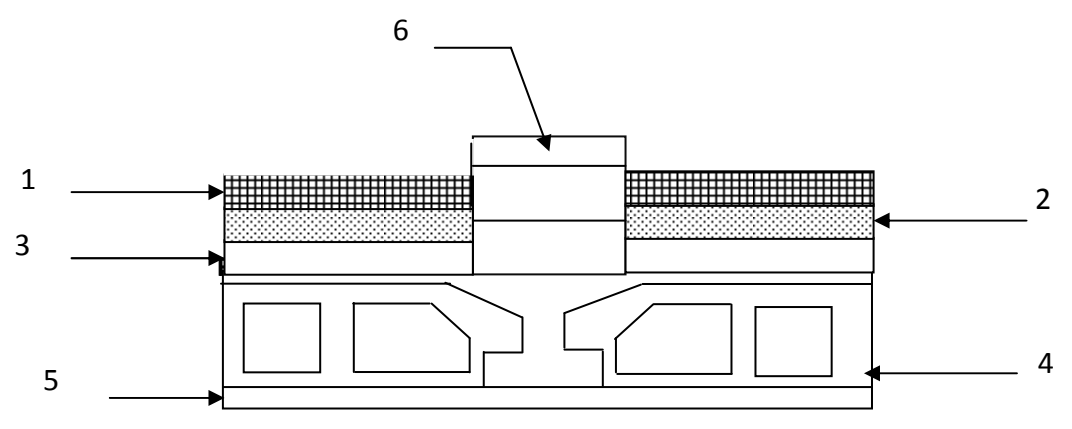

**Figure II.6 : Coupe d'un plancher étage courant et RDC et S-S**

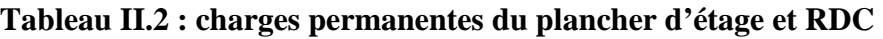

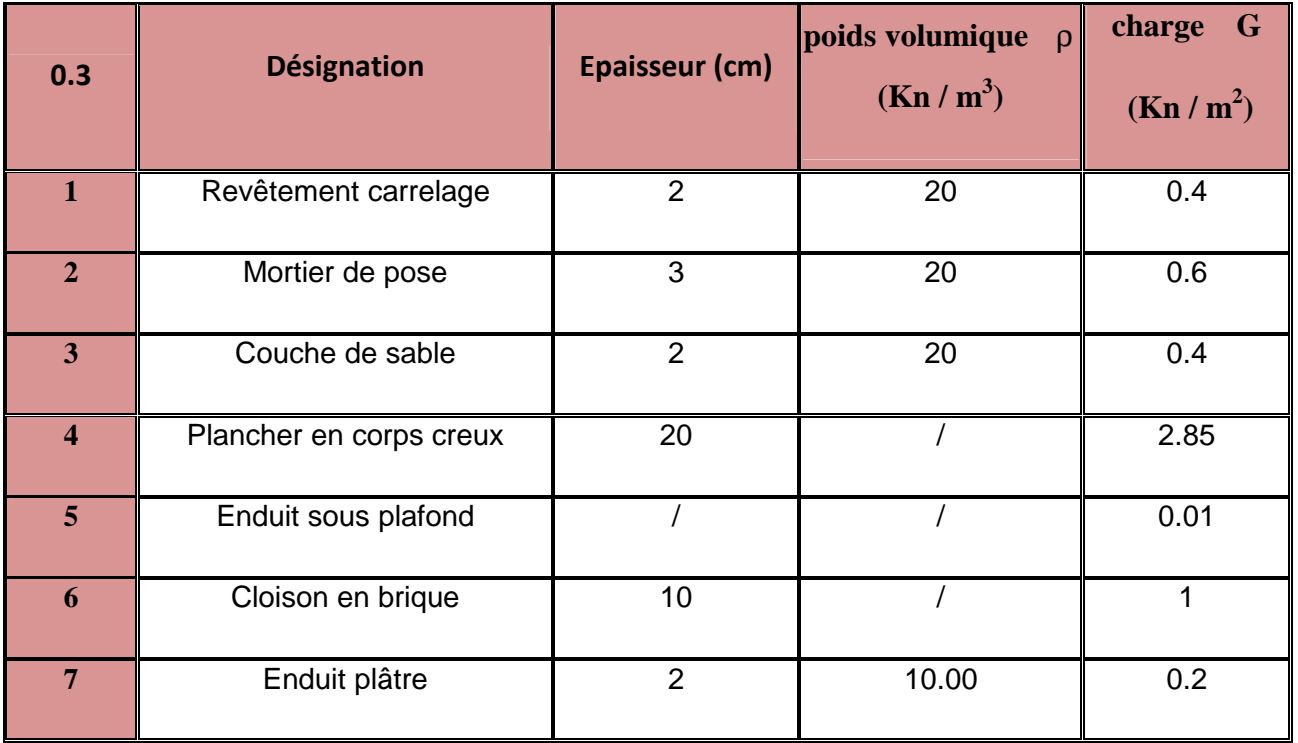

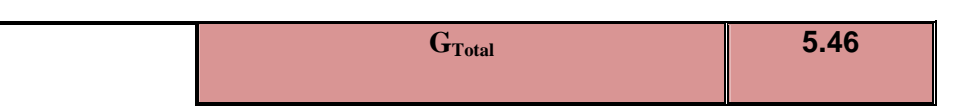

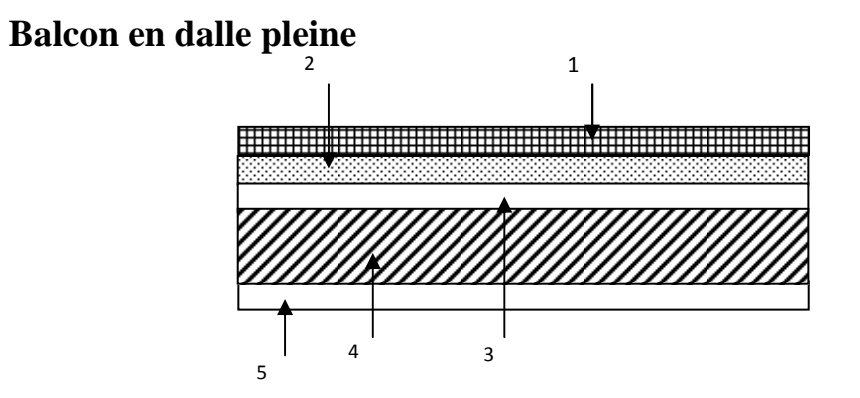

**Figure II.7 : coupe verticale de la dalle pleine (balcon).** 

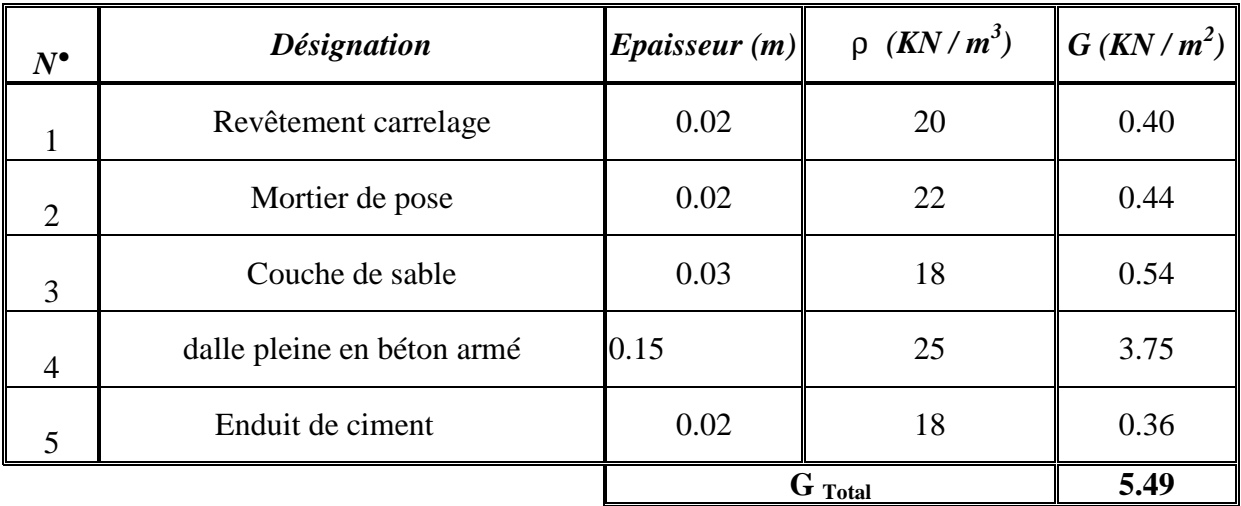

### **TABLEAU II.3 : Charges permanentes de la dalle pleine**

### **2) Maconnerie**

Il ya deux types de murs, murs extérieurs et murs intérieurs :

### • **Murs exterieurs**

En double cloisons (avec briques creuses) d'épaisseur égale à 30 cm.

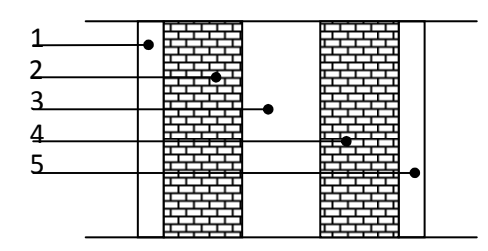

### **Figure II**.**8** : **Coupe verticale d'un mur extérieure**

### **Tableau II.4 : Charges permanentes des murs extérieurs**

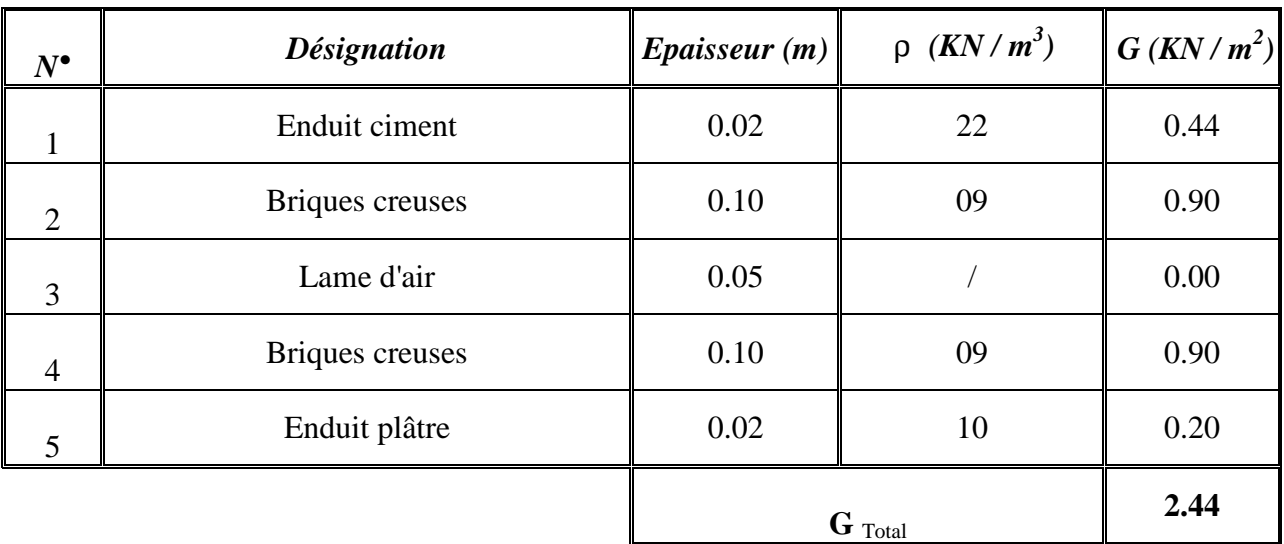

### • **Mure interieure**

Ils sont constitués de briques creuses de 10 cm et un enduit plâtre des deux faces.

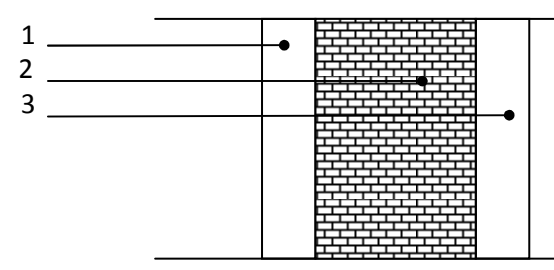

**Figure.9. Coupe verticale de mur intérieure**

### **Tableau II.5 charges permanentes des murs intérieure**

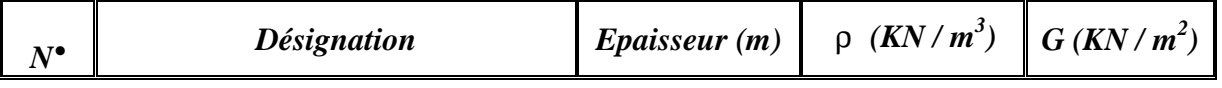

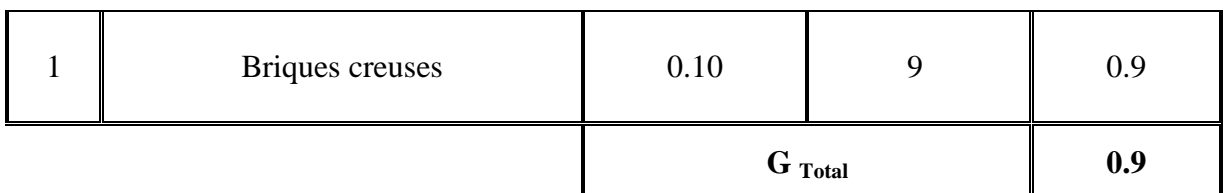

### **B) Les charges d'exploitation**

**RDC ET S-SOL :(**commercial) Q=2.5 KN/m<sup>2</sup>

**S-SOL : (parking)**  $Q=4$  KN/m<sup>2</sup>

**Etage courant :**(habitation)  $Q = 1.5$  KN/m<sup>2</sup>

**Terrasse : Q=1 KN/m<sup>2</sup>** 

**Escaliers :** Q= 2.5 KN/m<sup>2</sup>

**L'acrotère :** Q=1 KN/m<sup>2</sup>

**Balcons :** Q=3.5 KN/m<sup>2</sup>

### **II.4.1.3) La descente de charge**

### **A) surface d'influence**

Calcul de la surface du plancher revenant au poteau le plus sollicité :

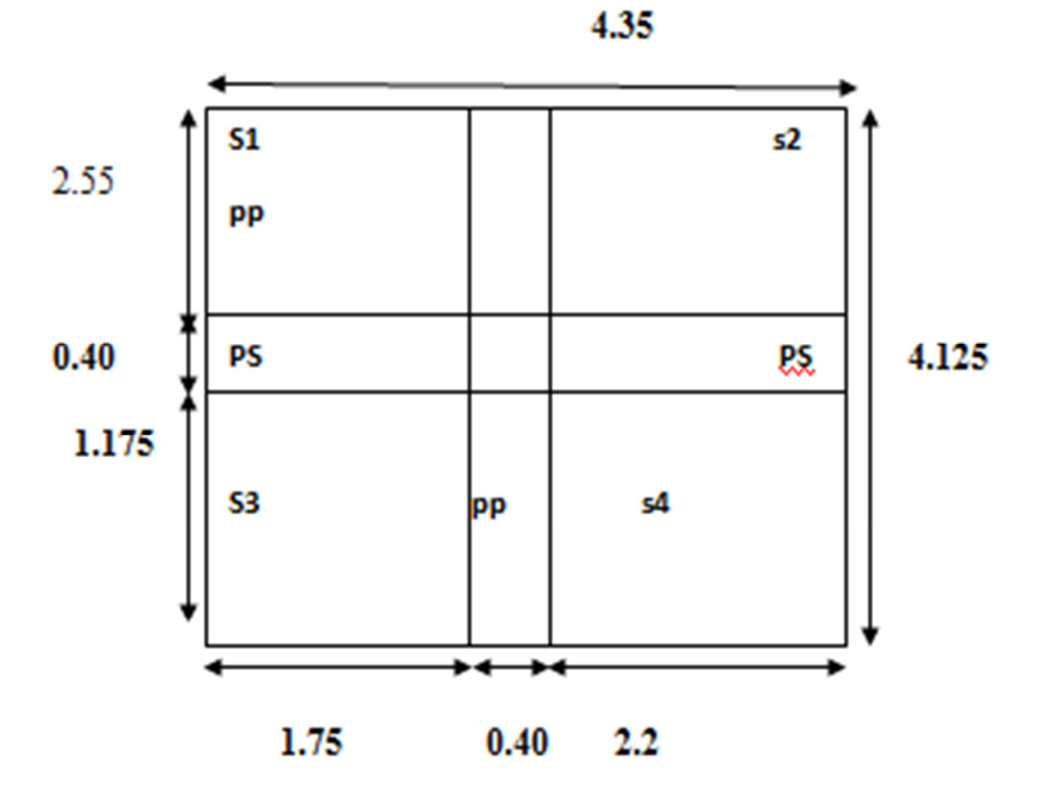

**Figure II.4 : surface d'influence du poteau le plus sollicité.** 

 $S_{\text{nette}} = S_1 + S_2 + S_3 + S_4$ 

 $= (2.55x 1.75) + (2.55 x 2.2) + (1.175x1.75) + (2.2x1.175) = 14.71 \text{ m}^2.$ 

**B)Les charges permanentes revenant a chaque plancher:** 

-**Plancher d'étage :** 

 $P_{p\acute{e}} = G_{\acute{e}}$  x S = 4.74x 14.71= 69.73 KN

### **C) Calcul du poids propres des poutres**

- **Poutres principale:**   $P_{PP} = 0.3 \times 0.45 \times (2.55 + 1.175) \times 25 = 12.57 \text{ KN}$
- **•** Poutres secondaire :  $P_{PS}$  =0.3 x 0.35 x (1.75+2.2) x 25= 10.37 KN Poids poutres principales  $+$  poids poutres secondaires  $= 22.94$ KN

### **D) Poid propre des poteaux : (0.40x0.40)**

- $\checkmark$  1<sup>er</sup> à 10<sup>éme</sup> étage : P <sub>Pé</sub> = 0.40\*0.40\*25\*3.24= 12.96 KN
- **► 1<sup>er</sup> et 2<sup>éme</sup> sous-sols :**  $p_{ps} = 0.40*0.40*25*3 = 12$  KN
- **RDC :**  $P_{PRDC} = 0.40*0.40*25*4.14 = 16.56$  KN

### **E) Surcharge d'exploitation**

■ ETAGE :

 $Q = 1.5 \times 14.71 = 22.06$ KN

- $\blacksquare$  1<sup>er</sup> SOUS-SOL (parking) : Q= 4\*14.71= 58.84KN
- RDC ET 2<sup>éme</sup> SOUS-SOL (COMMERCE) :  $Q = 2.5*14.71=36.78$ KN
- **BALCON:** Q=3.5\*14.71=51.49KN
- ESCALIER :
- Q=2.5\*14.71=46.78KN

### **F) Loi de dégression des charges**

En raison du nombre d'étages qui composent la tour étudiée n  $\geq$ 5, en doit tenir compte de la loi de dégression pour des surcharges d'exploitation différentes .

Les règles de BAEL nous imposent d'appliquer le dégression des charges d'exploitation.

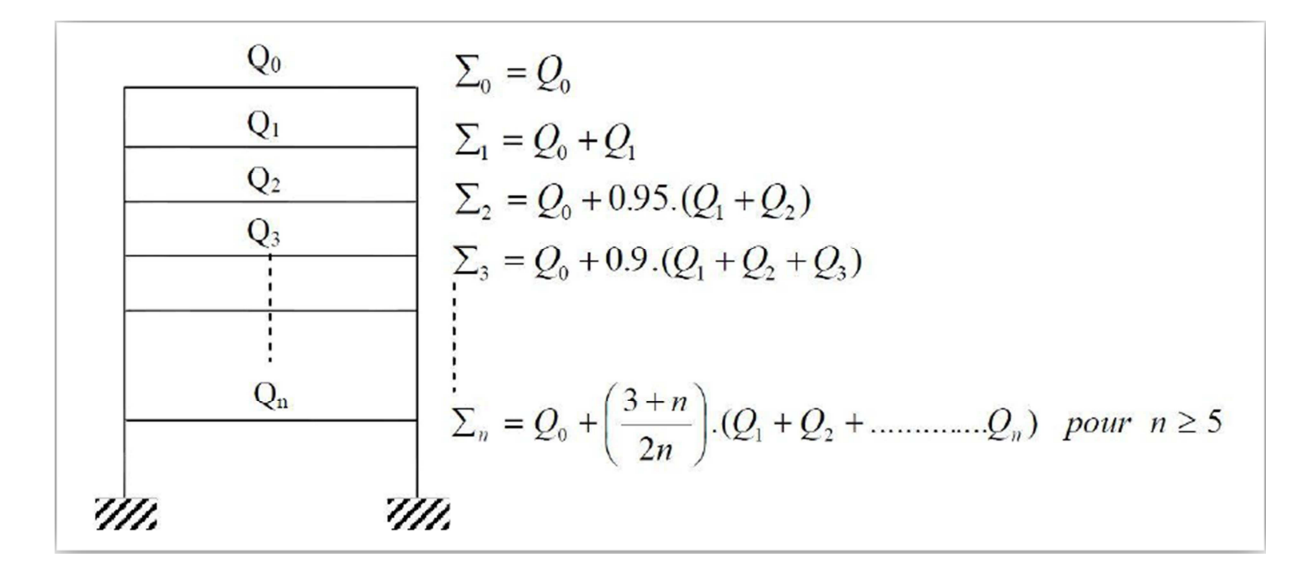

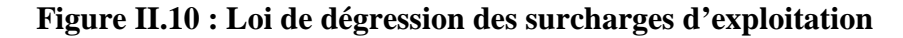

• Coefficients de dégression de charges

| IV           | 13 | $12^{\circ}$ | $\vert$ 11 | <b>10</b> | <u> 9</u> | <b>8</b> | - 5 |              |       | $\Delta$ |      |      |       |
|--------------|----|--------------|------------|-----------|-----------|----------|-----|--------------|-------|----------|------|------|-------|
| <b>COEFF</b> |    |              | 0.95       | 0.9       | 0.85      | 0.80     |     | $0.75$ 0.714 | 0.687 | 0.66     | 0.65 | 0.63 | 0.625 |

**Tableau II.7 : Coefficients de dégression de charges**

**S**  $_{13} = Q_0 = 14.71$ **KN.** 

$$
S_{12} = Q_0 + Q_1 = 14.71 + 22.06 = 36.77 \text{ KN.}
$$
\n
$$
S_{11} = Q_0 + 0.95(Q_1 + Q_2) = 14.71 + 0.95(2 \times 22.06) = 56.62 \text{KN.}
$$
\n
$$
S_{10} = Q_0 + 0.90(Q_1 + Q_2 + Q_3) = 14.71 + 0.90(3 \times 22.06) = 74.27 \text{ KN.}
$$
\n
$$
S_{09} = Q_0 + 0.85(Q_1 + Q_2 + Q_3 + Q_4) = 14.71 + 0.85(4 \times 22.06) = 89.71 \text{ KN.}
$$
\n
$$
S_{08} = Q_0 + 0.80(Q_1 + Q_2 + Q_3 + Q_4 + Q_5) = 14.71 + 0.80(5 \times 22.06) = 102.95 \text{ KN.}
$$
\n
$$
S_{07} = Q_0 + 0.75(Q_1 + Q_2 + Q_3 + Q_4 + Q_5 + Q_6) = 14.71 + 0.75(6 \times 22.06) = 113.98 \text{ KN.}
$$
\n
$$
S_{06} = Q_0 + 0.714(Q_1 + Q_2 + Q_3 + Q_4 + Q_5 + Q_6 + Q_7) = 14.71 + 0.71(7 \times 22.06) = 124.35 \text{KN.}
$$
\n
$$
S_{05} = Q_0 + 0.687(Q_1 + Q_2 + Q_3 + Q_4 + Q_5 + Q_6 + Q_7 + Q_8) = 14.71 + 0.68(8 \times 22.06) = 134.72 \text{KN.}
$$

$$
S_{04} = Q_{0} + 0.666 (Q_{1} + Q_{2} + Q_{3} + Q_{4} + Q_{5} + Q_{6} + Q_{7} + Q_{8} + Q = 14.71 + 0.66(9x22.06) = 145.75 \text{KN}
$$
  
\n
$$
S_{RDC} = Q_{0} + 0.65 (Q_{1} + Q_{2} + Q_{3} + Q_{4} + Q_{5} + Q_{6} + Q_{7} + Q_{8} + Q_{9} + Q_{10}) = 14.71 + 0.65((9 x22.06) + 36.78)
$$
  
\n= 167.67 KN.

$$
\mathbf{S_{2}}^{eme} \mathbf{sous\textbf{-} sol} = Q_{0}+~0.65~(Q_{1}+Q_{2}+~Q_{3}+Q_{4}+Q_{5}+Q_{6}+Q_{7}+Q_{8}+Q_{9}+Q_{10})
$$

$$
= 14.71 + 0.65 ((9x22.06) + 2 \times 36.78) = 186.13 \text{KN}
$$

$$
\mathbf{S_1}^{er} \mathbf{sous} \cdot \mathbf{sol} = Q_0 + 0.65 (Q_1 + Q_2 + Q_3 + Q_4 + Q_5 + Q_6 + Q_7 + Q_8 + Q_9 + Q_{10} + Q_{11} + Q_{12})
$$

= 14.71+0.65 **(**(9x22.06)+2×36.78+58.84)=**221.55KN**

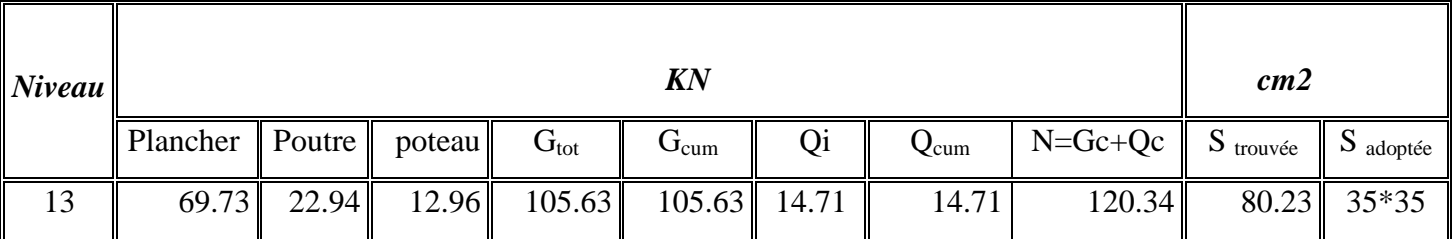

### **Tableau II7 : Récapitulatif de la descente des charges**

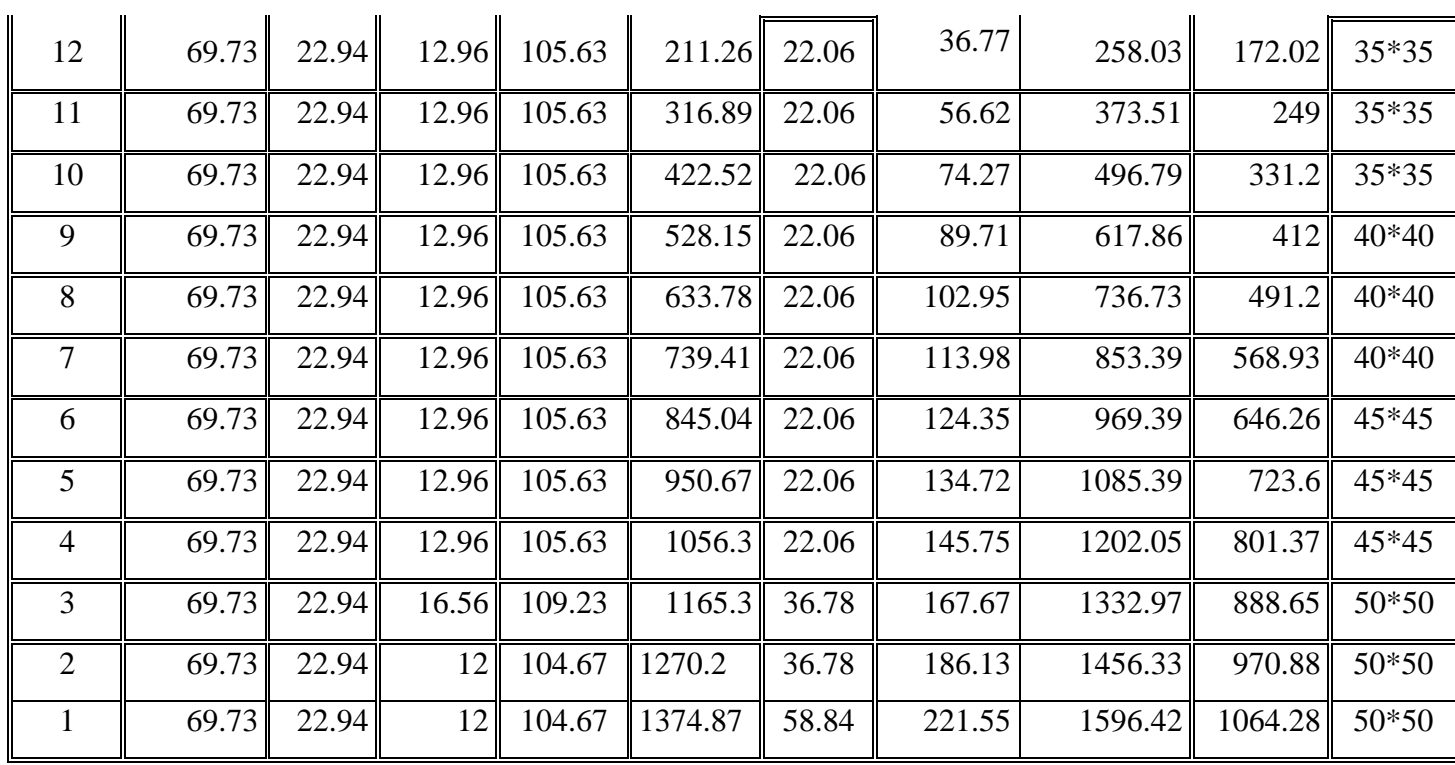

### **Vérification au flambement**

 Le flambement est un phénomène d'instabilité de forme qui peut survenir dans les éléments comprimés des structures, lorsque ces derniers sont suite à l'influence défavorable des sollicitations.

Il faut vérifier que l'élancement  $\lambda$  des poteaux

$$
\lambda = \frac{L_f}{i} \le 50
$$

Avec : $L_f$ : longueur de flambement ( $L_f = 0.7$  L0).

L0 : hauteur libre du poteau

I : rayon de giration 
$$
\left(i = \sqrt{\frac{I}{S}}\right)
$$

S : section transversale du poteau  $(b \times h)$ .

I : moment d'inertie du poteau 
$$
\left(I_{y-y} = \frac{hb^3}{12}; I_{xx} = \frac{bh^3}{12}\right)
$$

$$
\lambda = \frac{L_f}{i} = \frac{L_f}{\sqrt{\frac{I_{y-y}}{S}}} = \frac{0,7L_o}{\sqrt{\frac{b^2}{12}}} = 0,7L_o \frac{\sqrt{12}}{b}
$$

**Les vérifications** 

**Pour les 2 SOUS SOL: (50x 50) cm2,** 0 *l* **=3 m** 

$$
\lambda = 0.7L_0 \frac{\sqrt{12}}{b} = 0.7 \times 300 \times \frac{\sqrt{12}}{50} = 14.55 \le 50 \dots \dots \dots \dots C V
$$

 **Pour RDC ;** (50x 50) cm<sup>2</sup><sup>,</sup>  $l_0$  =4.14 m

$$
\lambda = 0.7L_0 \frac{\sqrt{12}}{b} = 0.7 \times 414 \times \frac{\sqrt{12}}{50} = 20.07 \le 50 \dots \dots \dots \dots \dots \dots C V
$$

**Pour 1** <sup>ére</sup> Etage ET 2<sup>*éme*</sup> Etage ET 3<sup>eme</sup>Etage : (45x 45) cm2<sup>,</sup>  $l_0$  =3.24 m

$$
\lambda = 0.7L_0 \frac{\sqrt{12}}{b} = 0.7 \times 324 \times \frac{\sqrt{12}}{45} = 17.46 \le 50 \dots \dots \dots \dots \dots C V
$$

**Pour 4 éme Etage ; 5 éme Etage ET 6 éme Etage : (40x 40) cm2,** 0 *l* **=3.24 m** 

$$
\lambda = 0.7L_0 \frac{\sqrt{12}}{b} = 0.7 \times 324 \times \frac{\sqrt{12}}{40} = 19.64 \le 50 \dots \dots \dots \dots \dots \dots C V
$$

**Pour 7 éme Etage ; 8 éme Etage ET 9 éme Etage ET 10eme Etage : (35x 35) cm2,** 0 *l* **=3.24 m** 

$$
\lambda = 0.7L_0 \frac{\sqrt{12}}{b} = 0.7 \times 324 \times \frac{\sqrt{12}}{35} = 22.44 \le 50 \dots \dots \dots \dots \dots \dots C V
$$

### **↓** Conclusion

Tous les poteaux vérifient la condition de non flambement.

# Uhapitre II

Calcul des éléments

### III.1) **: Les planchers**

Notre structure présente des planchers à corps creux d'épaisseur (16+4) sauf pour le plancher porteur de l'appareil de levage (ascenseur), ainsi que la dalle couvrant celui-ci ou des dalles pleines seront prévues.

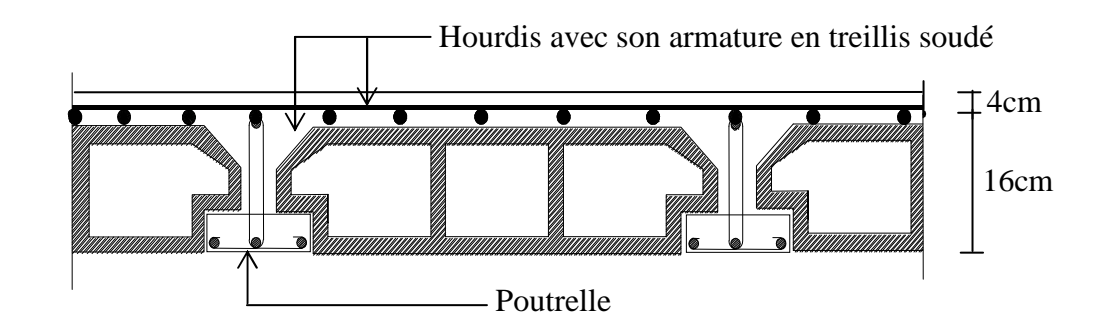

**Figure-III-1. Coupe Plancher.**

### **III.1.1) - Dalle de compression**

 La dalle de compression est coulée sur place, elle aura une épaisseur de 4 cm et sera armée d'un treillis soudé TLE520 ( $\phi \leq 6$ mm), qui doit satisfaire les conditions mentionnées dans l'article suivant

### **[BAEL91/B.6.8,423]**

- Les dimensions des mailles du treillis soudé ne doivent pas dépasser :
	- **20 cm** pour les armatures ⊥ aux nervures.
	- **20 cm** pour les armatures // aux nervures.
- Les sections des armatures doivent satisfaire aux conditions suivantes :

### **Armatures** ⊥ **aux poutrelles**

$$
A \perp [cm^2/m_1] \ge \frac{200}{fe}
$$
 Lorsque  $L \le 50$ cm

$$
A \perp [cm^2/m_1] \ge \frac{4L}{fe}
$$
 Lorsque 50cm  $\le L \le 80$ cm

L : Entre axes des poutrelles, exprimé en cm.

*e f* : Limite d'élasticité de l'acier utilisé, exprimée en MPa.
#### **Armatures // aux poutrelles**

$$
A_{\text{M}}[cm^2/m_l] \geq \frac{A_{\perp}}{2}
$$

# **III.1.2) Ferraillage de la dalle de compression**

Dans notre cas :

'  $L^{\prime} = 65$  cm  $\Rightarrow$  50cm  $\le L^{\prime} \le 80$ cm

$$
A_{\perp} \ge \frac{4L}{fe} = \frac{4 \times 65}{520} = 0.5 \, \, \text{cm}^2/\text{m}_l
$$

**Soit** :  $5 \phi 4 = 0.63$  cm<sup>2</sup>/m<sub>l</sub>

$$
A_{\text{in}} \ge \frac{A_{\text{in}}}{2} = \frac{0.63}{2} = 0.31 \ \text{cm}^2/\text{m}_l
$$

**Soit:**  $4\phi 4 = 0,50 \text{ cm}^2/m$ 

Avec un espacement  $S_t = 25$  cm

#### **III.1.3)**- **Calcul des poutrelles**

Le calcul des poutrelles se fait en deux étapes ; avant et après coulage.

## **A) Calcul avant coulage de la dalle de compression**

La poutrelle est considérée comme une poutre de section  $(12 \times 4)$  cm<sup>2</sup>, simplement appuyée sur ses deux extrémités . Elle est sollicitée par une charge uniformément repartie dont la largeur est déterminée par l'entre axes des deux poutrelles.

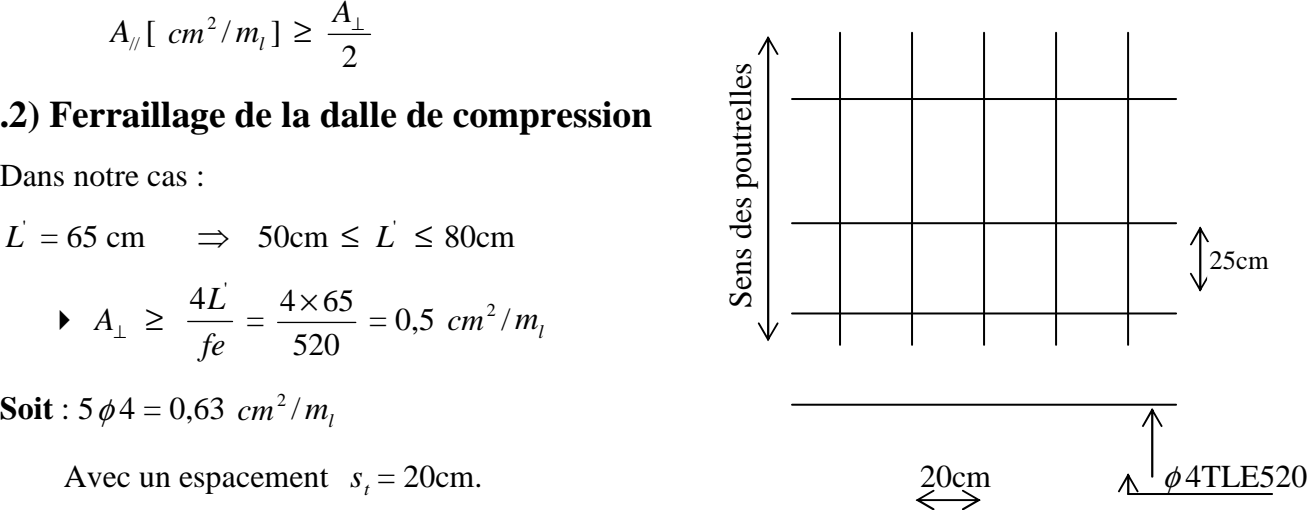

**Figure-III-2 Armatures de l'hourdis.** 

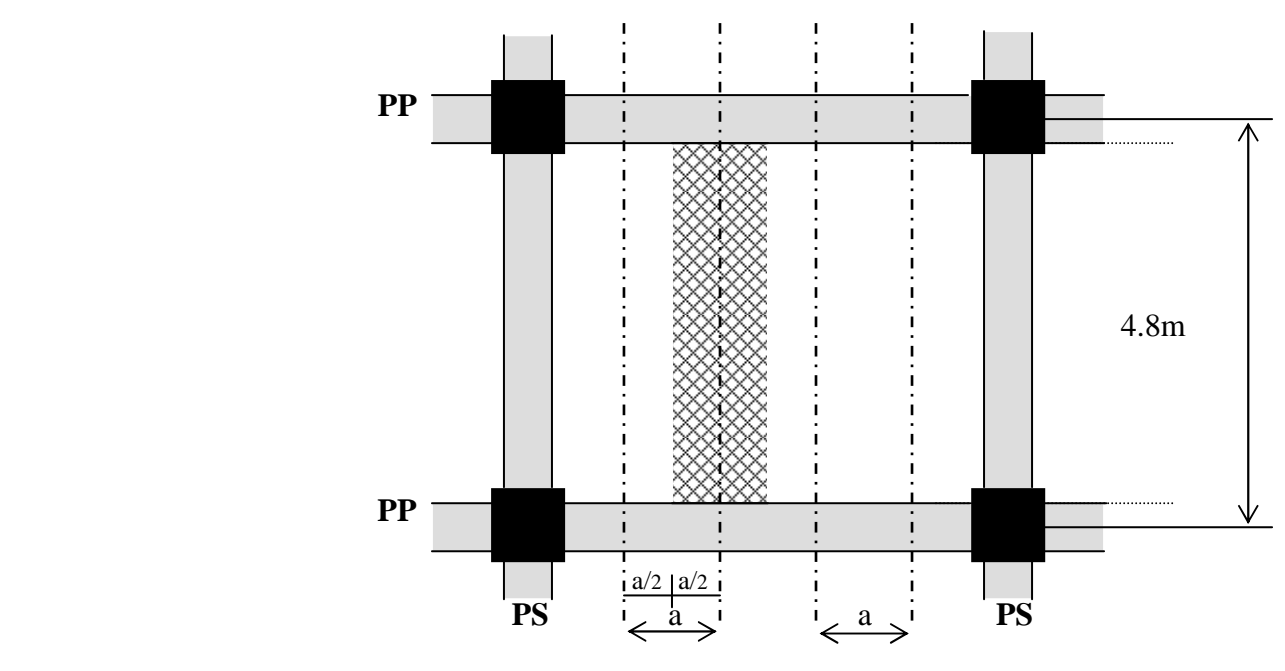

**Figure-III-3**

**a= 0,65 m** : largeur du plancher repris par la poutrelle La poutrelle doit supporter son poids propre, le poids du corps creux et le poids de l'ouvrier :

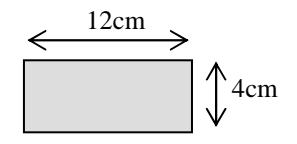

- $\blacktriangleright$  Poids propre de la poutrelle :  $0,12 \times 0,04 \times 25 = 0,12$  [KN/ m]
- Poids du corps creux :  $0.65 \times 0.95 = 0.62$  [KN/m]
- Surcharge due à l'ouvrier : 1 [KN/m]

**Charge permanente** : **G** = 0,12 + 0,62 = **0,74** [KN/m] **Charge d'exploitation** : **Q** = **1** [KN/m]

2,5 KN/m

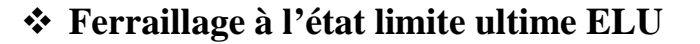

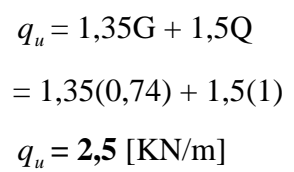

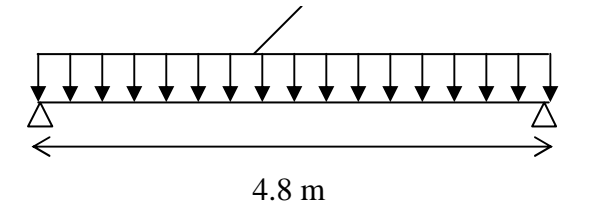

#### • **Le moment max**

$$
M_0 = \frac{q_u \times l^2}{8} = \frac{2.5 \times (4.8)^2}{8} = 7.2
$$
 KN.m

Soit l'enrobage  $c = 2$ cm

Hauteur utile :  $d = h - c = 4 - 2 = 2cm$ 

$$
f_{bu} = \frac{0.85 \times f_{c28}}{\gamma_b} = \frac{0.85 \times 25}{1.5} = 14,17 MPa
$$

$$
\mu = \frac{M_0}{b \times d^2 f_{bu}} = \frac{7.2}{0.12 \times (0.02)^2 \times 14.17 \times 10^3} = 10.59
$$

 $2cm$ 4cm  $12cm$ 

 $\mu \rangle \rangle \rangle \mu_c = 0.392 \implies$  section doublement armée.

Vue la faible hauteur de la poutrelle  $(h = 4cm)$ , on ne pourra pas disposer des armatures Comprimée. On prévoit alors des étais intermédiaires pour aider celle-ci à supporter les charges d'avant coulage.

#### **B) Calcul après coulage de la dalle de compression**

 Après coulage, la poutrelle travaille comme une poutre en T , partiellement encastrée à ses deux extrémités. Elle supporte son poids propre, le poids du corps creux et de la dalle de compression ainsi que les charges et surcharges revenant au plancher.

#### • **Determination de la largeure la table de compression**

**[BAEL91.A.4.1,3] :**La largeur de hourdis à prendre en compte de chaque coté de la nervure est limitée à la plus faible des valeurs ci-dessous :

(1)- 1/2 de la distance entre parements de deux nervures voisines.

(2)- 1/10 de la portée des poutres.

(3)- 2/3 de la distance de la section considérée à l'axe de l'appui extrême le plus rapproché.

(4)- 1/40 de la somme des portées encadrant l'appui augmenté des 2/3 de la distance de la section considérée à cet appui.

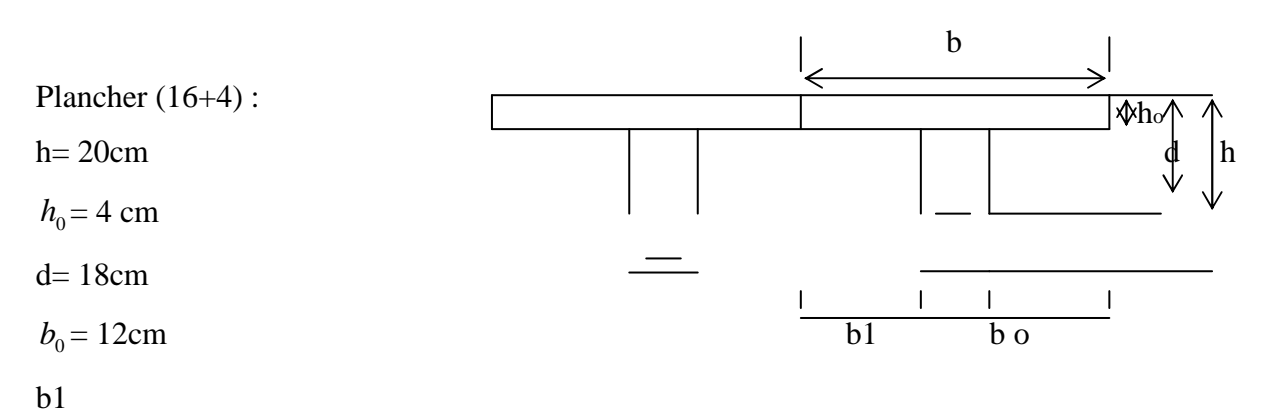

**L** : portée de la travée  $(L = 4.8m)$ 

 $L_0$ : Distance entre parements de deux nervures voisines. ( $L_0 = 0.65$ ).

**x** : distance de la section considérée à l'axe de l'appui extrême le plus rapproché.

#### • **Largeur de la table à mi-travée**

1) - 
$$
b_1 \le \frac{1}{2}
$$
 (65-12) = 26,5 cm.  
\n2) -  $b_1 \le \frac{1}{10}$  (550) = 55cm.  
\n3) -  $b_1 \le \frac{2}{3} (\frac{550}{2}) = 183.33$  cm  
\n4) -  $b_1 \le \frac{1}{40} \times (550+550) + \frac{2}{3} (\frac{550}{2}) = 210.83$  cm

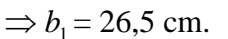

 $b = 2b_1 + b_0 = 2 \times 26.5 + 12 \rightarrow$ 

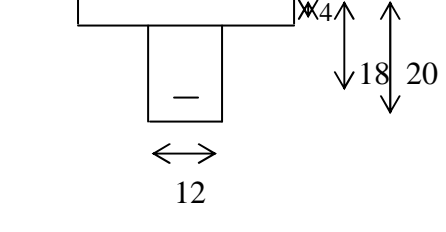

65

La largeur b de la table est donc :

**b = 65cm.** 

#### • **Largeur de la table au niveau des appuis :** 12

 $b_1 = 0$  La largeur b de la table est donc :  **b = 12cm.** 

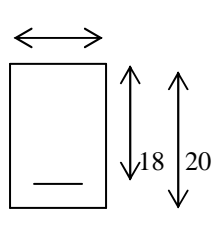

#### • **Charge et surcharge**

Nous considérerons pour nos calculs, le plancher qui présente le cas le plus défavorable .Le plancher le plus chargé qui est dans notre cas le plancher d'étage courant.

- Poids propre du plancher :  $G = 5.46 \times 0.65 = 3.55$ KN/m
- Charge d'exploitation :  $Q = 2.5 \times 0.65 = 1.625$  KN/m

#### • **Combinaison de charge à l'ELU**

 $q_u = 1,35G + 1,5Q = 1,35(3,55) + 1,5(1.625)$   $\Rightarrow$   $q_u = 7.23$  KN/m

• **Combinaison de charge à l'ELS** 

 $q_s = G + Q = 3{,}55+1.625$   $\implies$   $q_s$  $\Rightarrow$  *q*<sub>*s*</sub> = 5.175KN/m

#### • **Choix de la methode de calcul**

Les efforts internes sont déterminés, selon le type de plancher, à l'aide des méthodes usuelles :

- 1- Méthode forfaitaire.
- 2- Méthode de Caquot.
- 3- Méthode des trois moments.

#### • **Condition d'application de la méthode forfaitaire**

**1]-** les charges et surcharges reprises par le plancher considéré (étage courant), sont :

 $G = 5.46$  KN/ $m^2$ 

$$
Q = 2.5 \text{ KN}/m^2
$$

 $Q = 2.5$  KN/ $m^2 \le$  max { $2 \times G = 10.92$  KN/ $m^2$ ; 5 KN/ $m^2$ }condition vérifiée

**2)-** Les moments d'inertie des sections transversales sont les mêmes dans les différentes travées en continuité. Condition vérifiée.

**3)-** Les portées successives sont dans un rapport compris entre 0,8 & 1,25.

$$
0.8 \le \frac{l_i}{l_{i+1}} \le 1.25
$$

$$
0.8 < \frac{l_1}{l_2} = \frac{3.4}{3.9} = 0.87 < 1.25 \rightarrow \text{vérifié}
$$
  
\n
$$
0.8 < \frac{l_2}{l_3} = \frac{3.9}{4.8} = 0.81 > 1.25 \rightarrow \text{vérifié}
$$
  
\n
$$
0.8 < \frac{l_3}{l_4} = \frac{4.8}{3.9} = 1.23 < 1.25 \rightarrow \text{vérifié}
$$
  
\n
$$
0.8 < \frac{l_4}{l_5} = \frac{3.9}{3.4} = 1.15 < 1.25 \rightarrow \text{vérifié}
$$

**4)-** Fissurations non préjudiciables à la tenue du béton armé & de ses revêtements.

#### **Conclusion**

 Notre plancher est considéré comme plancher à charge d'exploitation modérée. Toutes les conditions

D'application de la méthode forfaitaire sont vérifiées, on va donc opter pour cette méthode

#### • **Principe de la méthode forfaitaire**

 Elle consiste à évaluer les valeurs maximales des moments en travées  $M_t$  et au niveau des appuis  $M_w$  et  $M_e$  à partir des fractions fixées forfaitairement de la valeur maximale du moment  $M_0$  dans la travée dite de comparaison qui est supposée isostatique indépendante, de même portée et soumise aux mêmes charges que la travée considérée.

Les valeurs des moments  $M_t$ ,  $M_w$  et  $M_e$  doivent vérifier les conditions suivantes

1)- 
$$
M_t \ge \max\{1,05M\,;\,(1+0,3\,\alpha)\,M_0\}\text{-}\frac{M_w+M_e}{2}
$$

2)-  $M_t \geq (\frac{1+6}{2})$  $\frac{1+0.3\alpha}{2}$ )  $M_0 \rightarrow$  travée intermédiaire.

$$
M_t \geq \left(\frac{1,2+0,3\alpha}{2}\right)M_0 \rightarrow \text{travée de rive.}
$$

**3)-** La valeur absolue de chaque moment sur appui intermédiaire ne doit pas être inférieure à :

 $0.6 M_{\odot}$  Pour une poutre à deux travées.

 $0.5 M<sub>0</sub>$  Pour les appuis voisins des appuis de rive d'une poutre à plus de deux travées.

 $0.4 M<sub>0</sub>$  Pour les autres appuis intermédiaires d'une poutre à plus de trois travées.

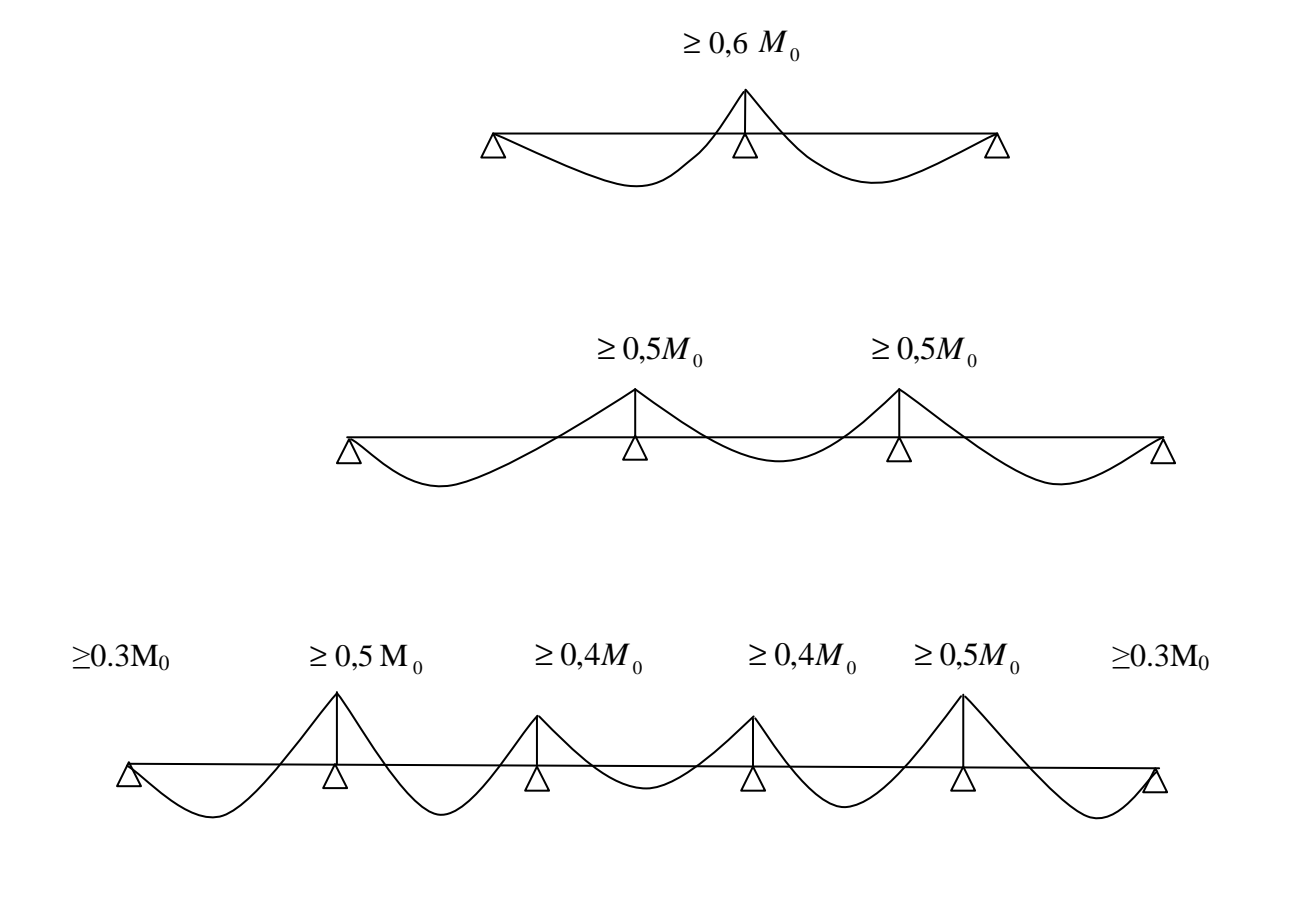

**Figure-III.4. Diagramme des moments d'une poutre continue** 

Avec :

*Mt* : moment max en travée, pris en compte dans le calcul de la travée considérée.

*M<sup>w</sup>* : moment en valeur absolue sur l'appui de gauche de la travée considérée.

*M<sup>e</sup>* : moment en valeur absolue sur l'appui de droit de la travée considérée.

M<sub>0</sub>: moment max dans la travée indépendante (de comparaison), de même portée que la travée considérée et soumise aux même charges.

Valeur maximal du moment fléchissant dans la travée de comparaison.

 $M_0 = \frac{q \times l^2}{8}$ 8 avec l :longueur entre nus d'appuis.

 $\alpha$ : rapport des charges.

$$
\alpha = \frac{Q}{Q+G} \quad \text{avec } 0 \le \alpha \le \frac{2}{3}
$$

$$
\alpha = \frac{2.5}{5.46 + 2.5} \quad \Rightarrow \quad \alpha = 0.314
$$

Nous aurons besoin pour nos calculs les valeurs suivantes :

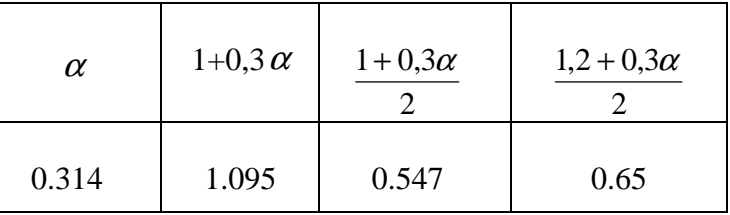

#### **1 er cas :**

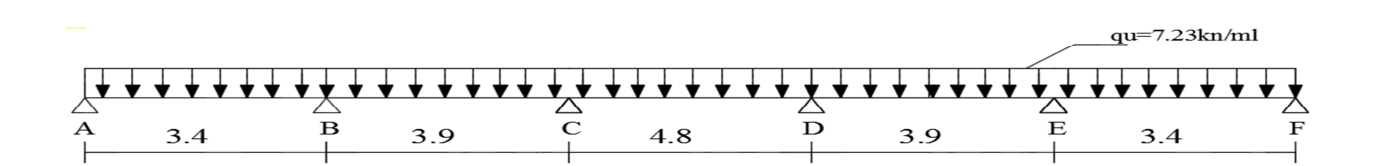

## • **calcul des moments fléchissant**

**Calcul des moments isostatiques** $M_0$  **à l'ELU** 

$$
M_{01} = q_u \frac{L^2}{8} = 7.23 \times \frac{(3.4)^2}{8} = 10.45 \text{ KN} \cdot m
$$

$$
M_{02} = q_u \frac{L^2}{8} = 7.23 \times \frac{(3.9)^2}{8} = 13.75 \text{ KN} \cdot m
$$

$$
M_{03} = q_u \frac{L^2}{8} = 7.23 \times \frac{(4.8)^2}{8} = 20.82 \text{ KN} \cdot m
$$
  

$$
M_{04} = M_{02} = 13.75 \text{ KN} \cdot m
$$
  

$$
M_{05} = M_{01} = 10.45 \text{ KN} \cdot m
$$

**Calcul des moments sur appuis** 

$$
M_A = 0.3 \times M_{01} = 0.3 \times 10.45 = 3.135 \text{ KN}.\text{m}
$$
\n
$$
M_B = 0.5 \times M_{02} = 0.5 \times 13.75 = 6.875 \text{ KN}.\text{m}
$$
\n
$$
M_C = 0.4 \times M_{03} = 0.4 \times 20.82 = 8.328 \text{ KN}.\text{m}
$$
\n
$$
M_D = 0.4 \times M_{04} = 0.4 \times 20.82 = 8.328 \text{ KN}.\text{m}
$$
\n
$$
M_E = 0.5 \times M_{05} = 0.5 \times 13.75 = 6.875 \text{ KN}.\text{m}
$$
\n
$$
M_F = 0.3 \times M_{05} = 0.3 \times 10.45 = 3.135 \text{ KN}.\text{m}
$$

## **Moment en travées**

**Travée 1.2 :**  
\n
$$
\begin{cases}\nM_t \ge -\frac{(3.135 + 6.875)}{2} + (1.095 \times 10.45) = 6.44 \text{ KN}.\ m \\
M_t \ge \frac{1.2 + 0.3a}{2} \quad M_0 = \frac{1.2 + 0.3(0.315)}{2} (10.45) = 6.76 \text{ KN}.\ m\n\end{cases}
$$
\nSoit :**M**<sub>12</sub> = 6.76*KN*.**m**

$$
\begin{cases}\nM_t \geq -\frac{(6.875 + 8.328)}{2} + (1.095 \times 13.75) = 7.45 \, KN.m \\
M_t \geq \frac{1 + 0.3\alpha}{2} \, M_{02} = \frac{1 + 0.3(0.315)}{2} \, (13.75) = 7.52 \, KN.m \\
\text{Soit} : M_{23} = 7.52 \, KN.m\n\end{cases}
$$

$$
\mathbf{Travee 3.4:} \quad \begin{aligned} \n\mathcal{M}_t &\geq -\frac{(8.328 + 8.328)}{2} + (1.095 \times 20.82) = 14.47 \, KN. \, m \\ \nM_t &\geq \frac{1 + 0.3\alpha}{2} \, M_{03} = \frac{1 + 0.3(0.315)}{2} \, (20.82) = 11.39 \, KN. \, m \\ \n\text{Soit} : \mathbf{M}_{34} &= \mathbf{14.47} \, KN. \, m \n\end{aligned}
$$

$$
\begin{cases}\nM_t \geq -\frac{(8.328 + 6.875)}{2} + (1.095 \times 13.75) = 7.45 \, KN.m \\
M_t \geq \frac{1.2 + 0.3\alpha}{2} \, M_{04} = \frac{1 + 0.3(0.315)}{2} \, (13.75) = 7.52 \, KN.m \\
\text{Soit } M_{45} = 7.52 \, KN.m: \n\end{cases}
$$

$$
\text{Travée 5.6:} \quad\n \begin{cases}\n M_t \geq -\frac{(6.875 + 3.135)}{2} + (1.095 \times 10.45) = 6.44 \, \text{KN. m} \\
 M_t \geq \frac{1.2 + 0.3 \alpha}{2} \, M_{04} = \frac{1.2 + 0.3(0.315)}{2} \, 10.45 = 6.76 \, \text{KN. m}\n \end{cases}
$$

Soit 
$$
M_{45} = 6.76 \, \text{KN} \cdot \text{m}
$$
:

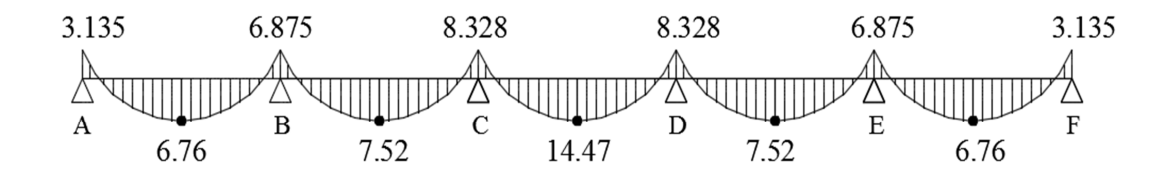

**FigureIII.5 : Diagramme des moments fléchissant a l'ELU en KN.M.** 

## • **Calcul des efforts tranchant**

L'effort tranchant en tout point d'une poutre et donné par la formule suivante

$$
T(x) = V(x) + \frac{M_{i+1} - M_i}{L_i}
$$
 Avec  $\begin{cases} V_w = q_u \frac{l}{2} \\ V_e = -q_u \frac{l}{2} \end{cases}$ 

Tel que :  $V_W$  : effort tranchant à gauche de l'appui Ve : effort tranchant à droite de l'appui

$$
\triangleright \ \ \hat{a} \ \text{I'ELU}
$$

- 
$$
Travée de rive AB
$$
:

$$
T_A = q_u \frac{L_{AB}}{2} + \frac{M_B - M_A}{L_{AB}} = 7.23 \times \frac{3.4}{2} + \frac{3.135 - 6.875}{3.4} = 11.19 \text{ kN}.
$$
  
\n
$$
T_B = -q_u \frac{L_{AB}}{2} + \frac{M_B - M_A}{L_{AB}} = -7.23 \times \frac{3.4}{2} + \frac{3.135 - 6.875}{3.4} = -13.39 \text{ kN}.
$$

- Travée intermédiaire BC :

$$
T_{B} = q_{u} \frac{L_{BC}}{2} + \frac{M_{C} - M_{B}}{L_{BC}} = 7.23 \times \frac{3.9}{2} + \frac{8.328 - 6.875}{3.9} = 14.47 \text{ kN}.
$$
  

$$
T_{C} = -q_{u} \frac{L_{BC}}{2} + \frac{M_{C} - M_{B}}{L_{BC}} = -7.23 \times \frac{3.9}{2} + \frac{8.328 - 6.875}{3.9} = -13.73 \text{ kN}.
$$

- Travée intermédiaire CD :

$$
T_C = q_u \frac{L_{CD}}{2} + \frac{M_D - M_C}{L_{CD}} = 7.23 \times \frac{4.8}{2} + \frac{8.328 - 8.328}{4.8} = 17.35 \text{ kN}.
$$
  
\n
$$
T_D = -q_u \frac{L_{CD}}{2} + \frac{M_D - M_C}{L_{CD}} = -7.23 \times \frac{4.8}{2} + \frac{8.328 - 8.328}{4.8} = -17.35 \text{ kN}.
$$

- Travée intermédiaire DE :

$$
T_{D} = q_{u} \frac{L_{DE}}{2} + \frac{M_{E} - M_{D}}{L_{DE}} = 7.23 \times \frac{3.9}{2} + \frac{6.875 - 8.328}{3.9} = 13.72 \text{ kN}.
$$
  

$$
T_{E} = -q_{u} \frac{L_{DE}}{2} + \frac{M_{E} - M_{D}}{L_{DE}} = -7.23 \times \frac{3.8}{2} + \frac{5.22 - 6.87}{3.8} = -14.47 \text{ kN}.
$$

- Travée de rive EF :

$$
T_E = q_u \frac{L_{EF}}{2} + \frac{M_F - M_E}{L_{EF}} = 7.23 \times \frac{3.4}{2} + \frac{3.135 - 6.875}{3.4} = 11.19 \text{kN}.
$$
  
\n
$$
T_F = -q_u \frac{L_{EF}}{2} + \frac{M_F - M_E}{L_{EF}} = -7.23 \times \frac{3.4}{2} + \frac{3.135 - 6.875}{3.4} = -13.39 \text{kN}.
$$

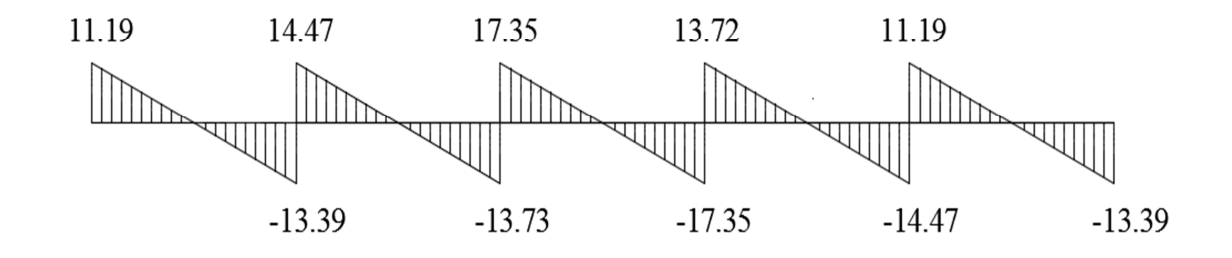

**FigureIII.6 : Diagramme des efforts tranchants a l'ELU en KN.M** 

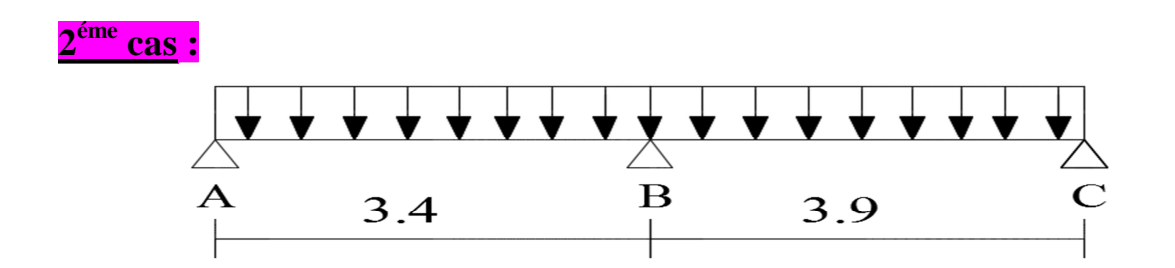

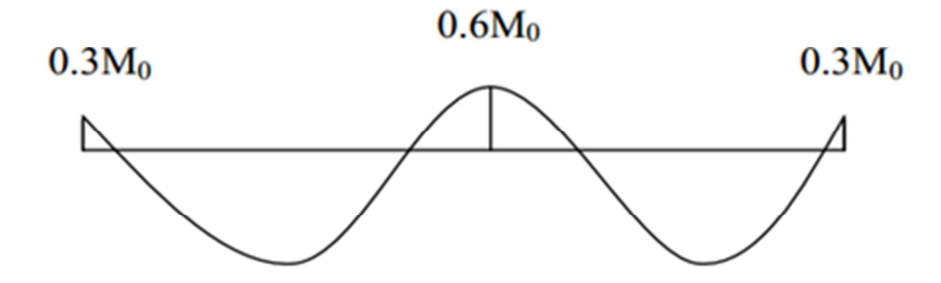

#### **A) Calcul des moments fléchissant**

**Calcul des moments isostatiques** $M_0$  **à l'ELU** 

$$
M_{01} = q_u \frac{L^2}{8} = 7.23 \times \frac{(3.4)^2}{8} = 10.45 \text{ KN} \cdot m
$$

$$
M_{02} = q_u \frac{L^2}{8} = 7.23 \times \frac{(3.9)^2}{8} = 13.75 \text{ KN} \cdot m
$$

**Calcul des moments sur appuis** 

$$
M_A = 0.3 \times M_{01} = 0.3 \times 10.45 = 3.135 \text{ KN} \cdot m
$$
  

$$
M_B = 0.6 \times M_{02} = 0.6 \times 13.75 = 8.25 \text{ KN} \cdot m
$$
  

$$
M_C = 0.3 \times M_{03} = 0.3 \times 13.75 = 4.125 \text{ KN} \cdot m
$$

**Calcul des moments en travées**

• Travée de rive A-B :

Travée AB :  $\binom{M_{tAB}}{\text{M}} \geq \frac{3.135 + 8.25}{2} + 1.095 \times 10.45 = 5.75 \text{ kN}$ . m  $M_{t\ AB} \geq 0.65 \times 10.45 = 6.8 \text{ kN}$ . m

**Soit**:  $M_t$   $_{AB} = 6.8$  kN. m

• Travée intermédiaire B-C :

Travée BC :  $\begin{cases} M_{t, BC} \geq -\frac{8.25 + 4.125}{2} + 1.095 \times 13.75 = 8.87 \text{ kN.m.} \end{cases}$  $M_{tBC} \geq 0.65 \times 13.75 = 8.94$  kN. m

Soit:  $M_{t BC} = 8.94$  kN. m

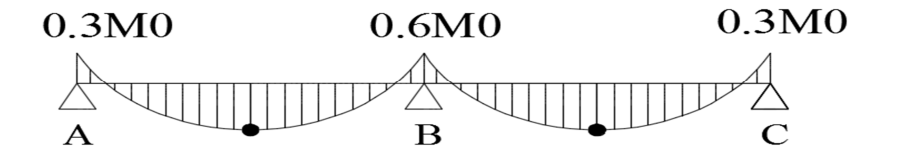

**Figure III.7. : Diagramme des moments** 

#### **B) Calcul des efforts tranchant**

L'effort tranchant en tout point d'une poutre et donné par la formule suivante :

$$
T(x) = V(x) + \frac{M_{i+1} - M_i}{L_i}
$$
 Avec  $\begin{cases} V_w = q_u \frac{l}{2} \\ V_e = -q_u \frac{l}{2} \end{cases}$ 

Tel que :  $V_W$  : effort tranchant à gauche de l'appui

Ve : effort tranchant à droite de l'appui

- *à l'ELU* 

- *Travée de rive AB :* 

$$
T_A = q_u \frac{L_{AB}}{2} + \frac{M_B - M_A}{L_{AB}} = 7.23 \times \frac{3.4}{2} + \frac{8.25 - 3.135}{3.4} = 13.79 \text{ kN}.
$$
  
\n
$$
T_B = -q_u \frac{L_{AB}}{2} + \frac{M_B - M_A}{L_{AB}} = -7.23 \times \frac{3.4}{2} + \frac{8.25 - 3.135}{3.4} = -10.79 \text{ kN}.
$$
  
\n- *Travée de rive BC :*

$$
T_B = q_u \frac{L_{BC}}{2} + \frac{M_C - M_B}{L_{BC}} = 7.23 \times \frac{3.9}{2} + \frac{4.125 - 8.25}{3.9} = 13.03 \text{ kN}.
$$
  

$$
T_C = -q_u \frac{L_{BC}}{2} + \frac{M_C - M_B}{L_{BC}} = -7.23 \times \frac{3.9}{2} + \frac{4.125 - 8.25}{3.9} = -15.14 \text{ kN}.
$$

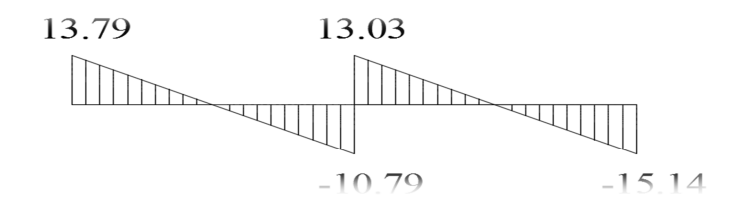

**FigureIII.8 : Diagramme des efforts tranchants a l'ELU en KN.M** 

## **III.1.4Ferraillage a l'ELU**

## **Armatures longitudinales**

Les moments max en travées et aux appuis sont :  $M_t^{max} = 14.47$  kN.m et  $M_a^{max} = 8.328$  kN.m

La poutrelle sera calculée comme une section en *Té* dont les caractéristiques géométriques sont :  $b = 65cm$ ;  $b_0=12cm$ ;  $h = 20cm$ ;  $d = 18cm$ :

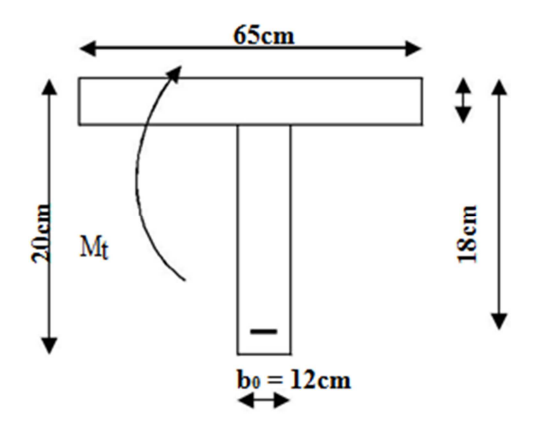

• *En travées* :

Moment équilibré par la table de compression  $M_0$ :

Position de l'axe neutre :

 $M_0 = b \times h_0 \times (d - \frac{h_0}{2})$  $\frac{\hbar v}{2}$   $\times$  f<sub>bu</sub> avec : f<sub>bu</sub> = 14.2MPa  $M_0 = 0.65 \times 0.04 \times (0.18 - \frac{0.04}{3})$  $\frac{(0.04)}{2}$  × 14.2 × 10<sup>3</sup> = 59.072 kN.m  $\begin{cases} M_0 = 59.072 \text{ kN.m} \\ M^{max} = 14.47 \text{ kN m} \end{cases}$  $M_t^{max} = 14.47 \; kN \; m$ 

 $M_0 >> > M_t^{\text{max}}$ : donc l'axe neutre se situe dans la table de compression.

Conclusion : la section en Té se calcule comme une section rectangulaire de  $(65\times20)$  cm<sup>2</sup>.

▪ Sections d'armatures :

Calcul de  $\mu_u$ :

$$
\mu_{u} = \frac{M_{t} \max}{b d^{2} f_{bu}} = \frac{14.47 \times 10^{5}}{65 \times 18^{2} \times 14.2 \times 10^{2}} = 0.048
$$
\n
$$
\mu_{u} = 0.048 < \mu_{i} = 0.392 \longrightarrow \text{section simplement armée}
$$
\n
$$
\mu_{u} = 0.048 \rightarrow \beta = 0.975
$$

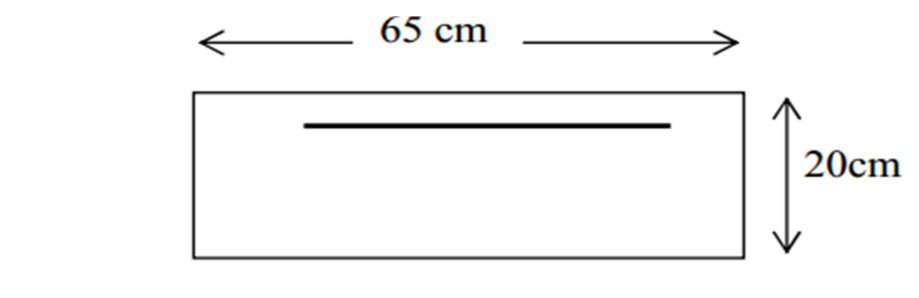

$$
A_{st} = \frac{M_{t max}}{\beta \times d \times \frac{fe}{\gamma s}} = \frac{14.47 \times 10^5}{0.975 \times 18 \times \frac{400}{1.15} \times 10^2} = 2.37 \text{cm}^2
$$

#### **Example 1** Remarque

Nous adopterons une section d'armatures très importante par rapport à celle calculée, pour que la flèche soit vérifiée.

*Soit* :  $A_{st} = 3H A14 = 4.62$  cm<sup>2</sup>.

• *Aux appuis* :

La table étant entièrement tendue, et comme elle n'intervient pas dans le calcul de la résistance à la traction, le calcul se fera pour une section rectangulaire de largeur *b0=12cm* et de hauteur *h =20cm.* 

 $\mu_{\rm u} = \frac{M_{\rm a\,max}}{h\,d^2\,\epsilon}$ b d<sup>2</sup> f<sub>bu</sub>  $=\frac{8.328\times10^5}{12\times10^2\times14.3\times10^5}$  $\frac{6.326 \times 10}{12 \times 18^2 \times 14.2 \times 10^2} = 0.150$ 

 $\mu_u = 0.150 < \mu_i = 0.392 \longrightarrow$  section simplement armée

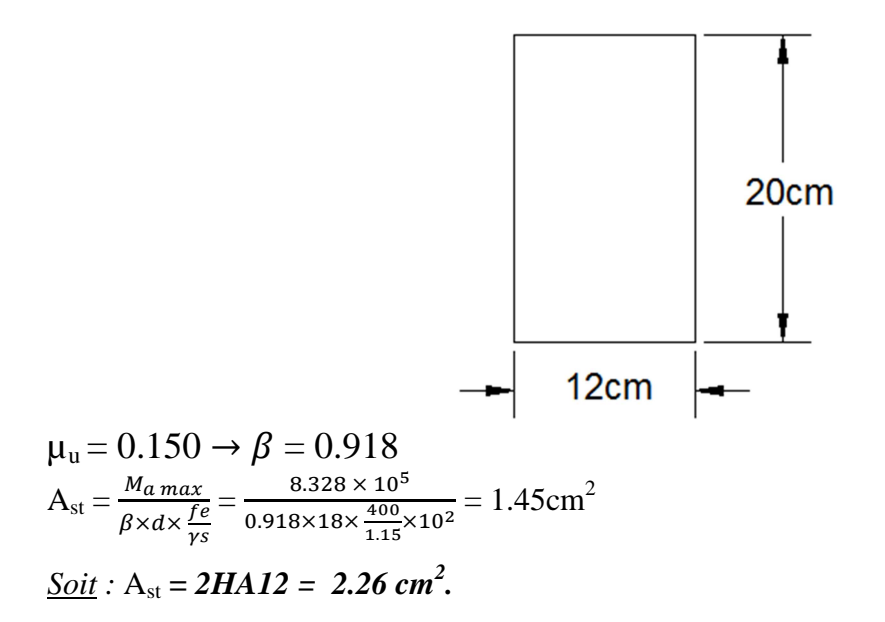

 $\checkmark$  Armatures transversales

Le diamètre minimal des armatures transversales d'une poutrelle est donnée par le (BAEL 91 modifiée 99/ art : A.7.22)

$$
\emptyset_t = \min\left(\frac{h}{35} : \emptyset_1 : \frac{b_0}{10}\right)
$$

$$
\emptyset_t = \min\left(\frac{20}{35} : 1.4 : \frac{12}{10}\right) = 0.571 \text{ cm}
$$

Nous choisissons un cadre de Ø8 avec  $A_{st} = 2HAS =1$  cm<sup>2</sup>

**Espacement d'un cadre** : est donné par le règlement (BAEL 91 modifiée 99/

#### Art : A.5.1.22)

 $St \leq min \{0.9 \times d ; 40 \text{cm}\}$  $St \leq min \{0.9 \times 18; 40 \text{cm}\}$  $St \le 16.2cm \rightarrow St = 15cm$ 

## **↓** Conclusion

En travée : *3HA 14 = 4.62cm<sup>2</sup> .*

Aux appuis : *2HA 12= 2.26cm².*

Les armatures transversales : *2HA8 = 1.01 cm<sup>2</sup> .* 

#### **III.1.5. Vérifications à l'ELU**

 $\checkmark$  Condition de non fragilité du béton de la section minimale (Art B.4.2.1 BAEL 91 modifiée 99) :

## **Calcul de la section minimale**

• Aux appuis :

Nous devons vérifier que :  $A_{st}^{min} \ge \frac{0.23 b_0 d f_{t28}}{f_0}$  $_{\rm f_e}$ 

avec :  $f_{t28} = 0.6 + 0.06f_{c28} = 2.1$  MPa

$$
A_{\rm st}^{\rm min} \ge \frac{0.23 \times 12 \times 18 \times 2.1}{400} = 0.26 \, \text{cm}^2.
$$

 $A_{\rm st}^{\rm min} = 0.26$  cm<sup>2</sup>  $\lt A_{\rm ad} = 2.26$  cm<sup>2</sup> ...........................Condition vérifiée.

• En travée :

A¬ ®¯° ≥ -.% ' avec : f% = 0.6 + 0.06f²% = 2.1 MPa A¬ ®¯° ≥ -,% × 6\* × × %, --= 1,41 cm% . A¬ ®¯° = 1,41 cm% < A¶ = 4.62 cm% ……………………Condition vérifiée.

 **Vérification aux cisaillements (Art 5.1.211 BAEL 91 modifiée 99)**   $\tau_{\rm u} = \frac{T_{\rm max}}{h_{\rm od}}$  $\frac{V_{\text{max}}}{V_{\text{d}}} < \overline{\tau_u}$  Avec :  $T_{\text{max}} = 17.35 \text{ kN}.$ 

• Calcul de contrainte de cisaillement admissible :  $\bar{\tau_{\mathrm{u}}} = \min \left( 0.20 \, \frac{\mathrm{f}_\mathrm{c28}}{\mathrm{v} \mathrm{h}} \right)$  $\frac{c_{28}}{y}$ ; 5 MPa) = min  $\left(\frac{0.20 \times 25}{1.5}; 5 \text{ MPa}\right)$  $\bar{\tau_u} = \min(3.33 \text{ MPa } ; 5 \text{ MPa}) = 3.33 \text{ MPa}.$ 

• Calcul de contrainte de cisaillement :

$$
\tau_{\rm u} = \frac{T_{\rm max}}{b_0 d} = \frac{17.35 \times 10}{12 \times 18} = 0.8 \text{ MPa}.
$$

 $\tau_u < \overline{\tau_u}$  ………… Condition vérifiée, pas de risque de cisaillement.

# **Vérification d'adhérence et d'entrainement des barres (Art 6.1.3 BAEL 91 modifiée 99)**

Pour qu'il n y'aura pas d'entrainement de barres, il faut vérifier que :

$$
\tau_{se} = \frac{\tau_{\text{max}}}{0.9 \text{ d } \Sigma U_i} \le \overline{\tau_{sc}} \quad \text{avec : } \overline{\tau_{sc}} = \Psi_s f_{t28} = 1.5 \times 2.1 = 3.15 \text{ MPa}
$$
\n
$$
\tau_{se} = \frac{\tau_{\text{max}}}{0.9 \text{ d } \Sigma U_i}
$$

 $\Psi$ <sub>s</sub> = 1,5 : Coefficient scellement HA.

 $\sum U_i$ : Somme des périmètres utiles des barres.

\n- Aux applies: 
$$
\sum U_i = n \times \pi \times \emptyset = 2 \times 3.14 \times 12 = 75.36 \, \text{mm}
$$
.
\n- $\tau_{se} = \frac{17.35 \times 10}{0.9 \times 18 \times 7.536} = 1.42 \, \text{MPa}$ .
\n- $\tau_{se} = 1.42 \, \text{MPa} < \overline{\tau_{sc}} = 3.15 \, \text{MPa}$  ........ Condition verify:  $\sum U_i = n \times \pi \times \emptyset = 3 \times 3.14 \times 14 = 131.88 \, \text{mm}$ .
\n- $\tau_{se} = \frac{17.35 \times 10}{0.9 \times 18 \times 13.188} = 0.81 \, \text{MPa}$ .
\n

τ¬¿ = 0,81 MPa < τÃÃ¬²ÃÃ = 3,15 MPa …………………… Condition vérifiée.

# **Influence de l'effort tranchant au niveau des appuis (BAEL91/99 Art A 5.1.313)**

\n- Appuis de rive :
\n- $$
\frac{2 T_{max}}{a_0 b_0} \leq \frac{0.8 f_{c28}}{\gamma_b}
$$
 avec :  $a_0 = 0.9 \, \text{d}$
\n- Il faut vérifier que :  $T_{max} \leq \frac{0.8 \times 0.9d}{2} \cdot \frac{f_{c28} b_0}{\gamma_b} = 0.36 \cdot \frac{d f_{c28} b_0}{\gamma_b}$
\n- $T \leq \frac{0.36 \times 18 \times 25 \times 12}{1.5} \cdot 10^{-1} = 129.6 \, \text{kN}$
\n- $T_{max} = 13.39 \, \text{kN} < T = 129.6 \, \text{kN}$  ....... Condition vérifiée.
\n

• Appuis intermédiaires :

Il faut vérifier que :  $\textit{T}_{max} \leq \frac{0.8 \times 0.9d}{2}$ %  $f_{c28}$   $b_0$  $\frac{\mu_8 b_0}{\gamma_b} = 0.36 \frac{d f_{c28} b_0}{\gamma_b}$  $T_{max} = 17.35 kN < T = 129.6 kN$  …………………… Condition vérifiée.

- **Influence de l'effort tranchant sur les armatures longitudinales inférieures** *(Art A5.1.312 BAEL 91 modifiée 99)*
- *Appuis de rive :*

 $A \geq \left(T_{max} - \frac{M_{max}^a}{0.9d}\right)$  $\left(\frac{M_{max}^a}{0.9 \text{ d}}\right) \times \frac{\gamma_s}{f_e} = \left(13.39 - \frac{3.135 \times 10^2}{0.9 \times 18}\right)$  $\left(\frac{.135\times10^{2}}{0.9\times18}\right)\times\frac{1.15}{400}=-\,$  0, 0 17 cm<sup>2</sup> n<sup>Î</sup> = <. <=ÍA<sup>&</sup>lt; > n = − , ;> ÍA<sup>&</sup>lt; …………………Condition vérifiée.

• *Appuis intermédiaire :* 

$$
A \ge \left(T_{max} - \frac{M_{max}^a}{0.9 \text{ d}}\right) \times \frac{\gamma_s}{f_e} = \left(17.35 - \frac{8.328 \times 10^2}{0.9 \times 18}\right) \times \frac{1.15}{400} = -0.1 \text{ cm}^2
$$

n<sup>Î</sup> = <. <=ÍA<sup>&</sup>lt; > n = − , ; ÍA<…………………… Condition vérifiée.

Les armatures calculées sont suffisantes.

# **Ancrage des armatures (longueur de scellement**) **(Art 6.1.22 BAEL 91 modifiée 99)**

$$
L_s = \frac{\phi f_e}{4 \tau_{su}}
$$

Avec :

 $\tau_{su}$ : contrainte d'adhérence  $\tau_{su} = 0.6 \times \Psi_s^2 \times f_{t28} = 2.835 MPa$ 

Ψs: coefficient de scellement Ψ $s = 1.5$  pour HA

$$
L_s = \frac{400 \times 1.4}{4 \times 2.835} = 49.38 \text{ cm}.
$$

Forfitairement :

$$
L_s = 40 \times \phi = 40 \times 1.4 = 56
$$
 *com nous prendrons*  $L_s = 50$  *cm.*

Les règles de BAEL 91 admettent que l'ancrage d'une barre rectiligne terminée par un crochet normal est assuré lorsque la portée ancrée mesurée hors crochet « *Lc* » est au moins égale à *0.4 × Ls* pour les aciers H.A.

 $L_C = 0.4 \times 50 = 20$  cm; nous adopterons des crochets a 45<sup>0</sup> avec une longueur  $L_C = 20$  cm.

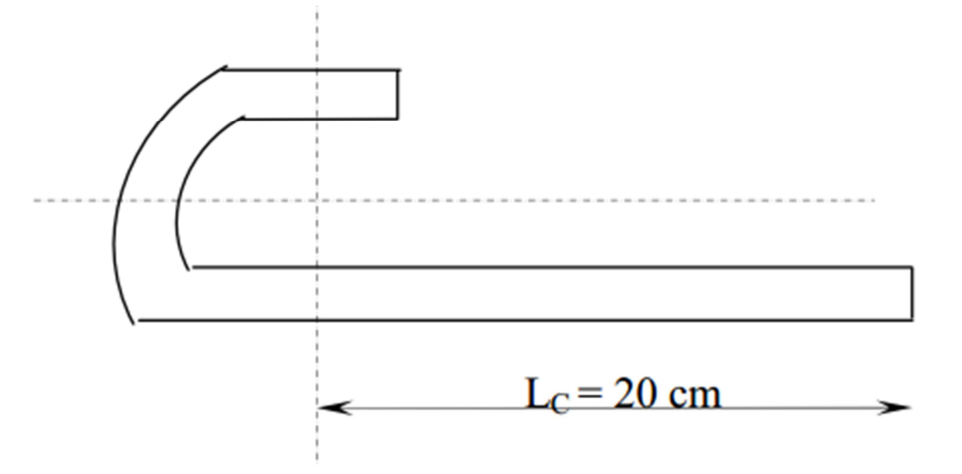

#### **III.1.6. Vérifications à l'ELS**

Lorsque la charge est la même sur toute les travées de la poutre, comme dans ce cas, pour obtenir les résultats des efforts internes à l'ELS, il suffit de multiplier les résultats de calcul à l'ELU par le coefficient  $q_s/q_u$ .

$$
\left\{ \begin{array}{ll} \underline{ELU}: q_u = 1.35G + 1.5Q = 7.23 \ \text{kN/ml} \\ \\ \underline{ELS}: q_s = G + Q = 5.175 \ \text{kN/ml} \end{array} \right.
$$

$$
\equiv \equiv \equiv \frac{q_s}{q_u} = 0.72
$$

## **Etat limite de la compression du béton**

• *En travée* 

La section d'armature adoptée à l'ELU en travée est  $: A_{st} = 3H A14 = 4.62 \text{cm}^2$ 

#### *Vérification de la contrainte dans les aciers*

$$
\sigma_{st} = \frac{M_{max}^t}{\beta_1 \times d \times A_{st}} \quad \text{Avec}: A_{st} = 4.62 \, \text{cm}^2 \quad ; \quad M_t = 10.42 \, \text{KN} \, \text{m} \, ; \quad d = 18 \, \text{cm}.
$$

 $\beta_1$  est en fonction de :  $\rho_1 = \frac{100 \times A_{st}}{b_0 d}$  $\frac{0 \times A_{st}}{b_0 d} = \frac{100 \times 4.62}{12 \times 18}$  $\frac{12 \times 18}{12 \times 18}$  = 2.139  $\begin{cases} K_1 = 12.69 \\ \beta_1 = 0.8194 \end{cases} \Rightarrow \lambda$  partir des tableaux, à l'ELS.  $\sigma_{st} = \frac{10.42 \times 10^3}{0.8194 \times 18 \times 4}$  $\frac{10.42 \times 10^3}{0.8194 \times 18 \times 4.62} = 152.92 MPa$  Avec :  $\overline{\sigma}_{st} = \frac{f_e}{\gamma_s}$  $\frac{f_e}{\gamma_s} = \frac{400}{1,15} = 348 MPa$  $\sigma_{st} = 152.92 \text{ MPa} < \overline{\sigma}_{st} = 348 \text{ MPa}$  ..................Condition vérifiée.

 *Vérification de la contrainte dans le béton*   $\overline{\sigma_{bc}} = 0.6 \times f_{C28} = 0.6 \times 25 =$  **15 MPa**  $\sigma_{bc} = K \times \sigma_{st}$  Avec :  $K = \frac{1}{K_1} = \frac{1}{12.0}$  $\frac{1}{12.69}$  = 0, 0788  $\sigma_{bc} = 0.0788 \times 152.92 =$  **12.05 MPa**. çèÍ = ;<. D ÜË < çÃÃÃèÍ ÃÃ = ;D ÜË *…………….…* Condition vérifiée.

#### • *Aux appuis*

La section d'armature adoptée à l'ELU aux appuis est **:** *Asa =2HA 12= 2.26cm².* 

 *Vérification de la contrainte dans les aciers*   $\sigma_{st} = \frac{M_{max}^S}{\beta_{st} \times d \times m}$  $\frac{m_{max}}{\beta_1 \times d \times A_a}$  Avec :  $A_A = 2.26$  cm<sup>2</sup> ;  $M_{max}^s = 5.99$  kN. m;  $d = 18$  cm.  $\beta_1$  est en fonction de :  $\rho_1 = \frac{100 \times A_A}{h_0 d}$  $\frac{10 \times A_A}{b_0 d} = \frac{100 \times 2.26}{12 \times 18}$  $\frac{68 \times 2.26}{12 \times 18} = 1.046$  $\begin{cases} K_1 = 20.31 \\ \beta_1 = 0.8584 \end{cases}$   $\Rightarrow$  Par interpolation à partir des tableaux, à l'ELS.  $\sigma_{st} = \frac{5.99 \times 10^3}{0.8584 \times 18 \times 10^5}$  $\frac{5.99 \times 10^3}{0.8584 \times 18 \times 2.26} = 171.54 MPa$  Avec :  $\bar{\sigma}_{st} = \frac{f_e}{\gamma_s}$  $\frac{f_e}{\gamma_s} = \frac{400}{1,15} = 348 MPa$  $\sigma_{st} = 171.54 MPa < \overline{\sigma}_{st} = 348 MPa$  .............. Condition vérifiée.

 *Vérification de la contrainte dans le béton*   $\overline{\sigma_{bc}} = 0.6 \times f_{C28} = 0.6 \times 25 =$  **15 MPa**  $\sigma_{bc} = K \times \sigma_{st}$  Avec :  $K = \frac{1}{K_1} = \frac{1}{20.5}$  $\frac{1}{20.31}$  = 0, 0492  $\sigma_{bc} = 0.0492 \times 171.54 = 8.44 MPa$  $\sigma_{bc} = 8.44 MPa < \overline{\sigma_{bc}} = 15 MPa$  .....................Condition vérifiée.

## **Conclusion**

La vérification étant satisfaite donc les armatures à l'ELS sont satisfaisantes.

## **Etat limite d'ouverture des fissures**

Les poutrelles ne sont pas soumises à des intempéries (des agressions) donc nous avons une fissuration peu nuisible ; donc aucune vérification n'est nécessaire.

#### **Etat limite de déformation (Art B.6.8.424 BAEL 91 modifier 99)**

Lorsqu'il est prévu des étais intermédiaires, on peut cependant se dispenser de donner une justification de la déformabilité des planchers à entrevous à condition que :

$$
\begin{cases}\n1) \frac{h}{1} \ge \frac{M_t}{15 M_0} \\
2) \frac{A_{st}}{b_0 d} \le \frac{4.8}{f_e} \\
3) \frac{h}{t} \ge \frac{1}{22.5}\n\end{cases}
$$
\nAvec:  $M_0 = q_S \frac{l^2}{8} = 5.175 \times \frac{4.8^2}{8} = 14.9 kN \cdot m$ .

h : hauteur totale (20cm)

l : longueur de la travée entre nus d'appuis

d : hauteur utile de la section droite

 $b_0$ : largeur de la nervure

M0 : moment fléchissant maximal de la travée isostatique

 $M_t$ : moment fléchissant maximal en travée

A : section d'armatures

$$
\begin{cases}\n1) \frac{h}{l} = \frac{20}{480} = 0,042 < \frac{10.42}{15 \times 14.9} = 0.046 \text{ ... condition non } v \text{ érifiée} \\
2) \frac{A_{st}}{b_0 d} = \frac{4.62}{12 \times 18} = 0,021 > \frac{4.8}{f_e} = \frac{4.8}{400} = 0.012 \text{ ... condition non } v \text{ érifiée} \\
3) \frac{h}{l} = \frac{20}{480} = 0,042 < \frac{1}{22,5} = 0,044 \text{ ...} \text{ ...} \text{ ... condition est } v \text{ érifiée}\n\end{cases}
$$

Donc : deux conditions ne sont pas vérifiées, le calcul de la flèche est obligatoire.

## **Calcul de la flèche**

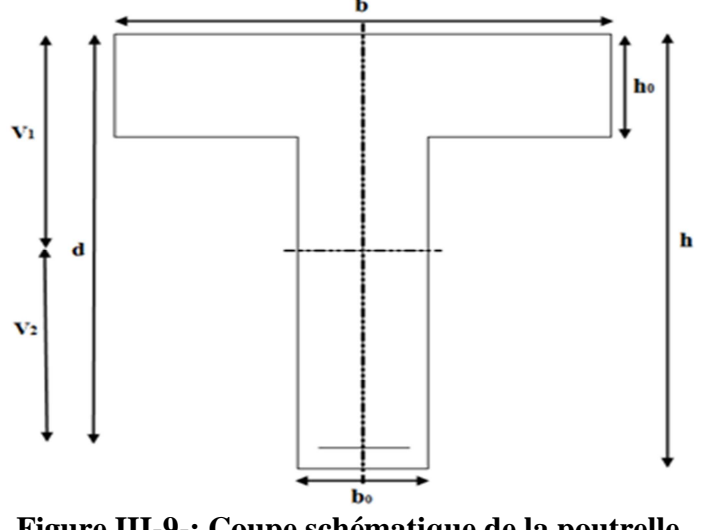

**Figure III-9-: Coupe schématique de la poutrelle**  384  $q_{\rm s}$   $l^2$  $\frac{q_s l^2}{E_0 l} \leq \bar{f} = \frac{l}{50}$ 500

Avec :

Il faut vérifier que :

 $\bar{f}$  : la flèche admissible

 $\mathbf{E}_{\mathbf{u}}$  : module de déformation différée**;** $\mathbf{E}_{\mathbf{u}} = 3700 \sqrt[3]{f_{C28}} = 3700 \sqrt[3]{25}$ 

 $E_v = 10818, 865 \text{ MPa}$ 

**Ifv** : inertie fissuré de la section pour les charges de longue durée.

 $\mathbf{I}_{\mathbf{f}\mathbf{v}}$  est donné par la formule suivante :  $I_{\mathbf{f}\mathbf{v}} = \frac{1.1 \times I_0}{1.100 \text{ A} \times 100 \text{ A}}$  $1+(0.4\times \mu\times \lambda_V)$ 

I0 : moment d'inertie totale de la section homogène

$$
\mu = \max \Big(1 - \tfrac{1.75 \times f_{t28}}{(4 \times \rho \times \sigma_S) + f_{t28}} \ ; \ 0)
$$

: est le rapport de l'aire A de la section de l'armature tendue à l'aire de la section utile de la

$$
\begin{aligned} \text{nervure}: \rho &= \frac{A}{b_0 \times d} \\ \lambda_{\text{v}} &= \frac{0.02 \times f_{128}}{\left(2 + \frac{3b_0}{b}\right) \times \rho} \end{aligned}
$$

 $\blacktriangleright$ Calcul des paramètres :

♣ La position de l'axe neutre :  $S_{xx'} = b_0 \times h \times \frac{h}{2}$  $\frac{h}{2} + (b - b_0) \times h_0 \times \frac{h_0}{2}$  $\frac{a_0}{2}$  + (15 × A<sub>st</sub> × d)  $= 12 \times 20 \times \frac{20}{2}$  $\frac{20}{2} + (65-12) \times 4 \times \frac{4}{2}$  $\frac{1}{2}$  + (15 × 4.62 × 18)  $= 4071.4$  cm<sup>3</sup>

 $B_0 = (b_0 \times h) + (b-b_0) \times h_0 + (15 \times A_{st})$ 

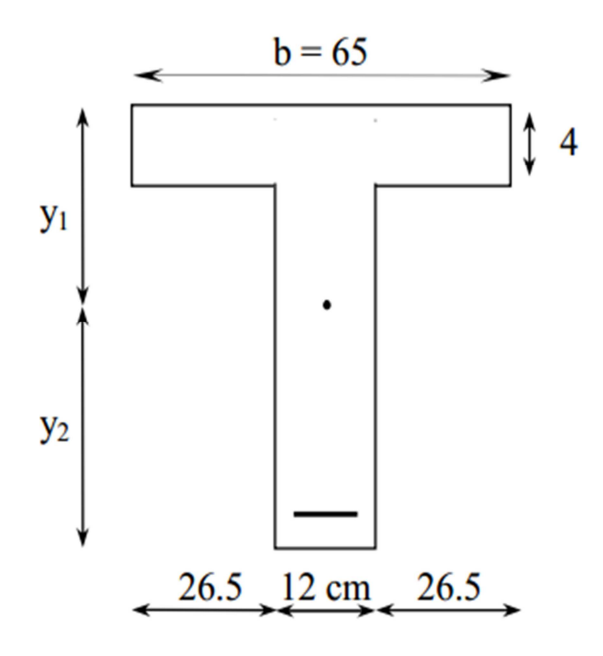

$$
B_0 = (12 \times 20) + (65 \text{-} 12) \times 4 + (15 \times 4.62) = 521.3 \text{ cm}^2
$$
  
\n
$$
y_1 = \frac{S_{xx'}}{B_0} = \frac{4071.4}{521.3} = 7.81 \text{ cm}
$$
  
\n
$$
y_2 = h - y_1 = 20 - 7.81 = 12.19 \text{ cm}
$$
  
\n• Calculate 
$$
I_0 = \frac{b_0}{3} \times (y_1^3 + y_2^3) + (b - b_0) \times \frac{h_0^3}{12} + (b - b_0) \times h_0 \times (y_1 - \frac{h_0}{2})^2 + 15 \times A_{st} \times (y_2 - c)^2
$$

$$
I_0 = \frac{12}{3} \times (7.81^3 + 12.19^3) + (65-12) \times \frac{4^3}{12} + (65-12) \times 4 \times (7.81 - \frac{4}{2})^2 + 15 \times 4.62 \times (12.19 - 2)^2
$$
  
\n
$$
I_0 = 23786.45 \text{ cm}^4.
$$

> Calcul des coefficients :

$$
\rho = \frac{A_{st}}{b_0 \times d} = \frac{4.62}{12 \times 18} = 0.021
$$
\n
$$
\mu = \max \left( 1 - \frac{1.75 \times 2.1}{4 \times 0.021 \times 348 + 2.1} \right; 0) = 0.88
$$
\n
$$
\lambda_{\text{v}} = \frac{0.02 \times 2.1}{\left( 2 + \frac{3 \times 12}{65} \right) \times 0.021} = 0.78
$$
\n
$$
I_{\text{fv}} = \frac{1.1 \times 23786.45}{1 + 0.4 \times 0.88 \times 0.78} = 20528.72 \text{ cm}^4
$$
\n
$$
f = \frac{5}{384} \times \frac{5.175 \times 4.8^2}{10818.865 \times 10^3 \times 20528.72 \times 10^{-8}} = 0.0006 \text{ m} = 0.06 \text{ cm}
$$
\n
$$
\bar{f} = \frac{l}{500} = \frac{480}{500} = 0.96 \text{ cm}
$$
\n
$$
f = 0.06 \text{ cm} < \bar{f} = 0.96 \text{ cm}
$$
\nCondition verify the

# **↓** Conclusion

Les conditions sont vérifiées  $== \gg$  pas de risque de flexion; les armatures calculées à l'Etat Limite Ultime sont suffisantes ===≫ donc ce n'est pas nécessaire de calculer les armatures à l'Etat Limite de Service.

Armatures longitudinales :

- o En travée : *3HA 14 = 4.62cm<sup>2</sup> .*
- o Aux appuis : *2HA 12= 2.26cm².*

## **III.2.Calcul de l'acrotère**

L'acrotère est un élément destiné à assurer la sécurité au niveau de la terrasse, il forme un écran évitant toute chute, c'est un élément secondaire de la structure assimilée à une console encastrée au niveau du plancher dernier étage, elle est soumise à l'effet (g) du à son poids propre et un effet latéral ( q=1kn/nl) du à la main courante, engendrant un moment de renversement (m) dans la section d'encastrement.

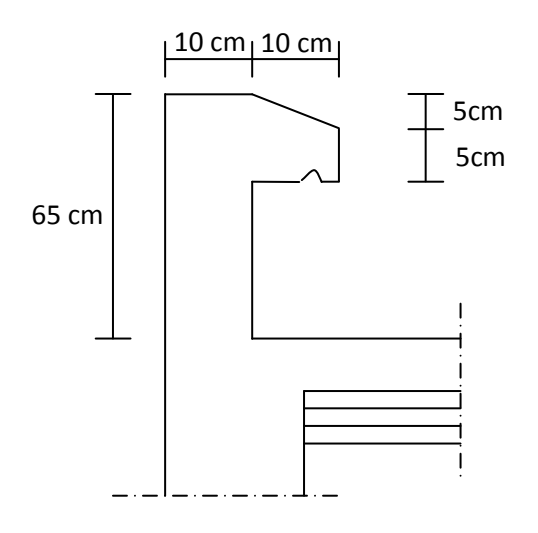

Le ferraillage sera déterminé en flexion composée pour une bande de 1 m de largeur.

## **III.2.1) Calcul des sollicitations**

• Poids propre :  $g = \rho$ . s. 1m

Avec :  $\rho$ : masse volumique du béton

S : section longitudinale de l'acrotère

$$
S=(200-(\frac{5*10}{2})+(55*10)=725 \text{ cm}^2
$$
  
\n
$$
S=0.0725 \text{ m}^2
$$
  
\n
$$
G=25[(0,2x0,07)+(0,55 x0,1)+(0,2x0,0.03/2)]1 \text{ m}
$$
  
\n
$$
G=1,8 \text{ km/ml}
$$

• Surcharge due à la poussée latérale Q :

$$
Q=1\,km/ml
$$

- Effort normal du à la poussée latérale T : T=Qx1=1kn(effet tranchant)
- Effort normal du au poids propre G :  $N=Gx1=1,8$  kn
- Effort normal du à la surcharge Q :  $Nq=0$
- Moment de renversement du à G :  $Mg=0$
- Moment de renversement du à Q : Mq=Qxh=1x0,65= 0,65 kn/ml.

# **Diagramme des efforts**

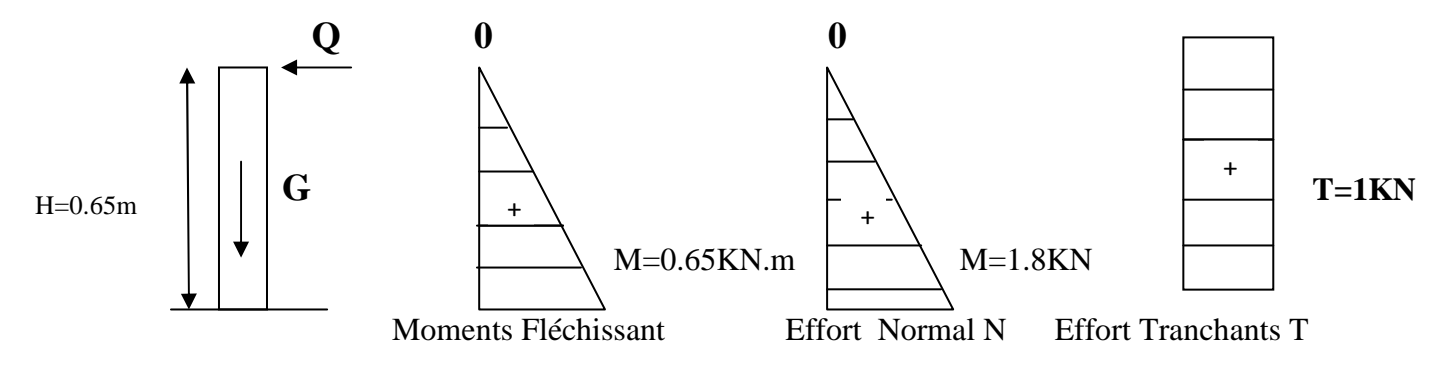

## **III.2.2) Combinaisons de charge**

**ELU :** 1,35 G=1,5 Q

Nu= 1,35G= 1,35x1,8=2.43 kn ( du à G)

Mu= 1,5 Mq= 1,5x0,65=0,975 Kn.m

 $Tu=1,5xT=1,5$  kn

**ELS :** G+Q

 $Ns = g = 1,8$  Kn

Ms=M= 0,65 kn.m

 $Ts=T=1$ kn

## **III.2.3) Ferraillage de l'acrotère:**

Le calcul se fera à l'ELU puis la vérification à L'ELS:

Les résultats des sollicitations se résument en un effort normal de compression « N » et un moment de flexion « M »

Donc ça consiste à l'étude d'une section de béton rectangulaire soumise à la flexion composée pour ce faire, on utilise l'organigramme de calcul approprié dont le principe est d'étudier la section du béton en flexion simple sans un moment fictif «  $M_f$  » afin de déterminer les armatures, fictives« A<sub>f</sub> »puis en flexion composée pour déterminer les armatures réelles« A »

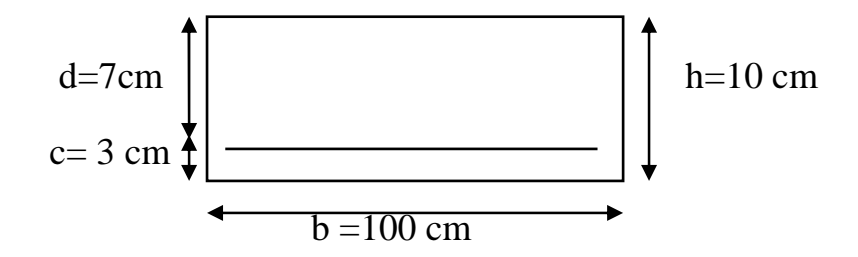

## **A) Calcul de L'excentricité**

$$
e_{u} = \frac{M_{u}}{N_{u}} = \frac{0.975}{2.43} = 0.4m
$$

$$
\frac{h}{2} - c = \frac{10}{2} - 3 = 2 \text{ cm}
$$

 $e_u$  >  $\frac{h}{2}$  $\frac{\pi}{2} - c$   $\longrightarrow$  le centre de pression cp se trouve à l'exterieure de la section limitée et l'effort normal N est un effort de compression donc la section est partiellement comprimée (SPC)

Cette section sera calculée en flexion simple sous l'effet d'un moment fictif  $M_f$  puis on se ramène à la flexion composée.

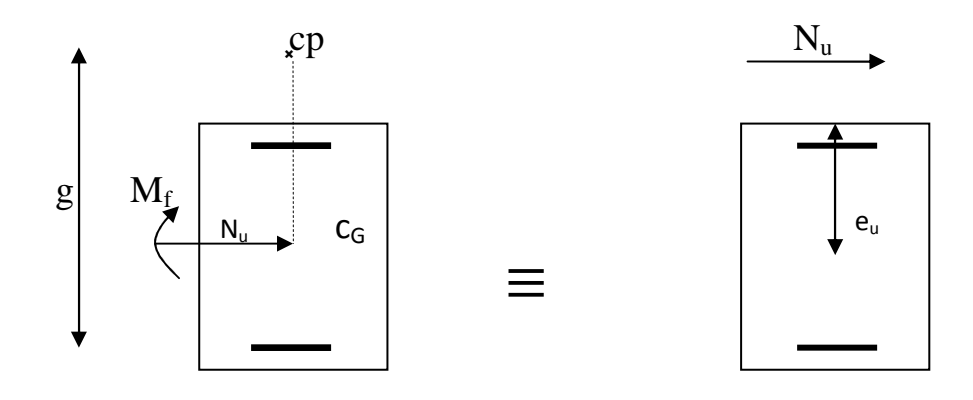

**Figure III.10** : **section rectangulaire soumise à la flexion composée.** 

Avec :

**Mu :** moment du à la compression

**Nu :** effort de compression

**Cp :** centre de pression

**eu :** excentricité

Calcul En Flexion Simple :

• Moment fictif :  $M_f = N_u x g$ 

Avec :

g : distance entre le centre de pression et le centre de gravité des armatures inférieures tendues.

$$
g = e_u - \frac{h}{2} - c = 40 - 2 = 38
$$
 cm  
M<sub>f</sub> = 2.43 [ 0.40+( $\frac{0.1}{2}$  - 0.03 ) ] = 0.923 KN.m

• Moment réduit :

$$
\mu_b = \frac{Mf}{bd^2 \text{,} \text{bu}} = \frac{0.923 \times 10^3}{100 \times 7^2 \times 14.2} = 0.0133
$$

$$
\mu_b = 0.0133 \le \mu = 0.392 \quad \longrightarrow \quad \text{SSA}
$$

$$
\mu_b = 0.0133 \longrightarrow \beta = 0.993
$$

• Armatures fictives :

$$
A_{f} = \frac{Mf}{\beta d \delta st} = \frac{0.923 \times 10^{3}}{0.993 \times 7 \times 348} = 0.38
$$
 cm<sup>2</sup>

• Armatures réelles (flexion composée) :

$$
A_{st} = A_{stf} - (\frac{N_u}{\delta_{st}}) = 0.38 - (\frac{2.43 \times 10^3}{348 \times 10^2}) = 0.31
$$
 cm<sup>2</sup>

#### **B) Vérification**

- **1) Vérification à l'ELU**
- **Condition de non fragilité : (**Art **A.4.2.1/BAEL 91modifiée 99)**

 Un élément est considérée comme non fragile lorsque la section des armatures tendues qui travaillent à la limite élastique est capable d'équilibrer le moment de première fissuration de la section droite d'armatures.

Le ferraillage de l'acrotère doit satisfaire la condition suivante :  $A_s \geq A_{min}$ 

$$
A_{\min} = \frac{0.23 \times b \times d \times f_{t28}}{f_e} = 0.23 \times 100 \times 7 \times \frac{2.1}{400} = 0.845 \text{ cm}^2
$$

Remarquons que :  $A_s \leq A_{\text{min}}$  la condition n'est pas vérifiée alors on adoptera la section minimale  $A_s = A_{min} = 0.845$  cm<sup>2</sup>

$$
\overline{\phantom{a}}
$$

La section d'acier est :  $5HAS = 2.51 \text{ cm}^2$  avec un espacement :

$$
s_t = \frac{100}{5} = 20
$$
 cm

#### **Vérification au cisaillement (Art. A.5.1.211-BAEL91/99)**

 La vérification s'effectue a l'ELU, la fissuration est considérée comme préjudiciable d'où  $\tau_u = \frac{V_u}{b \times d}$ avec  $\tau_u$ : contrainte de cisaillement.

On doit vérifier que :

$$
\tau_u = \frac{v_u}{b \times d} \le \min\left\{0.15 \frac{f_{c28}}{v_b}, 4\right\} \text{Mpa}
$$
  
Et  $\int v_b = 1.5 \text{ situation count}.$   
 $V_u = 1.5 Q = 1.5 \times 1 = 1.5 \text{ KN}$   
 $\tau_u = \frac{1.5 \times 10^3}{1000 \times 70} = 0.021 \text{ Mpa}$   
 $\tau_u = \frac{v_u}{b \times d} = 0.021 \text{ Mpa} \le \min\{2.5, 4\} = 2.5 \text{ Mpa}$ 

La condition est vérifiée donc le béton seul peut reprendre l'effort de cisaillement donc les armatures transversales ne sont pas nécessaires.

#### **Vérification de l'adhérence des barres**

#### • **Vérification à l'ELU (Art. A.6.1.3/BAEL91)**

Il faut vérifier que :  $\tau_{se} < \bar{\tau}_{se} = \psi_s \times f_{c28}$ 

L'acier utilisé est le FeE400  $\implies \psi_s = 1.5$  (acier de haute adhérence).

Avec  $\tau_{se} = \frac{V_u}{0.9 \times d \times \sum u_i}$  $\sum u_i = n \times \pi \times \phi \Rightarrow \tau_{se} = \frac{V_u}{0.9 \times d \times n \times \pi \times \phi}$  $\tau_{se} = \frac{1.5 \times 10^3}{0.9 \times 70 \times 5 \times \pi}$  $\frac{1.8 \times 10}{0.9 \times 70 \times 5 \times \pi \times 0.8} = 1.89$  $\tau_{se} = 1.89 \; Mpa \; < \bar{\tau}_{se} = 3.15 \; Mpa$ 

D'où :  $\bar{\tau}_{se} = 1.5 \times 2.1 = 3.15 \, Mpa$ 

Donc pas de risque d'entrainement des barres.

La longueur de scellement droit **(BAEL91.1.2.2)**  $: L_s = 40\phi = 40 \times 0.8 = 32$  cm

# **Vérification des espacements des barres (Art. A.4.5.33/BAEL91.modifiée 99)**

La fissuration est préjudiciable donc :

 $S_t \le \min(2h, 25 \, \text{cm}) \le \min(2 \times 9, 25) = 18 \, \text{cm}$ 

 $h = 9$  cm C'est l'épaisseur de la section de l'acrotère.

On a adopté un espacement de 20 cm  $\longrightarrow$  Condition vérifiée.

#### • **Vérification à l'ELS (Art.6.1.3/BAEL91)**

L'acrotère est exposé aux intempéries, donc nous considérons la fissuration comme étant

Préjudiciable . Les aciers sont en FeE400 et de diamètre **8 mm** ⇒ n=1.6

n : coefficient de fissuration.

Done: 
$$
\bar{\sigma}_s = min\left\{\frac{2}{3} \times 400, 110\sqrt{1.6} \times 2.1\right\} = 201.63 Mpa
$$

$$
A_{st} = \frac{M_s}{\beta \times d \times \sigma_{st}} \implies \sigma_{st} = \frac{M_s}{\beta \times d \times A_{st}}
$$
  
\n
$$
\rho = \frac{100 \times 2.51}{100 \times 7} = 0.358 \implies \beta = 0.907
$$
  
\n
$$
\sigma_{st} = \frac{0.65 \times 10^3}{0.907 \times 70 \times 2.51 \times 10^2} = 40.78 Mpa
$$
  
\n
$$
\sigma_{st} = 40.78 Mpa < \bar{\sigma}_{st} = 201.63 Mpa
$$

Dans le béton :

 $\sigma_{bc} < \bar{\sigma}_{bc}$   $\Rightarrow \bar{\sigma}_{bc} = 0.6 \times f_{c28} = 15 \, Mpa$  $\sigma_{bc} = k \times \sigma_{st}$  $\beta_1 = 0.907$   $\Rightarrow$   $k_1 = 38.76$  Et  $k = \frac{1}{k_1} = 0.025$ iU = 0.025 × 40.78 = 1.05KL@ < ijU **Condition vérifiée.**

Donc il 'ya pas de fissuration dans le béton comprimée.

## • **Vérification de l'acrotère au séisme (RPA99/Art.6.2.3)**

Cette vérification concerne les éléments non structuraux.

Le RPA précise de calculer l'acrotère sous l'action des forces horizontales sismiques suivant la formule :  $F_p = 4 \, A \, C_P \, W_p$ 

Avec :

A : Coefficient d'accélération de zone dans notre cas :(zone  $II_a$  ,groupe d'uzage2)  $A = 0.15$ 

 $C_p$ : Facteur des forces horizontales pour les éléments secondaires varient entre 0.3 et 0.8 (**tableau 6-1** du RPA 99/2003) dans notre cas  $C_p = 0.8$ 

 $W_p$ : Poids de l'acrotère  $W_p = 1.7$  Kn/ml

D'où :  $F_p = 4 \times 0.15 \times 0.8 \times 1.7 = 0.816 \frac{KN}{ML} < Q = 1 Kn/ml$ 

Si la condition n'est pas vérifiée on refait les calcules avec la force $F_p$ .

# **↓** Conclusion

 Condition vérifiée, donc l'acrotère est calculé avec un effort horizontal  $Q = 1Kn/ml$  supérieur à la force sismique d'où le calcul au séisme est inutile.

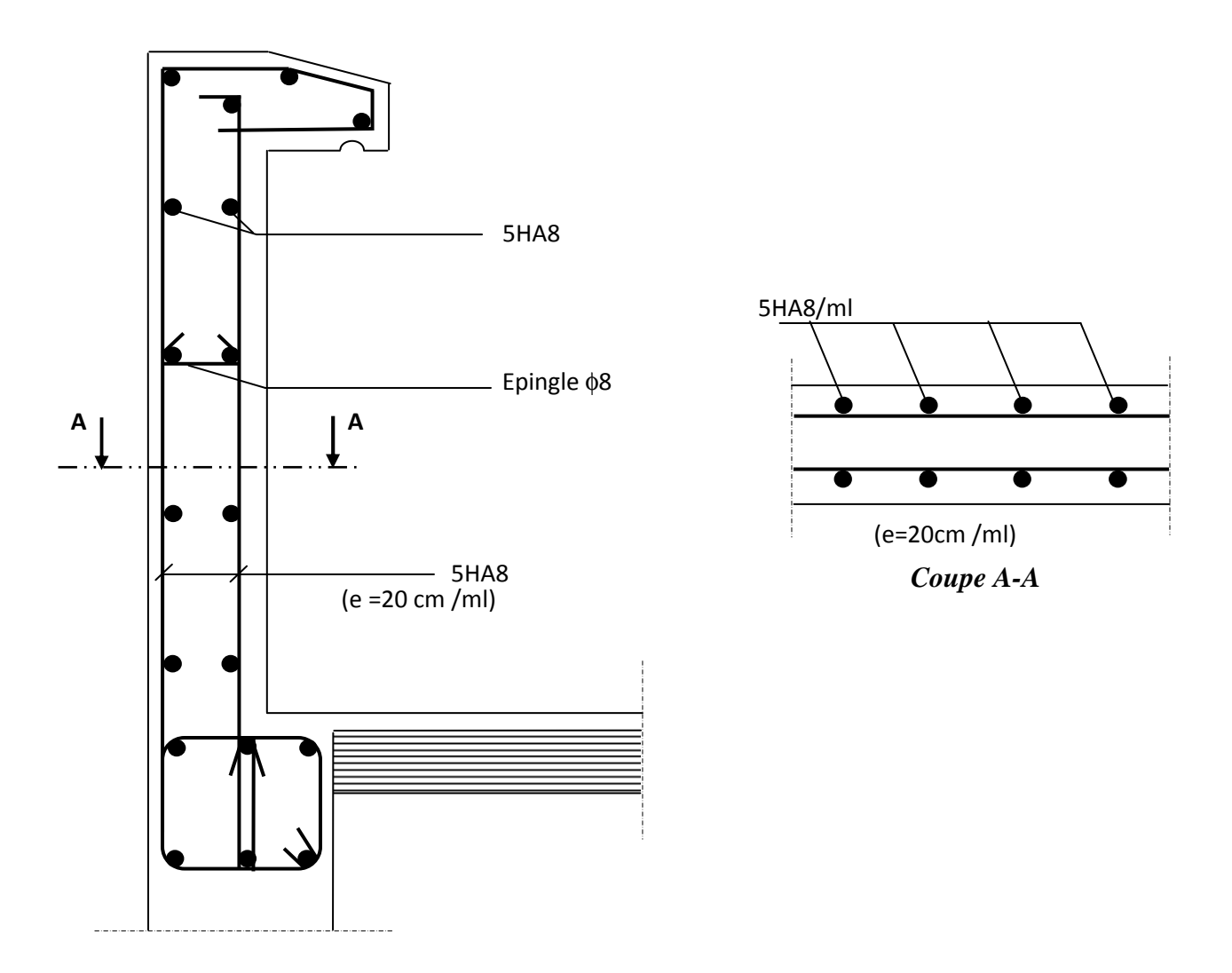

**Figure III-11 : Ferraillage de l'acrotère.** 

## **III-3) Etude de l'ascenseur**

Le bâtiment comprend à une cage d'ascenseur, de vitesse d'entrainement  $\begin{bmatrix} V \end{bmatrix}$  $1(m/s)$ , la surface de la cabine est de  $[(3.3 \times 4.8) m^2]$  et la charge totale que transmet le système de levage et la cabine chargée est de (9 tonne).

L'ascenseur est un appareil élévateur desservant des niveaux définis.

- il manifeste l'accès des personnes, se déplaçant le long de guide verticale. L'ascenseur est composé de trois composantes essentielles :0,15
	- $\triangleright$  Le treuil de levage et sa poulie.
	- > La cabine ou la benne.
	- $\blacktriangleright$  Le contre poids.

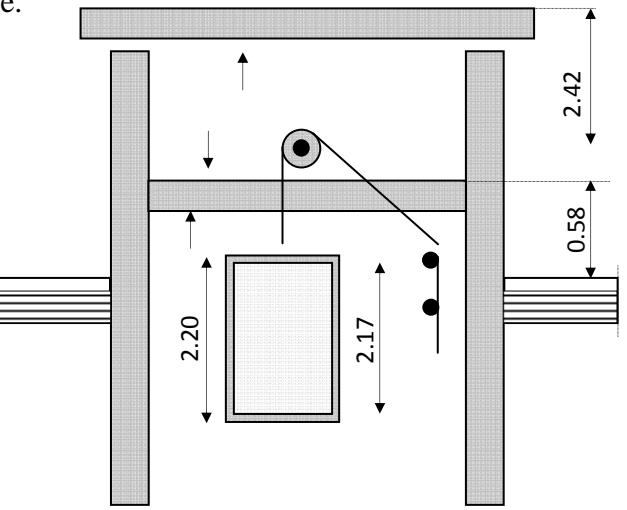

**Fig. III-12 : schématisation de la salle machine** 

## **III.3.1) Calcul de la dalle pleine**

$$
\begin{aligned} \n\{\n\begin{aligned}\n l_x &= 3.3m \\
 l_y &= 4.8m\n\end{aligned}\n\end{aligned}\n\Rightarrow S = 3.3 \times 4.8 = 15.84 \, (m^2) \quad \rightarrow S = 15.84 \, [m^2]\n\,.
$$

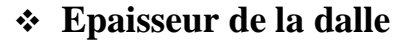

$$
\rho = \frac{l_x}{l_y} \to \rho = \frac{3.3}{4.8} = 0.7 \to \rho = 0.7.
$$
  

$$
\implies 0.4 < \rho = 0.7 < 1.
$$

Donc, la dalle travaille dans les deux sens. Son épaisseur est déterminée à partir de la condition suivante :

$$
h_t \geq \frac{l_x}{30}
$$

- $h_t \geq \frac{3.3}{30}$  $\frac{1}{30} = 0.11 \, m = 11 \, cm \rightarrow h_t = 11 \, cm \, .$ 
	- Nous avons la limite de RPA minimal qu'est de **12cm ;** on adopte une hauteur :  $h_t = 15cm$ .

## **III.3.2) Calcul de U et V (dimensions du rectangle de diffusion)**

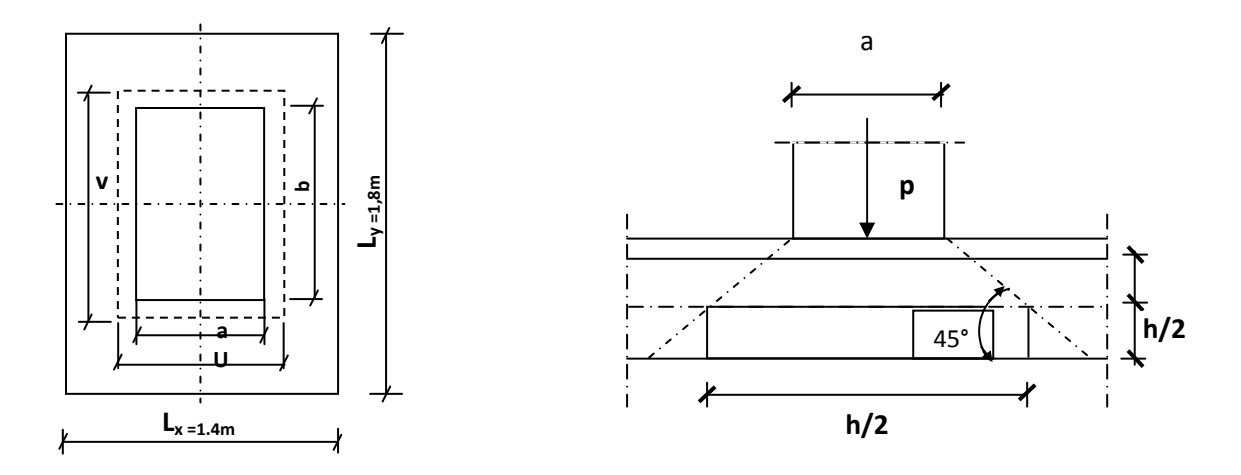

**Figure III-13: Caractéristiques géométriques de la dalle pleine de la salle machine.** 

$$
\begin{cases}\nU = U_0 + e.K + h_0 \\
V = V_0 + e.K + h_0\n\end{cases}
$$

**Avec :**  $h_0$  : épaisseur de la dalle ( $h_0 = 15cm$ ).

e : épaisseur du revêtement  $(e = 5 \, \text{cm})$ .

K : revêtement aussi solide que le béton  $(K = 2)$ .

 $U_0 = V_0 = 80$  cm : Coté du rectangle dans le quelle **q** est concentrée.

 $\{U = 80 + 5 \times 2 + 15 = 105 \text{ cm}.$   $\{U = 105 \text{ cm}.$ <br> $\{V = 80 + 5 \times 2 + 15 = 105 \text{ cm}.$   $\{V = 105 \text{ cm}.$ 

## - **Moment du au poids propre de la dalle**

Les moments au centre du panneau sont donnés par :

- Sens de la petite portée  $l_x : M_x = \mu_x . q . l^2_x$
- Sens de la grande portée  $l_y$  :  $M_y = \mu_y M_x$

**ELU** :  $\nu = 0$ .

$$
\rho = 0.7 \Longrightarrow \begin{cases} \mu_x = 0.0683 \\ \mu_y = 0.436 \end{cases}.
$$

Poids de la dalle :  $G = (25 \times 0.15 + 22 \times 0.05) \times 1ml = 4.85 KN/ml$ 

Surcharge d'exploitation :  $Q = 1,00KN/ml$ 

$$
q_u = 1,35G + 1,5Q = 1,35 \times 4.85 + 1,5 \times 1 = 8 KN \rightarrow q_u = 8[KN/ml].
$$

# - **Calcul des moments dus au poids propre de la dalle à l'ELU**

$$
\Rightarrow \begin{cases} M_{x1}^u = \mu_x. q_u. l_x^2 \\ M_{y1}^u = \mu_y. M_{x1}^u \end{cases} \rightarrow \begin{cases} M_{x1}^u = 0.0683 \times 8 \times 3.3^2 = 5.95(KN.m) \\ M_{y1}^u = 0.436 \times 5.95 = 2.6(KN.m) \end{cases}
$$

$$
\rightarrow \begin{cases} M_{x1}^u = 5.95[KN.m] \\ M_{y1}^u = 2.6[KN.m] \end{cases}.
$$

**ELS** :  $v = 0, 2$ .

$$
\rho = 0.7 \Rightarrow \begin{cases} \mu_x = 0.0743 \\ \mu_y = 0.585 \end{cases}
$$
  

$$
q_s = G + Q = 4.85 + 1 = 5.85 (KN/ml) \Rightarrow q_s = 5.85 [KN/m].
$$

Calcul des moments dus au poids propre de la dalle à l'ELS :

$$
\Rightarrow \begin{cases} M_{x1}^s = \mu_x . q_s . l_x^2 \\ M_{y1}^s = \mu_y . M_{x1}^s \end{cases}
$$
  
\n
$$
\rightarrow \begin{cases} M_{x1}^s = 0.0743 \times 5.85 \times 3.3^2 = 4.73 (KN.m) \\ M_{y1}^s = 0.585 \times 4.73 = 2.77 (KN.m) \end{cases} \rightarrow \begin{cases} M_{x1}^s = 4.73 [KN.m] \\ M_{y1}^s = 2.77 [KN.m] \end{cases}.
$$

• Evaluation des moments  $M_x$  *et*  $M_y$  dus au système de levage :

$$
M_x = P(M_1 + vM_2).
$$
  

$$
M_y = P(M_2 + vM_1).
$$

 $A$ vec :  $v : Coefficient$  de poisson.

$$
\Rightarrow \begin{cases} \nu = 0 \ \dot{a} \ l^{\prime} ELU \ . \\ \nu = 0, 2 \ \dot{a} \ l^{\prime} ELS. \end{cases}
$$

 $M_1$  *et*  $M_2$  Coefficients donnés en fonction de  $\left[\rho, \frac{\nu}{l_x}, \frac{\nu}{l_y}\right]$  $\frac{v}{l_y}$  à partir des abaques de PIGEAUD.

$$
\begin{cases}\n\rho = \frac{l_x}{l_y} = \frac{1.4}{1.8} = 0.7 \\
\frac{U}{l_x} = \frac{105}{330} = 0.3 \\
\frac{V}{l_y} = \frac{105}{480} = 0.2\n\end{cases} \rightarrow \begin{cases}\n\rho = 0.7 \\
\frac{U}{l_x} = 0.3 \\
\frac{V}{l_y} = 0.2\n\end{cases} \Rightarrow \begin{cases}\nM_1 = 0.164 \\
M_2 = 0.118\n\end{cases}
$$

**Avec :**  $p = 9t = 90$ KN.

 $\triangleright$  **ELU** :  $\nu = 0$ .

 $q_u = 1,35 \cdot P \rightarrow q_u = 1,35 \times 90 = 121,5 \, KN \rightarrow q_u = 121,5 \, [KN]$ .

$$
\rightarrow \begin{cases} M_{x2}^u = 121.5 \times 0.164 = 19.93KN & \rightarrow M_{x2}^u = 19.93 \text{ [KNm]} .\\ M_{y2}^u = 121.5 \times 0.118 = 14.34 \text{ KN} & \rightarrow M_{y2}^u = 14.34 \text{ [KNm]} .\end{cases}
$$

 $\triangleright$  **ELS** :  $\nu = 0, 2$ .

$$
q_s = P = 90(KN)
$$
  
\n
$$
\rightarrow \begin{cases} M_{x2}^s = P_s \cdot (M_1 + vM_2) \\ M_{y2}^s = P_s \cdot (M_2 + vM_1) \end{cases}
$$
  
\n
$$
\rightarrow \begin{cases} M_{x2}^s = 90 \times (0,164 + 0.2 \times 0,118) = 16.88(KN.m) \\ M_{y2}^s = 90 \times (0,118 + 0.2 \times 0,164) = 13.57(KN.m) \end{cases}
$$
  
\n
$$
\rightarrow \begin{cases} M_{x2}^s = 16.88 [KN.m] \\ M_{y2}^s = 13.57[KN.m] \end{cases}.
$$

- **Superposition des moments**
- **ELU :**

$$
M_x = M_{x1}^u + M_{x2}^u \rightarrow M_x = 5.95 + 19.93 = 25.88(KN.m) \rightarrow M_x = 25.88[KN.m].
$$
  
\n
$$
M_y = M_{y1}^u + M_{y2}^u \rightarrow M_x = 2.6 + 14.34 = 16.94 (KN.m) \rightarrow M_y = 16.94[KN.m].
$$
  
\n
$$
\triangleright
$$
 **ELS :**  
\n
$$
M_x = M_{x1}^s + M_{x2}^s \rightarrow M_x = 4.73 + 16.88 = 21.61(KN.m) \rightarrow M_x = 21.61 [KN.m].
$$
  
\n
$$
M_y = M_{y1}^s + M_{y2}^s \rightarrow M_y = 2.77 + 13.57 = 6.12(KN.m) \rightarrow M_y = 16.34[KN.m].
$$
# **Remarque**

Afin de tenir compte de semi encastrement de la dalle au niveau des voiles, les moments calculés seront munies en leur effectuant le coefficient 0,85 et 0,3 aux appuis.

# **III.3.4) Ferraillage**

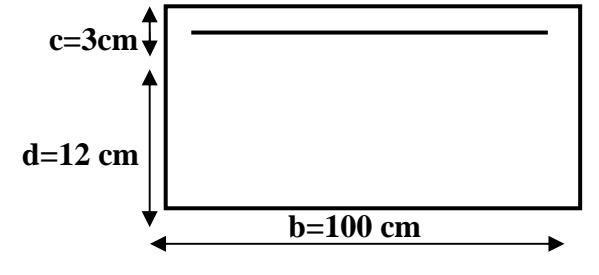

Il se fera à l'ELU en considérant une bande de largeur unitaire :

# • **Aux appuis**

$$
M_x^a = M_y^a = 0.3 M_x \rightarrow M_x^a = 0.3 \times 25.88 = 7.76(KN.m) \rightarrow M_x^a = 7.76[KN.m].
$$

$$
\mu_b = \frac{M_a}{b \cdot d^2 \cdot f_{bc}} \rightarrow \mu_b = \frac{7.76 \cdot 10^3}{100 \times 12^2 \times 14,2} = 0,0380 \rightarrow \mu_b = 0,038 < \mu = 0,392 \rightarrow S.S.A
$$
  

$$
\rightarrow \mu_b = 0,038 \implies \beta = 0,981
$$

$$
A_a = \frac{M_x^a}{\beta \cdot a \cdot \frac{fe}{\gamma_s}} \rightarrow A_a = \frac{7.76 \cdot 10^3}{100 \times 12 \times 348} = 0.018(cm^2) \rightarrow A_a = 0.018[cm^2].
$$

# **Dans le sens de la petite portée X-X**

## • **En travée :**

 $M_t = 0.85 M_a \rightarrow M_t = 0.85 \times 25.88 = 23$  (KN. m)  $\rightarrow M_t = 23$ [KN. m].

$$
\mu_a = \frac{M_t}{b \cdot d^2 f_{bc}} \to \mu_a = \frac{2310^3}{100 \times 12^2 \times 14.2} = 0.112 \to \mu_b = 0.112 < \mu = 0.392 \text{ S.S.A}
$$

$$
\rightarrow \mu_a = 0.112 \implies \beta = 0.940.
$$

$$
A_t = \frac{M_t}{\beta \cdot d \frac{f_{bc}}{\gamma_s}} \rightarrow A_t = \frac{23 \, 10^3}{0.940 \times 12 \times 348} = 5.86 \, (cm^2) \rightarrow A_t = 5.86 \, [cm^2].
$$

Soit :  $7HA12 = 7.92$  [ $cm<sup>2</sup>$ ].  $\int$ . avec:  $S_t = 15$ (cm). **Dans le sens de la grande portée Y-Y** 

## • **En travée**

 $M_t = 0.85 M_y \rightarrow M_t = 0.85 \times 16.94 = 14.4 (KN.m). \rightarrow M_t = 14.4 [KN.m]$  $\mu_b = \frac{M_t}{b.d^2}$  $\frac{M_t}{b.d^2.f_{bc}}$   $\rightarrow \mu_b = \frac{14.410^3}{100 \times 12^2 \times 1}$  $\frac{P(1,0)}{100\times12^{2}\times14,2} = 0.07 \rightarrow \mu_{b} = 0.07 < \mu = 0.392$  S.S.A  $\rightarrow \mu_b = 0.07 \Rightarrow \beta = 0.9965$ .  $A_t = \frac{M_t}{g_d}$  $\beta$  .d  $\frac{fe}{\gamma_s}$  $\rightarrow A_t = \frac{14.4 \, 10^3}{0.9965 \, \times 12 \times 10^3}$  $\frac{14.4 \text{ N}}{0.9965 \times 12 \times 348} = 3.46$  (cm<sup>2</sup>)  $\rightarrow A_t = 3.46$  [cm<sup>2</sup>]. **Soit:**  $4HA12 = 4.52[cm^2]$ .  $Avec: S_t = 20(cm)$ .

# **III-3-5**) **Vérification à l'ELU**

# **III.5.1)Condition de non fragilité** *:* (Art A.4.2.1 BAEL91)

$$
W_x \geq W = W_0(3-\rho)/2
$$

Avec :

 $W_0 = 0.0008$  Pour des barres à haute adhérence de classe FeE400

W0 : Taux de pourcentage d'aciers minimal règlementaire.

W<sub>x</sub>: Taux de pourcentage d'aciers égal au rapport de la section d'armatures minimale d'une direction donnée à la section totale du béton.

$$
Wx = \frac{Amin}{s}
$$
  
\n
$$
W=0.0008 \times \frac{3-0.8}{2} = 0.00088
$$
  
\n
$$
Armatures suivant (x-x)
$$
  
\n
$$
W_x \ge 0.00088 \Rightarrow \frac{Amin}{s} \ge 0.00088
$$
  
\n
$$
Amin \ge 0.00088 \times S = 0.00088 \times 15 \times 100 = 1.32
$$
  
\n
$$
A_t = 7.92 \ge Amin = 1.32
$$
 condition Vérifiée dans le sens X-X

Armatures suivant (y-y)  $W_v \geq W_{0=}0.0008$  $W_y = \frac{Amin}{c}$  $rac{m}{s}$   $\geq$  W<sub>0</sub> Amin=  $W_0 \times S = 0.0008 \times 15 \times 100 = 1.2 cm^2$   $A_t = 4.52$  >  $Amin = 1.2$  cm<sup>2</sup> → Condition Vérifiée dans le sens y-y

## **← Conclusion**

La condition de non fragilité est vérifiée suivant les deux sens.

## **III.5.2) Diamètre maximal des barres (Art A-7-21 BAEL91)**

On doit vérifier que :  $\mathcal{O}_{max} \leq \frac{h}{10} = \frac{150}{10}$  $\frac{150}{10} = 15$ (mm).

 $\varnothing = 12 \ (mm) < \varnothing_{max} = 15 (mm) \rightarrow La$  condition vérifiée .

## **III.5.3) Espacements des armatures**

On a une fissuration non préjudiciable et une charge concentré.

• **Armatures inférieures (sens X)** 

 $S_t \leq min\{2h, 25cm\} \Rightarrow S_t = 15 \lfloor cm \rfloor \leq min\{30cm, 25cm\} = 25 \lfloor cm \rfloor$  $\Rightarrow$  *condition vérifiée*.

• **Armatures supérieures (sens-Y)** 

 $S_t \le \min\{3h, 33cm\} \Rightarrow S_t = 20$ [cm]  $\le \min\{45cm, 33cm\}$  25[cm].

 $\Rightarrow$  condition vérifiée.

## **III.3.5.4) Vérification au poinçonnement**

On admet qu' aucune armature transversal n'est nécessaire si la condition de non poinçonnement est vérifiée :

$$
Q_u \leq \frac{0.045 \mu_c \cdot h \cdot f_{c28}}{\gamma_b}
$$

**Avec** :  $Q_u$ : charge de calcul à l'ELU.

 $\mu_c$ : périmètre du contour de l<sup>'</sup>airesur lequel agit la charge au niveau de feuillet moyen.

.h : épaisseur totale de la dalle.

$$
\mu_c = 2(U + V) = 2(1.05 + 1.05) = 4.2 \rightarrow \mu_c = 4.2.
$$

$$
\overline{Q}_u = \frac{0.045 \,\mu_c \cdot h \cdot f_{c28}}{\gamma_b} = \frac{0.045 \times 4.2 \times 0.15 \times 25000}{1.5} = 472.5(KN) \rightarrow \overline{Q}_u = 472.5[KN].
$$

 $Q_u = 121.5$  [KN]  $\langle \bar{Q}_u = 472.5$ [KN]  $\Rightarrow$  La condition est vérifiée (pas besoin des armatures transversal).

# **III.3.5.5.)Contraintes tangentielles**

**On doit vérifier que** :  $_{Tmax}$  $\frac{max}{bd} \leq 0.07 \frac{fcj}{yb}$ 

Au milieu de L<sup>y</sup>

 $\Rightarrow T_u = \frac{P}{2 \ln{v}}$  $\frac{1}{2 l y + l x}$  avec : P= 1.35× G=121.5 kN  $T_u = \frac{121.5}{2 \times 1.9 + 2}$  $\frac{121.3}{2 \times 1.8 + 1.4}$  = 24.3 kN

```
Au milieu de Lx
```

$$
T_{u} = \frac{P}{3ly} = \frac{121.5}{3 \times 1.8} = 22.5 kN
$$

$$
T_{u} \text{ max} = 24.3 \text{KN}
$$

$$
\tau_{\rm u} = \frac{Tmax}{b \times d} = \frac{24.3 \times 10^3}{1000 \times 120} = 0.2025 MPa
$$

$$
\bar{\tau} = 0.07 \frac{fcj}{\gamma b} = 0.07 \frac{25}{1.5} = 1.167 MPa
$$

 $\tau_u = 0.2025 \le \tau = 1.167 \text{ MPa}$   $\rightarrow$  Condition Vérifiée

# **III-3-6) Vérification à l'ELS**

### **En travée**

 $M_x^t = 0.85$  .  $M_x \to M_x^t = 0.85 \times 21.61 = 18.36$   $(KN \cdot m) \to M_x^t = 18.36$   $[KN \cdot m]$ .  $M_y^t = 0.85$ .  $M_y \to M_y^t = 0.85 \times 16.34 = 13.88$ (KN.  $m$ )  $\to M_y^t = 13.88$ [KN.  $m$ ].

**Aux appuis** 

$$
M_x^a = 0.3 \cdot M_x \rightarrow M_x^a = 0.3 \times 21.61 = 6.48(KN \cdot m) \rightarrow M_x^a = 6.48[KN \cdot m].
$$
  

$$
M_y^a = 0.3 \cdot M_y \rightarrow M_x^a = 0.3 \times 16.34 = 4.9(KN \cdot m) \rightarrow M_y^a = 4.9[KN \cdot m].
$$

# **a) Ferraillage**

# • **Aux appuis**

$$
\mu_b = \frac{M_a}{b.d.f_{bc}} \to \mu_b = \frac{6.48.10^3}{100 \times 12^2 \times 14.2} = 0.03 \to \mu_b = 0.03 < 0.392 \to S.S.A
$$

$$
\implies \mu_b = 0.03 \qquad \to \beta = 0.786 \quad .
$$

$$
A_a = \frac{M_a}{\beta \cdot d \cdot f_{bc}} \to A_a = \frac{6.48 \cdot 10^3}{0.786 \times 12 \times 348} = 1.57 \, (cm^2) \to A_a = 1.57 \, [cm^2] \, .
$$

- **Dans le sens de la petite portée (X-X)**
- **En travée :**

$$
\mu_b = \frac{M_t}{b \cdot f_{bc} \cdot d^2} \to \mu_b = \frac{18.36 \, 10^3}{100 \times 14.2 \times 12^2} = 0.09 \to \mu_b = 0.09 < 0.392 \to S.S.A
$$

$$
\Rightarrow \mu_b = 0.09 \qquad \rightarrow \beta = 0.726 \, .
$$

$$
A_t = \frac{M_t}{\beta. d \frac{f_e}{\gamma_s}} \to A_t = \frac{18.36 \, 10^3}{0.726 \times 12 \times 348} = 4.41 \, (cm^2) \to A_t = 4.41 \, [cm^2].
$$

- **Dans le sens de la grande portée (Y-Y)**
- **En travée :**

$$
\mu_b = \frac{M_t}{b \cdot f_{bc} d^2} \to \mu_b = \frac{13.88 \, 10^3}{100 \times 12^2 \times 14.2} = 0.06 \to \mu_b = 0.06 < 0.392 \to S. \, S. \, A
$$
\n
$$
\mu_b = 0.06 \qquad \to \beta = 0.746 \, .
$$

$$
A_t = \frac{M_t}{\beta.d.\frac{fe}{\gamma_s}} \to A_t = \frac{13.88 \, 10^3}{0.746 \times 12 \times 348} = 3.33 \, (cm^2) \to A_t = 3.33 \, [cm^2] \, .
$$

# **Conclusion**

Les armatures trouvées à l'ELS sont inférieurs à celle adoptées à l'ELU, donc le ferraillage adopté à l'ELU est suffisant.

### **b) Contrainte de compression dans le béton**

• Aux appuis :  $M_a = 6.48[KN.m]$  $\sigma_{bc} < \bar{\sigma}_{bc} = 0.6 f_{c28} = 15[Mpa]$ .  $\rho_1 = \frac{100}{b} \frac{A_a}{d}$  $\frac{100 \cdot A_a}{b \cdot d} \rightarrow \rho_1 = \frac{100 \times 1.57}{100 \times 12}$  $\frac{100 \times 12}{100 \times 12} = 0.13 \rightarrow \rho_1 = 0.13$ .  $\Rightarrow$  K<sub>1</sub> = 68.33  $\rightarrow \beta = 0.940$ .  $\sigma_{s} = \frac{M_a}{\beta d}$  $\frac{M_a}{\beta.d.A_a} \rightarrow \sigma_s = \frac{6.4810^6}{0.940 \times 120 \times 1.5710^2} = 365.9(Mpa) \rightarrow \sigma_s = 365.9[Mpa].$  $\sigma_{bc} = \sigma_s$ .  $K \rightarrow \sigma_{bc} = \sigma_s$ .  $\frac{1}{K_s}$  $\frac{1}{K_1} \rightarrow \sigma_{bc} = 365.9 \times \frac{1}{68.33} = 5.35 (Mpa) \rightarrow \sigma_{bc} = 5.35 [Mpa].$  $\Rightarrow$   $\sigma_{bc} = 5.35[Mpa] < \bar{\sigma}_{bc} = 15[Mpa] \rightarrow Condition$  *est vérifiée*.  $\triangleright$  Sens (X-X) • **En travée :**  $M_t = 18.36$ [KN. m]  $\sigma_{bc} < \bar{\sigma}_{bc} = 0.6 f_{c28} = 15[Mpa]$ .  $\rho_1 = \frac{100}{b} \frac{A_t}{d}$  $\frac{d^{10} A_t}{b \cdot d}$   $\rightarrow$   $\rho_1 = \frac{100 \times 4.41}{100 \times 12}$  $\frac{100 \times 12}{100 \times 12} = 0.368$   $\rightarrow \rho_1 = 0.368$ .  $\Rightarrow K_1 = 38.19$   $\Rightarrow \beta = 0.906$ .  $\sigma_s = \frac{M_t}{\beta d}$  $\frac{M_t}{\beta.d.A_a} \rightarrow \sigma_s = \frac{18.36 \, 10^6}{0.906 \times 120 \times 4.4110^2} =$  $382.93(Mpa) \to \sigma_s = 382.93[Mpa].$  $\sigma_{bc} = \sigma_s$ .  $K \rightarrow \sigma_{bc} = \sigma_s$ .  $\frac{1}{K_s}$  $\frac{1}{K_1} \rightarrow \sigma_{bc} = 382.93 \times \frac{1}{38.19} = 10.02 (Mpa) \rightarrow \sigma_{bc} = 10.0[Mpa].$  $\Rightarrow$   $\sigma_{bc} = 10.02[Mpa] < \bar{\sigma}_{bc} = 15[Mpa] \rightarrow Condition$  *est vérifiée*.  $\triangleright$  Sens (Y-Y) • **En travée :**  $M_t = 13.88$  [KN. m]  $\sigma_{bc} < \bar{\sigma}_{bc} = 0.6 f_{c28} = 15[Mpa]$ .  $\rho_1 = \frac{100}{b} \frac{A_t}{d}$  $\frac{100 \cdot A_t}{b \cdot d}$   $\rightarrow \rho_1 = \frac{100 \times 3.33}{100 \times 12}$  $\frac{100\times12}{100\times12} = 0,275$   $\rightarrow \rho_1 = 0,275$ .  $\Rightarrow K_1 = 45.25 \rightarrow \beta = 0.917 \, . \qquad \sigma_s = \frac{M_t}{\beta_{old}}$  $\frac{M_t}{\beta.d.A_t} \rightarrow \sigma_s = \frac{13.8810^6}{0.917 \times 120 \times 3.3310^2}$  $378.78(Mpa) \to \sigma_s = 378.78[Mpa].$ 

$$
\sigma_{bc} = \sigma_s. K \rightarrow \sigma_{bc} = \sigma_s. \frac{1}{K_1} \rightarrow \sigma_{bc} = 378.78 \times \frac{1}{45.25} = 8.37 (Mpa) \rightarrow \sigma_{bc} = 8.37 [Mpa].
$$
  

$$
\Rightarrow \sigma_{bc} = 8.37 [Mpa] < \overline{\sigma}_{bc} = 15 [Mpa] \rightarrow Condition \text{ est } v \text{érifi\'ee}.
$$

# **c) Etat limite de déformation**

Dans le cas de la dalle appuyé sur les côtés, on peut se dispensée du calcul de flèche si les conditions suivantes sont respectées :

$$
\begin{cases}\n\frac{h_t}{l_x} \ge \frac{M_{xt}}{20 \cdot M_x} \\
\frac{A_x}{b \cdot d} \le \frac{2}{f_e}\n\end{cases}
$$
\n
$$
\frac{h_t}{l_x} = \frac{15}{330} = 0.045 \ge \frac{M_{xt}}{20M_x} = \frac{18.36}{20 \times 6.48} = 0.014.
$$
\n
$$
\frac{A \cdot x}{b \cdot d} = \frac{4.52}{100 \times 12} = 0,003 \le \frac{2}{f_e} = \frac{2}{400} = 0,005.
$$
\n
$$
\implies \text{La flèche est vérifie.}
$$

$$
\perp
$$
 Conclusion

La dalle de la salle machine sera ferraillée comme suit :

# • **Sens (X-X) et sens (Y-Y)**

Pour le lit inférieur : 7HA12/ml avec espacement de 15cm.

Pour le lit supérieur : 4HA12/ml avec espacement de 20 cm.

## **III.4) Définition**

Un escalier est un ouvrage constitué d'une suite de degrés horizontaux (marches et paliers) permettant le passage à pied entre les différents niveaux d'un bâtiment.

Ses caractéristiques dimensionnelles sont fixées par des normes, des DTU, des décrets en fonction du nombre d'utilisateurs et du type du bâtiment.

Notre bâtiment comporte un seul type d'escalier en béton armé coulé sur place

 $\triangleright$  escalier à trois volés avec deux paliers intermédiaires

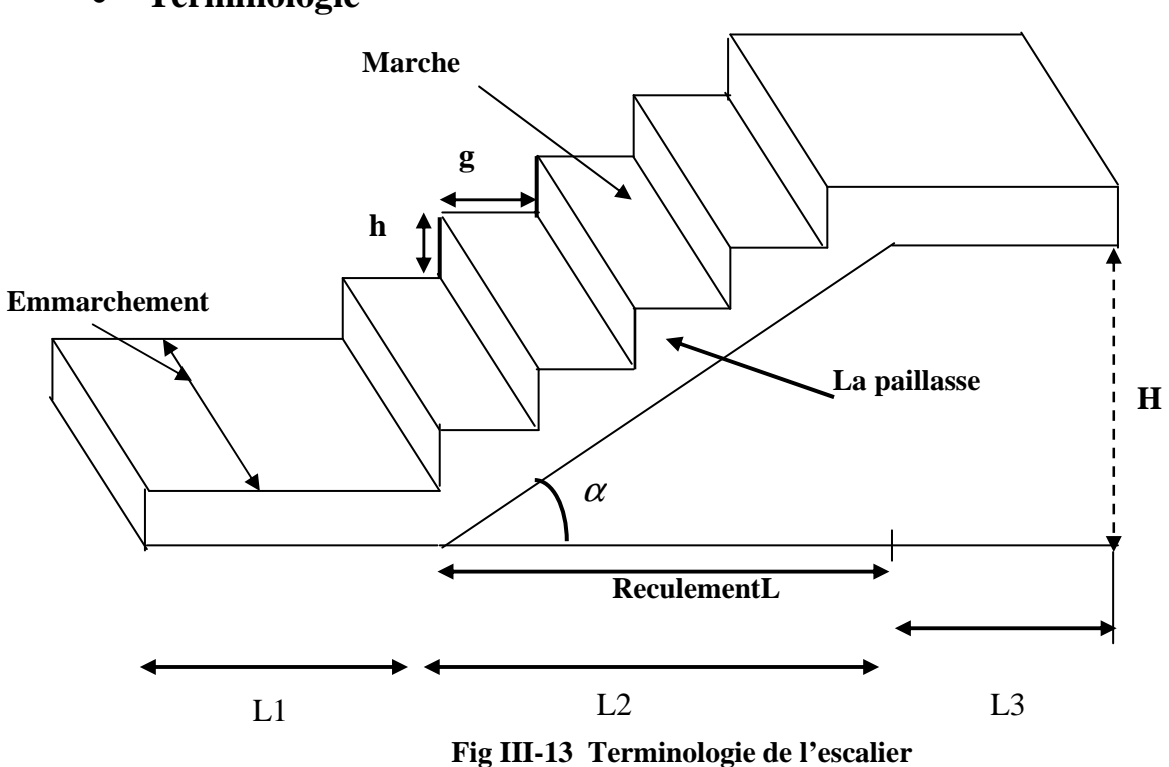

• **Terminologie** 

- **Marche**

 c'est la partie horizontale sur la quel repose le pied de largeur **g (giron)**   $25cm \leq g \leq 32cm$ 

Le nombre de marches s'écrit : $\mathbf{n} = \frac{\mathbf{H}}{\mathbf{L}}$ h

Avec : **n** : nombre de marches

**H** : hauteur entre deux niveaux consécutifs.

# - **Contremarche « h »**

c'est la différence de niveau entre deux marches successives. **15cm ≤ h ≤ 20cm**

## - **L'emmarchement**

représente la largeur**(W)**de l'escalier.

Maison individuelle :  $W \ge 80$  cm

Bâtiment collectif :  $W \ge 120$  cm

## - **Palier intermédiaire ou de repos L<sup>p</sup>**

Partie horizontale d'un escalier séparant deux volées successives (la longueur d'un palier de repos doit être de 03 marches au moins)**Lp≥3g** 

- **Paillasse**

dalle inclinée supportant les marches.

- **La Volée**

C'est l'ensemble (marches, contremarche, paillasse) compris entre deux paliers successifs. (Pour le confort des personnes la volée doit comporter au maximum 18 à 20 marches).

- **Reculement (L)**

Longueur de la volée d'escalier projetée sur un plan horizontal.

## - **Revêtement de l'escalier**

Qui peut être en carrelage, en marbre, en dalle de sol.....

# • **Présentation schématique**

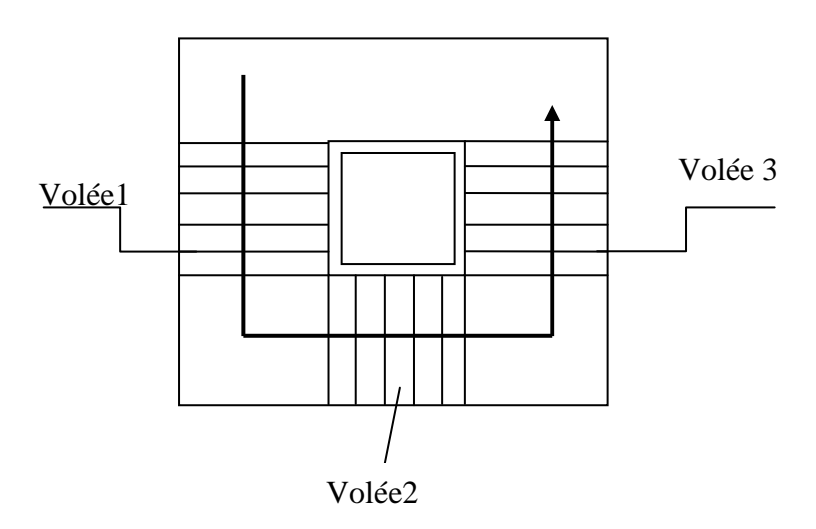

• **Pré dimensionnement de l'escalier** 

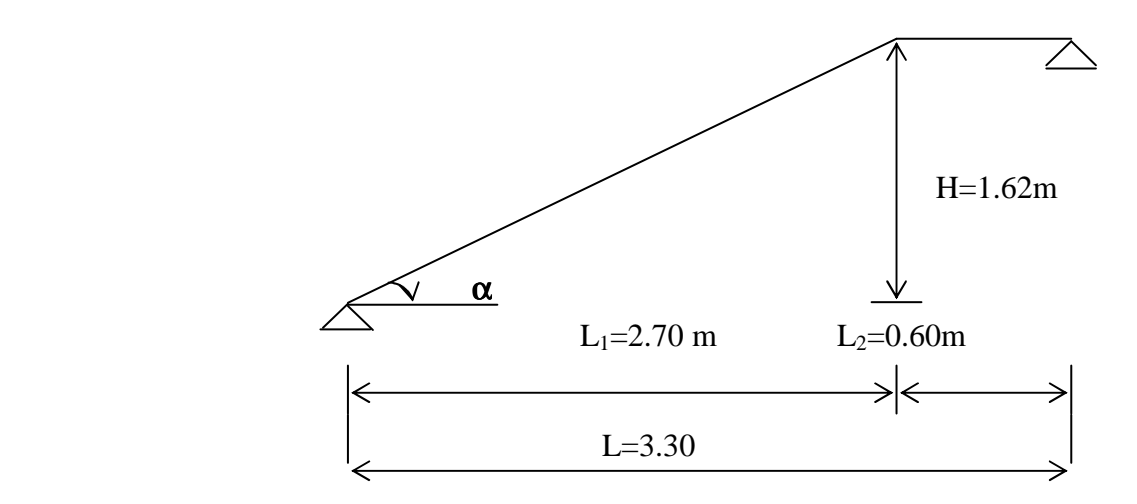

**Fig III-14 Présentation schématique des escaliers** 

# • **Pré dimensionnement des marches**

Le pré dimensionnement des d'escalier consiste à déterminer :

- $\checkmark$  Le nombre des marches (n).
- $\checkmark$  La hauteur de la marche (h), le giron (g).
- L'épaisseur de la paillasse (e).

Le pré dimensionnement des marches se fera par la formule de « BLONDEL » :

## **a) Calcule de n, h et g**

**La hauteur de la marche h :** 

On a  $14 \text{ cm} \leq h \leq 18 \text{ cm}$  **b** on prend **h=18 cm et g=30cm** 

### **Nombre de marches n:**

Pour le RDC H=4.14

Alors : n=H/h=414/18=23

On a trois volées et deux palier intermédiaires

La 1<sup>er</sup> et la 3<sup>eme</sup> volée :

Nombre de contre marches : n=H/h=162/18=9

La2<sup>eme</sup> volée :

Nombre de contre marches : n=H/h=90/18=5

On prend n=9 contre marches

Le nombre de marche est pris comme suite m=n-1=9-1=8 marches

# • **Pré dimensionnement de la paillasse et de palier de repos**

**H**=18\*9=162

 $L_1=9*30=270$ 

**L2**=L-270=330-270=60

- **La pente de l'escalier est :** 

 $t_{\rm g}a=\frac{h}{a}$  $\frac{h}{g} = \frac{18}{30}$  $\frac{18}{30}$ =0.6 donc  $\alpha$ =30.96<sup>0</sup>

- **Longueur de la paillasse :** 

 $L=\frac{L1}{\cos 30.96}=3,14m$ 

- **Epaisseur de la dalle :** 

 $\boldsymbol{l}$  $\frac{l}{30} \le e_p \le \frac{l}{20}$ **avec L<sub>0</sub>** : portée entre nus d'appuis  $L_0 = 314 + 60 = 374$ 

$$
\frac{374}{30} \leq e_p \leq \frac{374}{20}
$$
 12.47  $\leq e_p \leq 18.17$ 

**Soit**  $e_p = 15$ cm.

# • **Détermination des sollicitations**

Le calcul se fera pour une bande de 1m de projection horizontale et on considérant une poutre simplement appuyée en flexion simple.

## **Charge permanentes et surcharges d'exploitation**

### **Charges permanentes**

**Paillasse :** 

- Poids propre de la paillasse :  $\frac{25.00,1001}{200,000} = 5.25$ cos(30.96)  $\frac{25 \times 0.18 \times 1}{20000}$  = 5.25 kN/ml

- Poids de la marche : 
$$
25 \times \frac{0.18}{2} \times 1m = 2.25
$$
 kN/ml

 - Poids des revêtements : carrelage, mortier de pose, couche de sable ,enduit de ciment garde corps

 $G_r = (0.44 + 0.4 + 0.36 + 0.27 + 0.3)$  x1m= 1.77 kN/ml

-La charge totale du la paillasse :5.25+2.25+1.77……………………**Gt=9.27KN/ml**

## **Palier**

Poids propre du palier : 25x0,18x1= 4.5 KN/ml Poids (sable, mortier, carrelage et enduit) :0.36+0.44+0.4+0.27= 1.47 KN/ml La charge totale du palier :  $G_t = 4.5 + 1.47 = 5.97$  N/ml

## - **Surcharge d'exploitation**

La surcharge d'exploitation des escaliers donnée par le DTR BC,2.2 est :

**Q = 2,5x1 = 2,5KN/ml** 

### • **Combinaison des charges et surcharges**

### **- Etat limite ultime : ELU**

 qu paillasse = 1,35G + 1,5Q = 1,35x 9.27+ 1,5x2,5 =**16.26 KN/ml**  $q_{u \text{ palier}} = 1,35G + 1,5Q = 1,35x5.97 + 1,5x2.5 = 11.81 \text{KN/ml}$ 

## **-Etat limite de service**

**Palier :**  $q_{s1} = (G+Q) = (5.97+2.5) \times 1m = 8.47kN/ml$ 

**Pallaisse** :  $q_{s2} = (G+Q) = (9.27+2.5) \times 1 \text{ m} = 11.77 \text{kN/ml}$ 

### - **L'ELU**

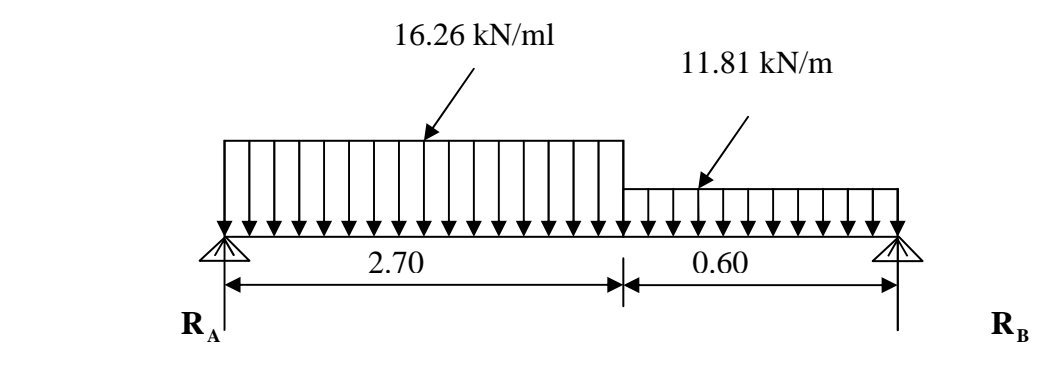

 **Schéma statique à l'ELU** 

# **Calcul des efforts internes**

• **Réaction d'appuis D'aprés les formules de la RDM**   $\Sigma F = 0$ ;  $R_A + R_B = (16.26 \times 2.70) + (11.81 \times 0.6) = 51$ KN  $R_A+R_B=51KN$  $\Sigma M/A= 0$ ;  $\Sigma M/B = 0$  $\Sigma M/A = 0 \rightarrow -33.84 \times 1.01 - 17.22 \times 2.71 + 3.3 R_B = 0$ **Donc:**  $R_B = 24.5$  KN  $R_A = 26.5$  KN.

# • **Calcul des efforts tranchants et des moments fléchissant**

$$
1er tronçon : 0 \le x \le 2.70m
$$

$$
T_y = -16.26x + 26.5
$$
  
\n
$$
T_y = 26.5 \text{ kN} \longrightarrow \text{pour } x = 0
$$
  
\n
$$
\implies T_y = -17.4 \text{ kN} \longrightarrow \text{pour } x = 2.7 \text{ m}
$$

$$
M_z = -16.26 \frac{x^2}{2} + 26.5x
$$
  
\n
$$
\Rightarrow \begin{cases} M_z = 0 & \text{pour } x = 0 \\ M_z = 12.3kN.m & \text{Down } x = 2.7m \end{cases}
$$

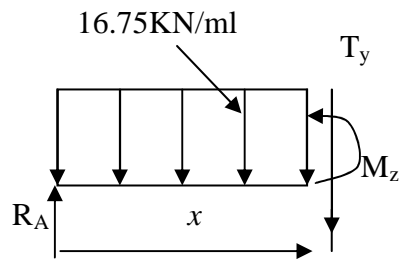

 $2^{\text{ème}}$  tronçon : 0 m  $\leq x \leq$  0.6m

$$
T_y = 11.81x - 24.5
$$
\n
$$
\Rightarrow \begin{cases}\nT_y = -24.5 \text{ kN} & \longrightarrow \text{pour } x = 0 \text{ m} \\
T_y = -17.41 \text{ kN} & \longrightarrow \text{pour } x = 0.6 \text{m}\n\end{cases}
$$
\n
$$
M_z = 11.81 \frac{x^2}{2} + 24.5x
$$
\n
$$
\begin{cases}\nM_z = 0 \text{ kN.m} & \longrightarrow \text{pour } x = 0 \text{ m} \\
M_z = 12.6 \text{kN.m} & \longrightarrow \text{pour } x = 0.6 \text{m}\n\end{cases}
$$

12.48KN/ml

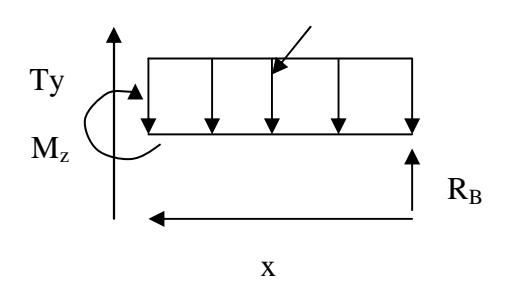

$$
\frac{dM_u(x)}{dx} = 0 \implies -11.81x + 24.5 = 0
$$

 $\Rightarrow$  *x* = 2.07m

Le moment  $M_z(x)$  est max pour la valeur  $x = 2.07$ m. Donc :

$$
M_z^{max} = -11.81 \frac{2.07^2}{2} + 24.5 \ (2.07)
$$

 $M_z^{max} = 25.4 \text{kN} \cdot \text{m}$ 

En tenant compte du semi-encastrement, on prend :

- Aux appuis :  $M_a = -0.3 M_z^{max} = -7.62$  kN.m

- en travées :  $M_t = 0.85 M_z^{max} = 21.6 \text{kN} \cdot \text{m}$ 

les résultas trouvés figurent sur le diagramme ci-dessous :

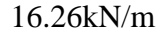

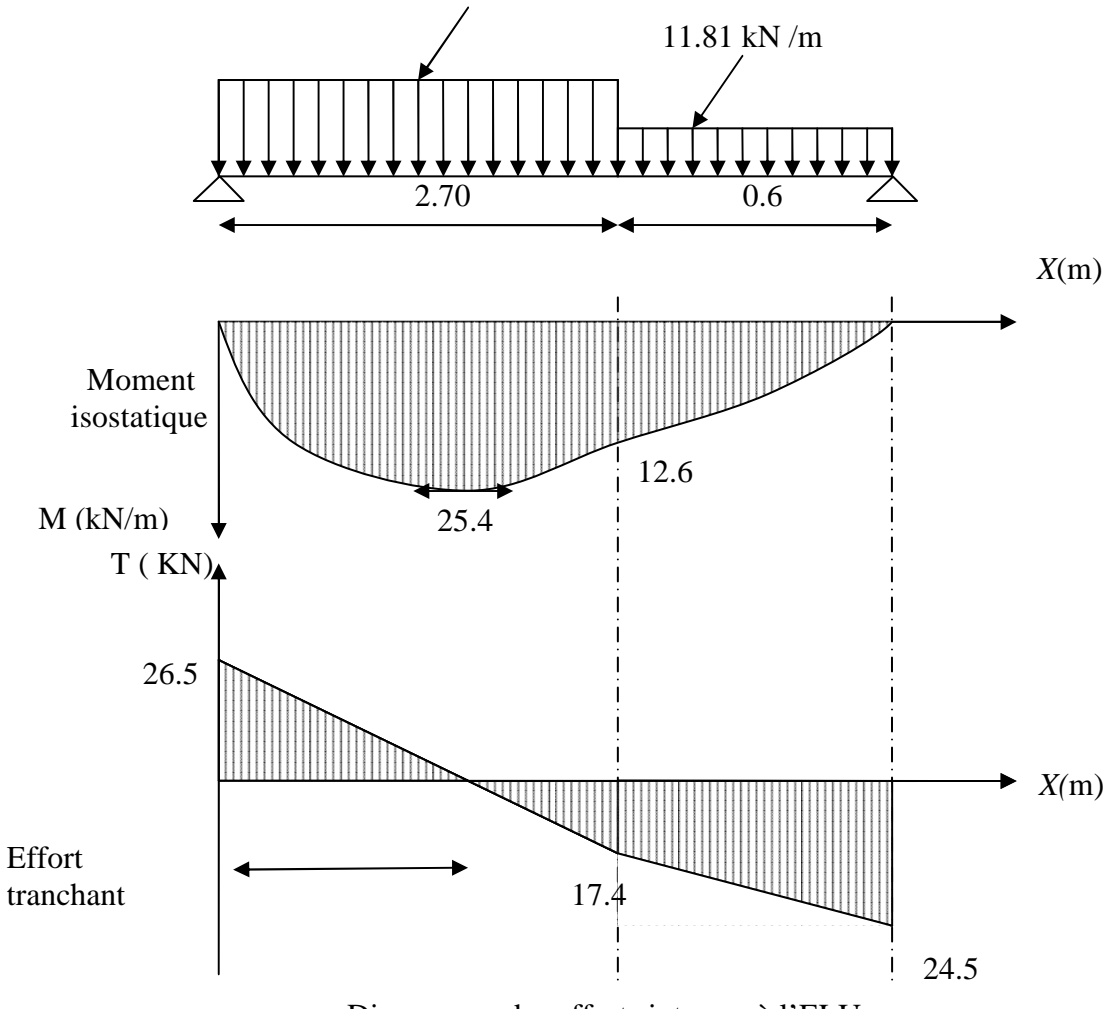

Diagramme des efforts internes à l'ELU

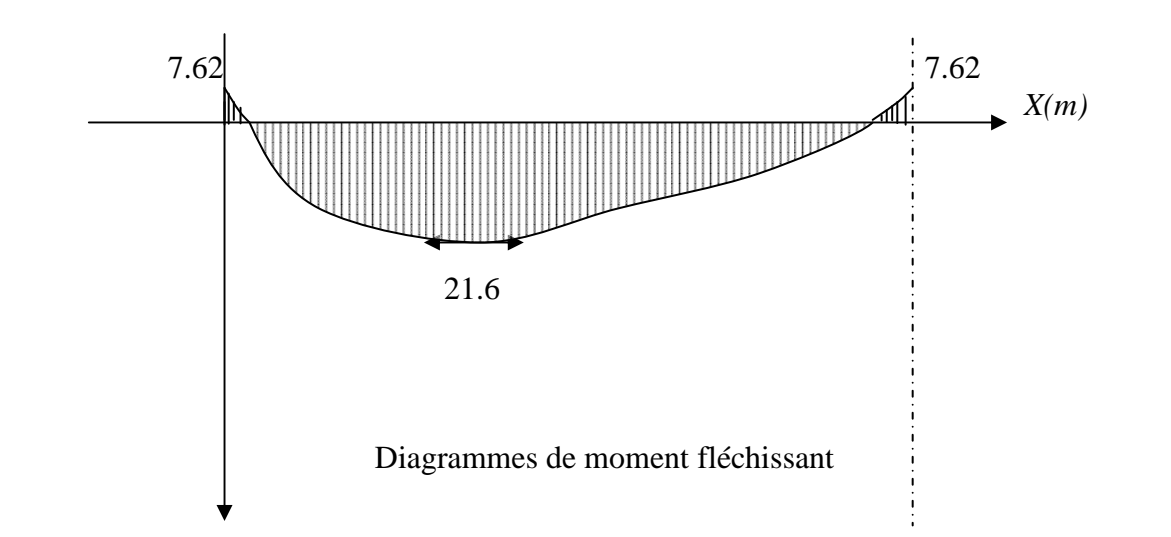

# **- Calcul des armatures**

 **Aux appuis :**  $M_a = 7.62$  kN.m

#### **A) Armatures principales**

$$
\mu_{\rm a} = \frac{M_{\rm u_{\rm a}}}{b. d^2 f_{\rm bc}} = \frac{7.62 \times 10^3}{100 \times 10^2 \times 14.2} = 0.022 < \mu_{\rm r} = 0.392
$$

⇒ la section est simplement armée **(S.S.A)**

$$
\mu_a = 0.022 \implies \beta_u = 0.989
$$
  
\n $A_a = \frac{M_a}{\beta d \sigma_{St}} = \frac{7.62 \times 10^3}{0.989 \times 15 \times 348} = 1.47 \text{ cm}^2$ 

On opte pour :  $4H A 12 (A_a = 4.52 \text{cm}^2)$  avec un espacement de  $S_t = 25 \text{cm}$ .

### **B) Armatures de répartition**

$$
A_r = \frac{A_a}{4} = \frac{4.52}{4} = 1.13 \text{ cm}^2
$$

β.d. $\sigma_{_{\rm St}}$ 

On opte pour  $4H A10$  ( $A_r = 3.14$  cm<sup>2</sup>) avec un espacement de 25 cm

$$
\begin{aligned}\n\textbf{\Leftrightarrow} & \textbf{En travées :} \\
& M_t = 21.6 \text{kN.m} \n\end{aligned}
$$

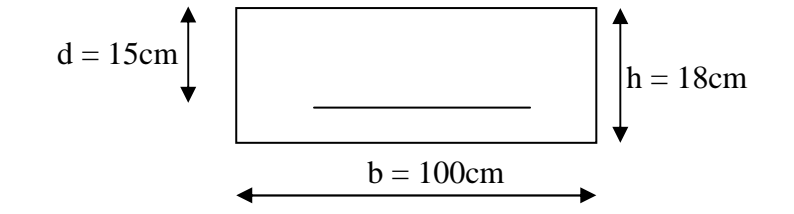

#### **A) Armatures principales**

$$
\mu_{\rm t} = \frac{M_{\rm ut}}{b. d^2 f_{\rm bc}} = \frac{21.6 \times 10^3}{100 \times 15^2 \times 14.2} = 0.06 < \mu_{\rm r} = 0.392
$$

⇒ La section est simplement armée **(S.S.A)**

$$
\mu_a = 0.06 \implies \beta_u = 0.969
$$

$$
A_{t} = \frac{M_{a}}{\beta d. \sigma_{St}} = \frac{21.6 \times 10^{3}}{0.969 \times 15 \times 348} = 4.27
$$
 cm<sup>2</sup>

On opte pour :  $4H A 12 (A_t = 4.52 \text{cm}^2)$  avec un espacement de  $S_t = 25 \text{cm}$ 

### **B) Armatures de répartition**

$$
A_r = \frac{A_t}{4} = \frac{4.52}{4} = 1.13 \,\text{cm}^2
$$

On opte pour  $4H A10 (A_{rt} = 3.14 \text{cm}^2)$ , avec  $S_t = 25 \text{cm}$ .

# **Vérification à l'ELU**

**1) Condition de non fragilité :** [BEAL 91, Art. A.4.2.1]

$$
A_{\min} = 0,23bd \frac{ft_{28}}{f_e} = 0,23 \times 100 \times 15 \times \frac{2,1}{400} = 1,81 \text{ cm}^2
$$

- Aux appuis : Aa = 4.52cm² > Amin = 1,81cm²………………. **La condition est vérifiée** - En travées : At = 4.52cm² > Amin = 1,81cm²……...………**.. La condition est vérifiée.** 

# **Espacement des barres**

### **a) Armatures principales**

- Aux appuis : 
$$
e = 25cm
$$
  
\n $\left\{\n \begin{array}{l}\n \leq \min \{3h, 33cm\} = 33cm... \quad \text{La condition est vérifiée.}\n \end{array}\n\right.$ \n- En través :  $e = 25cm$ 

### b) **Armatures de répartition**

 $-$  Aux appuis :  $e = 25$ cm ≤ Min {4h , 45cm} = 45cm……….**La condition est vérifiée**. - En travées :  $e = 25$ cm

### **2) Effort tranchant** : **(BAEL, Art A.5.1.2)**

 $T_{\text{umax}} = 26.5 \text{kN}$ 0,176  $1000 \times 150$  $26.5 \times 10$ bd  $\tau_{\rm u} = \frac{T_{\rm u}}{T_{\rm d}}$ 3  $u = \frac{v_{\text{umax}}}{bd} = \frac{20.5 \times 10}{1000 \times 150} =$  $=\frac{T_{\text{umax}}}{1.1}=\frac{26.5\times10^3}{1.000\times10^3}=0.176 \text{ MPa}$  ${\overline{\tau}}_{u} = min\{0,13f_{C_{28}}; 5MPa\} = 3,25MPa$  $\tau_u = 0.176MPa < \tau_u = 3.25MPa$  ……………………………… **La condition est vérifiée.** 

Il n'ya aucun risque de cisaillement, donc les armatures transversales ne sont pas nécessaires.

# **3) Contrainte d'adhérence et d'entraînement des barres :(BAEL 91, Art A.6.1.3)**

Il faut vérifier que :  $\tau_{s_e} \le \tau_{s_e} = \Psi_s$ .*ft*<sub>28</sub> = 1,5 × 2,1 = 3,15 MPa

$$
\tau_{s_e} = \frac{T_y^{\text{max}}}{0.9d \sum U_i}
$$
 Avec  $\sum U_i$ : Somme des périmètres utiles des barres  
\n
$$
\sum U_i = n.\pi.\Phi = 4x \ 3,14 \ x \ 1.2 = 15.07 \text{cm}
$$
  
\n
$$
\tau_{se} = \frac{26.5 \times 10^3}{0.9 \times 150 \times 10 \times 15.07} = 1.30 \text{MPa}
$$
  
\n
$$
\tau_{se} = 1.30 \text{MPa} < \overline{\tau}_{se} = 3,15 \text{MPa}
$$
... L**a condition est vérifie.**

Il n'ya aucun risque d'entrainement des barres

• **Ancrage des armatures aux appuis**

$$
L_s = \frac{\phi. fe}{4\overline{\tau}_s}
$$
 Avec:  $\overline{\tau}_s = 0.6\psi_s^2 f t_{28} = 2.835 \text{MPa}$ 

$$
L_{\rm s} = \frac{1.2 \times 400}{4 \times 2.835} = 42.32 \,\rm cm
$$

Soit  $l_s = 43$ cm

Vu que **ls** dépasse l'épaisseur de la poutre dans laquelle les barres seront ancrées, les règles de BAEL 91 admettent que l'ancrage d'une barre rectiligne terminée par un crochet normal est assuré lorsque la portée ancrée mesurée hors crochet **« Lc »** est au moins égale à 0,4.Ls pour les aciers H.

**Lc**=  $0.4$ **l**<sub>S</sub>= 17.2 cm, donc on prend: **Lc**= **18 cm** 

## **4) Influence de l'effort tranchant sur le béton**

On doit vérifier aux voisinages des appuis que :

- $T_u \leq 0, 4.a.b.fc_{28} / \gamma_b$  Avec  $a = 0, 9.d$
- $T_u \leq 0.4 \times 0.9 \times 15 \times 100 \times 25/1.5 = 9000 \text{KN}$

 $T_{u}^{max} = 26.5 \text{KN} < T_{u} = 9000 \text{KN} \dots \dots \dots \dots \dots \dots \dots \dots \dots \dots \dots \text{Condition vérifiée.}$ 

### **5) Influence de l'effort tranchant sur les armatures aux appuis**

$$
A_{u} = \frac{T_{u} + \frac{Ma}{0.9 \times d}}{f_{e}/1.15} = \frac{26.5 \times 10^{3} + \frac{7.62 \times 10^{5}}{0.9 \times 15}}{348 \times 10^{4}} = 0.023 cm^{2}
$$

 $A_a = 1.32 ≥ A_u = 0.023 cm^2 ⇒ ……………………………………$  **Condition vérifiée.** 

## **6) Calcul à l'E.L.S**

**Palier**:  $q_{S1} = 8.47$  KN/ml

**Palliasse:**  $q_{S2} = 11.77$  KN/ml

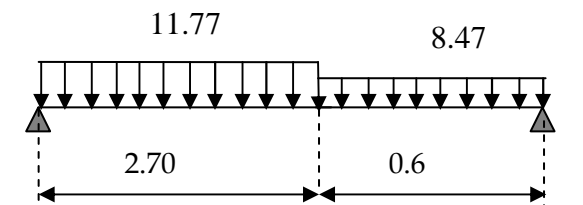

### **D'aprés les formules de la RDM**

 $\Sigma F = 0$ ; R<sub>A</sub>+ R<sub>B</sub>=(11.77×2.70)+(8.47×0.6)= 36.9 KN  $R_A + R_B = 36.9$  KN

 $\Sigma M/A = 0$ ;  $\Sigma M/B = 0$  $\Sigma M/A = 0 \rightarrow -24.52 \times 1,01 - 12,37 \times 2,71 + 3.3 R_B = 0$ **Donc:** R<sub>A</sub> = 19.24 KN  $R_B = 17.66$ 

## **- Calcul des efforts tranchants et des moments fléchissant**

**1**<sup>er</sup> **tronçon : 0** ≤ *x* ≤ 2.70m

$$
T_y = -11.77x + 19.24
$$
  
\n $T_y = 19.24 \text{ kN}$  pour  $x = 0$   
\n $\Rightarrow$   $T_y = -12.54 \text{ kN}$  pour  $x = 2.70 \text{ m}$ 

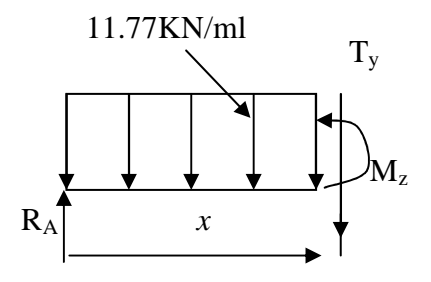

$$
M_z = -11.77 \frac{x^2}{2} + 19.24x
$$
\n
$$
\Rightarrow \begin{cases} M_z = 0 & \text{pour } x = 0 \\ M_z = 9.05 \text{ kN.m} & \text{down } x = 2.70 \text{m.} \end{cases}
$$

 $2^{\text{ème}}$  tronçon : 0 m  $\leq x \leq 0.6$  m

$$
T_y = 8.47x - 17.66
$$

$$
\Rightarrow \begin{cases} T_y = -17.66kN & \longrightarrow \text{pour } x = 0 \text{ m} \\ T_y = -12.6 kN & \longrightarrow \text{pour } x = 0.6m \end{cases}
$$

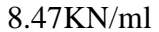

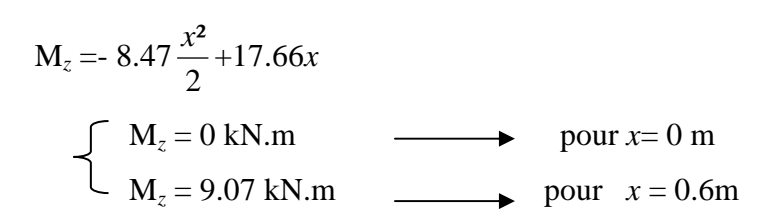

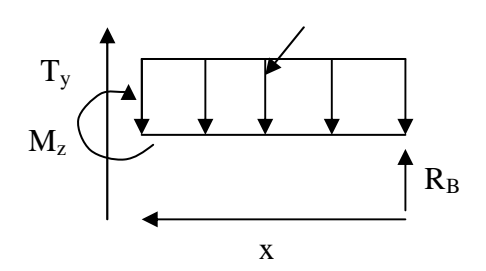

0  $\left( x\right)$ = *dx*  $\frac{dM_u(x)}{dx} = 0 \implies 8.47x - 17.66 = 0$ 

$$
\Rightarrow x = 2.08
$$
m

Le moment  $M_z(x)$  est max pour la valeur  $x = 2.08$ m. Donc :

$$
M_z^{max} = -8.47 \frac{2.08^2}{2} + 17.66 (2.08)
$$

 $M_z^{max} = 18.41 \text{ kN.m}$ 

En tenant compte du semi-encastrement, on prend :

- Aux appuis :  $M_a = -0.3 M_z^{max} = -5.52$  kN.m
- en travées :  $M_t = 0.85 M_z^{max} = 15.65 \text{kN} \cdot \text{m}$

les résultas trouvés figurent sur le diagramme ci-dessous

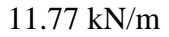

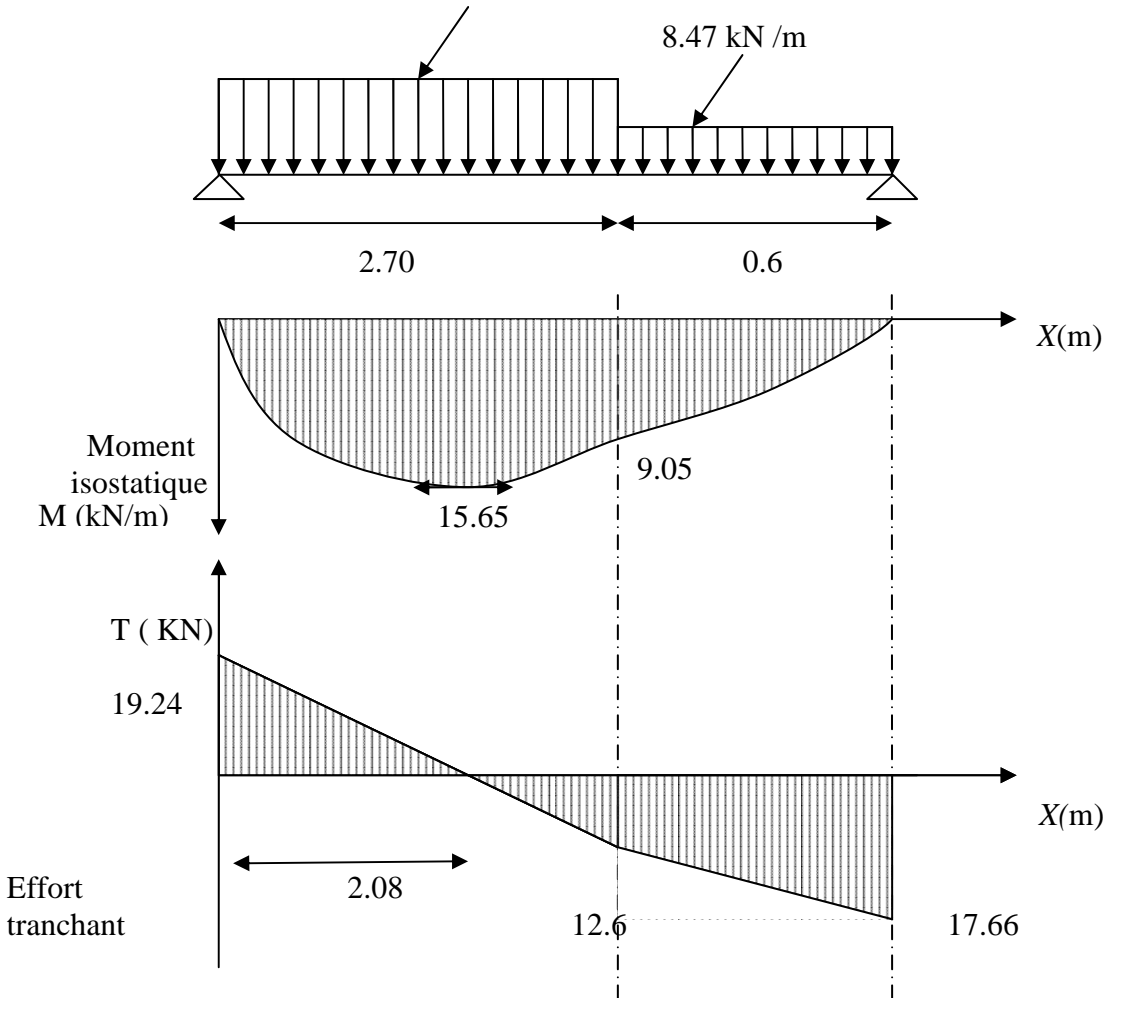

 **Diagramme des efforts internes à l'ELS** 

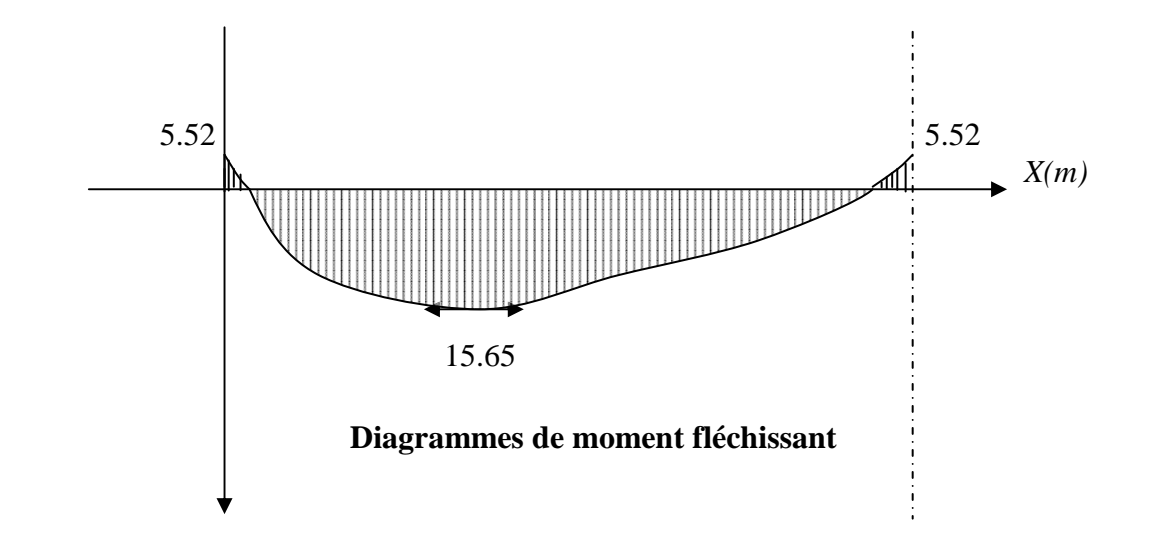

# **Vérification à l'ELS**

### **1) Vérification des contraintes dans le béton et les aciers**

On doit vérifier que :  $\sigma_{bc} = K \sigma_{St} \le \sigma_{bc} = 0.6 f c_{28} = 15 \text{ MPa}$ 

**- En travées :** At = 5.65cm²

$$
\rho = \frac{100.A_t}{b.d} = \frac{100 \times 4.52}{100 \times 15} = 0.301
$$
  
\n
$$
\rho = 0.301 \Rightarrow \beta_1 = 0.914 \Rightarrow \alpha_1 = 0.258 \Rightarrow K = \frac{\alpha_1}{15(1 - \alpha_1)}
$$
  
\n
$$
\alpha = 0.258 \Rightarrow K = 0.023
$$
  
\n
$$
\sigma_{s_t} = \frac{M_t}{A_s.\beta d} = \frac{15.65 \times 10^3}{4.52 \times 0.914 \times 15} = 252.54 \text{ MPa}
$$
  
\n
$$
\sigma_{bc} = K\sigma_{s_t} = 0.023 \text{ x } 252.54 = 5.8 \text{ MPa}
$$
  
\n
$$
\sigma_{bc} = 5.8 \text{ MPa} < \overline{\sigma}_{bc} = 15 \text{ MPa}
$$
................. condition **veinifie.**

-Aux appuis : A<sub>a</sub> = 4.52cm<sup>2</sup>  
\n
$$
\rho = \frac{100.A_a}{b.d} = \frac{100 \times 4.52}{100 \times 15} = 0.307
$$
\n
$$
\rho = 0.307 \Rightarrow \beta_1 = 0.913 \quad , \alpha_1 = 0.261 \quad \text{et } K = \frac{\alpha_1}{15(1-\alpha_1)}
$$
\n
$$
\alpha_1 = 0.261 \Rightarrow K = 0.0235
$$

89 17. 52.4 ,0 913 15 52.5 10 . 3 = × × × = = *A d M S a St* β <sup>σ</sup> MPa <sup>σ</sup> *bc* = *K*<sup>σ</sup> *St* = 0,0235 x 89.17= 2.1 MPa <sup>σ</sup> *bc* =2.1 MPa < *bc* <sup>σ</sup> = 15MPa ⇒………………….**. condition vérifiée.** 

### • **Vérification de la flèche**

 Nous pouvons disposer du calcul de la flèche si les trois conditions suivantes sont vérifiées :

a) 
$$
\frac{h}{L} \ge \frac{1}{16} \implies \frac{0,18}{3.3} = 0,055 < \frac{1}{16} = 0,0625 \implies
$$
 condition non vérifiée  
\nb)  $\frac{h}{L} \ge \frac{1}{10} \cdot \frac{M_t}{M_0} \implies \frac{0,18}{3,3} = 0,055 < \frac{15.65}{10 \times 16.2} = 0.096 \implies$  condition non vérifiée  
\nc)  $\frac{A_t}{b_0.d} \le \frac{4.2}{fe} \implies \frac{5.65}{100 \times 15} = 0,0037 < \frac{4.2}{400} = 0,0105 \implies$  condition vérifiée

Deux conditions non vérifiées, alors on va procéder au calcul de la flèche :

# **Calcul de la flèche**

$$
f = \frac{5 \cdot q \cdot L^4}{384 \cdot E_v I_{fv}} < \overline{f} = \frac{L}{500}
$$

Avec :

*Ev* : Module de la déformation diffère.

 $E_v = 3700\sqrt[3]{f_c}_{28} = 10818,86 \text{MPa}$ 

 $q_S = max$  {11.77 KN/ml, 8.47 KN/ml} = 11.77 KN/ml.

*I* : Moment d'inertie de la section homogénéisée.

$$
I = \frac{b}{3}(V_1^3 + V_2^3) + 15A_t(V_2 - C)^2
$$
  

$$
V_1 = \frac{Sxx}{B_0}
$$

 $S_{xx}$ : Moment statique ;  $S_{xx} = \frac{bh^2}{2} + 15.A_t.d$ 2  $=\frac{bh^2}{2}+$ 

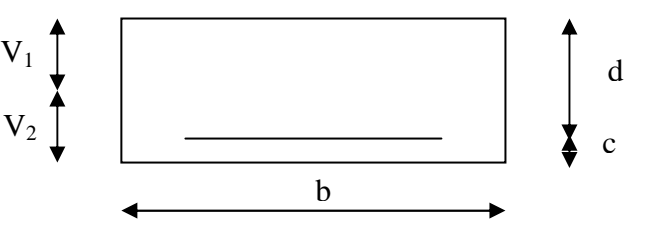

 $B_0$ : Aire de la section homogénéisée ;  $B_0 = b.h + 15A_t$ 

$$
V_1 = \frac{\frac{bh^2}{2} + 15.A_r.d}{b.h + 15A_r} = \frac{\frac{100 \times \overline{18}^2}{2} + 15 \times 5.65 \times 15}{100 \times 17 + 15 \times 5.65} = 9.8 \text{ cm}
$$

 $V_2 = h - V_1 = 18 - 9.8 = 8,20$ cm D'où :

$$
I = \frac{100}{3} \left(9.80^{3} + 8.20^{3}\right) + 15 \times 4.52(8.20 - 2)^{2}
$$
  
\n
$$
I = 4750.35 \text{cm}^{4}
$$
  
\n
$$
f = \frac{5 \times (11.77 \times 3.3^{4})}{384 \times 10818.86 \times 10^{3} \times 4750.35 \times 10^{-8}} = 0.23
$$
  
\n
$$
f < \overline{f} = 330/500 = 0.66 \text{cm} \implies
$$
 La Condition est vérifiée

# • **Etat limite d'ouverture des fissures : BAEL 91, Art A.5.34**

La fissuration est considérée comme peu nuisible, donc aucune vérification n'est à effectuer.

# **III.5: Calcul de la poutre palière**

## **Introduction**

C'est une poutre de section rectangulaire, encastrée à ces deux extrémités.

## **III.5.1 Pré dimensionnement**

### **a-Hauteur**

La hauteur de la poutre est donnée par la formule suivante :

$$
\frac{L_{\max}}{15} \le h_t \le \frac{L_{\max}}{10}
$$

 $h_t$ : Hauteur de la poutre.

Lmax : Longueur libre de la poutre entre nu d'appuis.

$$
L_{\text{max}} = 480 \text{cm} \implies \frac{480}{15} \le h_t \le \frac{480}{10} \implies 32 \text{cm} \le h_t \le 48 \text{ cm}
$$

.Soit  $h_1 = 35$ cm.

### **b**-**Longeur**

La largeur de la poutre est donnée par la formule suivante :

 $0.4 h_t \le b \le 0.7 h_t$ d'où  $14cm \leq b \leq 24.5cm$ 

Soit **b = 22cm.** 

#### **C. Vérifications relatives aux exigences du RPA :( Art 7.5 .1du RPA99)**

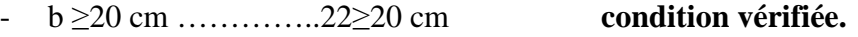

- ht ≥ 30 cm…………...35 ≥30cm **condition vérifiée.**
- $h_t$  /b ≤ 4…………………35/22 =1,59≤ 4 **condition vérifiée.**

#### **III.5.2. Détermination des charges**

- Poids propre de la poutre :  $G_p = 25 \times 0,22 \times 0,35 = 1.92 \text{ KN/ml}$
- Charge d'exploitation : Q = 2,5 KN/m

### **L'effort tranchant à l'appui B**

est calculé dans l'étude d'escaliers.

 $ELU: T_{UB} = 23.77$  KN.

ELS :  $T_{SB} = 17.14$ KN.

# - **Calcul à l'ELU**

# **combinaison de charges**

Le calcul se fera pour 1ml de langueur

$$
q_u = 1,35 \ G + \frac{T_{UB}}{L} = (1,35 \times 1.92) + \frac{(23.77)}{1} = 26.36 \text{KN} / \text{ml}
$$

### **Calcul du moment et l effort tranchant**

Moment isostatique :

$$
M_u = \frac{q_u l^2}{8} = \frac{26.36 \times 4.8^2}{8} = 75.91 \text{ KN.m}
$$

*Mu* **= 75.91 KN.m** 

Effort tranchant :

$$
T_{u} = \frac{q_{u}l}{2} = \frac{26.36 \times 4.8}{2} = 63.26 \text{ KN}
$$

*Tu***=63.26KN** 

En tenant compte de l'effet de semi encastrement on aura :

$$
M_{uap} = -0,3.Mu = -22.77 \text{ KN.m}
$$

$$
M_{utr} = 0,85.Mu = 64.52 \text{ KN.m}
$$

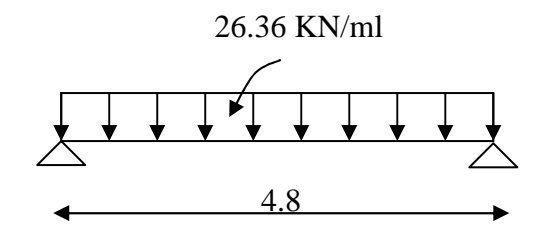

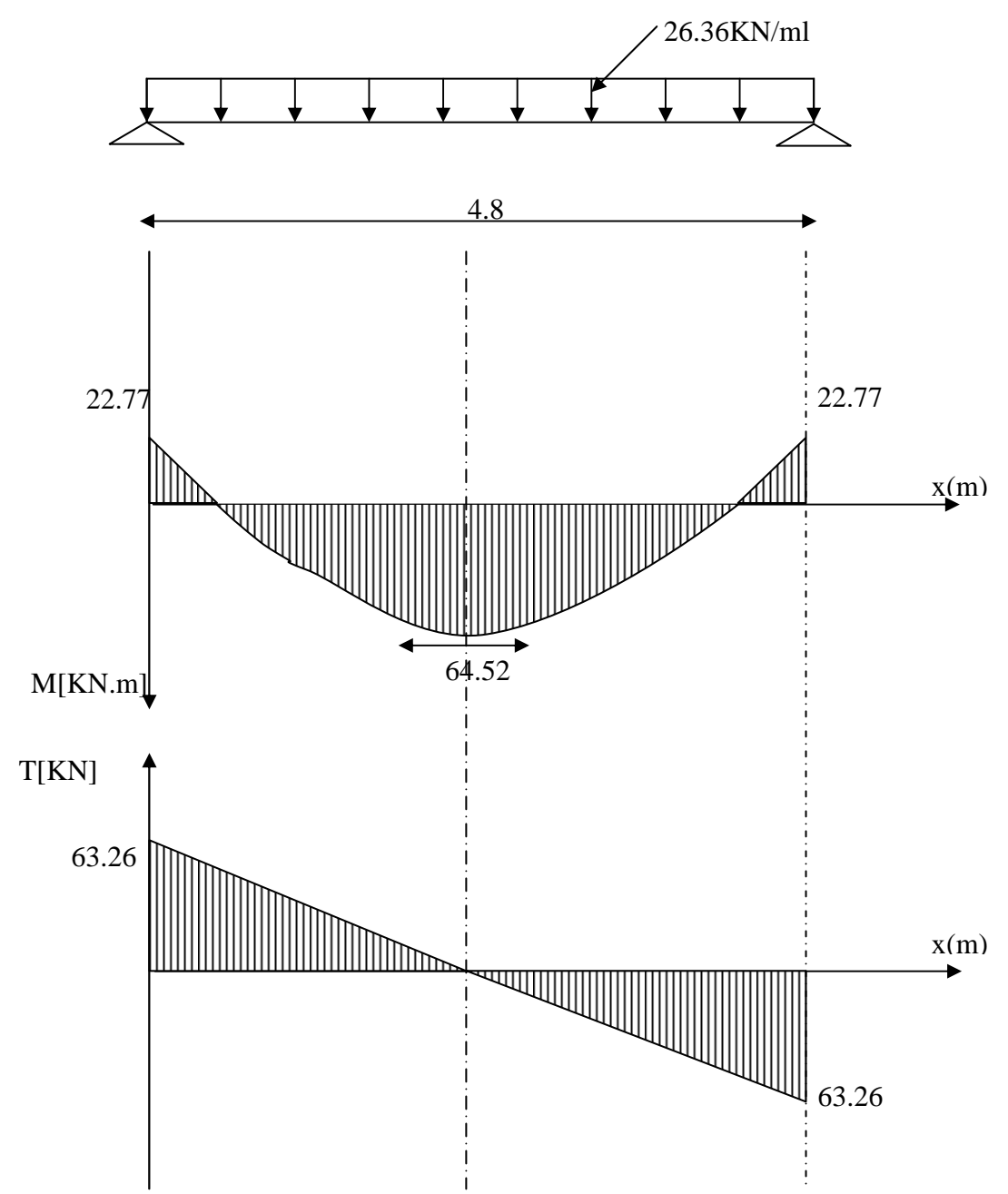

**Diagramme du moment et de l'effort tranchant** 

# **III.5.3. Ferraillage a L'ELU**

• **En travées :**  $h = 35$  cm ;  $d = 33$ cm ;  $c = 2$  cm ;  $b = 22$  cm

$$
\mu_{t} = \frac{M_{t}}{b.d.\overline{\sigma}_{bc}} = \frac{64.52 \times 10^{6}}{220(330)^{2}14,2} = 0.190
$$

 $\mu_t = 0.190 < \mu_r = 0.392 \implies$  la section est simplement armée.

$$
\mu_t = 0,190 \Rightarrow \beta_1 = 0,894
$$

$$
A_{ut} = \frac{M_{ut}}{\beta_1 d. \sigma_{St}} = \frac{64.52 \times 10^5}{0.894 \times 33 \times 348 \times 10^2} = 6.28 \text{ cm}^2
$$

On prend :  $A_{ut} = 5HA$  14 = 7.7 cm<sup>2</sup>

• **Aux appuis** 

0.066 220(330)²14 2.  $22.77 \times 10$  $d.$ 6  $=\frac{M_a}{\sqrt{2}} = \frac{22.77 \times 10^6}{22000000}$ *bc*  $a = \frac{m_a}{b.d.\sigma}$ *M*  $\mu_a = \frac{m_a}{b.d.\overline{\sigma}} = \frac{22.77 \times 10}{220(330)^2 14.2} = 0.066$ 

 $\mu_t$  = 0.066<  $\mu_r$  = 0,392 ⇒ la section est simplement armée

$$
\mu_t = 0.066 \Rightarrow \beta_1 = 0.966
$$

$$
A_a = \frac{M_a}{\beta_1 d. \sigma_{St}} = \frac{22.77 \times 10^5}{0.966 \times 33 \times 348 \times 10^2} = 2.05 \,\text{cm}^2
$$

On prend :  $A_{ut} = 3HA$  14= 4.62cm<sup>2</sup>.

# **H** N.B

D'après l'article 7.5.2.1 du R.P.A, le pourcentage total des aciers longitudinaux sur toute la longueur de la poutre est de 0.5% en toute la section.

 $3.85 cm<sup>2</sup>$ 100  $0.5x22x35$ 100  $\frac{0.5xbxh}{100} = \frac{0.5x22x35}{100} = 3.85cm^2.$ 8.04 +6.15 = 14.19 cm²〉 3.85 cm<sup>2</sup>…………………………………… **condition vérifiée.**

# **III.5.4. Vérification a L'ELU**

• **Condition de non fragilité :BAEL 91 (Art .4 .2.1)** 

$$
A_{\min} = 0.23bd \frac{ft_{28}}{f_e} = 0.23 \times 22 \times 33 \frac{2,1}{400} = 0.87 \text{ cm}^2
$$

 En travée **:** At = 7.7cm² > Amin = 0.87cm² ……….. …. **condition vérifiée.** Aux appuis **:** Aa = 4.62cm² > Amin = 0.87cm²………........ **condition vérifiée.**

• **Condition de l'effort tranchant : (Art A.5.1.2.1, BAEL 91)**

$$
\tau_u = \frac{T_u}{b.d} \le \overline{\tau}_u = \min\{0, 13 f c_{28} ; 5MPa\}
$$

$$
\tau_u = \frac{63.26 \times 10^3}{220 \times 330} = 0.87 \text{ MPa}
$$

$$
\overline{\tau_u} = \min \left\{ 0.2 \frac{f_{c28}}{\gamma_d}; 5MPa \right\} = 3.33 MPa
$$
  

$$
\tau_u = 0.87 MPa < \overline{\tau_u} = 3.33 MPa
$$
................. Condition vérifiée

Il n ya aucun risque de cisaillement

• **Influence de l'effort tranchant aux voisinages des appuis** 

Art. 5.1.3.2, BAEL 91

**Influence sur les armatures inférieures** 

$$
A_{u} = \frac{T_{u} + \frac{M_{u}}{0.9 \times d}}{f_{e}/1.15} = \frac{63.26 \times 10^{3} + \frac{22.77 \times 10^{5}}{0.9 \times 33}}{348 \times 10^{4}} = 0.04 cm^{2}
$$

*A* 62.4 *A* 04.0 *cm*² *<sup>a</sup>* = ≥ *<sup>u</sup>* = ⇒ ……………………………………….. **Condition vérifiée.**

## **Influence sur le béton**

$$
T_{u\max}\leq 0,\!4b.0,\!9.d\,\frac{fc_{28}}{\gamma_b}
$$

$$
0.4 \times 0.9b.d.\frac{fc_{28}}{\gamma_b} = 0.4 \times 220 \times 0.9 \times 330 \frac{25}{1.5} = 435.6 \text{ KN} > T_u = 63.26 \text{KN} \Rightarrow \text{Condition } \text{veinfie}
$$

## **Vérification de l'adhérence aux appuis**

$$
\tau_{u} = \frac{T_{u_{\text{max}}}}{0.9. d. \sum U_{i}} \le \bar{\tau}_{u} = \Psi f_{28} = 3.15
$$

 $\sum U_i$ : Somme des paramètres utiles des armatures.

$$
\sum u_i = \sum n \times \phi = 6 \times 3.14 \times 14 = 301.44 \text{mm}
$$

$$
\tau_u = \frac{63.26 \times 10^3}{0.9 \times 330 \times 301.44} = 0.706 \text{ MPa}
$$

 $\tau_u = 0.706 \& \text{ MPa} < \tau_u = 3{,}15\text{MPA} \Rightarrow \dots{15\text{MPA}}$ 

Il n'y a pas risque d'entraînement des barres.

### • **Armatures transversales**

**Diamètre**:  $\varphi_t = \frac{\varphi}{3}$  $\frac{\varphi}{3} = \frac{14}{3}$  $\frac{d^2y}{dx^2}$  = 4.66 mm On prend  $\varphi_t$  = 8 mm. Donc On adopte  $4HAB = 2.01 \text{ cm}^2$  (1 cadre + 1 étrier)  $\emptyset$ 8

#### • **Vérification du diamètre des armatures transversales**

 $\varphi_t \leq \min\left(\varphi_t\right)$  $\boldsymbol{b}$  $\overline{10}$ , ℎ  $\frac{1}{35}$  = min(8,22,10) = 8 mm.  $\varphi_{\rm t} = 8$  mm = 8 *mm* … … … … … … … … *..Condition vérifée*.

#### • **Espacement des barres**

Article 7.5.2.2 RPA 99 :

### **a) En zone nodale**

Soit:  $S_t = 8$  cm  $(12 \varphi)$  = min(8.75; 9.6) = 8.75cm 4  $S_t \leq \min(\frac{h}{4}, 12 \varphi) = \min(8.75; 9.6) =$ 

#### **b) En zone courante**

$$
S_t \le \frac{h}{2} = \frac{35}{2} = 17.5 \text{ cm}
$$
 Soit : **S<sub>t</sub> = 15cm**

Selon le RPA 99 modifier 2003 la section d'armatures transversales doit vérifiée  $A_{tr}$  = 2.01 cm<sup>2</sup> >  $A_t$ <sup>min</sup> = 0.003x S x b = 0.003x8x22 = 0.528 cm<sup>2</sup>................Condition vérifier

# - **Calcul à l'ELS**

#### **A)Combinaison des charges**

$$
qs = G + \frac{2T_{SB}}{L} = (5.47) + \frac{(2 \times 17.14)}{2.45} = 19.46 \, \text{KN} / \, \text{ml}
$$

#### **calcul du moment et l effort tranchant**

• Le moment isostatique :

$$
M_s = \frac{q_s l^2}{8} = \frac{19.46 \times 2.45^2}{8} = 14.6 \text{ KN.m}
$$

• L'effort tranchant :

$$
T_s = \frac{q_s l}{2} = \frac{19.46 \times 2.45}{2} = 23.84 \text{ KN}
$$

En tenant compte de l'effet de semi encastrement :

 $M_{sa} = -0,3M_s = -5.83$  KN.m

$$
M_{st} = 0,85 M_s = 16.54 KN.m
$$

# **Diagramme du moment et de l'effort tranchant**

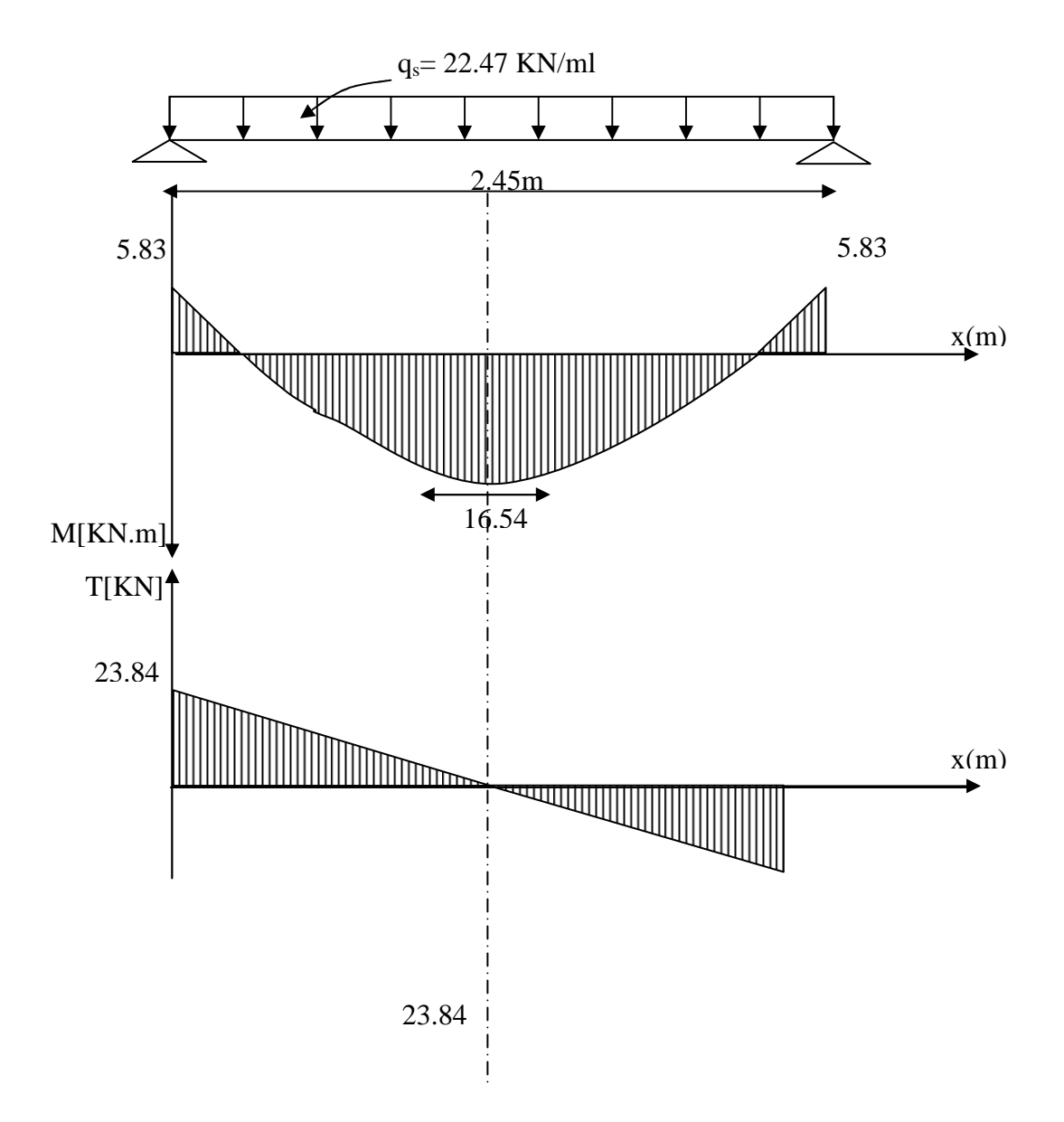

# - **Vérification des contraintes**

## **A) Etat limite de compression du béton**

 $\sigma_{b} \le 0.6 f c_{28} = 15 MPa$ 

• **Aux appuis :**

$$
\rho_1 = \frac{100.A_{app}}{b.d} = \frac{100 \times 4.52}{22 \times 33} = 0.848
$$

$$
\rho_1 = 0.848 \Rightarrow \beta = 0,869 \Rightarrow K_I = 23.17
$$

$$
\sigma_{s} = \frac{M_{\text{sap}}}{\beta_{1}.d.A_{\text{ap}}} = \frac{5.83 \times 10^{3}}{0.869 \times 33 \times 6.15} = 33.05 \text{ MPa}
$$
\n
$$
\sigma_{bc} = \frac{\sigma_{st}}{k} = \frac{33.05}{23.17} = 1.42 \text{ MPA}
$$

$$
\Rightarrow \sigma_{bc} = 1.42 \, MPA < \bar{\sigma}_{bc} = 15 \, MPA \Rightarrow \text{OK}
$$

• **En travée** 

$$
\rho_1 = \frac{100.A_t}{b.d} = \frac{100 \times 8.04}{22 \times 33} = 1.11
$$

$$
\Rightarrow \rho_1 = 1.11 \Rightarrow \beta = 0.855 \Rightarrow K = 19.48
$$
  

$$
\sigma_s = \frac{M_t}{\beta_1 d.A_t} = \frac{16.54 \times 10^3}{0.855 \times 33 \times 8.04} = 72.91 \text{ MPa}
$$
  

$$
\sigma_{bc} = \frac{\sigma_{st}}{k} = \frac{72.91}{19.48} = 3.74 \text{ MPA}
$$
  

$$
\Rightarrow \sigma_{bc} = 3.74 \text{ MPA} < \bar{\sigma}_{bc} = 15 \text{ MPA} \Rightarrow \text{OK}
$$

### **B) Etat limite d'ouverture des fissures :** BAEL 91Art A5.3.4

La fissuration étant peu nuisible, donc aucune vérification n'est à effectuer.

#### **Etat limite de déformation :BAEL 91 modifié 99 (Art B.65.2)**

## **C) Vérification de la flèche**

Nous pouvons disposer du calcul de la flèche si trois conditions suivantes sont vérifiées :

a) 16 1 ≥ *L h* ⇒ 14.0 245 35 = > 16 1 = 0,0625 ⇒ ……………………..**Condition vérifiée**

b) 
$$
\frac{h}{L} \ge \frac{1}{10} \cdot \frac{M_t}{M_0} \Rightarrow \frac{30}{245} = 0.14 > \frac{16.54}{10x16.85} = 0,098 \Rightarrow \dots
$$
 **Condition veinfinite**

c) 
$$
\frac{A_t}{b_0.d} \le \frac{4.2}{fe} \implies \frac{6.15}{22x33} = 0.008 < \frac{4.2}{400} = 0,0105 \implies \dots \dots \dots \dots \dots
$$
 Condition vérifie

Les 3 conditions sont vérifiées donc il n'y a pas lieu de vérifier la flèche.

# **↓** Conclusion

Les armatures calculées a l'ELU sont suffisantes.

# **III.6.1.Etude De La Poutre De Chainage**

 C'est une poutre qui se pose sur deux appuis semi encastrés à ses extrémités, elle supporte en plus de son poids propre celui de la cloison extérieur

## **III.6.2 Dimensionnement**

Le dimensionnement de la poutre se fait avec la formule suivante :

La hauteur: 
$$
\frac{L}{15} \le h \le \frac{L}{10}
$$

La largeur:  $0.4h \leq b \leq 0.7h$ 

Avec : L : la longueur libre dans le sens considéré

 L=550-40=510cm 510  $\frac{1}{15} \leq h \leq -$ 510  $\overline{10} \Rightarrow 34 \leq h \leq 51 \Rightarrow$  on opte pour une hauteur de  $h = 35$  cm

 $0.4 \times 35 \le b \le 0.7 \times 35 \Rightarrow 14 \le b \le 24.5 \Rightarrow$  on opte pour une largeur de  $b = 20 \text{ cm}$ .

## **III.6.3Détermination Des Sollicitations**

### **a. charges permanentes**

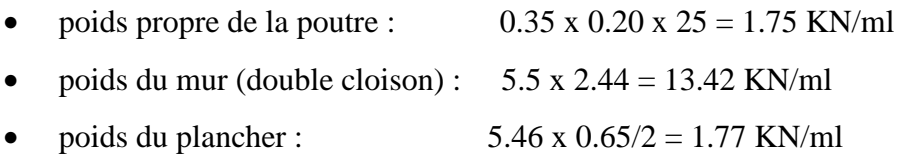

## $G_t = 16.94$  KN/ml

### **b. surcharge d'exploitation**

$$
Q= 3.5 \times 0.65/2 = 1.14
$$
 KN/ml

- **c. Combinaisons de charges**
- **à l'ELU**

$$
q_u = 1.35 \text{ G} + 1.5 \text{ Q} \implies q_u = 24.58 \text{ KN/mL}
$$

## **à l'ELS**

$$
q_s = G + Q \implies q_s = 18.1 \text{KN/ml}
$$

# **III.6.4) calcul à l'ELU**

On considère que la poutre est simplement appuyée

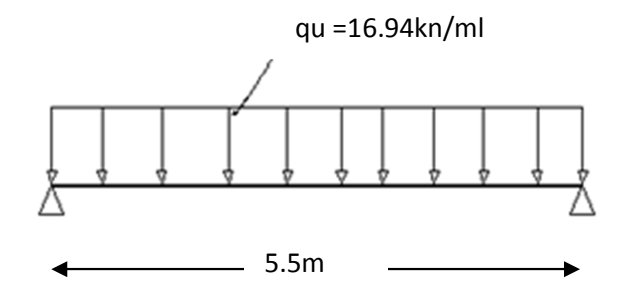

### • **calcul des moments**

 Pour le calcul des moments dans des poutres semis encastrés ; on tiendra compte des coefficients d'ajustement.

- en través : 
$$
M_t = 0.85x \frac{16.94x5.5^2}{8} = 54.45
$$
KNm

- aux appuis :  $M_{ap} = 0.3x \frac{16.94x5.5^2}{8} = 19.22 K Nm$  $0.3x\frac{16.94x5.5}{x}$ 2  $= 0.3x \frac{10.9 + x \cdot 0.9}{x} =$
- **les réactions d'appuis**

$$
R_A = R_B = \frac{q_u L}{2} = 16.94 \frac{5.5}{2} = 46.58 \text{ KN}
$$

# **III.6.5) Ferraillage**

• **en travées** 

$$
\mu = \frac{M_t}{bd^2 f_{bu}} = \frac{54.45 \times 10^3}{20 \times 33^2 \times 14.2} = 0.176 < \mu_I = 0.392
$$
  

$$
\implies la section \text{ est simplement armée}
$$

$$
\mu = 0.176 \Rightarrow \beta = 0.902
$$

$$
A_t = \frac{M_t}{\beta \, d \, x \sigma_{st}} = \frac{54.45 \times 10^3}{0.902 \times 33 \times 348} = 5.26 \, \text{cm}^2
$$

Soit:  $4H A14=6.16$  cm<sup>2</sup>

• **aux appuis** 

$$
\mu = \frac{M_{ap}}{bd^2 f_{bu}} = \frac{19.22 \times 10^3}{20 \times 33^2 \times 14.2} = 0.062 < \mu_I = 0.392
$$
  

$$
\Rightarrow la section est simplement armée
$$

 $\mu = 0.062 \Rightarrow \beta = 0.968$ 

$$
A_{ap} = \frac{M_{ap}}{\beta \, d \, x \sigma_{st}} = \frac{19.22 \times 10^3}{0.968 \times 33 \times 348} = 1.73 \, \text{cm}^2
$$

Soit:  $2HA12 = 2.26 \text{ cm}^2$ .

## **III.6.6.vérification à l'ELU**

## **vérification de la condition de non fragilité**

$$
A_{\min} = \frac{0.23bdft_{28}}{fe} = \frac{0.23 \times 20 \times 33 \times 2.1}{400} = 0.8 \, cm^2
$$

2  $\mu$   $\mu$   $-2.20$  am<sup>2</sup> min  $^{2}$   $\sim$  A = 0.22 am<sup>2</sup> min  $0.8cm^2 \le A_{an} = 3.39$  $0.8 cm<sup>2</sup> < A<sub>t</sub> = 9.23$  $A_{\min} = 0.8$  *cm*<sup>2</sup>  $\prec A_{an} = 3.39$  *cm*  $cm^2 < A_t = 9.23cm$ *ap t*  $= 0.8$ cm<sup>2</sup>  $\prec A_{\scriptscriptstyle ap} =$  $A_{\min} = 0.8 \, \text{cm}^2 \text{ < } A_{\text{r}} =$  $\prec A = 3.39$  cm<sup>2</sup> Condition vérifiée.

### **Vérification de la condition de l'adhérence des barres**

On doit vérifier :  $\tau_{se} < \overline{\tau}_{se}$ 

$$
\overline{\tau}_{se} = \psi_{s} f t_{28} = 1.5 \times 2.1 = 3.15 MPa
$$
  

$$
\overline{\tau}_{se} = \psi_{s} f t_{28} = 1.5 \times 2.1 = 3.15 MPa
$$
  

$$
\Sigma u_{i} = 3 \times 3.14 \times 1.2 = 11.30 cm^{2}
$$

Calcul de l'effort tranchant :

$$
\tau_{se} = \frac{46.58 \times 10}{0.9 \times 33 \times 11.30} = 1.38 MPa < \overline{\tau}_{se} = 3,15 MPa \implies Condition \, v \, \acute{e} \, r \, \mathrm{if} \, \mathrm{i} \, \acute{e} \, e.
$$

## **vérification au cisaillement (Art 5.2.2/BAEL 91)**

On doit vérifier que :  $\tau_u \leq \overline{\tau}_u$ 

$$
\tau_{u} = \frac{V_{u}}{bd} \le \overline{\tau}_{u} \text{ Avec } \overline{\tau}_{u} = \min \left\{ \frac{0.15f_{c28}}{\gamma_{b}} \div 4MPa \right\} = 2.5 \text{ MPa (fissuration préjudiciable)}
$$

$$
\tau_u = \frac{46.58 \times 10}{20 \times 35} = 0.66 MPa < \bar{\tau}_u = 2.5 MPa \implies Condition \, \check{\text{verifie}}
$$

Pas de risque de cisaillement=>Les armatures transversales ne sont pas nécessaires.

## **Influence de l'effort tranchant au voisinage des appuis**

**1. Dans le béton :** *(BAEL91 modifié 99/Art A.5.1, 313)* 

$$
\frac{2 T_u}{b x 0.9 d} \le 0.8 \frac{f_{c28}}{\gamma_b} \implies 0.156 \le 13.33 \text{ KN} \implies \text{condition verify the}
$$

**2. Sur les aciers :** *(BAEL 91 modifié 99/Art A.5.1, 321)* 

$$
A_{ap} = 3.39 \text{ cm}^2 \ge \frac{1.15}{f_e} \left( \text{T}_u + \frac{\text{M}_u}{0.9 \text{d}} \right) = \frac{1.15}{400} \left( 46.58 + \frac{-19.22}{0.9 \text{ x0.33}} \right) = -0.05 \le 0
$$
  

$$
\implies \text{condition verify} \quad \text{e}^{\text{in}}
$$

Donc l'effort tranchant Vu n'a pas d'influence sur les armatures.

#### **calcul des armatures transversales**

Le diamètre :

$$
\emptyset_t \le \min\left\{\frac{h}{35} : \frac{b}{10} : 1.2\right\} = \min\{1 : 2.5 : 1.2\} \implies \text{soit } \emptyset_t = 8mm
$$
  
\n $A_t = 2\phi 8 = 1.00 \text{ cm}^2$ 

 $S_t \le \min\{0.9d\; ;\; 40cm\} = \min\{29.7\; ;\; 40\; \text{cm}\} \implies \textbf{soit}\; S_t = 25cm$ 

La section d'armature transversale doit vérifier la condition suivante :

$$
\frac{A_t f_e}{b S_t} > 0.4 MPa \Rightarrow \frac{1 x 400}{20 x 25} = 0.8 MPa > 0.4 MPa \Rightarrow
$$
 **Condition veifiée**

**Espacement des barres :** d'après le RPA 99/2003, l'espacement doit vérifier :

• **sur appuis** 

$$
e \le \min\left\{\frac{h}{4} : 12\phi\right\} = \min\{8.75 : 12\} \implies \textbf{soit} \quad e = St = 7cm
$$

• **en travées** 

$$
e \leq \frac{h}{2} = \frac{35}{2} = 17.5 \Rightarrow \textbf{soit} \quad e = \textbf{St} = \textbf{15cm}
$$

# **III.6.7) Vérification à l'ELS**

 $q_s = G + Q \Rightarrow q_s = 18.1 \text{ KN/ml}$ 

**calcul des moments** 

$$
M_0 = q_s \frac{1^2}{8} = 18.1 \frac{5.5^2}{8} = 68.44
$$
KN. ml

En tenant compte du semi encastrement :

 $M_{ap} = -0.3 \times 68.44 = -20.53 \text{ KN.m}$ 

 $M_t = 0.85$  x 68.44 = 58.17 KN.m

**réactions d'appuis** 

$$
R_A = R_B = \frac{q_s L}{2} = 18.1 \frac{5.5}{2} = 49.77 \text{ KN}
$$

### **Vérification des contraintes dans le béton**

 $\sigma_{bc} \leq \overline{\sigma}_{bc} = 15MPa$ 

$$
\sigma_{bc} = \frac{\sigma_s}{K_1} \quad \text{avec} \quad \sigma_s = \frac{M_s}{\beta d A_{st}}
$$

$$
\rho = \frac{100 \, A_{st}}{bd}
$$
• **sur appuis** 

$$
\rho = \frac{100 \times 3.39}{20 \times 35} = 0.483 \Rightarrow \begin{cases} \beta_1 = 0.895\\ K_1 = 32.62 \end{cases}
$$

$$
\sigma_{s} = \frac{20.53 \times 10^{6}}{0.893 \times 330 \times 3.39 \times 10^{2}} = 205.5 \text{ MPa}
$$
  

$$
\sigma_{bc} = \frac{205.5}{32.62} = 6.3 \text{ MPa}
$$
  

$$
\sigma_{bc} = 6.3 \le \overline{\sigma}_{bc} = 15MPa
$$
 Condition verifyée

• **en travées** 

$$
\rho = \frac{100 \times 9.23}{20 \times 33} = 1.39 \Longrightarrow \begin{cases} \beta_1 = 0.843 \\ K_1 = 16.85 \end{cases}
$$

$$
\sigma_{\rm s} = \frac{58.17 \times 10^6}{0.843 \times 330 \times 9.23 \times 10^2} = 226.54 \text{MPa}
$$

$$
\sigma_{bc} = \frac{226.54}{16.85} = 13.44 \text{ MPa}
$$

$$
\sigma_{bc} = 13.44 \le \overline{\sigma}_{bc} = 15 MPa
$$
 Condition vérifiée

# **Vérification de la flèche**

D'après le BAEL, on vérifie la flèche si l'une des conditions suivantes n'est pas vérifiée.

1) 
$$
\frac{h}{i} \ge \frac{1}{16} = \frac{35}{550} = 0,064 > 0,0625
$$
................. condition verify

2) 
$$
\frac{h}{L} \ge \frac{Ms}{10M0}
$$
 =  $\frac{35}{550}$  = 0,064 >  $\frac{58.17}{10 \times 68.44}$  = 0,085 ......... condition non vérifiée

Etant donné qu'une condition sur trois n'est pas vérifiée, il est nécessaire de vérifier la flèche. Telque:

$$
f = \frac{5}{384} \times \frac{q_s \times L^4}{E_v \times I} \qquad ; \qquad \overline{f} = \frac{L}{500}
$$

Avec :  $q_s = 18.1 \, \text{KN/mL}$ 

E<sup>υ</sup> : Module de déformation différé

 **I** : Moment d'inertie de la section homogène, par rapport au centre degravité

$$
I = \frac{b}{3} (y_1^3 + y_2^3) + 15A_t (y_2 - C_2)^2
$$
  

$$
y_1 = \frac{S_{xx}}{B_0}
$$
 et  $y_2 = h - y_1$ 

Sxx' : Moment statique de la section homogène

$$
\mathbf{S}_{xx'} = \frac{\mathbf{b} \times \mathbf{h}^2}{2} + 15 \times \mathbf{A}_t \times \mathbf{d}
$$

$$
S_{xx'} = \frac{20 \times (35)^2}{2} + (15 \times 9.23 \times 33) = 16818.85 \, \text{cm}^3
$$

B0 : Surface de la section homogène

$$
B_0 = b \times h + 15 \times A_t = (20 \times 35) + (15 \times 9.23) = 838.45 \, \text{cm}^2
$$

$$
\Rightarrow y_1 = \frac{16818.85}{838.45} = 20.05
$$
cm et  $y_2 = h - y_1 = 35 - 20.05 = 14.94$ cm

Donc le moment d'inertie de la section homogène :

$$
I = \frac{b}{3} (y_1^3 + y_2^3) + 15A_t (y_2 - C_2)^2
$$
  
\n
$$
I = \frac{35 \times (14.94^3 + 20.05^3)}{3} + 15 \times 9.23 \times (14.94 - 2)^2 = 156122.04 cm^4
$$
  
\n
$$
f = \frac{5}{384} \times \frac{18.1 \times 10^4 \times (5.5)^4}{1081886 \times 15612204} = 0.0013 m = 0.13 cm
$$
  
\n
$$
\overline{f} = \frac{L}{\sqrt{550}} = 1.1 cm \succ 0.13 cm
$$

$$
\overline{f} = \frac{L}{500} = \frac{330}{500} = 1.1 \, \text{cm} \succ 0.13 \, \text{cm}
$$

#### $f \leq \overline{f} \Rightarrow$ Condition vérifiée

Plan de ferraillage de la poutre de chainage :

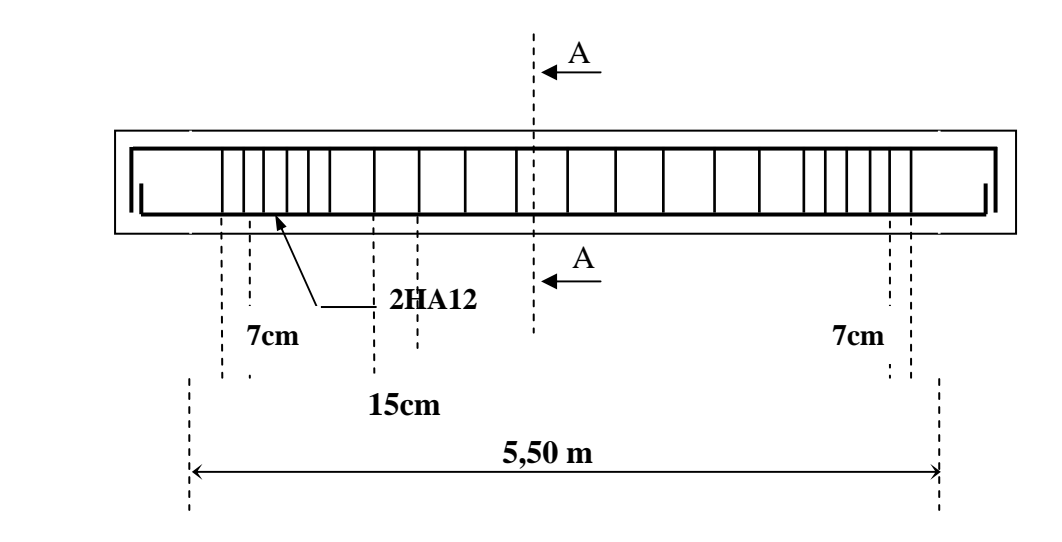

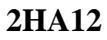

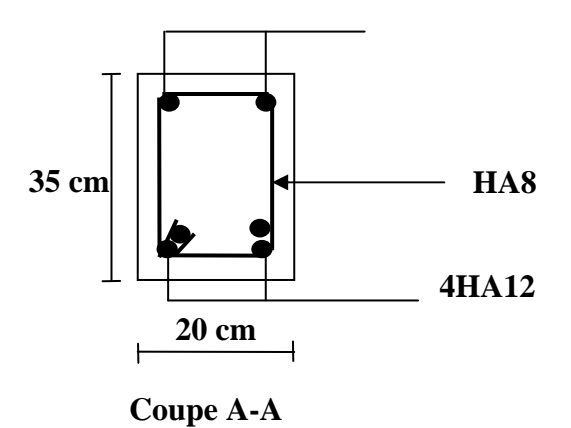

**Figure III-15 : Ferraillage de la poutre de chainage.** 

## **III.7) Calcul des balcons en dalle pleine**

Le balcon est assimilé à une console encastrée au niveau de la poutre de rive du plancher.

Le balcon est constitué d'une dalle pleine reposant sur la poutre de rive avec un garde corps

De hauteur H=1m en maçonnerie brique creuse de 10cm d'épaisseur.

L'épaisseur de la dalle pleine est calculée par la formule suivante :

$$
e_p \ge \frac{L}{10}
$$
 L=1.05m : étant la largeur du balcon

 $e_p \geq \frac{105}{10}$ 10 On opt pour  $e_p = 15\ cm$ 

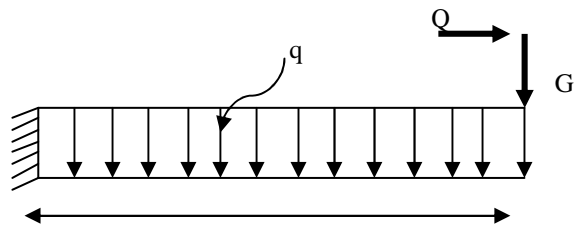

**1.05m** 

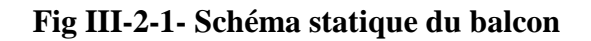

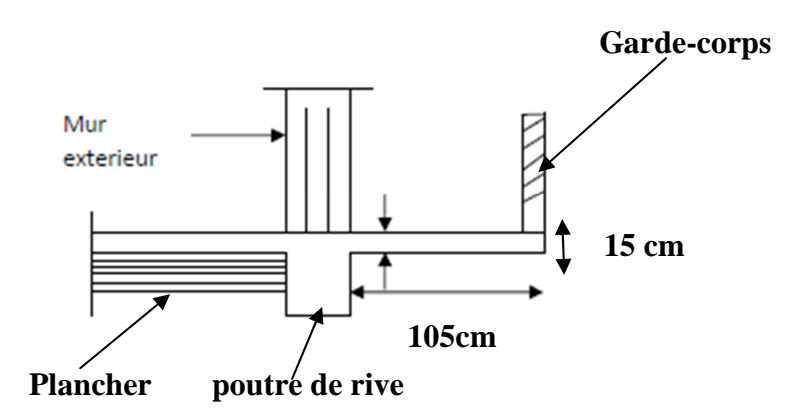

## **III.7.1-Détermination des charges et surcharges a-charges permanentes**

∗ **La dalle** 

 $G = 5,49[KN/m^2]$ 

∗ **Mur extérieur** 

 $G = 2,44[KN/m^2]$ 

#### **b-Surcharge d'exploitation**

 $Q = 3.5[KN/m^2].$ 

## **III.7.2-Calcul à l'ELU**

Le porte à faux est calculée en flexion simple.

- $\div$  Combinaison des charges :  $Q_u = 1,35G + 1,5Q$ 
	- − **Dalle:** Qu = [1,35 x 5,49 + 1,5 x 3,5] x1= 12,66[KN/ml]
	- − **Mur extérieur :** qu = [1,35 x 2,44 x (3.24-0.15)]1 = 10.17 [KN]

## **III.7.3.Calcul du moment d'encastrement et de l'effort tranchant**

La section dangereuse étant au niveau d'encastrement, le moment est égale à :

#### **a- Moment provoqué par la charge QU**

2  $12,66 \times 1,05$ 2  $M_{Q_U} = \frac{Q_U l^2}{2} = \frac{12,66 \times 1,05^2}{2} = 6.97$  [KN m]

**b- Moment provoqué par la charge q<sup>u</sup>**

 $Mq_u = q_u x l = 10.17 x 1,05 = 10.67$  [KN m]

- c- **Moment total**  $Mu = M_{Qu} + M_{qu} = 17.64$  [KN m]
- **d- Effort tranchant**
- $T_u = Q_U.1 + q_u = 12,66 \times 1,05 + 10.17 = 23.46$  [KN].

## **III.7.4-Calcul des armatures à ELU**

Le calcule se fera en considérant une poutre simplement appuyée en flexion simple de

section rectangulaire (b x h) de dimensions :

 $b = 100$  [cm]; h = 15 [cm]; d = 12 [cm]; c = 3 [cm].

#### **a-Armatures principales :**

 $\mu = 0.074 \Rightarrow \beta = 0.962$ 

$$
\mu = \frac{M_u}{b.d^2.f_{bc}} = \frac{17.64 \times 10^5}{100 \times 13^2 \times 14,2 \times 10^2} = 0,076
$$
  

$$
\mu = 0,073 < \mu_l = 0,392 \implies SSA
$$

$$
A_{s} = \frac{M_{u}}{\beta d. \sigma_{st}} = \frac{17.64 \times 10^{5}}{0.962 \times 13 \times 348 \times 10^{2}} = 4.05 \text{[cm}^{2}\text{]}
$$

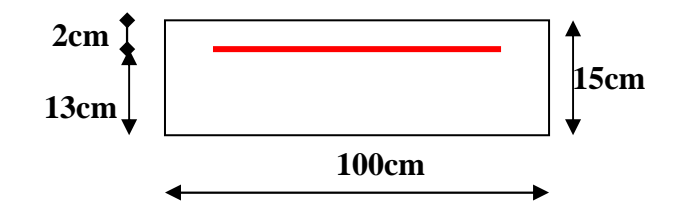

 $Soit : 5HA12/ml \rightarrow 5,65$  [cm<sup>2</sup>/ml] ;

avec un espacement  $S_t = \frac{100}{5} = 20$ [cm].

## **b-Armatures de répartition**

$$
A_r = \frac{A_s}{4} = \frac{5,65}{4} = 1,41 \text{ [cm}^2\text{]}
$$
  
Soit : 4HA10/ml  $\rightarrow$  3.14 [cm<sup>2</sup>/ml] ;  
avec un espacement  $S_t = \frac{100}{4} = 25 \text{[cm]}$ .

# **III.7.5-Vérification à l'ELU**

**Condition de non fragilité (BAEL 91/Art. 4.2.1)** 

$$
A_{min} = \left(0,23 \times \frac{f_{t_{28}}}{f_{e}}\right) d.b = 0,23 \times 100 \times 13 \frac{2,1}{400} = 1.57 \text{ [cm²]}
$$

 $A<sub>S</sub> = 5,65$ [cm<sup>2</sup>] >  $A<sub>min</sub> = 1,57$ [cm<sup>2</sup>]  $\rightarrow$ condition vérifiée

#### **Vérification au cisaillement (BAEL 91)**

#### **-Efforts tranchant**

On doit vérifier que :  $\tau_u \leq \tau_u$ 

$$
\tau_{u} = \frac{T_{u}}{b.d} = \frac{23.46 \times 10^{3}}{1000 \times 130} = 0,180 \text{ [MPA]}
$$

Fissuration peu nuisible

$$
\overline{\tau}_u = \min \left\{ 0, 2 \frac{f_{c28}}{\gamma_b} \; ; \; 5 \left[ \; MPa \; \right] \right\} = 3,33 \left[ \; MPa \; \right]
$$
\n
$$
\tau_u = 0,180 \left[ MPa \right] < \overline{\tau}_u = 3,33 \left[ MPa \right] \to \text{Condition } \text{veffi\'ee.}
$$

#### **Influence de l'effort tranchant aux appuis**

#### **Armatures principales**

$$
A_s \ge \frac{T_u}{fe} / \gamma_s
$$
  

$$
\frac{T_u}{fe} = \frac{23.46 \times 10 \times 1,15}{400} = 0,674 \text{ [cm}^2\text{]}
$$

A<sub>S</sub> = 5,65 [cm<sup>2</sup>] > 0,674 [cm<sup>2</sup>]  $\rightarrow$  Condition vérifiée

## **Vérification des contraintes de béton au niveau des appuis**

$$
V_{u} \leq \overline{V}_{u}
$$
  
\n
$$
\overline{V}_{u} = 0.4 \times \frac{fc_{28}}{\gamma_{b}} \times b.d
$$
  
\n
$$
\overline{V}_{u} = 0.4 \times \frac{25}{1.5} \times 1000 \times 130 = 866.66 \text{ [KN]}
$$
  
\n
$$
V_{u} = 23.46 \text{ [KN]} < 866.66 \text{ [KN]} \longrightarrow \text{Condition vérifiée.}
$$

# **Vérification des contraintes d'adhérence à l'entrainements des barres (BAEL91/ Art 6.1,3)**

$$
\overline{\tau}_{se} = \psi_{s} \cdot f_{t28}
$$
\n
$$
\overline{\tau}_{se} = 1.5 \times 2.1 = 3.15 \text{ [} \text{ MPa} \text{]}
$$
\n
$$
\tau_{se} = \frac{T_{U}}{0.9d \sum U_{i}}
$$
\n
$$
\sum U_{i}: \text{Some des périmètres utiles des barres}
$$
\n
$$
\sum U_{i} = n \times \pi \times \phi = 5 \times 3.14 \times 1.2 = 18.84 \text{ [} \text{ cm} \text{]}
$$
\n
$$
\tau_{se} = \frac{23.46 \times 10^{3}}{0.9 \times 130 \times 188.4} = 1.06 \text{ [} \text{ MPa} \text{]}
$$
\n
$$
\tau_{se} = 1.06 \text{ [} \text{ MPa} \text{ ]} < \overline{\tau}_{se} = 3.15 \text{ [} \text{ MPa} \text{ ]} \rightarrow \text{Condition vérifiée}
$$

Avec :

−  $\tau_{se}$  : Contrainte d'adhérence limite ultime

− *se*  $\bar{\tau}_{se}$ : Contrainte admissible d'adhérence

#### **Calcul de la longueur de scellement droit : (Art. A.6.1,23/BAEL91)**  $4\tau_{\scriptscriptstyle{\mathrm{su}}}$  $e_{S} = \frac{Q_{e}}{4}$  $L_s = \frac{\Phi f}{\hbar}$

Avec :  $\tau_{su} = 0.6$ .  $\psi^2$  . f<sub>t28</sub>

$$
\tau_{\rm su} = 0.6 \times (1.5)^2 \times 2.1 = 2.835 \text{ [MPA]}.
$$

 $L_s = \frac{1,2 \times 400}{4,2.025} = 42.32$  *cm* ]  $4 \times 2,835$  $\frac{1,2\times400}{1,0.025}$  = ×  $=\frac{1,2\times400}{1,0.005}=42.32[cm]$ 

On prend  $\rightarrow$  Ls = 45[cm]

 $L_s = 45$  cm  $> S_t = 10$ cm  $\rightarrow$  On prévoit des crochets. Soit des crochets de longueur :  $L_a = 0.4 \times L_s = 0.4 \times 45 = 18$  cm

#### **Espacement des barres**

Armatures principales

 $S_t \le \text{min}(3h, 33[\text{cm}])$  avec  $S_t = 20 < 33[\text{cm}]$   $\rightarrow$ condition vérifiée

Armatures de répartition

 $S_t \le \text{min}(4h, 45[\text{cm}])$  avec  $S_t = 25 < 45[\text{cm}]$   $\rightarrow$ condition vérifiée

## **III.7.6-Vérification à l'ELS**

```
\bullet Combinaison des charges : Q_S = G + Q
```
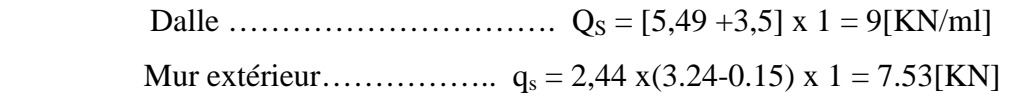

## **Calcul du moment d'encastrement et de l'effort tranchant**

La section dangereuse étant au niveau d'encastrement, le moment est égale à :

<sup>−</sup> **Moment provoqué par la charge Q<sup>S</sup>**

$$
M_{QS} = \frac{Q_S \cdot l^2}{2} = \frac{9 \times 1.05^2}{2} = 4.96 \text{ [KN m]}
$$

<sup>−</sup> **Moment provoqué par la charge q<sup>s</sup>**

 $Mq_S = q_S x 1 = 7.53 x 1,05 = 7.91$  [KN m]

− **Le moment total :**

 $Ms = M<sub>Qs</sub> + Mq<sub>s</sub> = 4.96 + 7.91 = 12.86$  [KN m]

## − **Effort tranchant:**

 $T_S = Q_S.1 + q_s = 9 \times 1,05 + 7.53 = 16.98$ [KN]

# **III.7.7Calcul des armatures à l'ELS**

$$
\mu_{1} = \frac{M_{s}}{b.d^{2}.f_{bc}} = \frac{16.98 \times 10^{3}}{100 \times 13^{2} \times 14.2} = 0.071
$$
  
\n
$$
\mu_{1} = 0.071 < \mu_{i} = 0.392 \implies \text{SSA}
$$
  
\n
$$
\mu_{1} = 0.071 \implies \beta_{1} = 0.738
$$
  
\n
$$
A_{s} = \frac{M_{u}}{\beta.d.\sigma_{st}} = \frac{17,64 \times 10^{3}}{0,738 \times 13 \times 348} = 5.28[\text{cm}^{2}]
$$
  
\n
$$
A_{s}^{\text{ELU}} = 5,65 \text{cm}^{2} > A_{s}^{\text{ELS}} = 5.28 \text{cm}^{2}
$$

Donc les armatures calculées à l'ELU sont suffisantes

# **Vérification des contraintes**

*a)* **Vérification des contraintes dans l'acier**

$$
\sigma_s \leq \overline{\sigma}_s
$$
\n
$$
\overline{\sigma}_s = \frac{f_e}{\gamma_s} = \frac{400}{1,15} = 348 MPa
$$
\n
$$
\rho_1 = \frac{100 \times A_{st}}{b \times d} = \frac{100 \times 5,65}{100 \times 13} = 0.43
$$
\n
$$
\beta_1 = 0,900 \rightarrow K_1 = 35
$$
\n
$$
\sigma_s = \frac{M_s}{\beta_1 \times d \times A_{st}}
$$
\n
$$
\sigma_s = \frac{12.86 \times 10^5}{0,900 \times 13 \times 565} = 194.54 MPa < \overline{\sigma}_s = 348 MPa
$$
\n
$$
\longrightarrow \text{La section d'acier est vérifiée}
$$
\n
$$
b) \text{Vérification des contraintes dans le béton}
$$
\n
$$
\sigma_b \leq \overline{\sigma}_{bc}
$$
\n
$$
\overline{\sigma}_{bc} = 0,6 f_{c28} = 15 MPa
$$
\n
$$
\sigma_b = K \sigma_s
$$

$$
k = \frac{1}{K_1} = \frac{1}{35} = 0,028
$$
  

$$
\sigma_b = 0,028 \times 194.54 = 5.44 MPa
$$

 $\sigma_b = 5.44 < \vec{\sigma}_{bc} = 15 MPa$  Condition vérifiée.

# **III.7.8Vérification de l'ouverture des fissures**

La fissuration est peu nuisible donc aucune vérification n'est nécessaire.

# **III.7.9Vérification de la flèche : (Art. B.6.5,2/BAEL91)**

• 16  $\geq \frac{1}{1}$ *L h* •  $10M_{o}$ *M L*  $\frac{h}{\epsilon}$  ≥  $\frac{M_s}{\epsilon}$ 

$$
\bullet \qquad \frac{A_t}{bd} \leq \frac{4.2}{f_e}
$$

- $\bullet$   $\frac{n}{\tau} = \frac{15}{105} = 0,1 \ge \frac{1}{15} = 0,0625$ 16  $0,1 \geq \frac{1}{1}$ 105  $=\frac{15}{105} = 0, 1 \ge \frac{1}{15} =$ *L h*  $\rightarrow$  condition vérifiée
- $\frac{n}{1} = 0,1 \ge \frac{1}{10} = 0,1 \ge 0,1 \le \frac{1}{10} = 0,1 \ge \frac{1}{10} = 0,1 \ge \frac{1}{10} = 0,1 \ge \frac{1}{10} = 0,1 \ge \frac{1}{10} = 0,1 \ge \frac{1}{10} = 0,1 \ge \frac{1}{10} = 0,1 \ge \frac{1}{10} = 0,1 \ge \frac{1}{10} = 0,1 \ge \frac{1}{10} = 0,1 \ge \frac{1}{10} = 0,1 \ge \frac{1}{10} = 0,1 \ge \frac{1$ 10×17,64  $0,1 \geq \frac{17,64}{10,15,64}$ ×  $= 0,1 \geq$ *L h*  $\rightarrow$  condition vérifiée

• 
$$
\frac{A_t}{b\ d} = \frac{5.65}{100 \times 13} = 0,0043 < \frac{4.2}{400} = 0,01
$$
  $\rightarrow$  condition verify

# Uhapitre IV Modification et Vérification du RPA

## **IV.1.) Modélisation de la structure**

La complexité de l'étude dynamique d'une structure vis-à-vis aux différentes sollicitations qui la mobilisent, en particulier l'effort sismique, demande des méthodes de calcul très rigoureuses ; Pour cela, l'utilisation des méthodes numériques telle que la MEF est devenu indispensable.

En s'appuyant sur l'outil informatique, qui nous offre des résultats plus exacts et un travail plus facile, on peut alors éviter le calcul manuel laborieux, voire même peu fiable.

## **IV.2) Concept de base de la M.E.F (méthode des éléments finis)**

La méthode des éléments finis est une généralisation de la méthode de déformation pour les cas de structure ayant des éléments plans ou volumineux. La méthode considère le milieu solide, liquide ou gazeux constituant la structure comme un assemblage discret d'éléments finis. Ces derniers sont connectés entre eux par des nœuds situés sur leurs limites. Les structures réelles sont définies par un nombre infini de nœuds.

La structure étant ainsi subdivisée, elle peut être analysée d'une manière similaire à celle utilisée dans la théorie des poutres. Pour chaque type d'éléments, une fonction de déformation (fonction de forme) de forme polynomiale qui détermine la relation entre la déformation et la force nodale peut être dérivée sur la base de principe de l'énergie minimale, cette relation est connue sous le nom de la matrice de rigidité de l'élément. Un système d'équation algébrique linéaire peut être établi en imposant l'équilibre de chaque nœud, tout en considérant comme inconnues les déformations aux niveaux des nœuds. La solution consiste donc à déterminer ces déformations, en suite les forces et les contraintes peuvent être calculées en utilisant les matrices de rigidité de chaque élément.

## **IV. 3) Description de logiciel ETABS**

 L'ETABS est un logiciel de calcul et de conception des structures d'ingénieries, particulièrement adaptée aux bâtiments. Et ouvrage de génie civil. Il permet de modéliser facilement et rapidement tous types de bâtiment, grâce à une interface graphique unique. Il offre de nombreuses possibilités d'analyses des effets statiques et dynamiques avec des compléments de conception et de vérification des structures en béton armé et charpentes métalliques, le poste processeur graphique facilite l'interprétation des résultats, en offrant notamment la possibilité des visualiser la déformée du système, les diagrammes des efforts et courbes enveloppés, les champs de contraintes, les modes propres de vibration etc.

## **Rappel :(terminologie)**

- Grid line : ligne de grille
- Joints : nœuds
- Frame : portique (cadre)
- Shell : voile
- Elément : élément
- Restraints : degrés de liberté(D.D.L)
- Loads : charge
- Uniformed loads : point d'application de la charge
- Define : définir
- **-** Materials : matériaux
- Concrete : béton
- Steel : acier
- **Frame section : coffrage**
- Column : poteau
- Beam : poutre.

## **IV.4) Manuel d'utilisation de L'ETABS**

Dans notre travail on a utilisé la version ETABS **v 9.7** 

Pour choisir l'application ETABS on clique sur l'icône de l'ETABS.

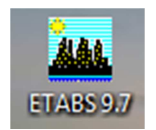

## **IV.5) : Etapes de modélisation**

#### **IV.5.1) : Première étape**

 La première étape consiste à spécifier la géométrie de la structure à modéliser.

#### **A)choix des unité**

 On doit choisir un système d'unités pour la saisie de données dans ETABS. Au bas de l'écran, on sélectionne **Kn-m** comme unités de base pour les forces et déplacements

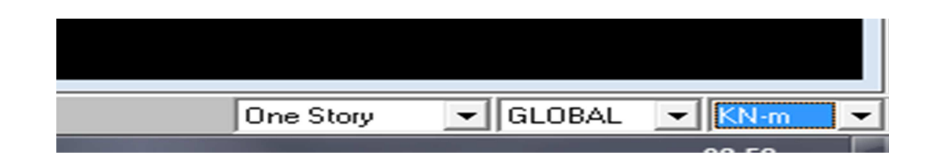

## **B) Géométrie de base**

Dans le menu déroulant en haut de l'écran on sélectionne **File** puis **New model,** cette option permet d'introduire :

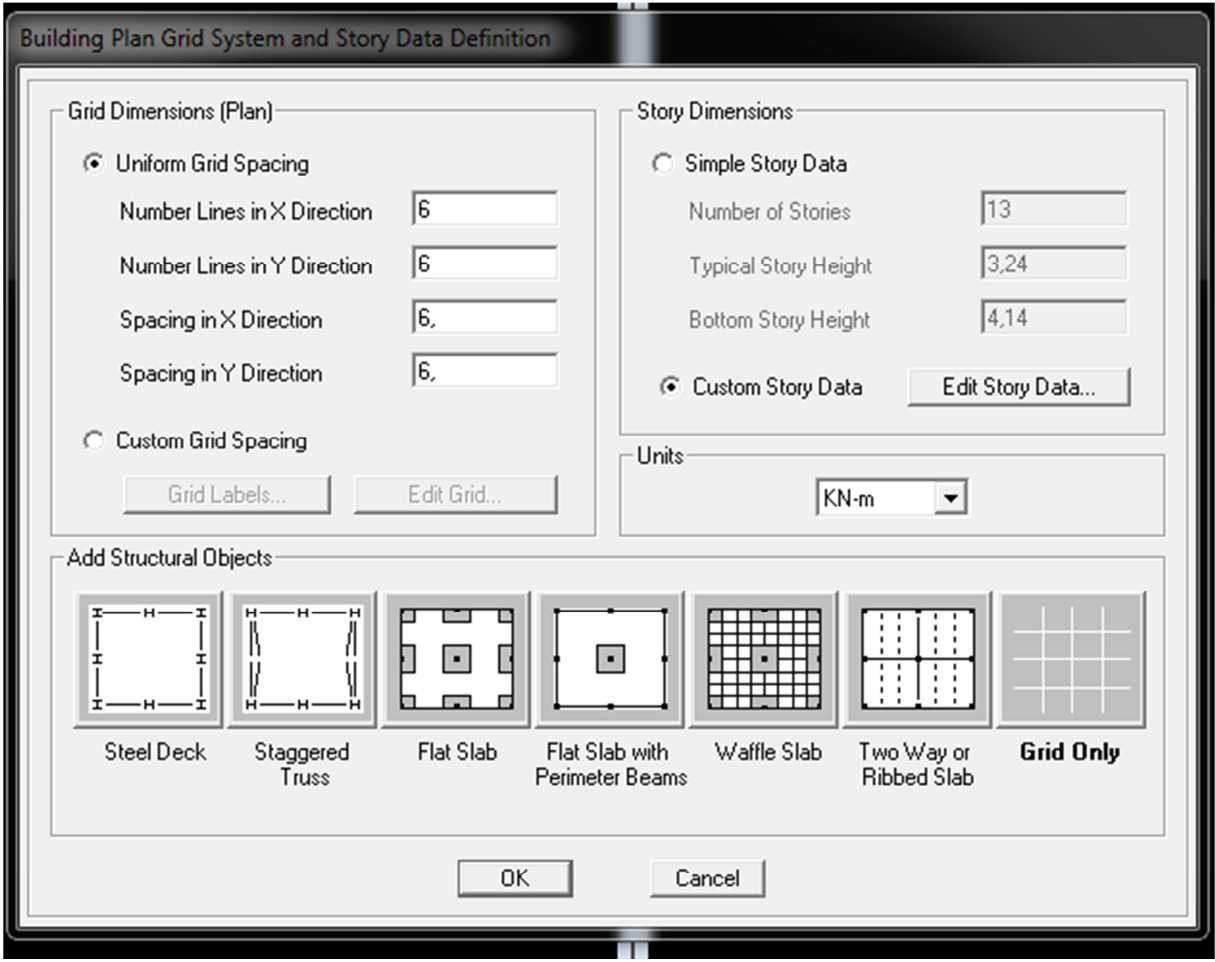

- Le nombre de portiques suivant **x-x**.
- Le nombre de portique suivant **y-y**.
- Le nombre des étages.

Le nombre de ligne dans la direction X ou Y **(Number lines in X direction)**

Longueur de travée dans le sens de X ou Y **(Spacing in X direction) (entre axe)**

Le nombre d'étage **(Number of stories)**

La hauteur d'étage courant **(Typical story hight)**

La hauteur d'étage en bas (RDC) **(Bottom story hight)** 

Après validation de l'exemple on aura deux fenêtres représentants la structure, l'une en 3D et l'autre en 2D suivant l'un des plans : **X-Y, X-Z, Y-Z.** 

#### **C) Modification de la géométrie de base**

Nous allons procéder à la modification des longueurs de trames et des hauteurs d'étage.

- On clique sur le bouton droit de la souris.
- On introduit les distances cumulées puis on clique sur **ok**
- Pour modifié les hauteurs d'étage on clique sur le bouton droit de la souris puis **Edit**

#### **Story Data.**

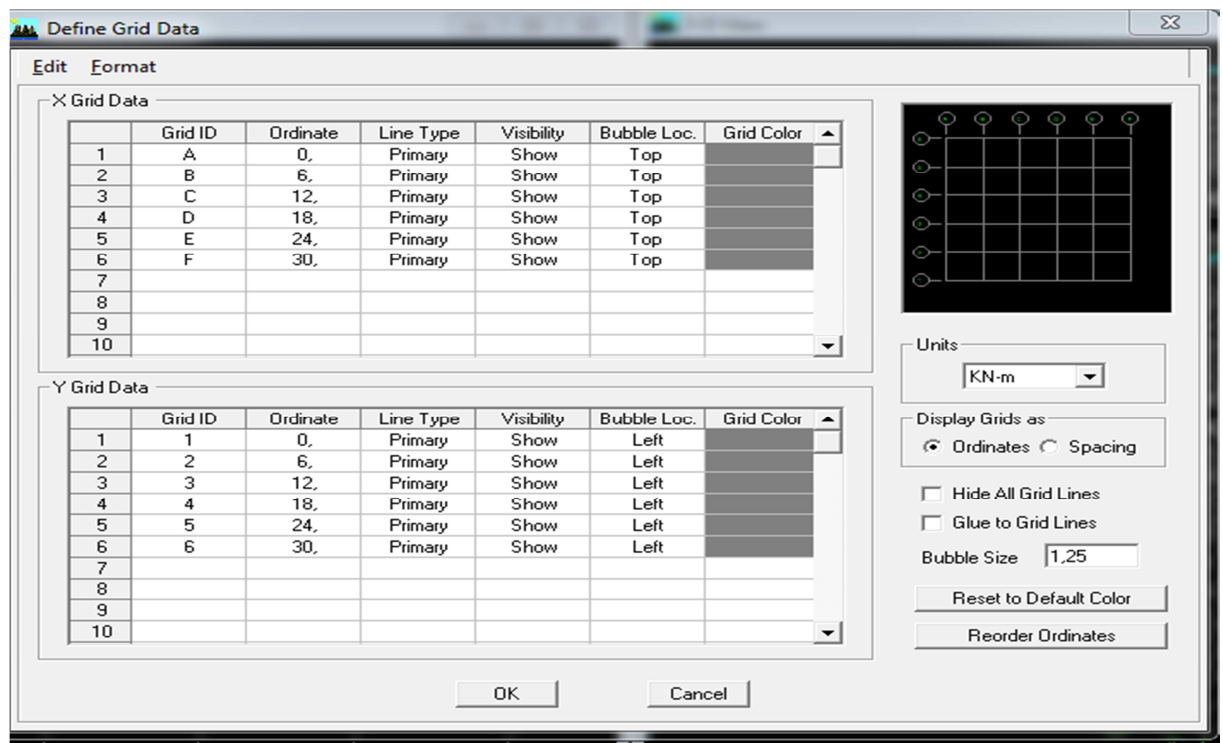

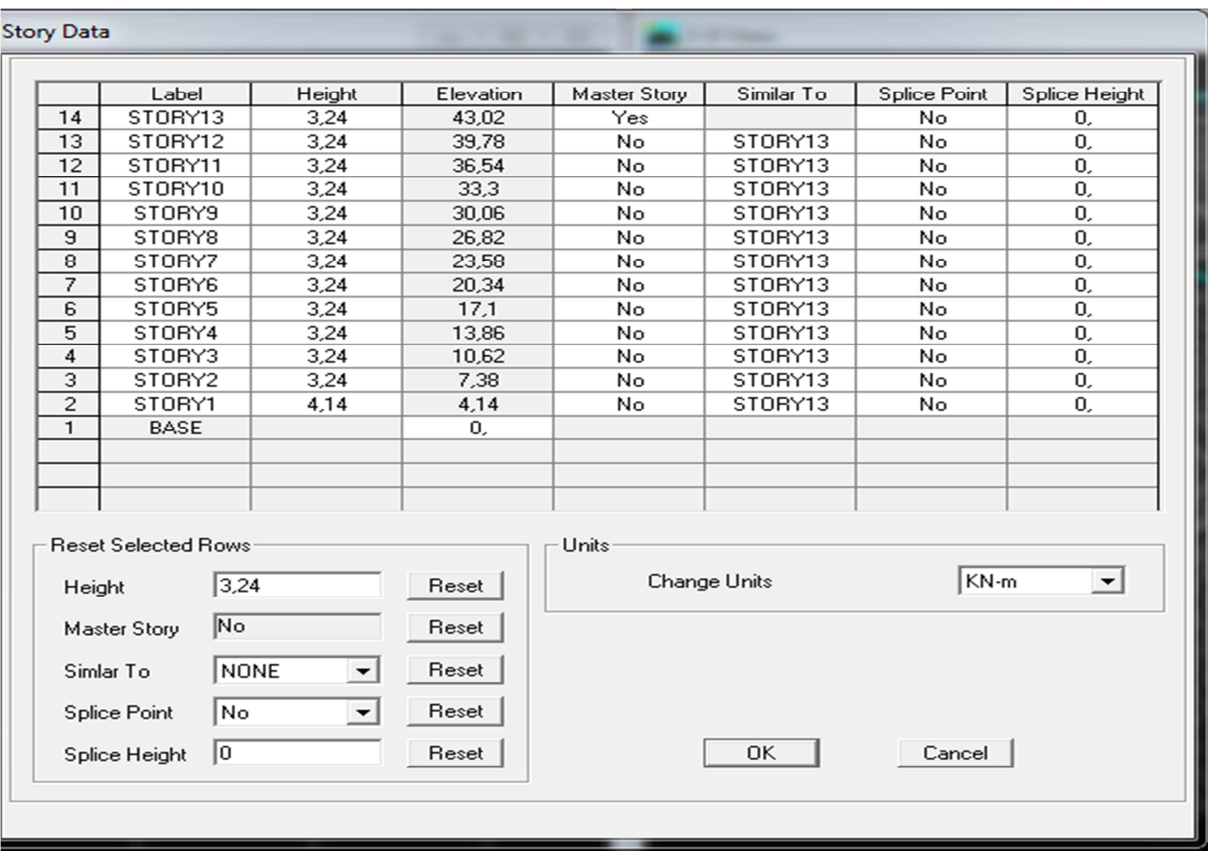

## **IV.5.2) Deuxième étapes**

La deuxième étape consiste à la définition des **propriétés mécaniques** des matériaux en l'occurrence, l'acier et le béton.

 On clique sur **Define** puis **Material proprietes** nous sélections le matériau **CONC** et on clique sur **Modify /Show Material, et** on apporte les modifications inscrites dans la figure suivante :

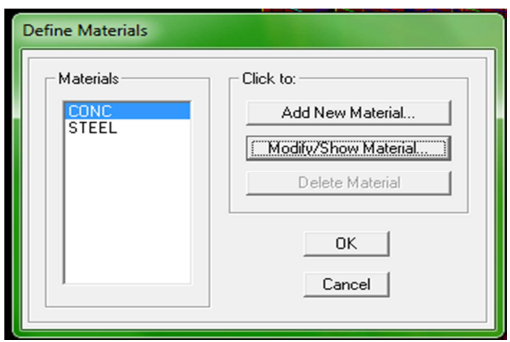

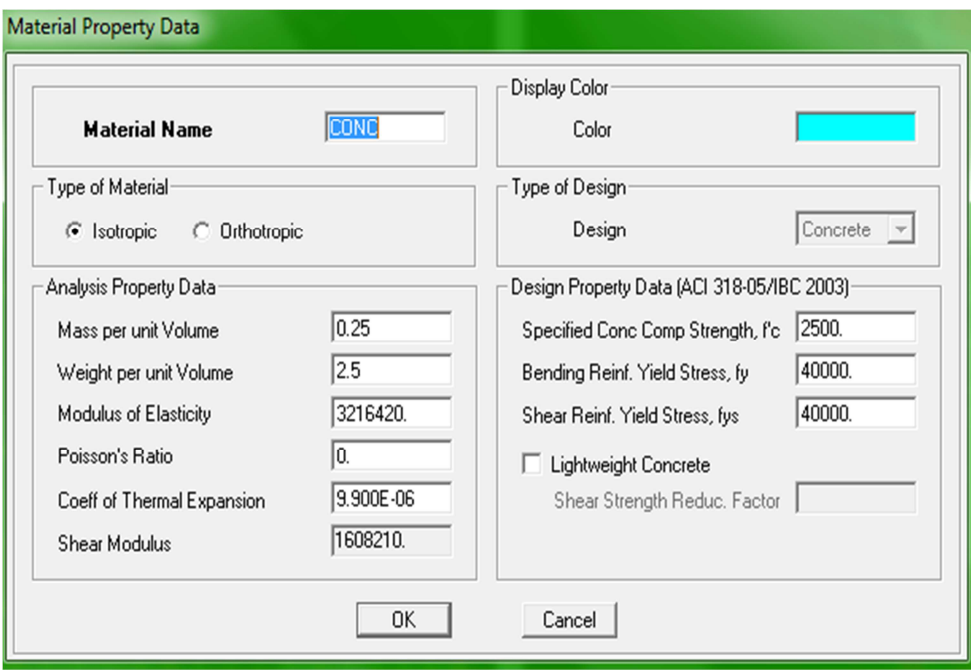

# **IV.5.3) Troisième étapes**

La troisième étape consiste à l'affection des **propriétés géométriques** des éléments (poutre, poteaux, dalle, voile...)

 Nous commençons d'abord par affecter les sections des poutres principales(**PP)** et ceci de la manière suivante :

Nous choisissons le menu **Define** puis **Frame sections.** On clique sur la liste d'ajout de sections et on sélectionne **Add Rctangular** pour ajouter une section rectangulaire (les sections en béton armé du bâtiment à modéliser sont rectangulaires).

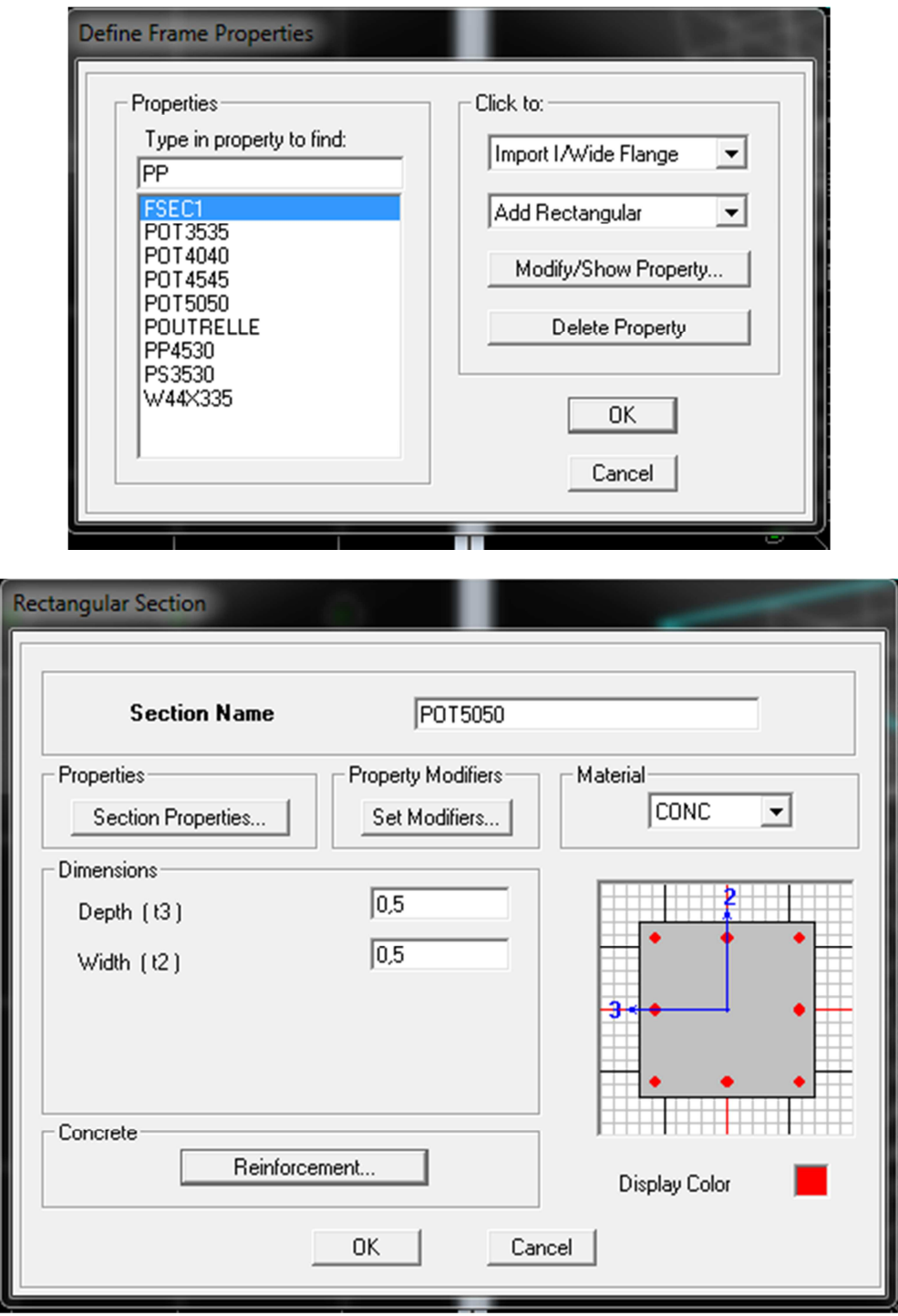

Le bouton **Reinforcement** conduit à une fenêtre qui permet de spécifier les propriétés des barres d'armatures.

Si on clique sur le bouton **Section properties** on peut voir l'aire, les moments d'inerties, l'aire de cisaillement et autres propriétés calculés par ETABS.

On choisit le menu **Define** et **wall/slab,** on clique sur **Add new wall** et on spécifie le nom et l'épaisseur.

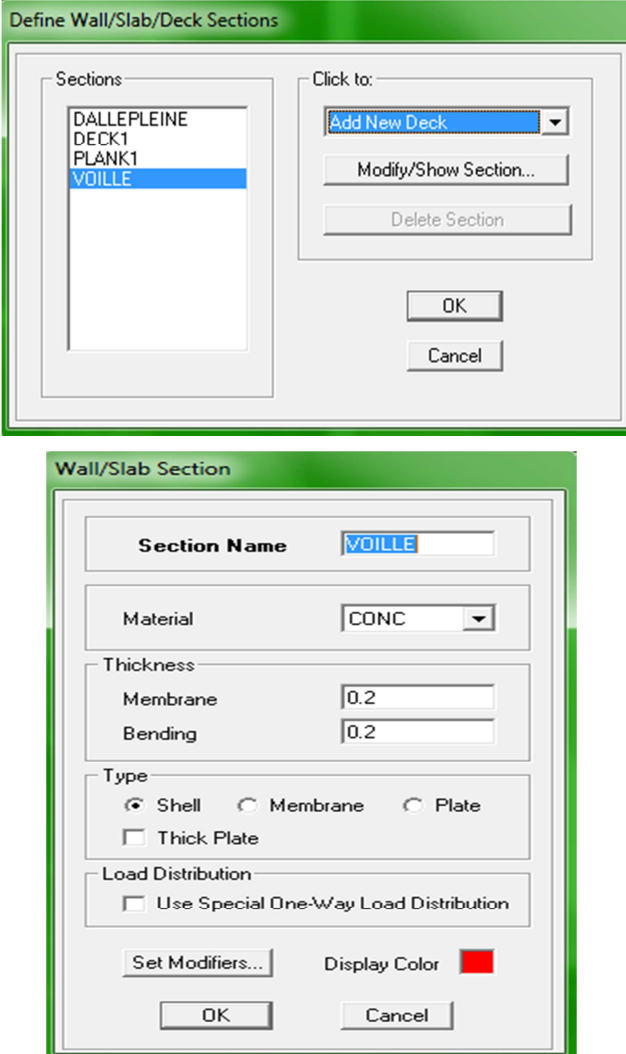

## **IV.5.4) Quatrième étape**

Avant de charger la structure il faut d'abord définir les charges appliquées à la structure modélisée.

## **1) charge statique (G, Q)**

 La structure est soumise a des charges permanentes **(G)**, et a des surcharges d'exploitation **Q**, pour les définir on clique sur **: Define / Static Load Cases.** 

## - **Charge permanentes**

**Load Name** (Nom de la charge): **G** 

**Type: DEAD** (permanente)

**Self weight multiplier** (coefficient interne poids propre) **1**.

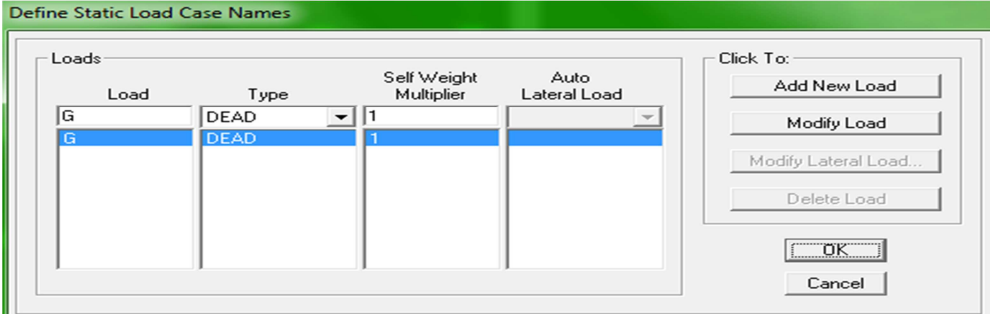

- **Surcharge d'exploitation** 

**Load Name** (nom de la charge) : **Q** 

**Type LIVE** (exploitation)

**Self weight multiplier** (coefficient interne poids proper) **0.** 

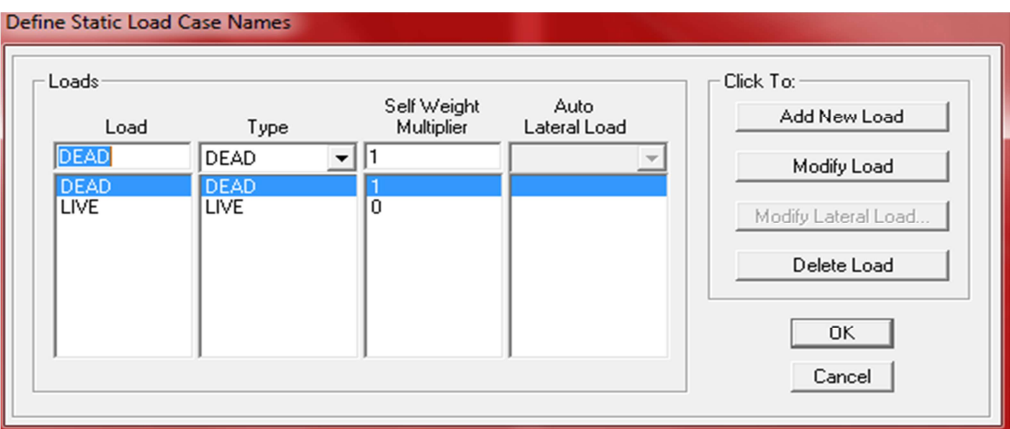

## - **charge dynamique (E)**

 Pour le calcul dynamique de la structure on introduira un spectre de réponse conçu par le **CGS.** 

Ce spectre est une courbe de réponse maximal d'accélérations (**Sa/g)** pour un système à un degré de liberté soumis à une excitation donnée pour des valeurs successives de périodes propres **T.** 

**Données à introduire dans le logiciel Zone** : **IIa** (Zone a sismicité moyenne, voir **Annexe 1** du **RPA 2003**) **Groupe d'usage** : **2** (bâtiments courants, voir chapitre **3.2**du **RPA 2003**) **Coeff comportement** : Mixte portique /voile avec interaction **Remplissage** : **Dense Site** : **S2 Facteur de qualité (Q)**  $Q=1+\sum P_q$ 

 **Q=1.1** 

On ouvre le logiciel en cliquant sur l'icône

Après avoir introduit les données dans leurs cases respectives, on clique sur l'onglet **Text.** 

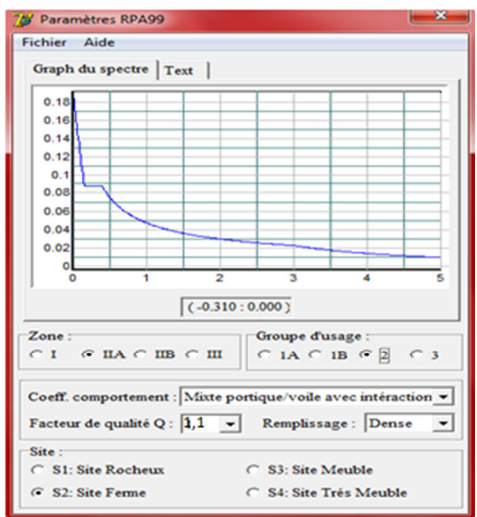

Pour injecter le spectre dans le logiciel **ETABS** on clique sur :

**Define / Response Spectrum Functions / Spectrum from file** 

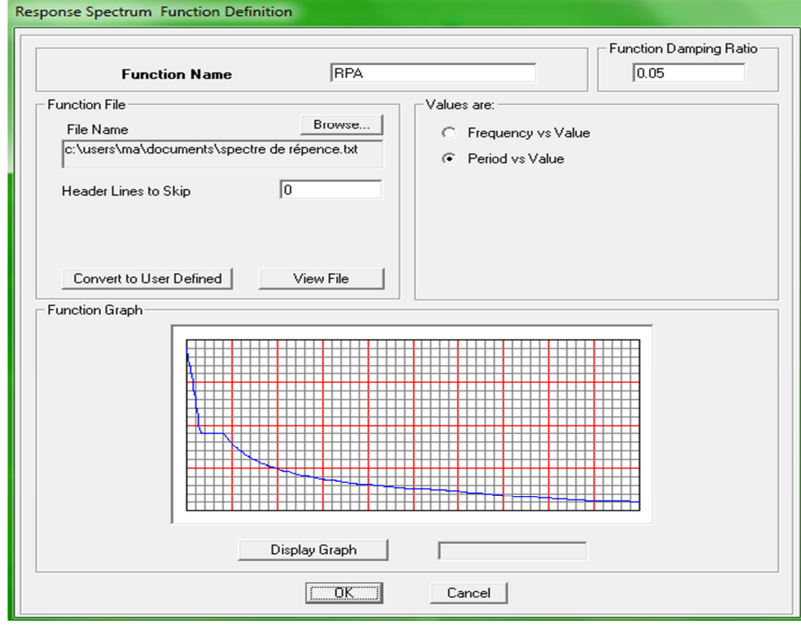

## **Function Name** (nom du spectre): **RPA**

Le spectre étant introduit, nous allons passer à la prochaine étape qui consiste à la définition du chargement **E** (séisme), pour cela on clique sur :

## **Define / Reponses spectrum cases / Add New Spectrum**

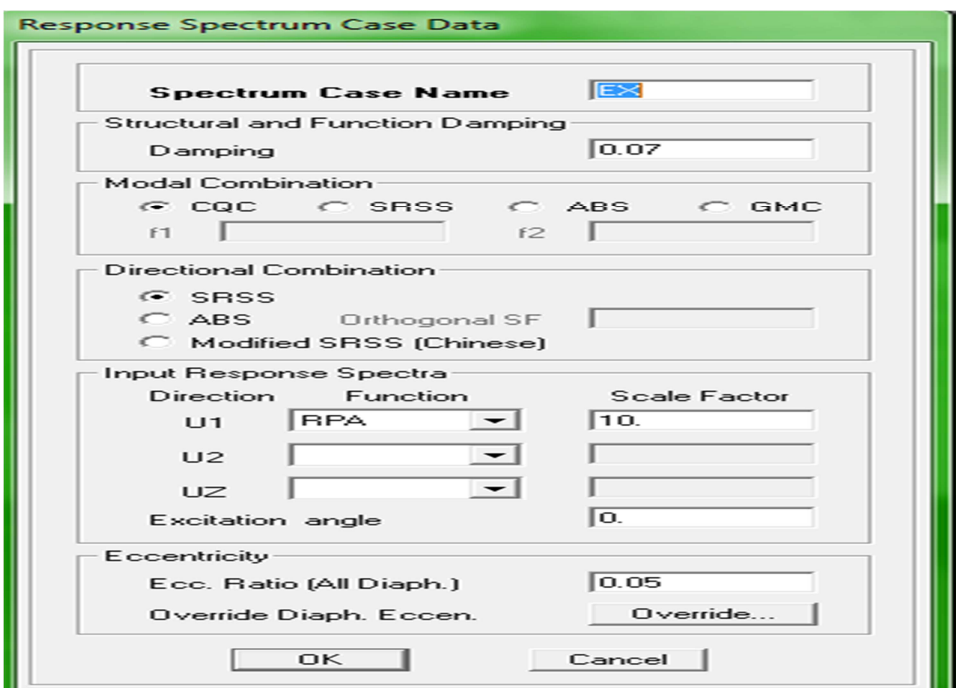

Dans la partie **Input response spectra,** nous allons Introduire le spectre à prendre en compte dans les deux directions principales (**U1** et **U2**).

# **IV.5.5) Cinquième étape**

Introduction des combinaisons d'actions.

 Les combinaisons d'actions à considérer pour la détermination des sollicitations et déformations sont :

- **Combinaisons aux états limites ELU** : 1.35G+1.5Q **ELS** : G+Q
- **Combinaisons accidentelles du RPA GQE** : G+Q±E **08GE** :0.8G±E

Pour introduire les combinaisons dans le logiciel on clique sur :

## **Define / load Combinations / Add New Combo**

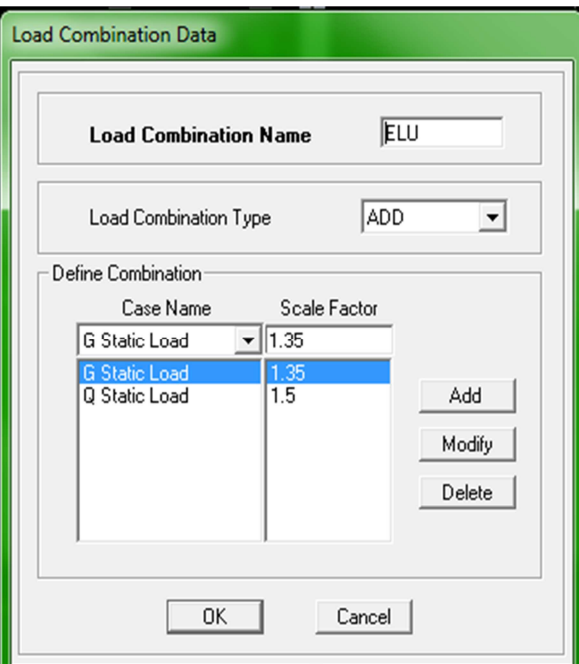

On reprend les mêmes opérations pour introduire les autres combinaisons d'actions.

# **IV.5.6) Sixième étape**

Chargement des planchers et les poutres secondaires.

Les charges statiques étant définies, on sélectionne les planchers, poutrelles et poutres secondaire de chaque niveau et on introduit les Chargement **linéaire** qui lui revient en cliquant  $\mathbf{E}$  we sur :

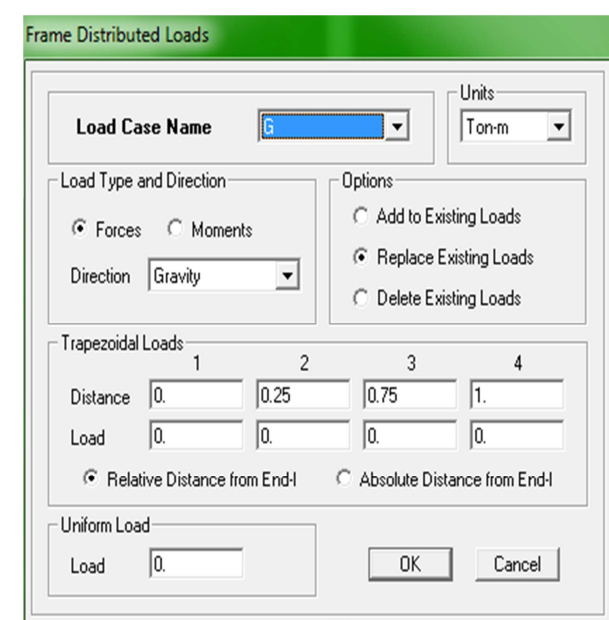

**Assign / Frame/line loads / Distributed** 

Dans la case **Load Case Name** on spécifie le type de chargement (**G** ou **Q**), ensuite le chargement linéaire est introduit dans la case **Load.** 

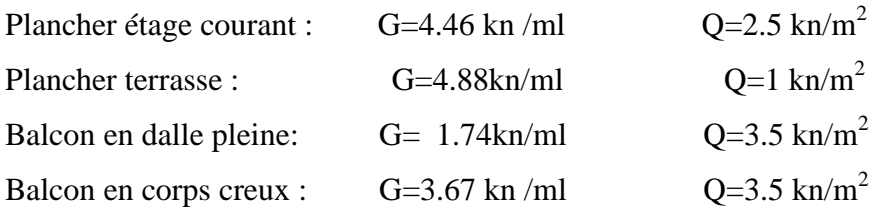

# **IV.5.7) Septième étape**

Spécification des conditions aux limites (appuis, diaphragme).

Cette étape consiste à spécifier les conditions aux limites (appuis, diaphragmes) pour la structure modélisée.

#### **A) Appuis**

Les poteaux sont supposés parfaitement encastré dans les fondations, pour modéliser cet encastrement on sélectionne les nœuds de la base puis en clique sur :

 **Assign / Joint/point / Restraints** 

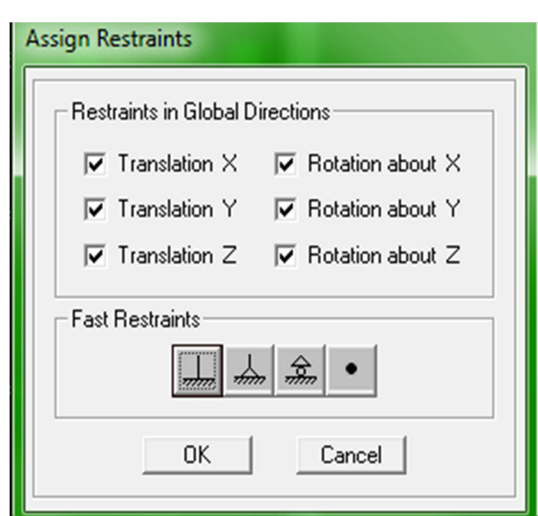

#### **B) Masse – source**

#### **Define / Masse source**

La masse des planchers est supposée concentrées en leurs centres de masse qui sont désigné par la notation de **Masse – source**.

- On donne la valeur 1 pour la charge permanente.
- On donne la valeur de 0.2 suivant la nature de la structure.

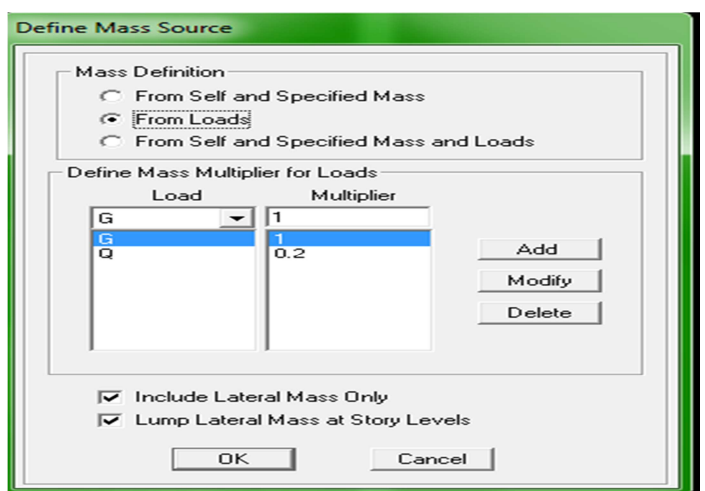

## **C) Diaphragme**

Comme les planchers sont supposés infiniment rigides, on doit relier tous les nœuds d'un même plancher à leurs nœuds maîtres de telle sorte qu'ils puissent former un **diaphragme**, ceci a pour effet de réduire le nombre d'équations à résoudre par le logiciel.

On sélectionne les nœuds du premier plancher puis on clique sur :

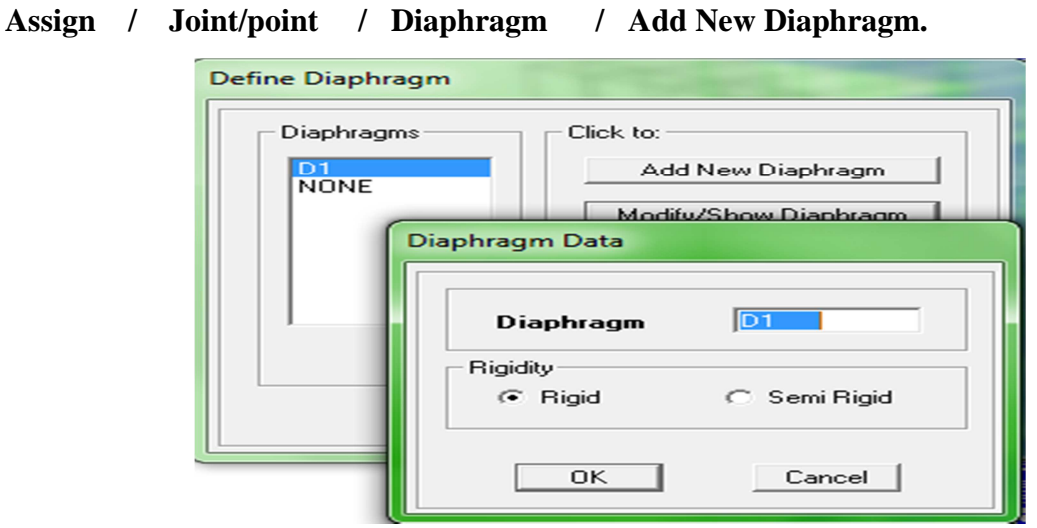

Après avoir introduit le nom du diaphragme dans la case **Diaphragm** on clique sur **OK** pour valider.

On refait la même opération pour tous les autres planchers.

#### **IV.5.8) Huitième étape**

Analyse et visualisation des résultats.

## - **Lancement de l'analyse**

Pour lancer l'analyse de la structure, on se positionne sur l'onglet **Analyze** et on sélectionne **Run Analysis**  $(f5)$  ou on clique  $\rightarrow$  sur l'ETBS

## - **Visualisation des résultats**

#### **Période et participation modale :**

Dans la fenêtre **display / show tables,** on clique sur **Modal Information** et on sélectionne la combinaison « **Modal ».** 

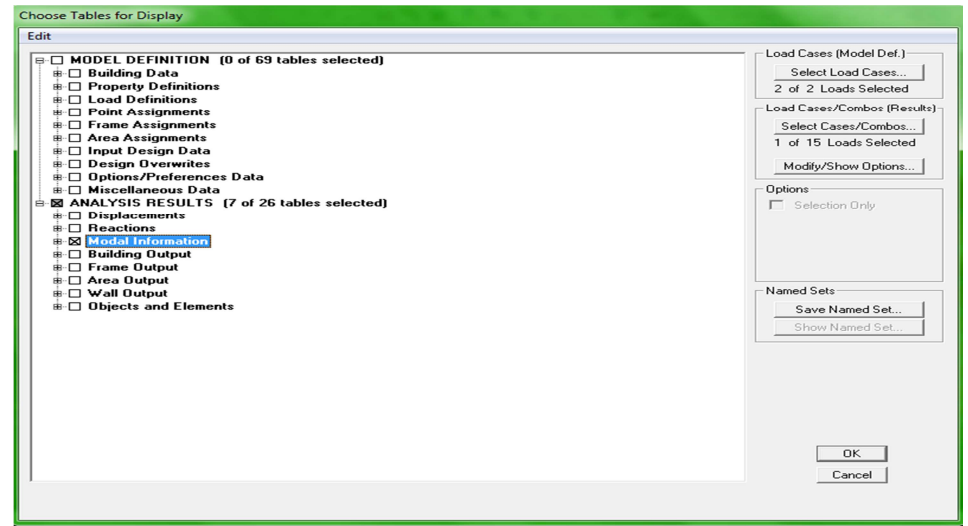

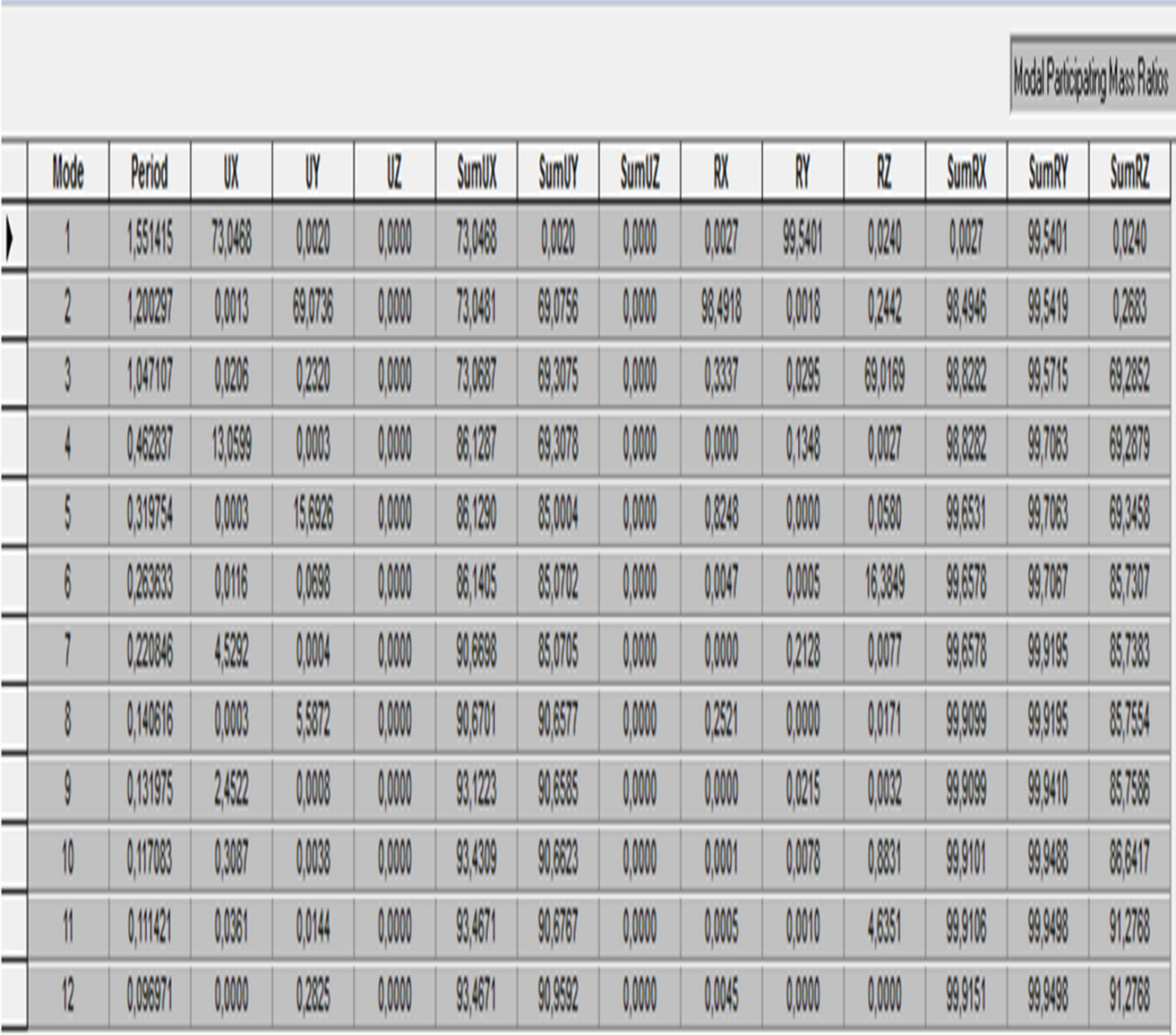

Le pourcentage de masse mobilisée sont donnée par **sunUX**, **sunUY** 

## - **Déformée de la structure :**

On appuie sur l'icône **Show Deformed Shape**  $\frac{1}{\sqrt{2}}$  et on sélectionne une combinaison d'actions.

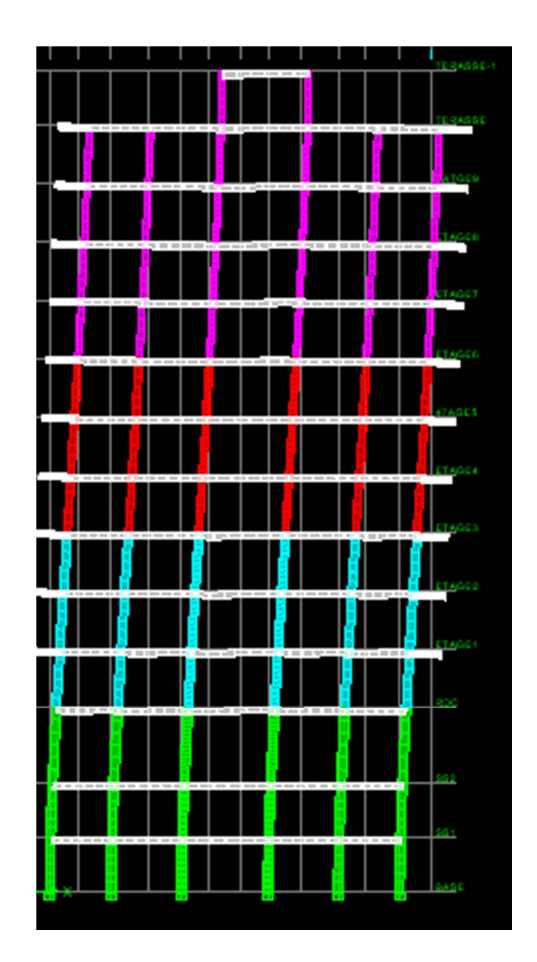

## - **Diagramme des efforts internes**

Pour avoir les diagrammes des efforts internes, on se positionne sur un portique et on sélectionne **Show Member forces/Stresses Diagram** dans le menu **Display**

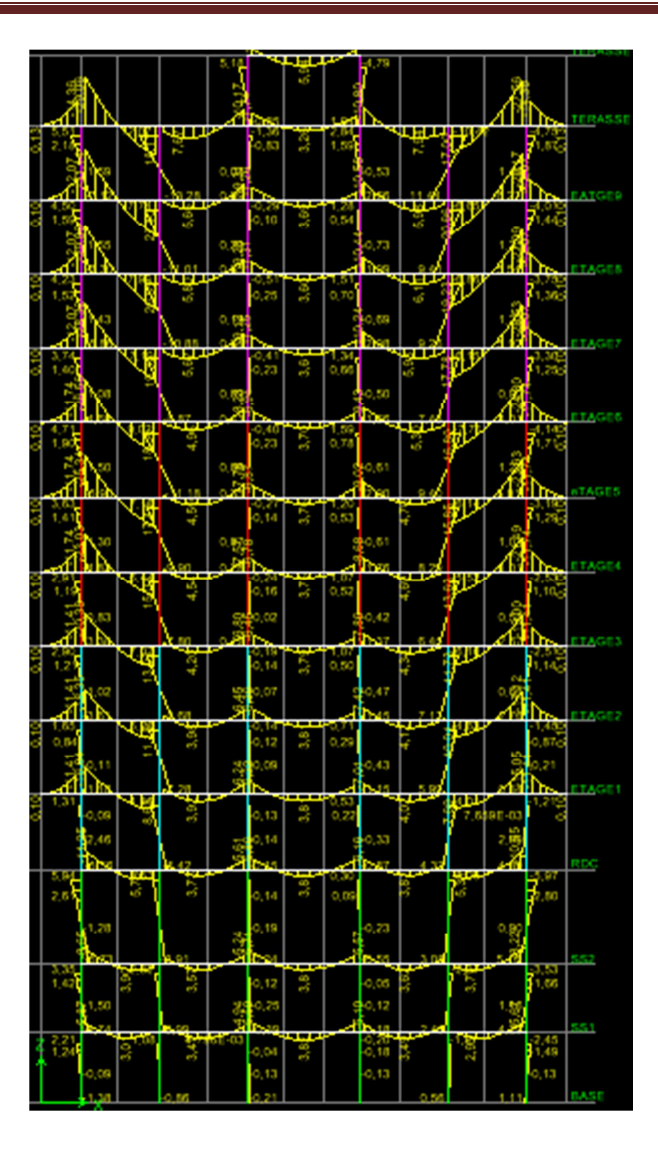

## - **Efforts internes dans les éléments barres**

#### Les poutres

Pour extraire les efforts max, on commence par sélectionner les poutres ensuite on clique sur :

#### **Display / Show tables**

Dans **Element Output** on sélectionne « **Frame Forces** » (Efforts dans les barres).

On clique sur **Select Case/comb** pour choisir la combinaison d'actions puis on clique sur **OK.** 

#### Les poteaux

 Pour extraire la valeur des efforts dans les poteaux, on sélectionne ces derniers et on suit les mêmes étapes que pour les poutres.

## - **Efforts internes dans les voiles**

Pour extraire les contraintes dans les voiles, Dans **Area Output** on clique sur « **Area forces and Stresses »** et on sélectionne une combinaison d'actions.

## - **Déplacements**

Pour extraire les déplacements sous formes de tableaux, on sélectionne tout le plancher du niveau considéré, on appuie sur **show tables** puis on coche « **Displacements** ». Pour une meilleure visualisation on exporte le tableau sur **Excel**, la colonne  $U_x$  correspond au sens xx**,** et **Uy** au sens yy.

## - **Effort tranchant et moment sismique à la base**

Pour extraire les efforts à la base (fondations) on clique sur **show tables** on coche « **Base Reactions »** ensuite dans « **Select Cases/comb »** on choisit **« E ».** 

## - **Effort tranchant de niveau**

Pour extraire l'effort tranchant de chaque niveau, on se positionne sur la vue en **2D** puis dans le menu **View** on clique sur **Set 3D View** et on selectionne le plan XZ.

Dans **Display** on clique sur **Show Deformed Shape** et on selectionne la combinaison **E.**  Enfin, dans **Draw** on choisit l'option **Draw Section Cut** et on trace une droite traversant les éléments du niveau considéré.

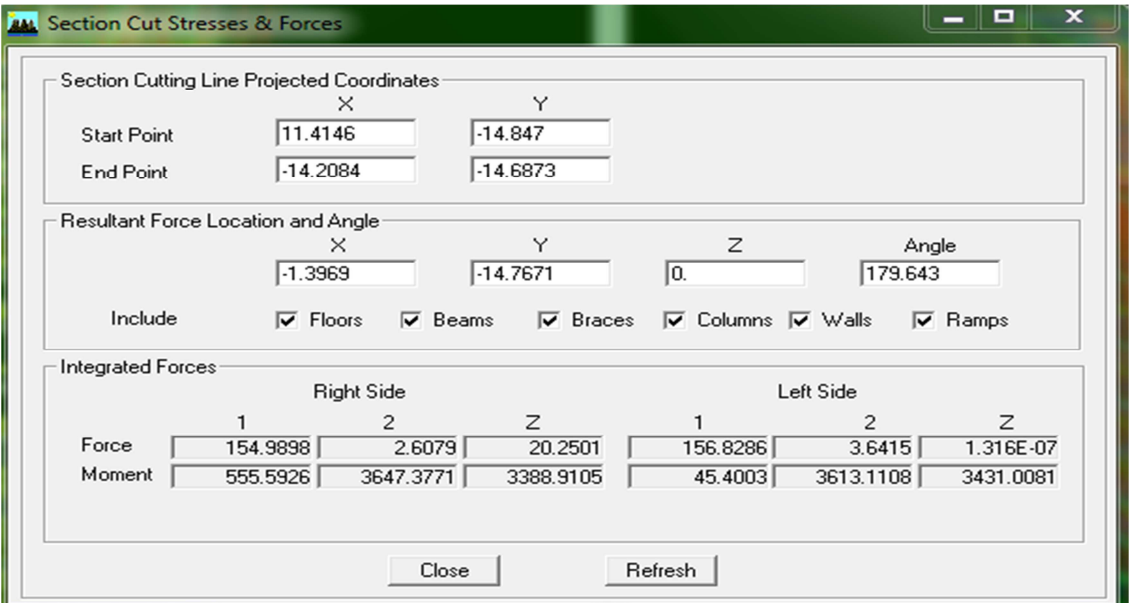

## **Remarque**

En désélectionnant la case **Walls** on aura l'effort repris par les portiques et on désélectionnant la case **Beames** et **Columns** nous aurons l'effort repris par les voiles.

## **IV.6) Vérification du RPA**

Avant de passer au ferraillage de la structure, le **RPA** nous exige de vérifier que la résultante des forces sismiques à la base (**5Vt)** obtenue par combinaison des valeurs modales ne doit pas être inférieure à **80 %** de la résultante des forces sismiques déterminée par la méthode statique équivalente **(V)** pour une valeur de la période fondamentale donnée par la

#### **Display**→ **Show tables**

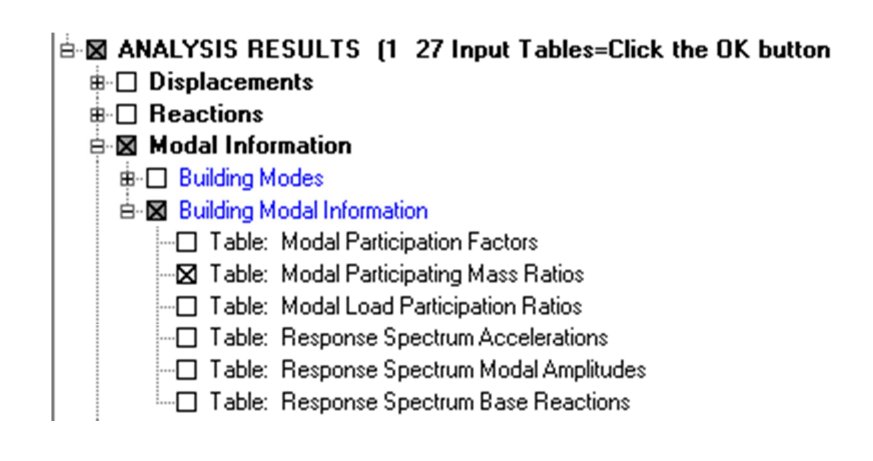

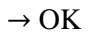

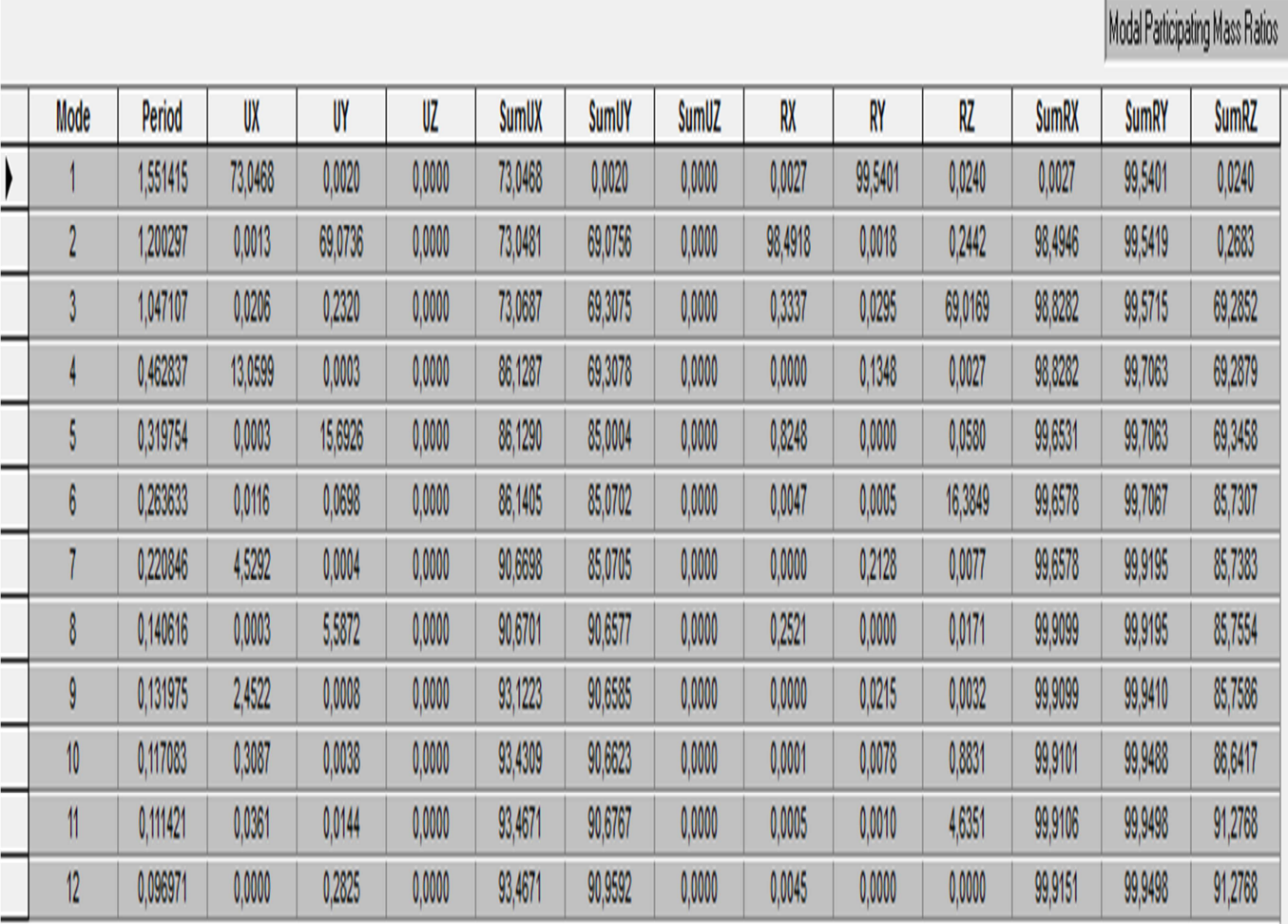

#### **Tableau IV.1) Période et participation massique**

La somme des masses modales dans le 8éme mode dépasse 90% de la masse totale du bâtiment dans les deux directions, d'où la condition du RPA est vérifiée.

Le mode fondamental est un mode qui mobilise le maximum de masses, la translation suivant Y avec une mobilisation de masse de 69.0736% et translation suivant X avec une mobilisation de masse de 73.0468%.

#### **Justification du système de contreventement**

 L'objectif dans cette étape est de déterminer les pourcentages relatifs des charges horizontales et verticales reprises par les voiles et les poteaux afin de justifier la valeur de **R** à considérer.

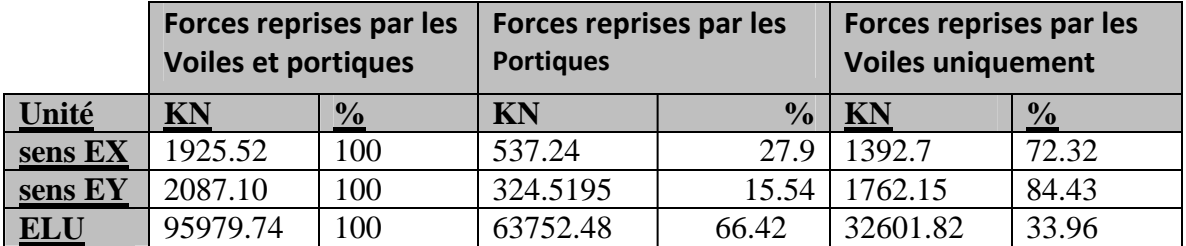

## **Récapitulatif des résultats**

Selon les résultats présentés dans le tableau ci-dessus, on remarque que la majorité des efforts horizontaux sont repris par les voiles et la majorité des efforts verticaux sont repris par les portiques.

 D'après l'article 3.4 du RPA 99 qui classe les systèmes de contreventement, pour le cas de notre structure il n'y a pas de classement alors pour des mesures de sécurité on prend la catégorie **4b : structure est contreventés par voiles** ; dont le coefficient de comportement **R=4** 

#### **a)Calcul de l'effort tranchant avec la méthode statique équivalente**

$$
V = \frac{A.D.Q}{R}
$$
 W **4.1 Du RPA 99**

## **b) Déduction des coefficients A, D, et R**

*A* : coefficient d'accélération de zone, dépend de deux paramètres :

- Groupe d'usage : 2

$$
\Rightarrow A = 0.15 \text{ (Tab 4.1)}.
$$

- Zone sismique IIa

**R** : coefficient de comportement global de la structure fonction de système de contreventement **R = 4** (portique contreventés par des voiles ). **(Tab 4.3 RPA)**

#### **c) Détermination du facteur de qualité Q**

Le facteur de qualité de la structure est en fonction :

- Redondance et de la géométrie des éléments qui la constituent.
- La régularité en plan et en élévation.
- La qualité des matériaux et du contrôle de la réalisation.

La valeur de **Q** est déterminée par la formule suivante :

 $Q_1 = 1 + \sum_{1}^{6} PQ$ 

**p<sup>q</sup>** : la pénalité à retenir selon que le critère de qualité **(q)** est satisfait ou non.

#### • **Redondance en plan**

Chaque étage devra avoir, en plan, au moins quatre (04) files de portiques ou de voile dans la direction des forces latérales appliquées. Ces files de contreventement devront être disposées symétriquement autant que possible avec un rapport entre valeurs maximale et minimale d'espacement ne dépassant pas **1.5**

Suivant **x-x : Condition vérifiée. Px = 0.00** 

Suivant **y-y : Condition vérifiée. Py = 0.05**

#### • **Régularité en plan**

#### **Condition de symétrie**

Le bâtiment doit présenter une configuration **sensiblement** symétrique vis à vis de deux directions orthogonales aussi bien pour la distribution des rigidités que pour celle des masses

Suivant **x-x : Condition vérifiée. Pqx = 0.00** 

Suivant **y-y : Condition non vérifiée. Pqy = 0.05.** 

#### • **Condition de régularité en élévation**

#### **La continuité du système de contreventement**

Le système de contreventement ne doit pas comporter d'élément porteur vertical

discontinu, dont la charge transmette par directement à la fondation :

Le bâtiment est contreventé par voiles et portiques, continue de bas vers le haut et de

même nature……………………….. **Condition vérifiée.**

#### • **La vérification des masses et rigidités**

Aussi bien la raideur que la masse des différents niveaux restent **constantes** ou **diminuent** progressivement et sans **chargement brusque** de la **base** au **sommet** du bâtiment………………………. **Condition vérifiée.**

#### • **Contrôle de la qualité des matériaux et suivi de chantier**

Ces deux critères sont obligatoirement respectes depuis le **séisme** de **2003**.

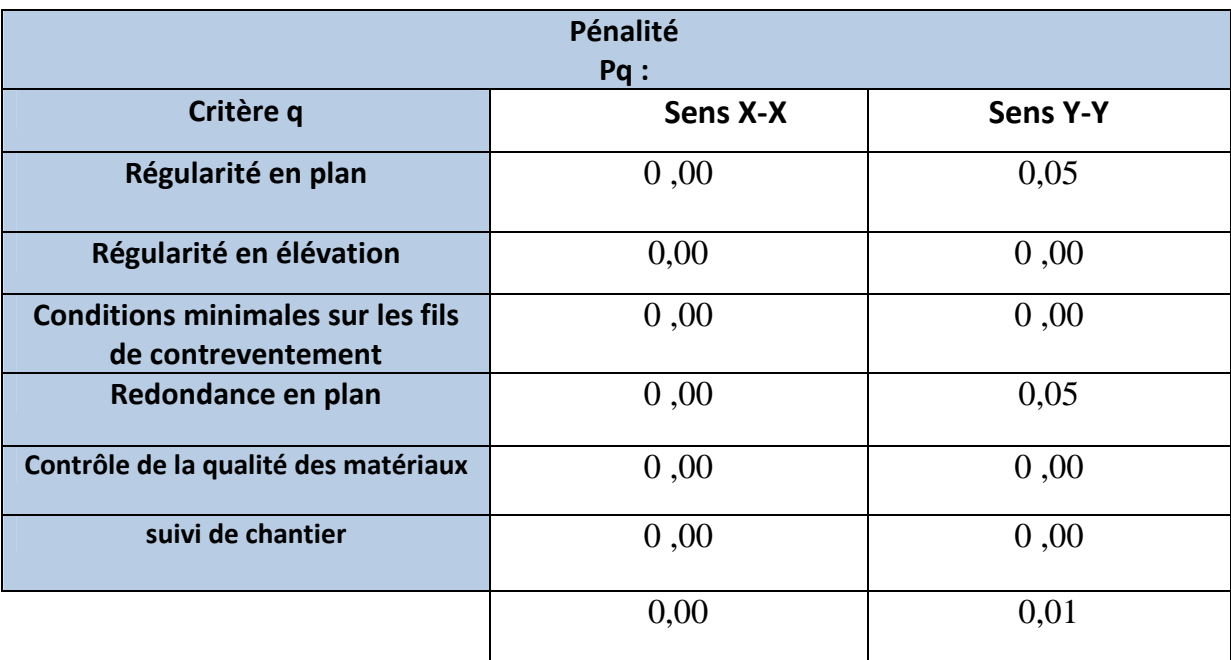

**Tableau VI.2) Valeurs de pénalités Pq dans les deux sens** 

 $\text{Donc}: Q=1+\Sigma \text{ Pq } =1+0.1 = 1.1 \text{ (sens yy)}$ 

 $Q=1+\Sigma$  **Pq** = 1+0 = 1 (sens xx)

**D** : facteur d'amplification dynamique moyen, donné par la formule **(4.2) de RPA99**, en fonction de la catégorie de site, du facteur de correction d'amortissement (η**)** et de la période fondamentale de la structure(T) :

$$
D = \begin{cases} 2.5 \eta & 0 \le T \le T_2 \\ 2.5 \eta (T_2 / T)^{\frac{2}{3}} & T_2 \le T \le 3.0s \\ 2.5 \eta (T_2 / 3.0)^{\frac{2}{3}} 3.0/T)^{\frac{5}{3}} & T \ge 3.0s. \end{cases}
$$

 **T<sup>2</sup>** : Période caractéristique, associée du site, donné par le tableau **(4.7 RPA/99).** 

La nature du sol **:** Site ferme $\rightarrow$  **S** 2  $\rightarrow$ **T2 = 0.4 s.** 

η : Facteur de correction d'amortissement donné par la formule (4-3) comme suit :

$$
\eta = \sqrt{\frac{7}{2+\epsilon}} \ \geq 0.7
$$

ξ **(%) :** est le pourcentage d'amortissement critique en fonction du matériau constitutif, du type de la structure et de l'importance des remplissages. **(Tab 4-2)** 

$$
\rightarrow \xi\, \text{=}\, 8,\! 5\%
$$

D'où **η = 0.82 ≥ 0.70 ……………. Condition vérifiée.** 

• La valeur de la période fondamentale (T) de la structure peut être estimée à partir des formules empiriques ou calculées par des méthodes analytiques ou numériques.

$$
T = C_T h_n^{3/4}
$$

 $T= 0.05 \times 42.54^{3/4} = 0.832$  sec.

$$
\text{D} = 2,5 \ \eta \text{ } (\text{T}_2 \text{ } / \text{T} \text{ } )^{\frac{2}{3}} \quad = 2,5 \ . \ 0,82 \text{ } (\text{ } 0,4/0,832 \text{ } )^{\frac{2}{3}} \quad = \text{ } 1,2
$$

Les valeurs de A, D, Q, R, T et Wt sont résumés dans le tableau suivant :
### **Tableau VI.3) Récapitulatif des valeurs de A, D, R, T et Wt**

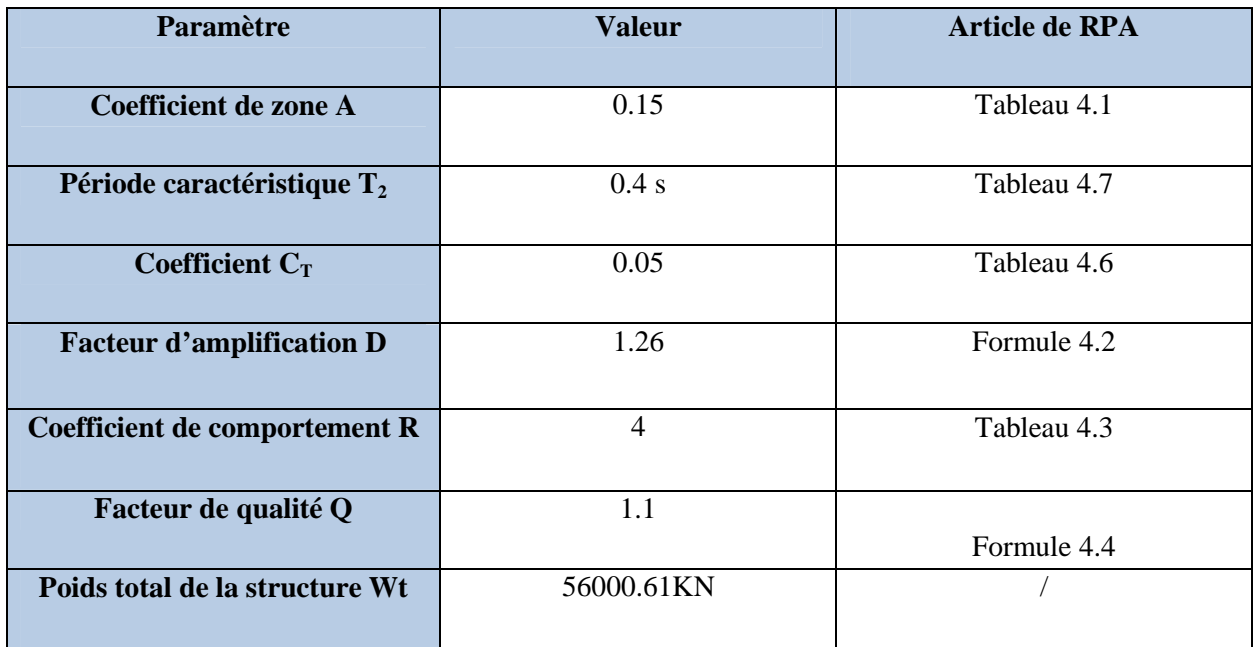

### **Display**  $\rightarrow$  show tables

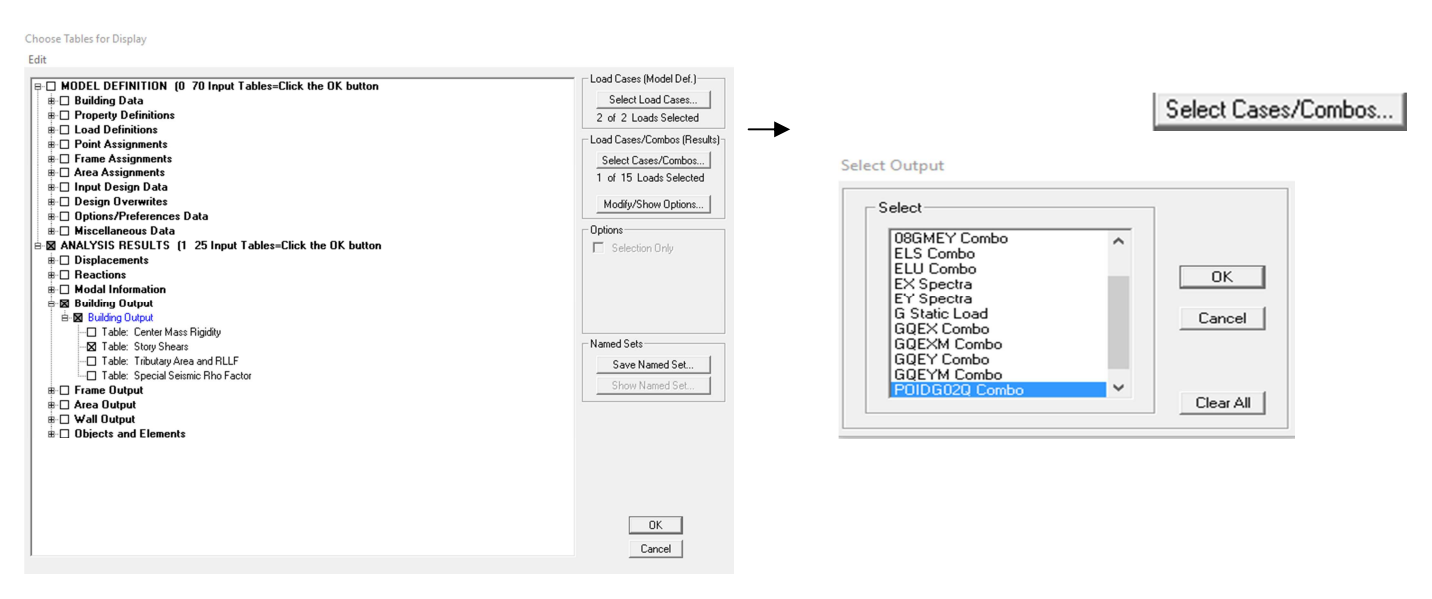

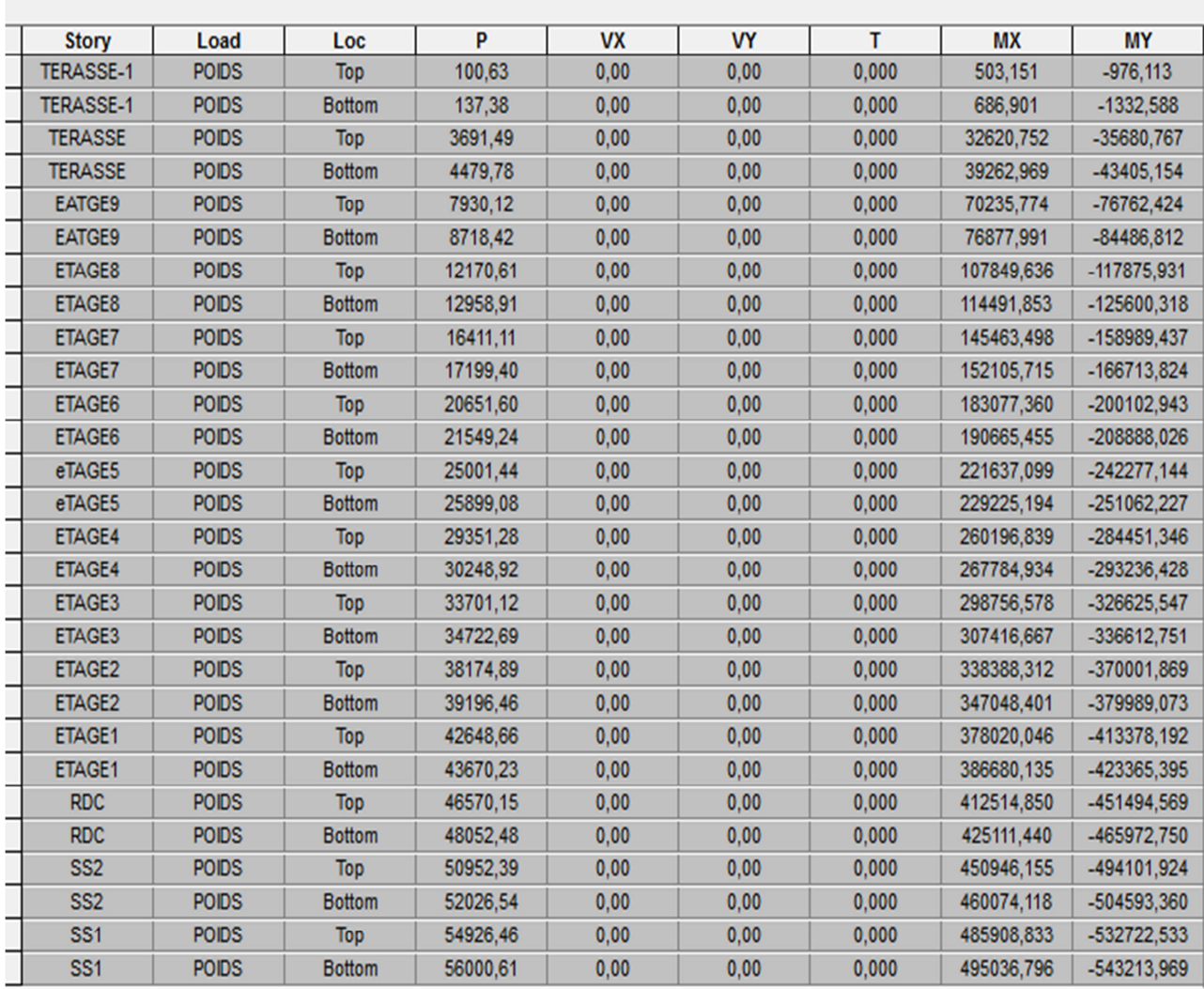

# **Application numérique**

 $V = \frac{A.D.Q}{R} W_t$ 

$$
V_x = \frac{0.15 \times 1.26 \times 1.1}{4} \times 56000.61 = 2910.63 \text{KN}
$$

$$
V_y = \frac{0.15 \times 1.38 \times 1}{4} \times 56000.61 = 2898.03 \text{ KN}
$$

# **Résultante des forces sismiques de calcul : (RPA 2003 Art 4.3.6)**

La résultante des forces sismiques à la base **Vt** obtenue par combinaison des valeurs modales ; calculée par **ETABS** ne doit pas être inférieure à 80 % de la résultante des forces sismiques déterminée par la **méthode statique équivalente Vmax** pour une valeur de la période fondamentale donnée par la formule empirique appropriée. (**Vt> 0.80 V).**

Si Vt< 0.80 Vmax, il faudra augmenter tous les paramètres de la réponse (forces, déplacements, moments,...) dans le rapport 0.8 V/Vt.

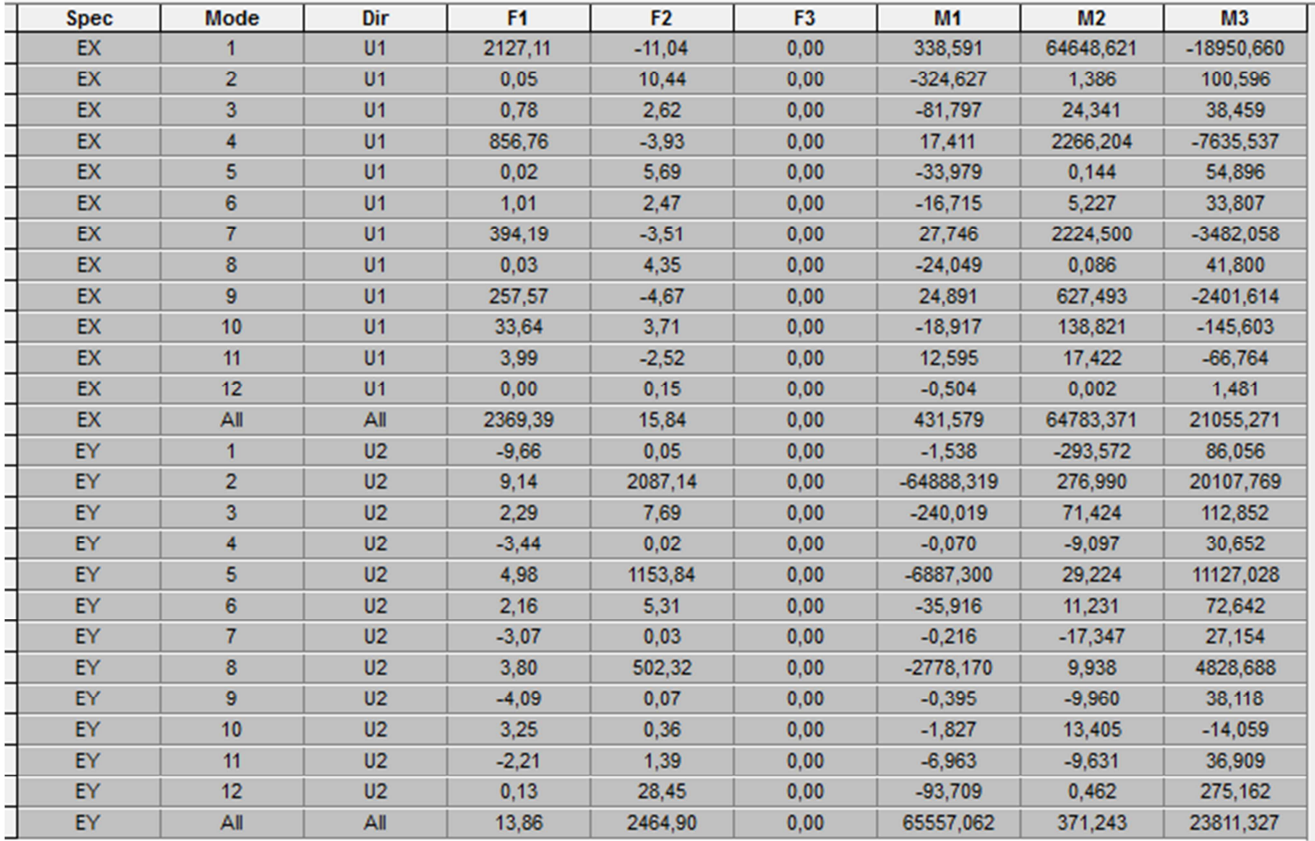

V etabs X-X = 2369.39 > 0.8 V<sub>RPA</sub> = 0,8 × 2910.63 = 2328.5KN

V etabs Y-Y = 2464.90 > 0.8 V<sub>RPA</sub> = 0,8 × 2898.03 = 2318.42KN

# **IV.7 Déplacements relatifs**

D'après le RPA 99 (art 5.10), les déplacements relatifs latéraux d'un étage par rapport aux étages qui lui sont adjacents ne doivent pas dépasser **1%** de la hauteur d'étage.

Le déplacement horizontal à chaque niveau (**K)** de la structure est calculé comme suit :

 $\delta_{\mathbf{k}} = \mathbf{R} \times \delta_{\mathbf{e}\mathbf{k}}$  (formule 4-19 de RPA 99)

**δek** : déplacement dû aux forces sismiques Fi (y compris l'effet de torsion)

R : coefficient de comportement.

**Le déplacement relatif** au niveau "k" par rapport au niveau "k-1" est égal à :

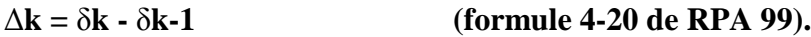

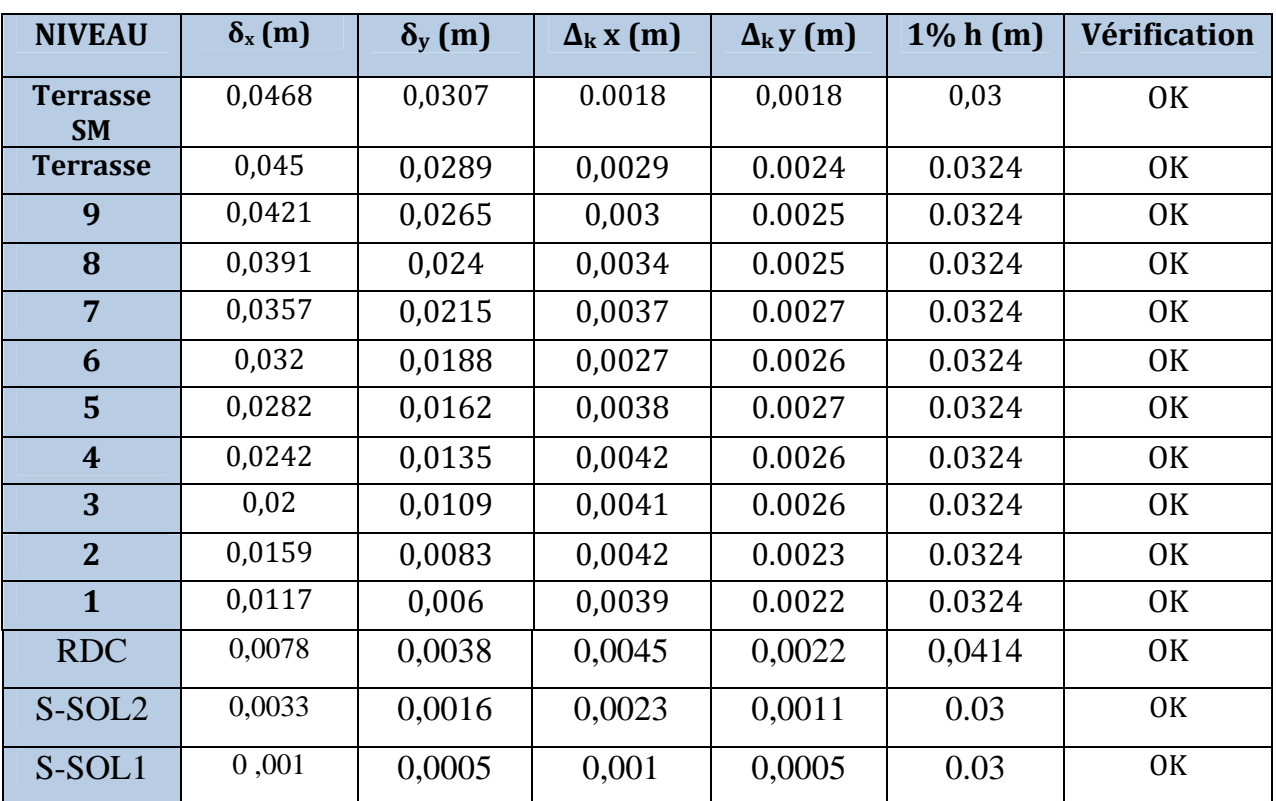

# **Tableau IV.4)**: **Déplacements relatifs sous l'action Ex et Ey.**

# **Remarque**

On n'a pas introduit la valeur du coefficient de comportement R lors de calcul des déplacements, car elle est déjà introduite dans le logiciel lorsqu'on a fait la modélisation (on a spécifié le type de contreventement).

# **IV.8 Déplacement maximal**

On doit vérifier que le déplacement maximal que subit la structure vérifie la formule suivante :

$$
\delta max \leq\ f
$$

f : La flèche admissible.

 $H_t$ : la hauteur totale du bâtiment.

### **a) Sous l'action de EX**

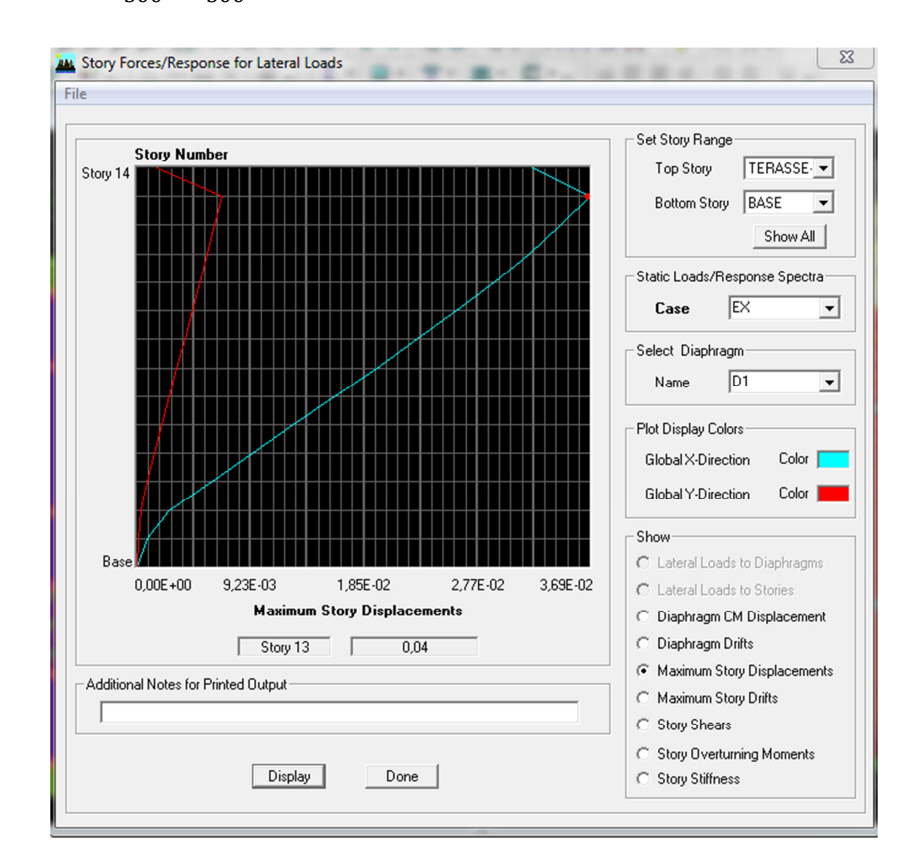

 $\delta$ Max =0,04m  $\leq f = \frac{Ht}{500} = \frac{42.54}{500}$ #!! = 0.085…………….. **Condition vérifiée**

 **Figure IV.3) déplacement maximal selon X-X**

### **b) Sous l'action de EY**

 $\delta$ Max =0,0246m  $\leq f = \frac{Ht}{500} = \frac{42.54}{500}$ #!! = 0.085 …………….. **Condition vérifiée**

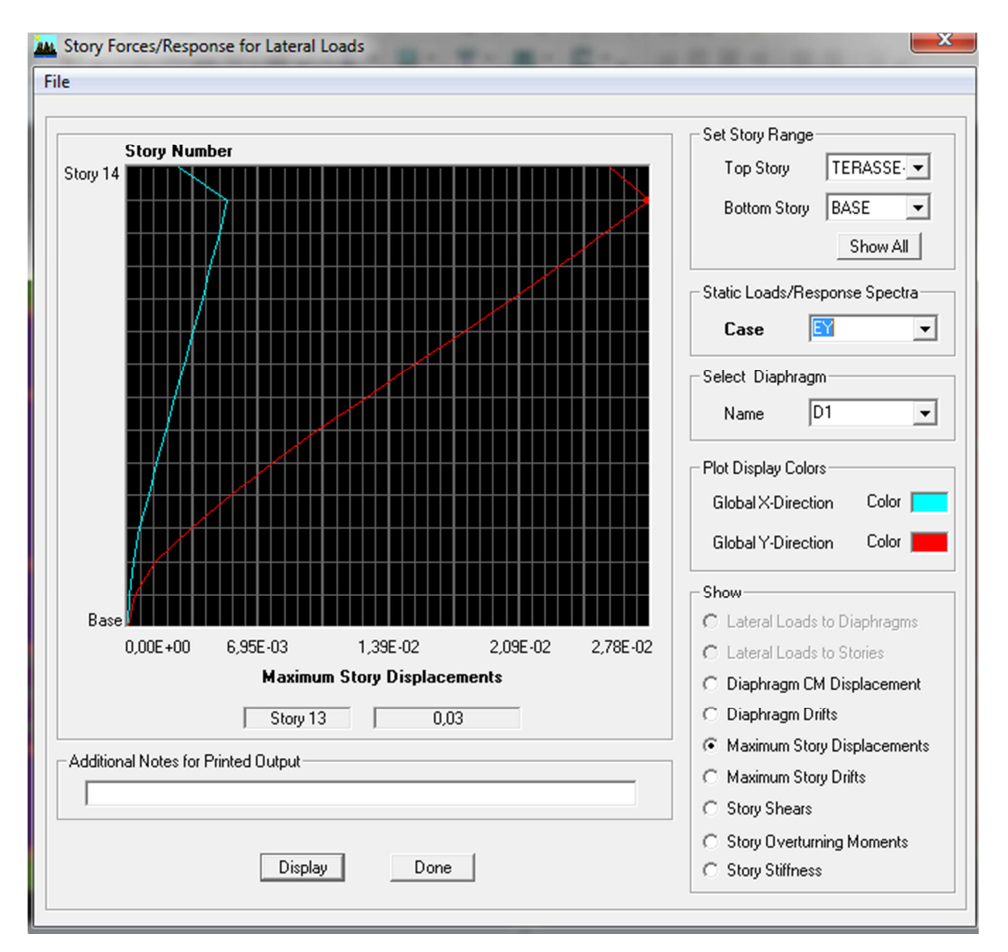

**Figure IV.4) déplacement maximal selon y-y**

# **IV.9 Vérification de l'excentricité**

D'après le **RPA99/version 2003 (article 4.3.7),** dans le cas où il est procédé à une analyse tridimensionnelle, en plus de l'excentricité théorique calculée, une excentricité accidentelle - additionnelle- égale **± 0.05 L**, (L étant la dimension du plancher perpendiculaire à la direction de l'action sismique) doit être appliquée au niveau du plancher considéré et suivant chaque direction. Soit :

CM : centre de masse.

CR : centre de rigidité.

On doit vérifier que :|CM − CR| ≤ 5% L

# **Tableau IV.5): Vérification de l'excentricité**

# **Selon X-X**

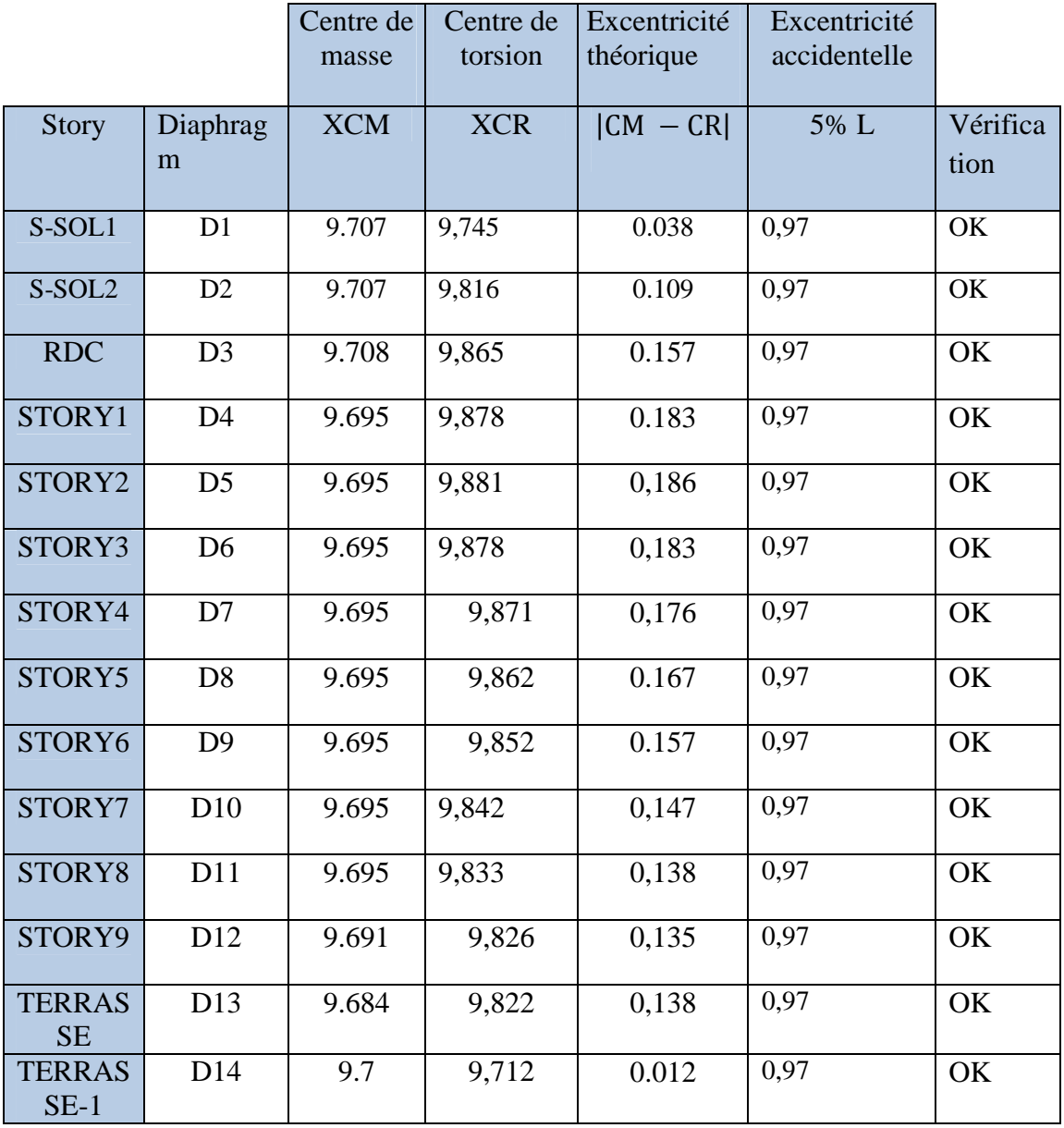

### **Selon Y-Y**

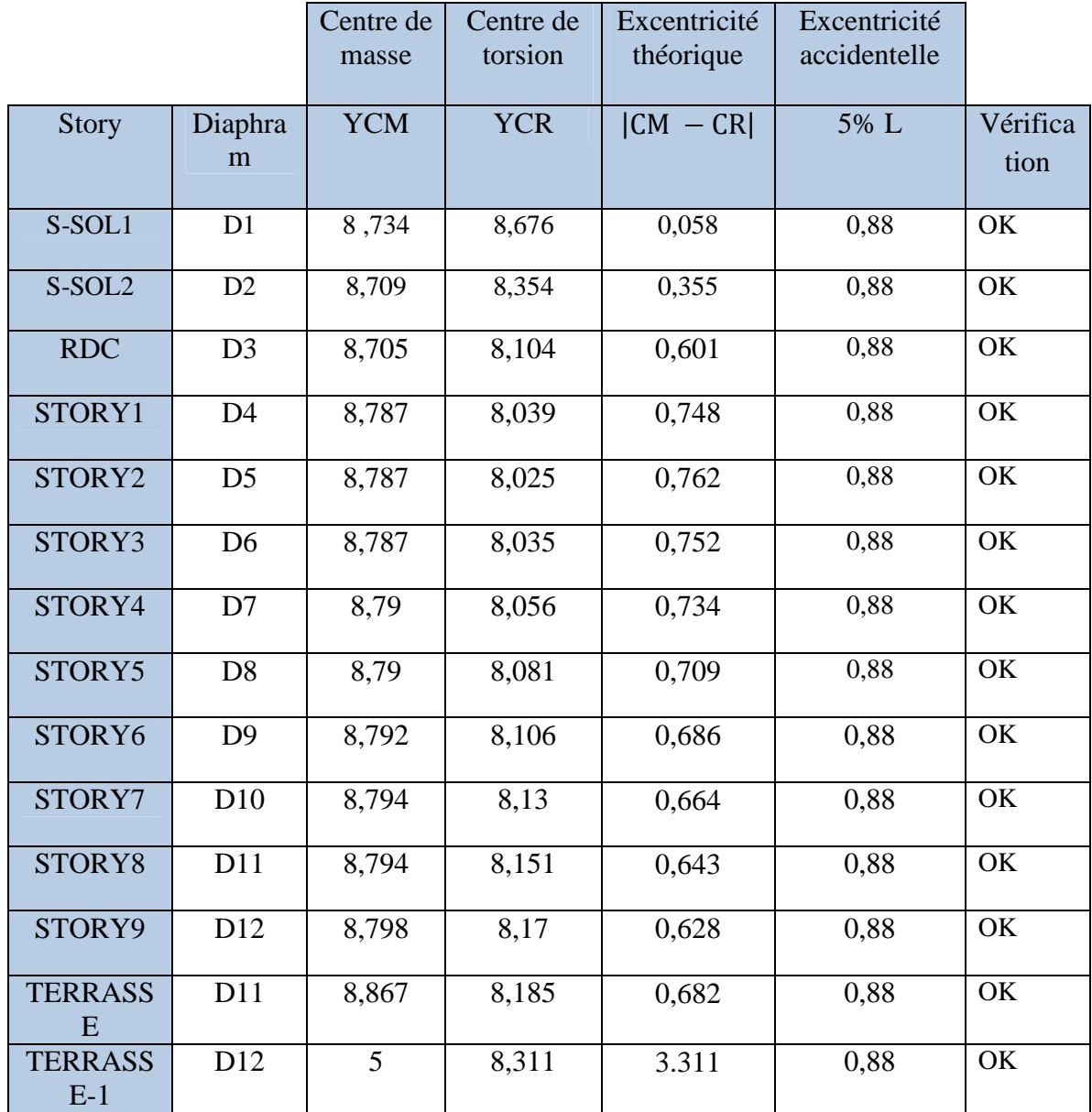

Le règlement RPA99/V. 2003 préconise que les effets P-Delta peuvent être négligés dans le cas des bâtiments si la condition suivante est satisfaite a tous les niveaux de la structure :

 $\theta_k = P_K \Delta_K / V_K h_K < 0.1$  tel que :

Si θk < 0.10 : les effets de 2eme ordre sont négligés.

Si 0.10 < θk < 0.20 : il faut augmenter les effets de l'action sismique calculés par

un facteur égale à 1/(1- θk).

# **IV.10 Vérification de l'effet P-Delta**

L'effet P-Delta est un effet de second ordre (Non linéaire) qui se produit dans chaque structure ou les éléments sont soumis à des charges axiales. Cet effet est étroitement lie a la La valeur de l'effet P-Delta dépend de :

- La valeur de la force axiale appliquée.
- La rigidité ou la souplesse de la structure globale.

valeur de la force axiale appliquée (P) et au déplacement « delta » (∆).

• La souplesse des éléments de la structure.

En contrôlant la souplesse de structure, la valeur de l'effet P-Delta est souvent gérée de

manière à ce qu'elle soit considérée « négligeable » et donc ignorée dans le calcul.

Il y'a deux types d'effet P-Delta :

• **Le grand effet P-U** : Correspondant à la structure prise globalement dans son ensemble.

• **Le petit effet P-δ :** Considéré au niveau des éléments de la structure.

Si θk > 0.20 : la structure est potentiellement instable et doit être redimensionnée.

**PK** : poids total de la structure et des charges d'exploitation associées au dessus du niveau K.

**VK** : effort tranchant d'étage au niveau « K ».

**∆K** : déplacement relatif du niveau K par rapport au niveau « K-1 ».

**hK** : hauteur de l'étage « K ».

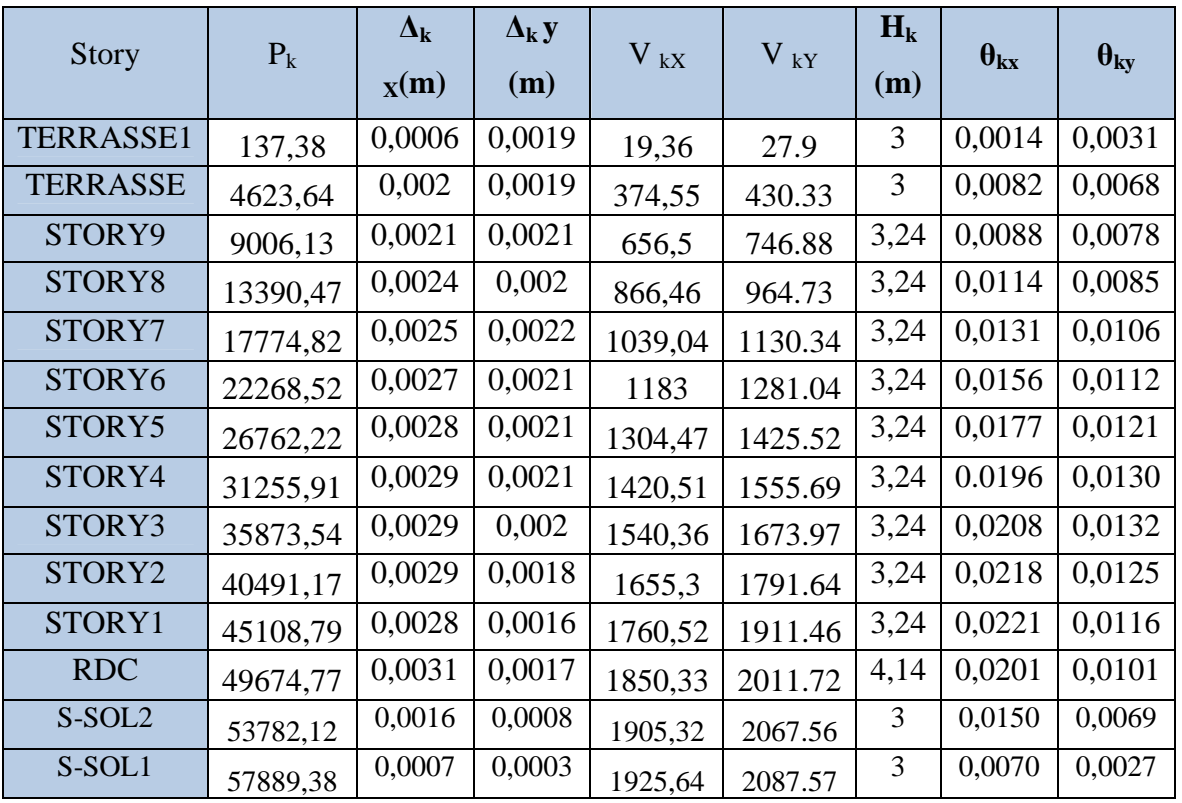

L'évaluation de cet effet du 2eme ordre suivant les 2 sens (x-x) et (y-y) est résumée dans le tableau ci-aprè

**Tableau IV.6) Vérification de l'effet P-Delta.** 

D'après le tableau l'effet P-Delta peut être négligé.

# **← Conclusion**

D'après les résultats obtenus si dessus on peut conclure que :

- Le pourcentage de participation massique est vérifié.
- L'effort tranchant à la base est vérifié.
- -Les déplacements relatifs et le déplacement maximal sont vérifiés.
- -L'excentricité est vérifiée.

-L'effet P-Delta est vérifié.

Ce modèle présente toutes les caractéristiques recommandées par les règlements, donc on peut passer à l'extraction des efforts internes avec lesquels nous allons ferraillé les différents éléments structuraux

# Uhapitre Ferraillage des éléments

# **V.1 ) Ferraillage des poutres**

### **Poutre principale et poutre secondaire**

Les poutres sont des éléments sollicitées par des moments de flexion et des efforts tranchants, donc le calcul se fera en flexion simple avec les sollicitations les plus défavorables en considérant la fissuration comme étant peu nuisible. Elles seront ferraillées en flexion simple sous les combinaisons les plus défavorables :

• Accidentelles (G+Q+E et 0.8G+E) en suivant les règles du RPA2003

Ensuite, nous effectuerons les vérifications a l'ELU et a l'ELS

- ELU :  $1.35 \text{ G} + 1.5 \text{ Q}$
- $\bullet$  ELS : G + Q.

## **V.1.1) Recommandations du RPA99 version 2003**

**a) Armatures longitudinales:** (Art7.5.2.1)

Le pourcentage total minimal des aciers longitudinaux sur toute la longueur des poutres est de 0.5% en toute section. Poutres principales :  $A_{\text{min}} = 0.005 \times 45 \times 30 = 6.75 \text{cm}^2$ Poutres secondaires :  $A_{min} = 0.005 \times 35 \times 30 = 5.25 \text{cm}^2$ 

Le pourcentage maximum des aciers longitudinaux est de : 4% en zone courante ;et de 6% en zone de recouvrement.

 $\checkmark$  En zone courante :

Poutres principales :  $A_{max} = 0.04 \times 45 \times 30 = 54 \text{cm}^2$ .

Poutres secondaires :  $A_{max} = 0.04 \times 35 \times 30 = 42$  cm<sup>2</sup>.

 $\checkmark$  En zone de recouvrement :

Poutres principales :  $A_{max} = 0.06 \times 45 \times 30 = 81$  cm<sup>2</sup>.

Poutres secondaires :  $A_{max} = 0.06 \times 35 \times 30 = 63$  cm<sup>2</sup>.

La longueur minimale de recouvrement est de 40  $\phi$  (Zone IIa).

L'ancrage des armatures longitudinal supérieur et inferieur dans les poteaux de rives et de l'angle doit être effectué avec des crochets à 90°.

Nous devons avoir un espacement maximum de 10 cm entre deux cadres et un minimum de trois cadres par nœud.

**b) Armatures transversales :**(Art7.5.2.2)

La quantité minimale des armatures transversales minimales est donnée par :  $A_t = 0.003 \times S_t \times b$ 

L'espacement maximal entre les armatures transversales est donné comme suit :  $S_{t}^{\max} = \min \left( \frac{h}{4} \right)$  $\left(\frac{h}{4}, 12\emptyset\right)$  en zone nodale et en travée si les armatures comprimées sont nécessaires.

 $S_t \leq \frac{h}{2}$  en zone de recouvrement (en dehors de la zone nodale).

Avec :

- ∅: Le plus petit diamètre utilisé des armatures longitudinales et dans le cas d'une section en travée avec des armatures comprimées, c'est le diamètre le plus petit des aciers comprimés.
- Les premières armatures transversales doivent être disposées à 5 cm au plus du nu de l'appui ou de l'encastrement.

### *<u><b>E* Disposition constructive</u>

Conformément au CBA 93 annexe  $E_3$ , concernant la détermination de la longueur des chapeaux et barres inférieures du second lit, il y'a lieu d'observer les recommandations suivantes qui stipulent que :

- $\bullet$   $\frac{1}{5}$  $\frac{1}{5}A$ : De la plus grande portée des deux travées encadrant l'appui considéré s'il s'agit d'un appui n'appartenant pas à une travée de rive.
- $\bullet$   $\frac{1}{4}$  $\frac{1}{4}A$ : De la plus grande portée des deux travées encadrant l'appui considéré s'il s'agit d'un appui intermédiaire voisin d'un appui de rive.

# **Example 1** Remarque

Au moins la moitié de la section des armatures inférieures nécessaires en travée est prolongée jusqu'aux appuis et les armatures du second lit sont arrêtées à une distance des appuis au plus égale à  $\frac{1}{10}$  de la portée.

# **V.1.2) Ferraillage des poutres a l'ELU**

# **Armatures longitudinales**

Dans le cas d'une flexion simple, nous avons les étapes suivantes :

Soit :

 $\triangleright$  A<sub>s</sub> : La section d'armatures tendues

 $\triangleright$  A<sub>s</sub>': La section d'armatures comprimées

Avec :

h : hauteur de la section du béton.

b : largeur de la section du béton.

 $d$ : hauteur utile  $(d= h-c)$ .

c : distance entre la fibre la plus tendue et le centre de gravité des armatures tendues.

# ♣ **Calcul du moment réduit «»**

$$
\mu = \frac{M_u}{b \times d^2 \times f_{bc}}
$$

Avec :

 $M<sub>u</sub>$ : le moment de flexion supporté par la section

$$
f_{bc} = \frac{0.85 \times f_{c28}}{\gamma_b \times \theta}
$$

 $\gamma_b = 1.5$  (situation durable)

Le moment réduit limite  $\mu_1$  est égale à  $0.392$  pour les combinaisons aux états limites, et pour les combinaisons accidentelles du RPA.

Nous comparons les deux moments réduits **«** µ **»** et **«** µ **» :** 

# - **1er cas**

si  $\mu$  ≤  $\mu$ <sub>l</sub> ⇒ la section simplement armée (SSA), c'est-à-dire la

section ne comprendra que des aciers tendus, alors :

$$
A_s = \frac{M_u}{\beta {\times} d {\times} \sigma_s}
$$

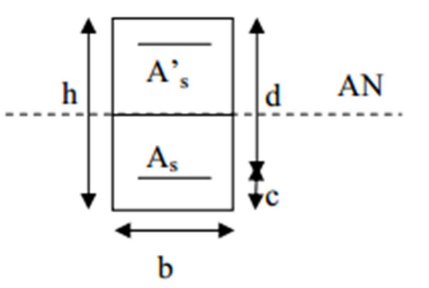

Tel que :  $\sigma_s = \frac{f_e}{v}$  $\gamma_{\mathbf{s}}$ 

- **2éme cas** 

# $\mu$  ≥  $\mu$ <sup>*l*</sup> ⇒ **Section doublement armée (SDA)**

La section réelle est considérée comme équivalente à la somme des deux sections fictives.

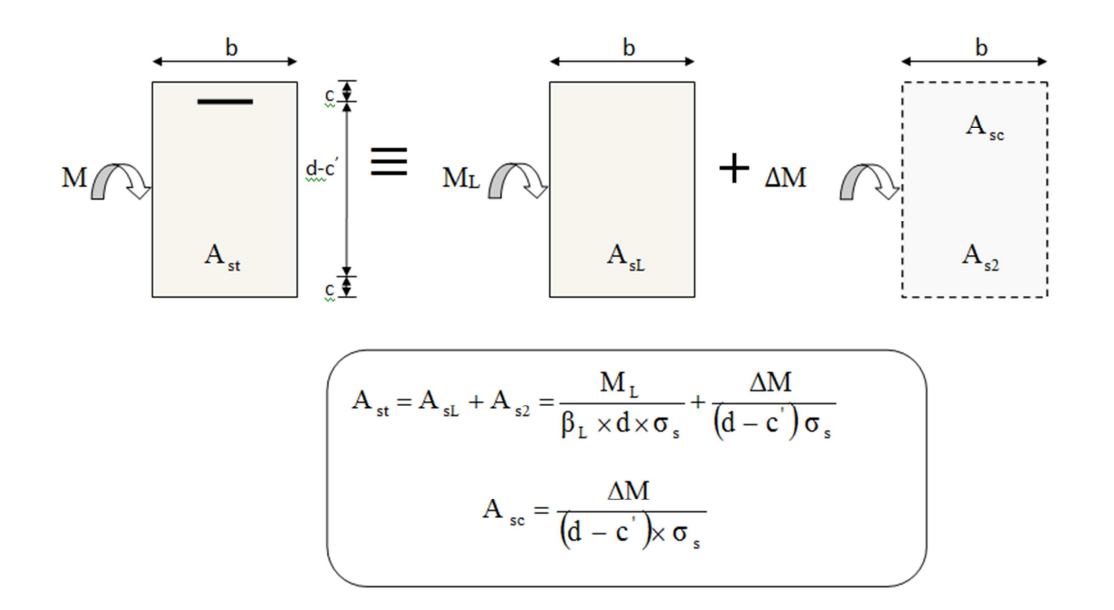

Disposition des armatures SDA

**Calcul des armatures longitudinales** 

### **1. Etude des poutres principales**

• Ferraillage des poutres principales non adhérés aux voiles

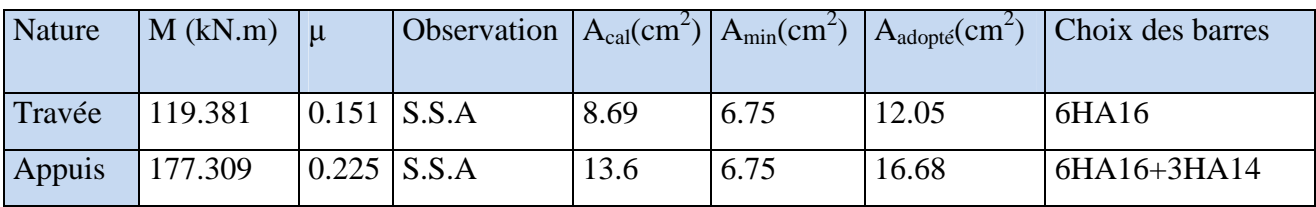

**Ferraillage des poutres principales (30X45) loin des voiles.** 

• Ferraillage des poutres principales adhérées aux voiles

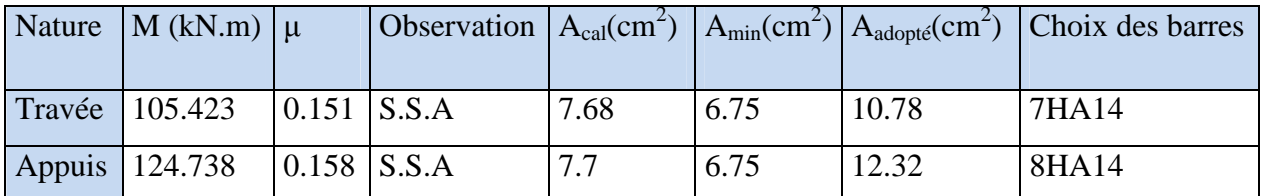

**Ferraillage des poutres principales (30X45) adhérant aux voiles** 

# **2. Etude des poutres secondaires**

• Ferraillage des poutres secondaires non adhérés aux voiles **:** 

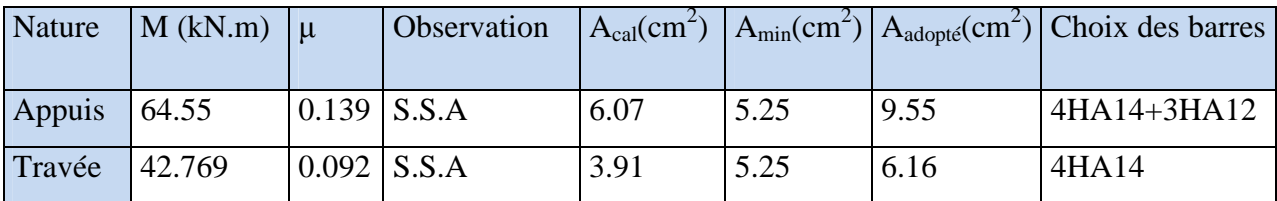

# **Ferraillage des poutres secondaires (30X 35) loin des voiles**

• Ferraillage de poutres secondaires adhérées aux voiles **:** 

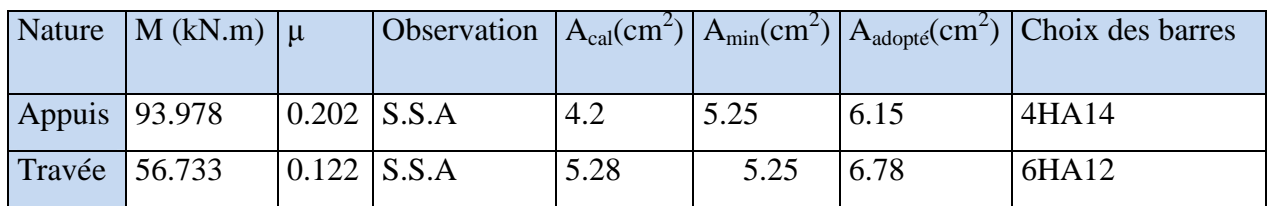

**Ferraillage des poutres secondaires (30X 35) adhérant aux voiles.** 

# **V.1.3)Vérification à l'ELU**

Les vérifications à effectuées sont les suivantes

# *a)* **Condition de non fragilité (BAEL 91 Art 4.2.1)**

La section minimale des armatures longitudinales est

$$
\mathbf{A}_{\text{min}} = \frac{0,23 \text{.b.d.f}_{128}}{f \text{e}} \qquad \text{Avec}: f_{128} = 0.6 + 0.06 f_{c28}
$$

 $f_{t28=2.1MPA}$ 

- − Pour les poutres transversales (30 × 45) : Amin = 1.55 cm².
- − Pour les poutres longitudinales (30 × 35) : Amin = 1.19 cm².

 $A_{\text{adop}} > A_{\text{min}}$  =  $\geq$  La condition de non fragilité est vérifiée, ainsi que les sections recommandées par le RPA.

### **b) Justification sous sollicitation d'effort tranchant**

*(*BAEL 91 Art A.5.1.21)

Les poutres soumises à des efforts tranchants ; sont justifiées vis-à-vis des états

Ultimes, cette justification est conduite à partir de la contrainte tangente ≪τu» ; prise conventionnellement égale à :  $\tau = \frac{T_u^{\text{max}}}{\text{bd}}$  $^{bd}$ 

Avec :  $T_{\text{max}}$ : effort tranchant max a l'ELU

### **Poutres principales (30x45)**

 $\tau_{\rm u} = \frac{146.48}{30 \times 43}$  $\frac{140.48}{30 \times 43}$ =0.113 MPa

### **Poutres secondaire (30**×**45)**

 $\tau_{\rm u} = \frac{108.83}{30 \times 33}$  $\frac{108.85}{30 \times 33} = 0.109 MPa$ 

### *Etat limite ultime du béton de l'âme(BAEL 91 Art A.5.1.21) :*

Dans le cas où la fissuration est peu nuisible, la contrainte doit vérifier :

$$
\tau_{\rm u} = \frac{T_{\rm U}}{\rm b} \le \bar{\tau} = \min \left\{ 0, 2. \frac{f_{\rm c28}}{\gamma_{\rm b}}; 5 \, \text{Mpa} \right\} = 3,33 \, \text{Mpa}
$$

- Poutres principales :  $\tau_u$  = 0.113MPa < 3.33 MPa  $\leq$   $\leq$  Condition vérifiée.
- Poutres secondaires :  $\tau_u = 0.109MPa < 3.33 MPa$   $\longrightarrow$  Condition vérifiée.

*Influence de l'effort tranchant aux appuis (BAEL91 Art A.5.1.32)*:

• **Influence sur le béton** 

$$
T_{u} \leq \overline{T}_{u} = 0.40 \times \frac{0.9 \text{.d.b.f}_{c28}}{\gamma_{b}}
$$

- Poutres principales :

 $T_u = 146.48$  KN  $\lt T_u = 774$ kN  $\implies$ condition est vérifiée.

- Poutres secondaires :

 $T_u = 108.83 \text{KN} < T_u = 594 \text{kN} \implies$ condition est vérifiée.

### • **Influence de l'effort tranchant sur les armatures longitudinales**

(Art A.5.1.32/ BAEL91 modifié 99)

Lorsqu'au droit d'un appui : **T**<sub>u</sub> **-**  $\frac{Mu}{0.04}$  $\frac{m u}{\omega}$  **0**; on doit prolonger au-delà de l'appareil de l'appui une section d'armatures pour équilibrer un moment égal à :

$$
T_u - \frac{Mu}{0.9d}
$$

D'où :  $A_s \geq \frac{1.15}{f_c}$  $\frac{.15}{f_c}\left(V_u-\frac{M_u}{0.9d}\right)$ 

− Poutres principales : Tu**-**  ;<  $\frac{Mu}{0.9d} = 146.48 - \frac{133.581}{0.9 \times 0.43} = 198.69 < 0$ − Poutres secondaires :T<sub>u</sub>- $\frac{Mu}{0.01}$  $\frac{Mu}{0.9d} = 176.6 - \frac{93.101}{0.9 \times 0.3}$  $\frac{93.101}{0.9 \times 0.33} = -136.87 < 0$ 

Les armatures supplémentaires ne sont pas nécessaires.

### **c) Vérification de la contrainte d'adhérence acier-béton**

(Art. A.6.1, 3/ BAEL91 modifié en 99)

La valeur limite de la contrainte d'adhérence pour l'ancrage des armatures :

$$
\bar{\tau}_{\text{se}} = \psi f_{.28} = 1.5 \times 2.1 = 3.15 \text{Mpa}.
$$

La contrainte d'adhérence au niveau de l'appui le plus sollicité doit être :

$$
\tau_{\rm se} = \frac{T_{\rm U}}{0.9 \times d \times \sum U_i} \le \overline{\tau}_{\rm se} = \Psi_{\rm S} \times f_{\rm t28}
$$

 $U_i$ : est le périmètre des aciers.

### **Poutres principales**

 $\Sigma$  U = $\pi \times (9x14)$   $\longrightarrow$   $\Sigma$  U =395.64mm

$$
\tau_{\rm se} = \frac{146.48 \times 10^3}{0.9 \times 430 \times 395.64} = 0.95 \text{MPA}
$$

− Poutres principales: τse= 0.95 MPa < 3.15 MPa ⟹condition d'adhérence est vérifiée.

### **Poutres secondaires**

 $-\sum U = \pi \times (8x12) \longrightarrow \sum U = 301.44 \text{mm}$ 

$$
= \tau_{\rm se} = \frac{153.24 \times 10^3}{0.9 \times 330 \times 301.44} = 1.71 \text{MPA}
$$

### **Poutres secondaires**

 $\tau_{se}$ =1.71MPa < 3.15 MPa  $\Rightarrow$  condition d'adhérence est vérifiée.

### **d) Ancrage des aciers**

### • **Condition d'équilibre**

Sur une longueur d'ancrage, la contrainte d'adhérence est supposée constante et égale à sa valeur ultime fixée à :

 $\overline{\tau_s}$  = 0.6  $\Psi^2$  f<sub>t28</sub> = 0.6 x(1.5)<sup>2</sup>x 2.1 = 2.835 MPa

### • **Calcul de la longueur de scellement des barres**

Elle correspond à la longueur d'acier adhérent au béton nécessaire pour que l'effort de traction ou de compression demandé à la barre puisse être mobilisé.

$$
1_{\rm s}\ =\ \frac{\phi\,\times\,f_{\,\rm e}}{4\,\tau_{\,\rm se}}
$$

- Pour  $\emptyset$  16 :  $l_s = 56.43$  cm.
- Pour  $\emptyset$  14 :  $l_s = 49.38$  cm.
- Pour  $\emptyset$  12 : l<sub>s</sub> = 42.32 cm

Les règles du (Art.6.A.1/ BAEL91 modifié 99), admettent que l'ancrage d'une barre rectiligne terminée par un crochet normale est assuré lorsque la longueur de la partie encrée, mesuré hors crochet, est au moins égale à 0.4 ls pour les aciers H.A.

- Pour  $\emptyset$  16 : l<sub>a</sub> = 22.57 cm.
- Pour  $\emptyset$  14 : l<sub>a</sub> = 19.75 cm.
- Pour  $\emptyset$  12 : l<sub>a</sub> = 16.92 cm.

### **e) Calcul des armatures transversales**

(A.2.12/ BAEL91 modifié 99)

Le diamètre des armatures transversales est

$$
\Phi_t \le \min\left(\frac{h}{35}, \Phi_t, \frac{b}{10}\right)
$$

### **Poutres principales**

$$
\Phi_t \le \min\left(\frac{h}{35}, \Phi_1, \frac{b}{10}\right) = \min\left(12.85 \text{ mm}, 14 \text{ mm}, 30 \text{ mm}\right).
$$

Où  $\Phi_t$  est le plus petit diamètre utilisé dans le ferraillage  $\longrightarrow$ **Soit :**  $\phi_t = 8$ 

On choisira un cadre et un étrier  $A_t = 4HA 8 = 2.01 \text{ cm}^2$ .

### • **Calcul des espacements**

− Zone nodale :

$$
St \le \min\left\{\frac{h}{4}; 12\phi_L; 30\right\} = \min\left\{\frac{45}{4}; 12 \times 1.4; 30\right\}
$$

S<sup>t</sup> ≤min(12.85cm;16.8cm ; 30)=**12.85cm**

Pour les poutres principales :  $S_t = 10cm$ 

− Zone courante :

$$
St \leq \frac{h}{2} = 22.5 \text{cm}.
$$

Pour les poutres principales  $S_t = 15$ cm.

### **Poutres secondaires**

$$
\Phi_t \le \min\left(\frac{h}{35}, \Phi_1, \frac{b}{10}\right) = \min\left(10 \text{ mm}, 12 \text{ mm}, 30 \text{ mm}\right).
$$

Où  $\Phi_t$  est le plus petit diamètre utilisé dans le ferraillage **Soit :**  $\phi_t = 8$ On choisira un cadre et un étrier  $A_t = 4HA 8 = 2.01 \text{ cm}^2$ .

### • **Calcul des espacements**

− Zone nodale :

St 
set min  $\left\{\frac{\text{II}}{4};12\phi_L;30\right\}$  $\mathcal{L}$  $\overline{\mathcal{L}}$ ∤  $\int$ ;12 $\phi$ <sub>;</sub>30 4  $\frac{\hbar}{4};12\phi_L;30\ \left\} = \min\left\{\frac{35}{4};12\times1.2;30\right\}$  $\mathbf{I}$  $\overline{\mathcal{L}}$ ∤  $\int$ ;12×1.2;30 4 35

S<sup>t</sup> ≤min(8.75cm;14.4cm ; 30)=**8.75cm**

Pour les poutres secondaires :  $S_t = 8cm$ 

− Zone courante :

$$
St \leq \frac{h}{2} = 17.5 \text{cm}
$$

Pour les poutres secondaires :  $S_t = 15cm$ 

### • **Délimitation de la zone nodale**

Dans le cas de poutres rectangulaires, la longueur de la zone nodale est égale à deux fois la hauteur de la poutre considérée.

**L'=2xh** 

 **h'=max {**FG H **; b1 ; h1 ; 60} cm** 

h: Hauteur des poutres.

 $b_1$  et  $h_1$ : dimensions du poteau.

he : hauteur entre nus des poutres.

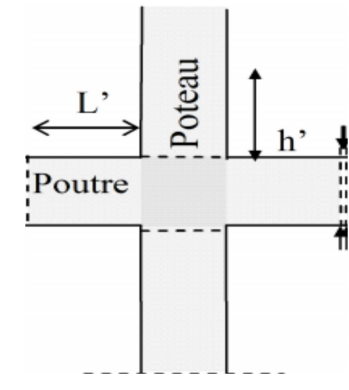

 **Figure V-B-1 : Zone nodale** 

### *Les poutres :*

- Poutres principales:  $L' = 2 \times 45 = 90$ cm.
- Poutres secondaires:  $L' = 2 \times 35 = 70$ cm.

# **↓** Remarque

Le cadre d'armature transversale doit être dispose à 5cm au plus du nu d'appui ou d'encastrement.

### • **Vérification de la section minimale d'armatures transversales du RPA**

La section minimale d'armatures transversales est donnée par la relation suivante :

 $A_t^{min} = 3\%$  **S**<sub>t</sub>  $\times$ **b** 

 $A_{min} = 1.35 \text{cm}^2 < A_{adopt} = 2.01 \text{cm}^2$  poutres principales

 $A_{\text{min}} = 1.35 \text{ cm}^2 < A_{\text{adonté}} = 2.01 \text{ cm}^2$  poutres secondaires.

### • **Dispositions constructives pour les armatures longitudinales**

 Pour la détermination de la longueur des chapeaux et des barres inférieures de second lit, il y'a lieu d'observer les recommandations suivantes qui stipulent que :

La longueur des chapeaux à partir des murs d'appuis est au moins égale :

- $\bullet$   $\mathring{A}$ 5 1<br>- de la plus grande portée des deux travées encadrant l'appui considéré s'il s'agit d'un appui n'appartenant pas à une travée de rive.
- $\bullet$   $\mathring{A}$ 4 1 de la plus grande portée des deux travées encadrant l'appui considéré s'il s'agit

d'un appui intermédiaire voisin d'un appui de rive.

La moitié au moins de la section des armatures inférieures nécessaire en travée est prolongées jusqu' aux appuis et les armatures de second lit sont arrêtées à une distance des appuis au plus égale à 10  $\frac{1}{10}$  de la portée.

# **V.1.5) Vérifications à l'ELS**

Les états limites de services sont définis compte tenue des exploitations et de la durabilité de la construction .Les vérifications qui leurs sont relatives :

- Etat limite d'ouverture des fissurations (exemple de calcul pour les fissurations non préjudiciables).
- > Etat limite de résistance du béton en compression.
- > Etat limite de déformation.
- **a)** Etat limite d'ouverture des fissures :

 La fissuration dans le cas des poutres étant considéré peu nuisible, alors cette vérification n'est pas nécessaire.

**b)** Etat limite de déformation du béton en compression :

Il faut vérifier la contrainte dans le béton :

$$
\checkmark \quad \sigma_{bc} = K\sigma_s \leq \sigma_{bc} = 0.6f_{c28} = 15MPa \dots 0.4 \text{ Npc} \quad \rho_1 = \frac{100A}{b_0d}
$$
\n
$$
\checkmark \quad \sigma_{st} = 348 MPa
$$

Et à partir des tableaux, nous extrairons les valeurs de **ß1** et **K**. La contrainte dans l'acier est :

$$
\sigma_s = \frac{M_s}{\beta_1 dA}
$$

- Avec : **A** : Armatures adoptées à l'**ELU**.

Les résultats des vérifications à l'**ELS** sont donnés dans les tableaux suivants :

- Vérification du ferraillage des poutres principales non adhérées aux

voiles à l'ELS **:** 

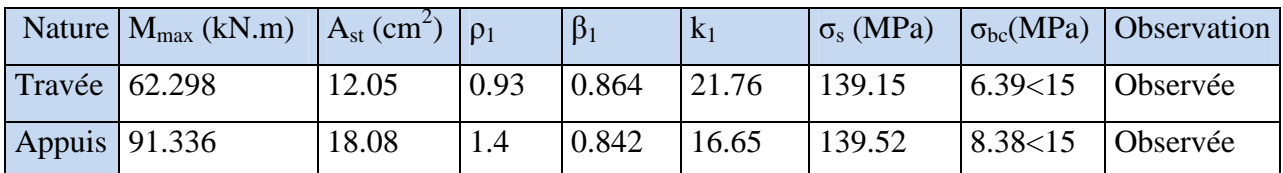

- Vérification du ferraillage des poutres principales adhérées aux voiles à l'ELS :

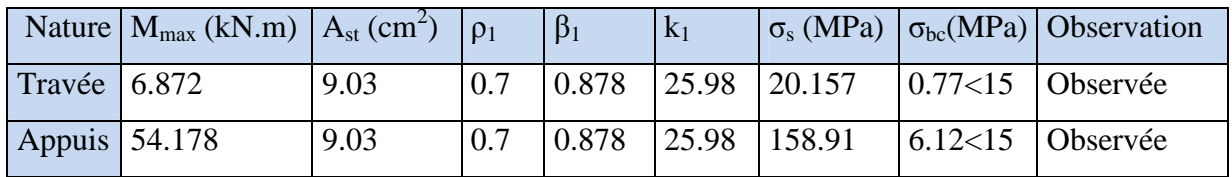

- Vérification du ferraillage des poutres secondaires non adhérées aux voiles à l'ELS :

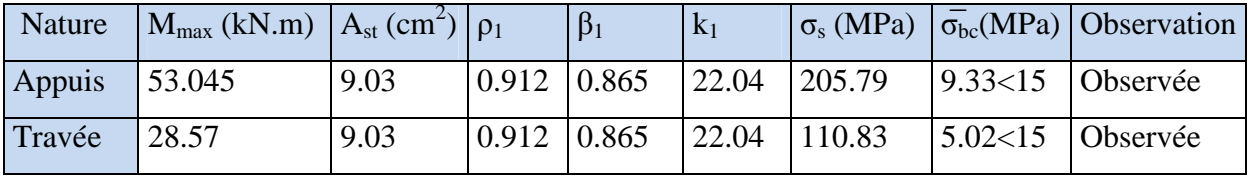

- Vérification du ferraillage des poutres secondaires adhérées aux voiles à l'ELS :

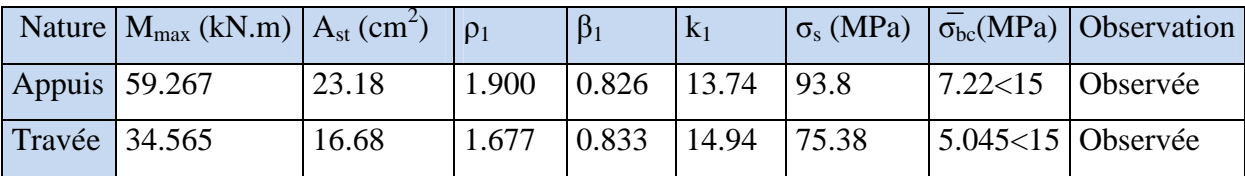

# **c) Etat limite de déformation**

La flèche développée au niveau de la poutre doit rester suffisamment petite par rapport à la flèche admissible pour ne pas nuire à l'aspect et l'utilisation de la construction. On prend le cas le plus défavorable pour le calcul dans les deux sens :

Vérification de la flèche : *(Art 6.5.2 BAEL 91 modifier 99)*.

Pour  $L \leq 5$   $m \Rightarrow \bar{f} = \frac{L}{50}$ 500 Pour  $L > 5 m \implies \bar{f} = 0.5 cm + \frac{L}{1000}$ 

# **Sens de la poutre principale**

$$
\bar{f} = 0.5 \, cm + \frac{550}{1000}
$$

La flèche retirée par ETABS V9.7.0 est f=0.17cm

f=0.17cm  $\lt$   $\bar{f}$  = 1.05cm  $\approx$  Condition vérifiée

# **Sens de la poutre secondaire**

 $\bar{f} = \frac{Lmax}{\pi \Omega}$  $\frac{max}{500} = \frac{480}{500}$  $\frac{480}{500}$  = 0.96cm

La flèche retirée par ETABS V9.7.0 est f=0.023cm

f=0.068cm  $\lt$   $\bar{f}$ = 0.96cm  $\lt$  Condition vérifiée.

# **V.2) Ferraillage des poteaux**

# **Introduction**

Les poteaux sont des éléments structuraux assurant la transmission des efforts des poutres vers les fondations, est soumis à un effort normal « N » et à un moment de flexion « M » dans les deux sens longitudinal, transversal. Donc ils sont calculés en flexion composée.

Les armatures seront calculées à l'état limité ultime « ELU » sous l'effet des sollicitations les plus défavorables et dans les situations suivantes :

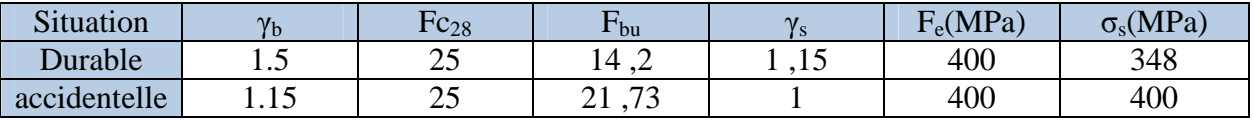

### **Tableau V-II-1 Caractéristique mécanique des matériaux**

### **V.2.1) Combinaisons des charges**

En fonction du type de sollicitation, on distingue les différentes combinaisons suivantes :

E L U ……………1,35 G + 1,5 Q

E L S ..................... G + Q

Selon RPA 99 révisé en 2003 (situation accidentelle)

 $G + O \pm E$  …………….. RPA 2003

 $0,8G \pm E$  …………… RPA 2003

La section d'acier sera calculée pour différentes combinaisons d'efforts internes :

Effort normal maximal et le moment correspondant. (N max : M correspondant)

Effort normal minimal et le moment correspondant. (N min : M correspondant)

Moment fléchissant maximal et l'effort correspondant. (M max : N correspondant).

# **V.2.2) Recommandations du RPA99 révisé en 2003 pour la zone IIa**

## **A) Armature longitudinales**

- Les armatures longitudinales doivent être à haute adhérence droites et sans crochets.
- Leur pourcentage minimal sera de 0,8% (zone IIa).
- Leur pourcentage maximal sera de 4% en zone courante et de 6% en zone de recouvrement.
- Le diamètre minimum est de 12 mm.
- La longueur minimale de recouvrement est de 40 $\Phi$ .
- La distance entre les barres verticales dans une surface du poteau ne doit pas dépasser 25 cm.
- Les jonctions par recouvrement doivent être faites si possible, à l'extérieur des zone nodales (zones critiques).
- La zone nodale est définie par L' et h'.

 $L'=2h$ 

h'=max ( he/6 ;b<sub>1</sub> ;h<sub>1</sub> ;60cm )

 $(h_1; b_1)$ : section de poteau

he : hauteur d'étage.

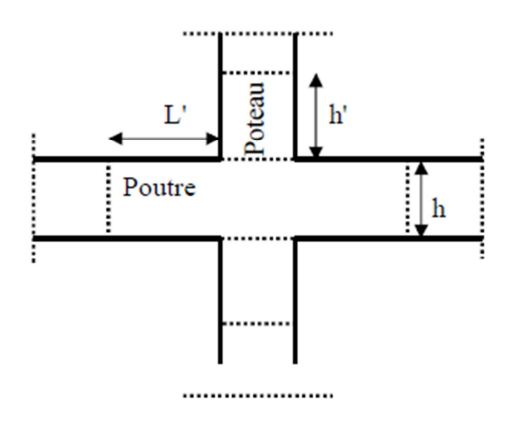

# **V.2.3) Ferraillage longitudinal**

### • **Ferraillage minimal d'après RPA99 (7.4.2.1)**

Le pourcentage minimale de l'acier sera de 0.8% .

**Du S-SOL 1au RDC** :  $A_{min} = 0.008 \times (50 \times 50) = 20 \text{cm}^2$ **Du 1<sup>ème</sup> étage au 3<sup>ème</sup> étage : A<sub>min</sub> =**  $0.008 \times (45 \times 45) = 16.2$ **cm<sup>2</sup> Du 4<sup>ème</sup> étage au 6<sup>ème</sup> étage** : A<sub>min</sub> =  $0.008 \times (40x40) = 12.8$ cm<sup>2</sup> **Du 7**<sup>ème</sup> étage au 9<sup>ème</sup> étage : A<sub>min</sub> =  $0.008 \times (35 \times 35) = 9.8$ cm<sup>2</sup>

### • **Le pourcentage maximal**

### **Du S-SOL1 au RDC**

En zone courante :  $A<sub>max</sub> = 0.04 \times (50x50) = 100$ cm<sup>2</sup>

En zone de recouvrement :  $A_{max} = 0.06 \times (50 \times 50) = 150$ cm<sup>2</sup>

# **Du 1ème étage au 3ème étage**

En zone courante :  $A_{\text{max}} = 0.04 \times (45 \times 45) = 81 \text{cm}^2$ 

En zone de recouvrement :  $A_{max} = 0.06 \times (45 \times 45) = 121.5$  cm<sup>2</sup>

# **Du 4ème étage au 6ème étage**

En zone courante :  $A<sub>max</sub> = 0.04 \times (40x40) = 64cm<sup>2</sup>$ 

En zone de recouvrement :  $A_{max} = 0.06 \times (40x40) = 96cm^2$ 

Du 6<sup>ème</sup> ètage au 10<sup>ème</sup> étage :

En zone courante :  $A_{max} = 0.04 \times (35 \times 35) = 49 \text{cm}^2$ 

En zone de recouvrement :  $A_{max} = 0.06 \times (35 \times 35) = 73.5 \text{cm}^2$ 

### **B) Armature transversale :** (art7.4.2.2 RPA 99 modifié 2003)

Les armatures transversales des poteaux sont calculées à l'aide de la formule suivante :

$$
\frac{At}{St} = \frac{\rho_a.Vu}{h_1.fe}
$$

**Avec :** 

Vu : Effort tranchant de calcul.

 $h_1$ : Hauteur de la section brute.

fe : Contrainte limite élastique des armatures transversales.

 $\rho_a$ : Coefficient correcteur.

$$
\rho_a = \begin{cases} 2.5 & \text{Si} \quad \text{Ag} \ge 5 \\ 3.75 & \text{Si} \quad \text{Ag} < 5 \end{cases}
$$

 $-L'$ espacement  $(S_t)$  des armatures est donné par :

 $S_t \leq min(15 \text{ cm}; 10\phi_1)$  en zone nodale.

 $S_t \le 15\phi_1$  en zone courante.

Ou :  $φ_1$  est le diamètre minimal des armatures longitudinales du poteau.

- La quantité d'armatures transversales est donnée comme suite :
- **Si**  $\lambda_g \ge 5 \Rightarrow \text{Amin} = 0.3 \times b_0 \times S_t$
- **Si**  $\lambda_g \leq 3 \Rightarrow \text{Amin} = 0.8 \times b_0 \times S_t$
- **Si**  $3 ≤ \lambda_g$   $\Rightarrow$  Amin = L'interpolation entre les valeurs limites précédentes. Avec :

λ**<sup>g</sup>** : élancement géométrique du poteau.

$$
\lambda_g = \frac{Lf}{a} \ \ \text{ou} \ \ \frac{Lf}{b}
$$

a ; b : dimensions de la section droite du poteau dans la direction de déformation considérée.

 $lf$ : Longueur de flambement du poteau ; qui égal dans cas 0,7 $l_0$ 

- Les cadres et les étriers doivent être fermés par un crochet à 350° ayant une longueur 10φt minimale.

### **Conventions**

### **Efforts normaux**

N > 0 : compression

N< 0 : traction

# **V.2.4) Calcul des armatures à L'ELU**

### **a) Section partiellement comprimée (S.P.C)**

La section est partiellement comprimée si l'une des deux conditions suivantes est satisfaite :

- Le centre de pression se trouve à l'extérieur de segment limité par les armatures(∀ l'effort normal appliquer, effort de traction ou de compression).

$$
e_u = \frac{M_u}{N_u} > \left(\frac{h}{2} - c'\right)
$$

-Le centre de pression se trouve à l'intérieur de segment limité par les armatures et l'effort normal applique est de compression, et la condition suivante est vérifiée :

$$
N_u(d-c') - M_f \le (0.337h - 0.81c').b.h^2.f_{bc}
$$

Avec :

 $g = e + \left(\frac{h}{2}\right)$ 2 − *c'*) Si (N)étant un effort de compression  $g = e - (\frac{h}{2} - c')$  Si (N) étant un effort de traction.

### **Détermination des armatures**

• **Calcul du moment fictif** 

$$
M_f = M + N_u \left(\frac{h}{2} - c'\right) = N \times g
$$

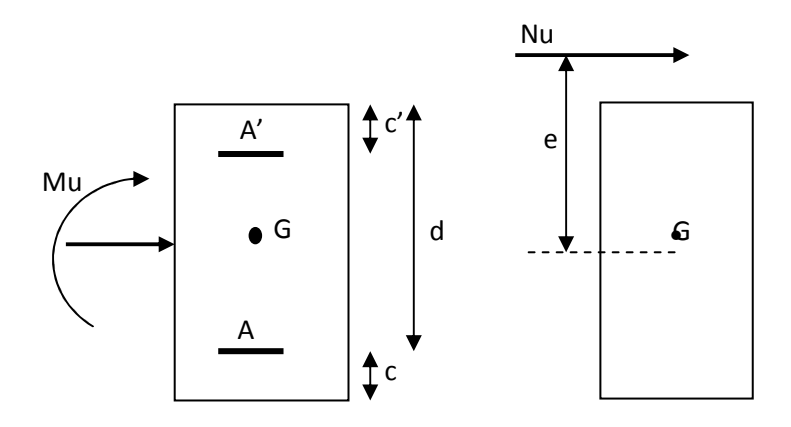

• **Calcul du moment réduit** 

$$
\mu_f = \frac{M_f}{b \cdot d^2 \cdot f_{bc}}
$$

Si  $\mu_f \le \mu_l = 0.392 \Rightarrow$  SSA (A'=0).

• **Armatures fictives** 

$$
A_f = \frac{M_f}{\beta_f \cdot d \cdot \sigma_{st}}
$$

• **Armatures réelles**

$$
A = Af \pm \frac{N}{\sigma_{st}}
$$

 $Si N < 0$   $\longrightarrow$  N : effort de compression.

 $Si N > 0$   $\longrightarrow$  N : effort de traction.

Si  $\mu_f > \mu_l = 0.392$  ⇒ la section est doublement armée (A'≠ 0)

# • **Armatures en flexion simple**

$$
M_l = \mu_l \cdot b \cdot d^2 \cdot f_{bc}
$$

$$
\Delta M = M_f - M_l
$$

$$
A_f = \frac{M_f}{\beta_f \cdot d \cdot \sigma_{st}} + \frac{\Delta M}{(d - c')\sigma_{st}}
$$

$$
A'_{f} = \frac{\Delta M}{(d - c')\sigma_{st}}
$$

### • **Armatures en flexion composée**

 $A' = A'_{f}$ 

$$
A=A'_{f}\pm\frac{N_{u}}{\sigma_{st}}
$$

# **b) Section entièrement comprimé (S.E.C)**

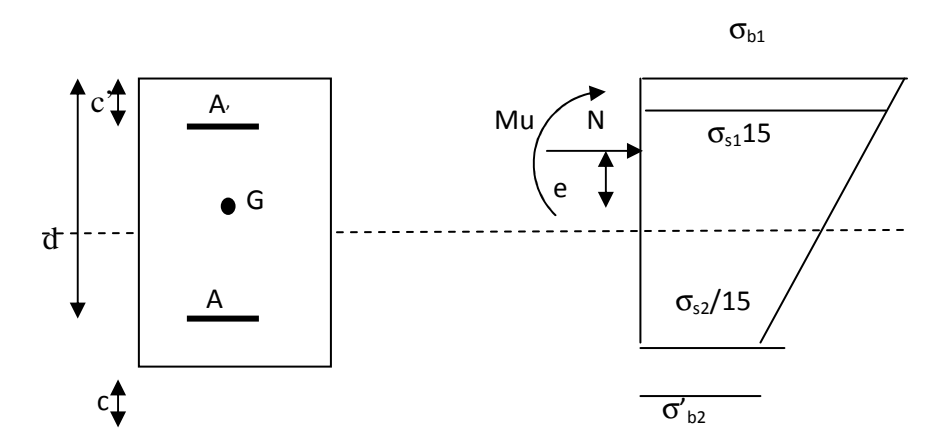

La section est entièrement comprimée si les conditions suivantes sont satisfaites :

$$
e_u = \frac{M_u}{N_u} < \left(\frac{h}{2} - c'\right)
$$

- Le centre de pression est situé dans la zone délimitée par les armatures.

- N : effort de compression.
- et la condition suivante est vérifiée :

$$
N_u(d - c') - M_f > (0.337h - 0.81c')
$$
. b. h. f<sub>bc</sub>

### **Détermination des armatures**

$$
1^{er}cas: N_u(d - c') - M_f \ge (0.5h - c').b.h.f_{bc} \to S.D.A
$$

$$
A' = \frac{M_f - b \cdot h \cdot f_{bc}(d - 0.5h)}{\sigma_{st}(d - c)}
$$

$$
A = \frac{N_u - b \cdot h \cdot f_{bc}}{\sigma_{bc}} - A'
$$

A : Armatures tendues. A : Armatures comprimées

 $2^{er}$ **cas**:  $N_u(d - c') - M_f \le (0.5h - c')$ . b. h.  $f_{bc} \to S$ . S. A  $A' = \frac{N_u - \psi \cdot b \cdot h f_{bc}}{\sigma'}$ *σ*'<sub>st</sub> Tapez une équation ici.

 $A = 0$ 

$$
\psi = \frac{0.357 + \frac{N_u(d - c') - M_f}{b \cdot h^2 \cdot f_{bc}}}{0.857 - \frac{c'}{h}}
$$

$$
\varepsilon'_s = 2 + \left(3.437 - 8.437 \frac{c'}{h}\right) \sqrt{1 - \psi}
$$

$$
\varepsilon'_s \ge \varepsilon_e \Longrightarrow \sigma'_{st} = \frac{f_e}{\delta_s}
$$

Tel que :  $f_e$  $\gamma_{s}$ .E<sub>s</sub>

### **c) Section entièrement tendu (S.E.T)**

$$
A = \frac{N.a}{\sigma(d-c')} = \frac{N.a}{\sigma_{s1}.z} \quad ; \quad A' = \frac{N}{\sigma_{s2}} - A
$$

### **Compression pur (centrée)**

$$
e = \frac{M}{N} = 0
$$

Le calcul se fait à l'état limite ultime de stabilité de forme à l'état limite ultime de résistance.

### **Calcul des armatures : (BAEL91/art B.8.4.1)**

$$
Nu \leq \alpha \left(\frac{B_r.fc_{28}}{0.9.\gamma_b} + As.\sigma_s\right)
$$

*B<sub>r</sub>*: Représentation l'aire obtenue en déduisant de la section droite du poteau 1cm de tout son périphérique.  $\perp$  1 cm

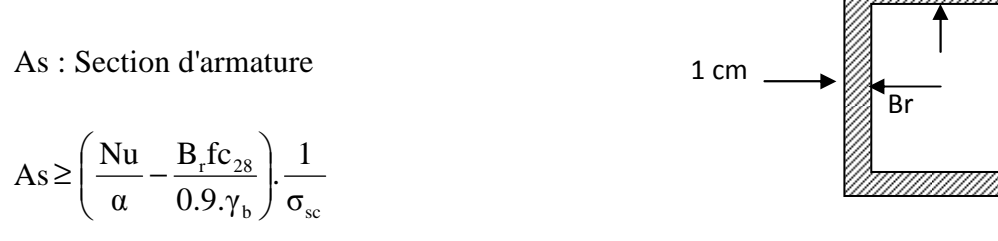

Si plus de  $1/2$  des charges sont appliquées avant 90 jours " $\alpha$ " doit être divisé par 1,1

Nu : Effort normal donné par la combinaison la plus défavorable.

# **V.2.5) Vérification à l'ELS**

- Si  $\frac{M_{\text{ser}}}{N} \leq h/6 \Rightarrow$ N M ser  $\frac{\text{sec}}{\ } \leq h/6 \Rightarrow$  La section est entièrement comprimée.
- Si  $\frac{m_{\text{ser}}}{v} \ge h/6 \Rightarrow$ N M ser  $\frac{\text{sec}}{2}$   $\ge h/6 \Rightarrow$  La section est partiellement comprimée.

Avec :  $M_{ser}$  : est le moment de flexion à l'ELS.

Nser : est l'effort normal à l'ELS.

 $B_0 = b.h+15(A+A) \Rightarrow$  Section total homogène.

V2 : Distance de l'axe neutre à la fibre la plus tendue.

$$
\begin{cases}\nV_1 = \frac{1}{B_0} \left[ \frac{b.h^2}{2} + 15(A.c + A'.d) \right] \\
V_2 = h - V_1\n\end{cases}
$$

 $I_0$ = moment d'inertie de la section homogène.

$$
I_0 = \frac{b}{3} (V_1^3 + V_2^3) + 15 [A. (V_1 - c)^2 + A'. (V_2 - c')^2]
$$

On doit vérifier que :

# **a) Section entièrement comprimée S.E.C**

## **a-1) Calcul des contraintes dans le béton**

$$
\sigma_{\mathrm{b}}^{\mathrm{l}} = \frac{N}{B_{\mathrm{0}}} + M_{\mathrm{ser}} \cdot \frac{V_{\mathrm{l}}}{I_{\mathrm{0}}} \le \overline{\sigma_{\mathrm{bc}}} = 0.6 \text{.} \ \mathrm{fc}_{\mathrm{28}} = 15 \text{MPa}
$$

$$
\sigma_{b}^{2} = \frac{N}{B_{0}} + M_{ser} \cdot \frac{V_{2}}{I_{0}} \le \overline{\sigma_{bc}} = 0.6 f c_{28} = 15 MPa
$$

# **b) Section partiellement comprimée S.P.C**

$$
\sigma_{bc} = K.y_{ser} \le \overline{\sigma_{bc}} = 15MPa
$$
  

$$
\sigma_s = 15.K(d - y_{ser}) \le \overline{\sigma_{st}} = 348MPa
$$

$$
A \text{vec } K = \frac{N_{\text{ser}}}{S} \; ; \; S = \frac{b}{2} \cdot y_{\text{ser}} + 15[A \cdot (y_{\text{ser}} - c') - A \cdot (d - y_{\text{ser}})]
$$

$$
y_{\rm ser} = y_{\rm c} + c \;\; ; \; c = d - e_{\rm a} \;\; ; \; e_{\rm a} = \frac{M_{\rm ser}}{N_{\rm ser}} + \left( d - \frac{d}{2} \right)
$$

 $y_c$  =Sera obtenu par résolution de l'équation :

$$
y_c^3 + p.y_c + q = 0
$$
  
\n
$$
p = -3.c^3 - \frac{90.A'}{b}(c-c') + \frac{90.A}{B}.(d-c)^2
$$
  
\n
$$
q = -2.c^3 - \frac{90A'}{b}(c-c') + \frac{90A}{B}.(d-c)^2.
$$

La solution de l'équation du 3<sup>ème</sup> degré :

$$
\Delta = q^2 + \frac{4.p^3}{27}
$$

Si 
$$
\triangle
$$
 ≥ 0 : t = 0.5 · ( $\sqrt{\triangle} - q$ ); u =  $\sqrt[3]{t}$  ; y = u -  $\frac{p}{3 \cdot u}$ 

$$
\text{Si}: \Delta < 0 \Longrightarrow \begin{cases} \cos \rho = \frac{3 \cdot q}{2 \cdot p} \cdot \sqrt{\frac{-3}{p}}\\ \rho = 2 \sqrt{\frac{-p}{3}} \end{cases}
$$

- Choisir une solution parmi les trois solutions

$$
y_1 = a \cdot \cos\left(\frac{\rho}{3}\right)
$$
;  $y_2 = a \cdot \cos\left(\frac{\rho}{3} + 120^\circ\right)$  et  $y_3 = a \cdot \cos\left(\frac{\rho}{3} + 240^\circ\right)$ 

### **Le calcul de ferraillage est résumé dans le tableau suivant**

Le ferraillage des poteaux est fait par un calcul automatique à l'aide du logiciel **SOCOTEC.**  Ferraillage des poteaux dans le sens (x-x) avec **M2** :

# Chapitre V : Ferraillage des poteaux

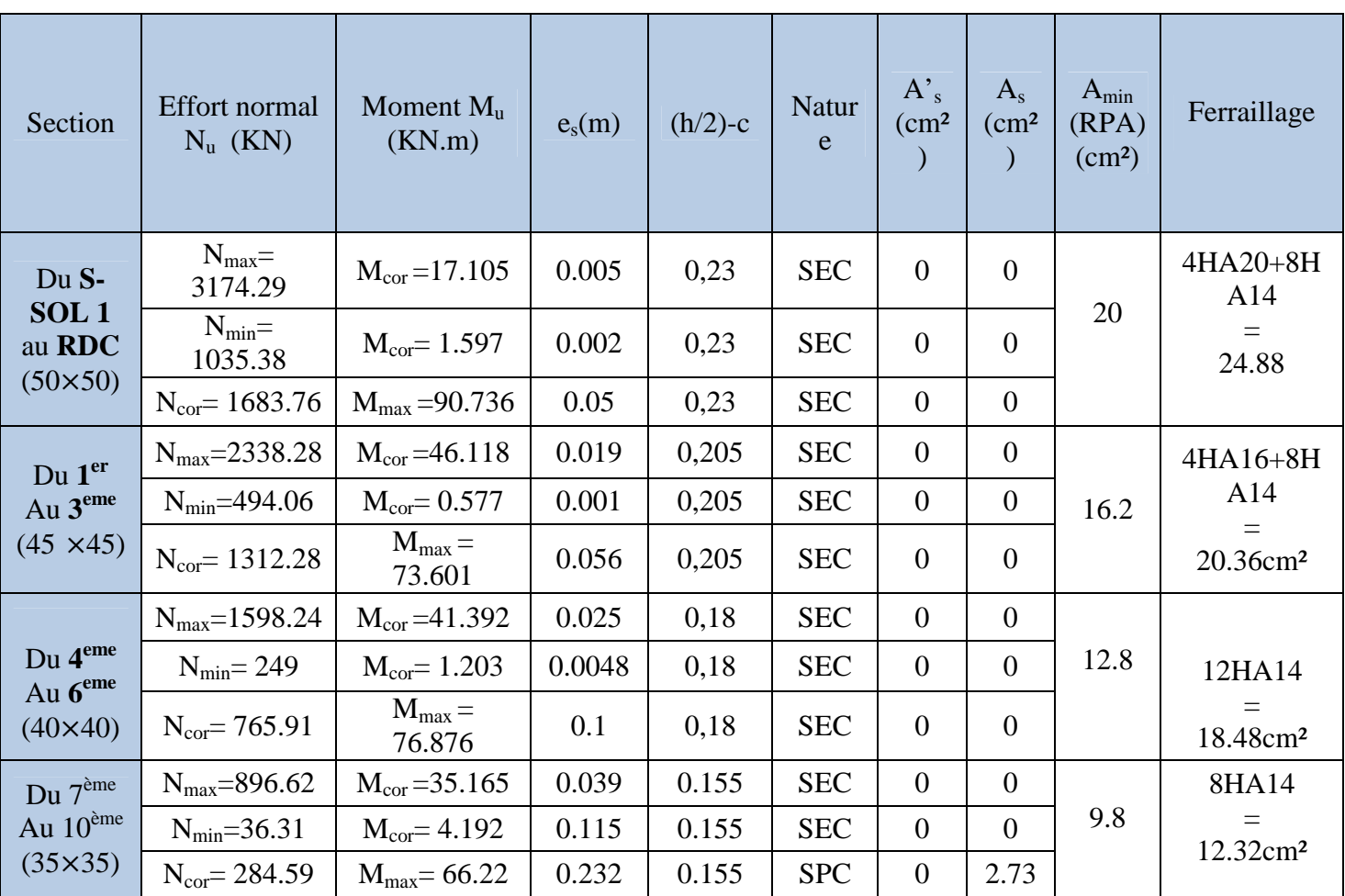
# **Vérification a L'ELS**

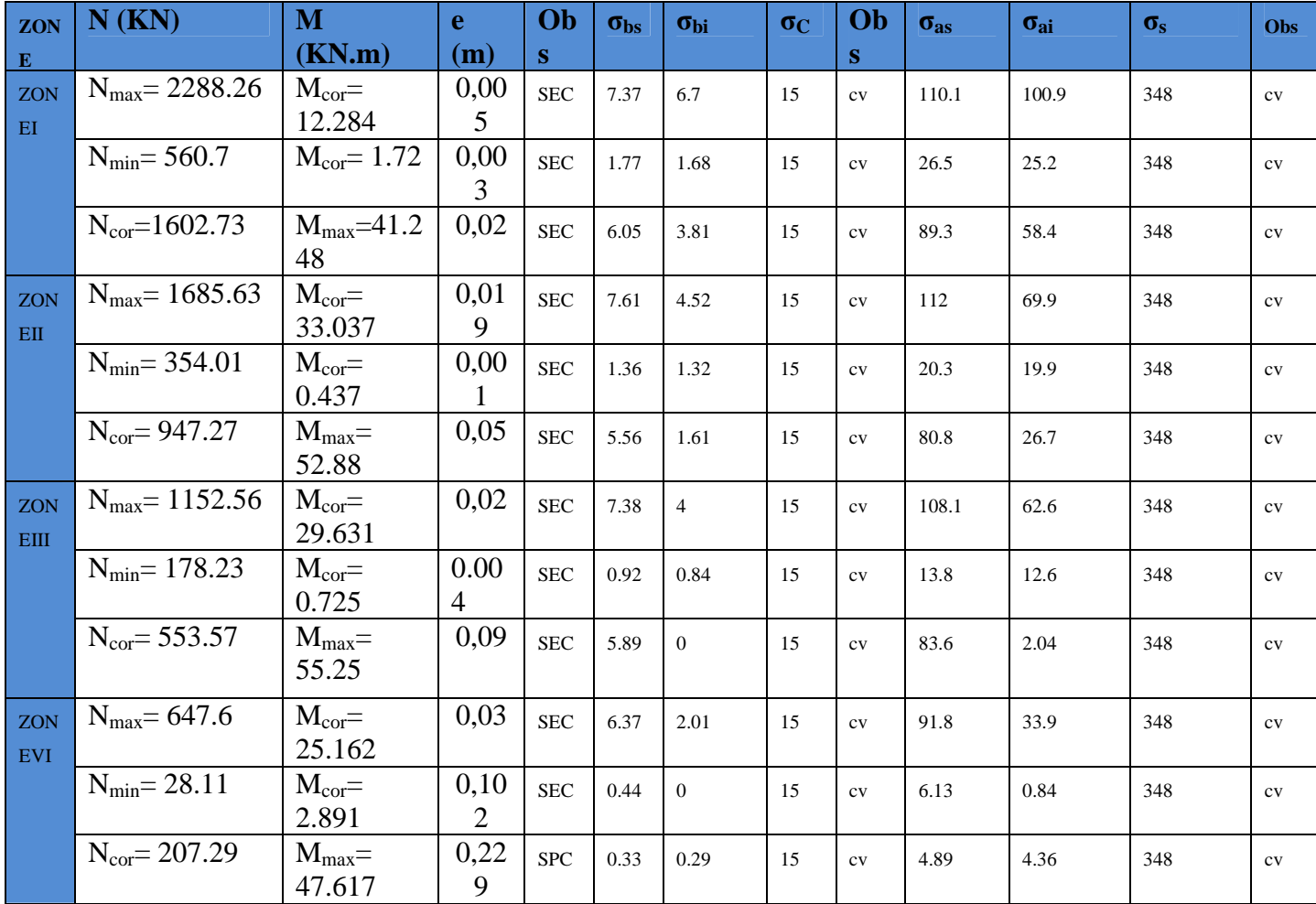

# **V.2.6) Armatures transversales**

Les armatures transversales sont disposées de manière à empêcher tout mouvement des aciers longitudinaux vers les parois du poteau, leur but essentiel :

- Reprendre les efforts tranchant sollicitant les poteaux aux cisaillements.
- Empêcher le déplacement transversal du béton.

# **1- Diamètre des aciers**

$$
\Phi_t \ge \frac{\Phi_l^{\max}}{3} \to \Phi_t \ge \frac{20}{3} = 6.67 \, mm \text{ , soit } \Phi_t = 8 \, mm
$$

Soit deux cadres de HA  $8 = At = 2.01$  cm<sup>2</sup>

# **2- Espacement des armatures**

♦ **Selon le RPA99 version 2003** Art 7.4.2.2

La valeur maximale de l'espacement des armatures transversales est fixée comme suit :

Dans la zone nodale :  $S_t \le \min(10\emptyset l, 15 \, \text{cm})$ 

 $S_t \leq \min(10(1.2), 15 \text{ cm}) = \min(12, 15 \text{ cm})$ 

# $st \leq 12cm$

on prond **: st≤10cm**

Dans la zone courante :  $S_t \le 15\emptyset l$   $S_t \le 15 \times 1.2$ 

 $S_t \leq 18cm$ 

on prond :  $S_t \leq 15cm$ .

# **↓** Conclusion

On adopte :  $S_t = 10cm$   $\longrightarrow$  en zone nodale

 $S_t = 15cm$  en zone courante.

# **3- Longueurs de recouvrement**

Pour les barres de 20 mm  $\implies$   $L_r = 40 \Phi_l = 40 \times 2 = 80$  *cm* 

# **4- Vérification de la quantité d'armatures transversales**

La quantité minimale d'armatures transversales est donnée comme suite :

- $Si \lambda g \geq 5$ :  $A_t^{\min} = 0.3\%$  S<sub>t</sub>. b
- $\text{Si } \lambda \text{g} \leq 3$  :  $A_t^{\min} = 0.8\% \, S_t.b$
- Si 3<λg<5 : interpoler entre les valeurs limites précédentes

b : dimensions de la section droite du poteau dans la direction considérée.

λg : Elancement géométrique du poteau

$$
\lambda_g = \frac{l_f}{b} \qquad \qquad , l_f = 0.7 \text{ h}_e
$$

Pour le cas le plus défavorable :  $l_f = 0.7 \times 4.14 = 2.89 \implies \lambda_g = \frac{2.896}{0.5} = 5.796$  $_{0,5}$ .2 898  $\lambda_g = \frac{}{0.5}$  = 5.796 > 5.

# **En zone nodale (St = 10cm)**

\_ Poteau de (50×50)cm<sup>2</sup> …….At = 0.3%×St×b = 0.003 ×10 × 50 = 1.5 cm<sup>2</sup> <Aadop \_ Poteau de (45×45)cm<sup>2</sup> …… At = 0.3%×St×b = 0.003 ×10 ×45 = 1.35cm<sup>2</sup> <Aadop \_ Poteau de (40×40)cm<sup>2</sup> .........At = 0.3%×St×b = 0.003 ×10 ×40 = 1.2 cm<sup>2</sup> <Aadop \_ Poteau de (35×35)cm<sup>2</sup> .........At = 0.3%×St×b = 0.003 ×10 ×35 = 1.05 cm<sup>2</sup> <Aadop \_ **En zone courante (St = 15cm)**  \_ Poteau de (50×50)cm<sup>2</sup> …….At = 0.3%×St×b = 0.003 ×15 × 50 = 2.25 cm<sup>2</sup> <Aadop \_ Poteau de (45×45)cm<sup>2</sup> …… At = 0.3%×St×b = 0.003 ×15×45 = 2.025 cm<sup>2</sup> <Aadop \_ Poteau de (40×40)cm<sup>2</sup> ..........At = 0.3%×St×b = 0.003 ×15×40 =1.80 cm<sup>2</sup> <Aadop \_ Poteau de (35×35)cm<sup>2</sup> ..........At = 0.3%×St×b = 0.003 ×15×35 =1.575 cm<sup>2</sup> <Aadop.

# **↓** Conclusion

Les armatures transversales des poteaux seront composées d'un cadres HA8 et d'un losange HA8 pour tous les poteaux  $At = 2.01$  cm<sup>2</sup>

# **5- Vérification de l'effort tranchant**

$$
\tau_{b} = \frac{V_{u}}{b \cdot d} \leq \tau_{bu} = \rho_{b} \cdot f_{c28}
$$
\n
$$
\rho_{b} = \begin{cases}\n0.075 & \text{Si} \quad \lambda_{g} \geq 5 \\
0.04 & \text{Si} \quad \lambda_{g} < 5\n\end{cases}
$$

$$
\text{Avec}: \begin{cases} f_{c28} = 25 \, MPa \\ \lambda_g = 5.796 > 5 \end{cases} \Rightarrow \rho_b = 0.075
$$

$$
\tau_{bu} = 0.075 \times 25 = 1.875 \, MPa
$$

# • **Poteaux (50 x 50)**

Sens  $X: \tau_b = \frac{27.7 \times 10}{500 \times 480} = 0.115 MPa \leq \tau_{bu} = 1.875 MPa$  $\frac{27.7 \times 10^3}{500 - 100}$  = 0.115MPa $\leq \tau_{bu}$  = ×  $\tau_{b} = \frac{27.7 \times 10^{3}}{500 \times 100} = 0.115 MPa \leq \tau_{c}$ 

• **Poteaux (45 x 45)** 

Sens X :  $\tau_b = \frac{34.00 \times 10}{450 \times 430} = 0,176 MPa \leq \tau_{bu} = 1.875 MPa$  $\frac{34.08\times10^3}{150\times10^3} = 0,176MPa \leq \tau_{bu} =$ ×  $\tau_{b} = \frac{34.08 \times 10^{3}}{150 \times 10^{3}} = 0.176 MPa \leq \tau$ 

• **Poteaux (40x 40)** 

Sens X :  $\tau_b = \frac{3311 \times 10^6}{400 \times 380} = 0,232 MPa \leq \tau_{bu} = 1.875 MPa$  $\frac{35.4 \times 10^3}{400 \times 200} = 0,232 MPa \leq \tau_{bu} =$ ×  $\tau_{b} = \frac{35.4 \times 10^{3}}{100 \times 200} = 0,232 MPa \leq \tau$ 

• **Poteaux (35x 35)** 

Sens X :  $\tau_b = \frac{25.33 \times 10}{350 \times 330} = 0,253 MPa \leq \tau_{bu} = 1.875 MPa$  $\frac{29.33\times10^3}{250\times10^{25}} = 0.253 MPa \leq \tau_{bu} =$ ×  $\tau_{b} = \frac{29.33 \times 10^{3}}{250 - 330} = 0.253 MPa \leq \tau$ 

# **↓** Conclusion

Après touts calculs fait et vérifications faites, le ferraillage final adopté pour les poteaux est comme suit :

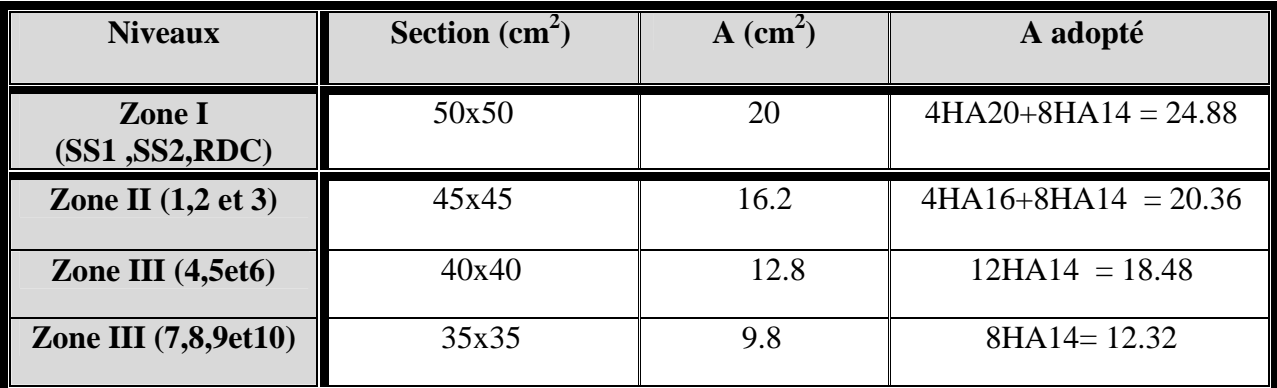

# **6-Condition de non fragilité**

La sollicitation provocant la fissuration du béton de la section supposée non armée et non fissurée doit entrainer dans les aciers tendus de la section réelle une contrainte au plus égale à la limite élastique **fe.** 

La section des armatures longitudinales doit vérifier la condition suivante :

$$
A_{\rm adopt\acute{e}}\!>\!A_{\rm min}\!\!=\!\!\tfrac{0.23bdf_{t28}}{f_e}(\tfrac{e_s-0.455d}{e_s-0.185d})
$$

**Poteaux (50x50)** 

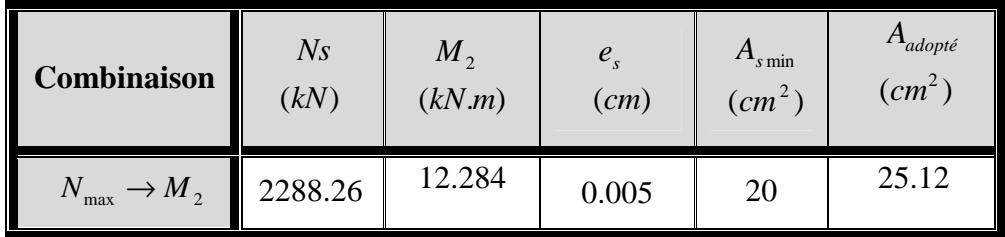

# **Poteaux (45x45)**

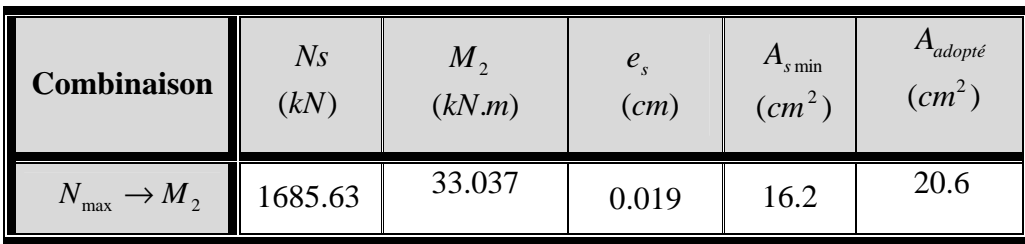

# **Poteaux (40x40)**

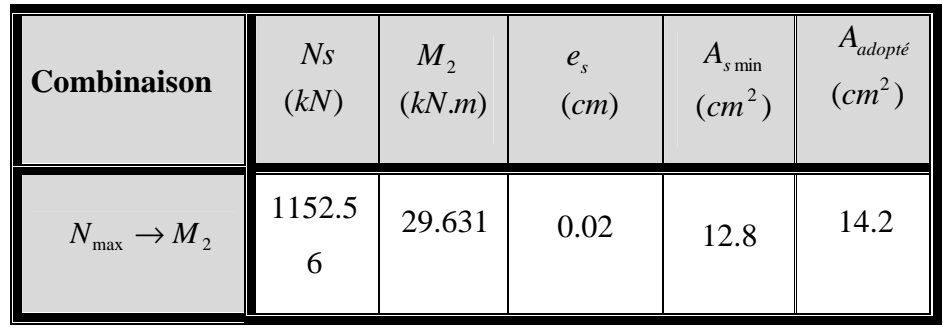

# **Poteaux (35x35)**

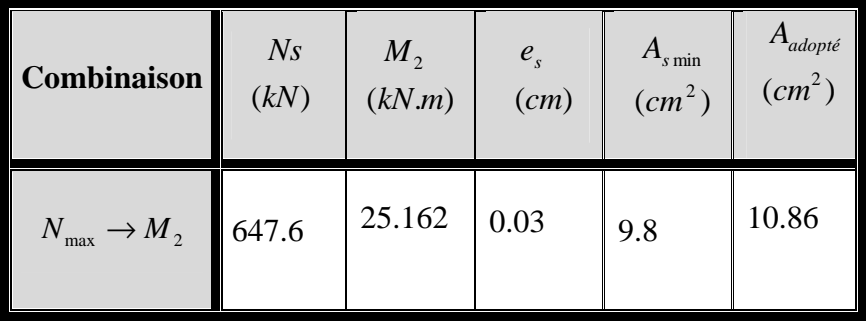

# **V-3) Ferraillage des voiles**

Le voile est un élément structural de contreventement soumis à des forces verticales et à des forces horizontales. C'est pour cela que le ferraillage des voiles consiste à déterminer les armatures en flexion composée sous l'action des sollicitations verticales dues aux charges permanentes (G) et aux surcharges d'exploitations (Q), ainsi sous l'action des sollicitations horizontales dues aux séismes.

Pour faire face à ces sollicitations, on va prévoir trois types d'armatures :

- Armatures verticales.
- Armatures horizontales.
- Armatures transversales.

Nous allons ferrailler nos voiles par zone, car nous avons constaté qu'il est possible d'adopter le même ferraillage pour un certain nombre de niveau. Ceci, dans le but de faciliter la réalisation et alléger les calculs.

- Zone I : S-Sol1, S-Sol2, Rdc
- Zone II :  $1<sup>er</sup>$ ,  $2<sup>éme</sup>$  et  $3<sup>éme</sup>$  étage.
- Zone III:  $4^{\text{éme}}$ ,  $5^{\text{éme}}$ ,  $6^{\text{éme}}$  étage.
- Zone IV :  $7^{\text{éme}}$  et  $8^{\text{éme}}$ ,  $9^{\text{éme}}$  et  $10^{\text{éme}}$ étage.

# **Combinaison d'action**

Les combinaisons d'actions sismiques et d'actions dues aux charges verticales à prendre sont données ci-dessous :

BAEL .91/modif 99 : ELU : 1.35G + 1.5Q  $ELS : G + Q$ 

> **RPA** version 2003 :  $\overline{a}$ ∤  $\int$ +  $+ Q +$  $G + E$  $G + Q + E$ 8.0

# **V.3.1) Ferraillage des voiles**

La méthode utilisée est la méthode de RDM qui se fait pour une bande de largeur (d).

# **Exposé de la méthode des bandes**

La méthode des tronçons consiste à déterminer le diagramme des contraintes sous les sollicitations favorisant la traction avec les formules suivantes

$$
\sigma_{\max} = \frac{N}{B} + \frac{M.V}{I}
$$

$$
\sigma_{\min} = \frac{N}{B} - \frac{M.V}{I}
$$

Avec :

B : section du voile  $B = e \times L$ .

I : inertie du voile.

V, V' : bras de levier (
$$
V = V' = \frac{L_{\text{vol}_e}}{2}
$$
).

# *Note*

Le ferraillage des voiles se fera comme celui des poteaux, par zone, il se fera en fonction de l'épaisseur des voiles et de la section des raidisseurs de ces voiles car il est possible d'adopter le même ferraillage pour certain niveaux.

# **Découpage du diagramme des contraintes en bandes de largeur(d)**

$$
d \le \min\left(\frac{h_e}{2}; \frac{2L_c}{3}\right) \quad \text{(Art -7-7-4. RPA 99)}
$$
\n
$$
\text{Avec:}
$$
\n
$$
\bullet \quad \text{L}_c = \frac{\sigma_{\text{max}}}{\sigma_{\text{max}}} \quad \text{L}
$$

• 
$$
L_c = \frac{max}{\sigma_{max} + \sigma_{min}}I
$$

- $L_t$ : longueur tendue =  $L$   $L_c$
- *L<sup>c</sup>* : longueur de la zone comprimée

*h<sup>e</sup>* : hauteur d'étage.

 $L_t$ : longueur de la zone tendue.

# **F** Remarque

Il est nécessaire d'adopter un ferraillage symétrique afin d'assurer la sécurité en cas d'inversion de l'action sismique.

Les efforts normaux dans les différentes sections sont donnés en fonction des Diagrammes des contraintes obtenues.

# **1/ détermination des armatures**

Selon les contraintes agissant sur le voile, trois cas peuvent se présenter :

- > Section entièrement comprimée(SEC).
- Section partiellement comprimée(SPC).
- Section entièrement tendue(SET).

# **a)- Armatures verticales**

# - **1 ér cas : Section entièrement comprimée**

$$
N_{i} = \frac{\sigma_{\text{max}} + \sigma_{1}}{2} \times d \times e
$$
  
**(SEC):**  

$$
N_{i+1} = \frac{\sigma_{1} + \sigma_{2}}{2} \times d \times e
$$

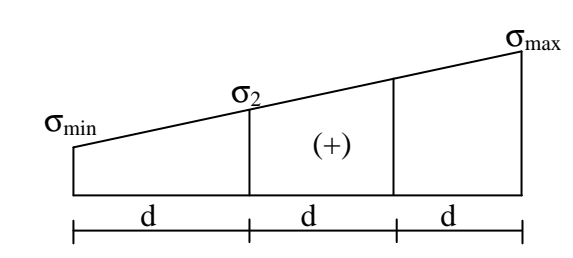

*e* : épaisseur du voile.

La section d'armature est calculée comme suit :

• Armatures verticales :

$$
A_{\rm{vi}}=\frac{N_{\rm{i}}-B.f_{\rm{bc}}}{\sigma_{\rm{s}}\left(2\,\rm{N_{o}}\right)}
$$

Avec :

 $f_{bc} = 14.2 \; MP_a$  $B = d \times e$ .

 $\sigma_s$ : Contrainte dans les aciers correspondante à un raccourcissement de  $2^{0/2}$ 

$$
\Rightarrow \sigma_{s} = 400 MPa.
$$

• Armatures minimales : (BAEL 91)

 $\geq 4$  cm<sup>2</sup>/  $A_{\min} \geq 4$  *cm<sup>2</sup> / ml* 

 $0.2 \ \% \leq \frac{12 \text{ min}}{D} \leq 5\%$ *B A*

- **2 ér cas : Section entièrement tendue(SET)**
- Armatures verticales :

$$
A_{\rm{vi}}=\frac{N_{\rm{i}}}{\sigma_{\rm{s}\,(2\%_{0})}}
$$

Avec :  $\sigma_{s_{(2\%_0)}} = 400 \, MPa$  .

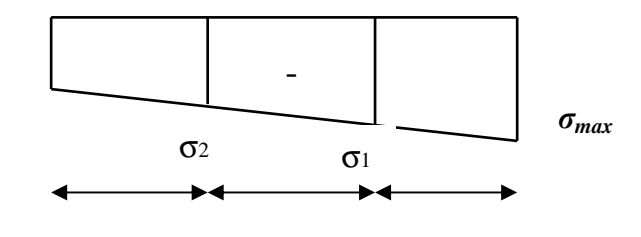

• Armatures minimales : (BAEL 91)

$$
\triangleright \text{ D'après le BAEL 91(A 4.2,1) : } A_{\min} = B \frac{f_{c28}}{f_e} \text{ (cm}^2\text{)}
$$

*σmin*

 $\triangleright$  D'après le RPA 99 art 7.7.4.1 :  $A_{\text{min}} = 0.2 \% B$  *(cm<sup>2</sup>)* 

$$
Donc : A_{\min} \ge \max \left( \frac{0.23 \text{ B } f_{128}}{f_e} ; 0.002 \text{ B} \right)
$$

# - **3 ème cas : Section partiellement comprimée (SPC)**

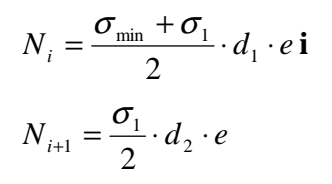

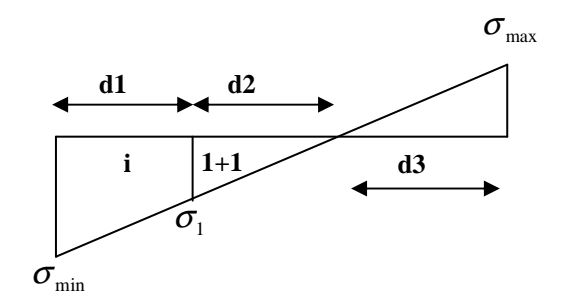

La section d'armateur est calculée comme suit

• Armatures verticales :

$$
A_{vi} = \frac{N_i}{\sigma_{st}}
$$
  

$$
\sigma_{st} = 400 MPa.
$$

• Armatures minimales

> D'après le BAEL 91(A 4.2,1) : A<sub>min</sub> = B 
$$
\frac{f_{c28}}{f_e}
$$
 (cm<sup>2</sup>)

 $\triangleright$  D'après le RPA 99 art 7.7.4.1 :  $A_{\text{min}} = 0.2 \% B$  *(cm<sup>2</sup>)* 

$$
Donc : A_{min} \ge max \left( \frac{0.23 \text{ B } f_{t28}}{f_e} ; 0.002 \text{ B} \right)
$$

Le pourcentage minimum des armatures verticales de la zone tendue doit rester au moins égal à 0,2 % de la section horizontale du béton tendu.

- Exigences de RPA 2003 (article 7.7.4.3/RPA99 version 2003)

Le pourcentage minimum d'armatures verticales et horizontales des trumeaux, est donné comme suit :

- Globalement dans la section du voile 0 ,15 %
- En zone courante 0,10 %

# **b)- Armatures horizontales**

Les armatures horizontales doivent être munies des crochets à 135° ayant une longueur de 10Φ et disposée de manière à ce quelles servent de cadres aux armatures verticales. La section d'armature est donnée par les formules suivantes :

#### **D'après le RPA 99 version 2003**

 $A_H \geq 0.15\%$  *B* Globalement dans la section du voile.  $A_H \geq 0.10\%$  *B* En zone courante.

# **D'après le BAEL91modifée99**

$$
A_{H} \ge \frac{A_{v}}{4}
$$

Avec :

 *A<sup>V</sup>* : section d'armatures verticales.

*B* : section du béton.

#### **c)- Armatures de coutures**

Le long des joints de reprise de coulage, l'effort tranchant doit être repris par les aciers de couture dont la section est calculée avec la formule :

$$
A_{vj} = \frac{1.1 \times V}{f_e}
$$
 Avec:  $\overline{V} = 1.4 \times V_u$ 

Et :

*Vu***:** Effort tranchant calculé au niveau considéré.

Cette quantité doit s'ajouter à la section d'aciers tendus nécessaire pour équilibrer les efforts de traction dus aux moments de renversement.

#### **d)- Armatures transversales**

 Ce sont généralement des épingles reliant les deux nappes d'armatures verticales dont le rôle est d'empêcher le flambement de ces derniers.

 D'après le RPA 99/Version 2003, les deux nappes d'armatures verticales doivent être reliées avec au moins quatre (4) épingles au mètre carré.

#### **e)- Les potelets**

 Il est possible de concentrer des armatures de traction à l'extrémité du voile pour former un potelet.

La section totale d'armatures verticales de la zone tendue doit être au moins égale à 0,2 % de la section horizontale du béton tendu qui est l'équivalent à au moins *4 HA10* **(RPA 99).**

 Les barres verticales doivent être ligaturées avec des cadres horizontaux, dont l'espacement ne doit pas dépasser l'épaisseur du voile.

 Dans ce cas, à chaque extrémité d'un voile, on a des poteaux donc les armatures des poteaux représentent les potelets.

#### **f)- Dispositions constructives**

• **Espacement constructive** : (Art:7.7.4. 3, RPA 99/Ver 2003)

L'espacement des barres horizontales et verticales doit satisfaire :

*S<sup>t</sup>* ≤ min{ 5,1 *e* 30; *cm* }**…………………….…. (Art 7.7.4.3 RPA 2003)**

Avec :

*e* : épaisseur du voile.

 Aux extrémités des voiles l'espacement doit être réduit de moitié sur 1/10 de la longueur du voile .Cet espacement d'extrémité doit être au plus égal à 15 cm.

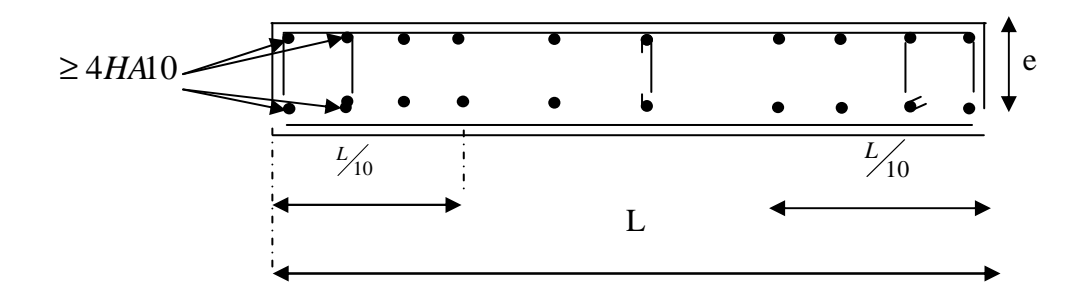

# **Disposition des armatures verticales dans les voiles.**

• **Longueur de recouvrement** : (Art:7.7.4. 3, RPA 99/Ver 2003)

La longueur de recouvrement doit être égale à :

- *40Φ* : pour les barres situées dans les zones ou le renversement du signe des efforts est possible ;
- *20Φ* :pour les barres situées dans les zones comprimées sous l'action de toutes les combinaisons possibles de charges

Diamètre maximal **:** 

Le diamètre des barres verticales et horizontales des voiles ne devrait pas dépasser 1/10 de l'épaisseur du voile.

$$
\phi_{\text{max}} = \frac{e}{10} = 25 \text{mm}
$$

# 2/**Vérifications**

• **Vérification à l'ELS** 

$$
\sigma_{bc} = \frac{N_s}{B + 15 A} \leq \overline{\sigma}_{bc} = 0.6 \cdot f_{c28} = 15 \, Mpa.
$$

Avec :

 $N_s = G + Q$  (effort normal maximal de service)

*B* : section du béton.

 $A = A_v$ : section d'armatures adoptées

### • **Vérification de la contrainte au cisaillement**

La contrainte de cisaillement dans le béton est limitée :

- Selon le RPA 99/Ver 2003 : (Art : 7.7.2)

$$
\tau_{b} = \frac{\overline{V}}{e.d} \le \overline{\tau}_{u} = 0.2
$$
 f<sub>c28</sub> = 5 MPa    Avec:  $\overline{V} = 1.4 \times V_{u}$ 

Avec :

*e*: épaisseur du voile.

 $d = 0.9 h$ : hauteur utile.

*h* : hauteur totale de la section brute.

> Selon le BAEL 91

$$
\tau_u = \frac{T}{b \ d} \le \bar{\tau}_u = \min \left( \frac{0.15 \ f_{c28}}{\gamma_b} \ ; \ 4 \ Mpa \right) = 3,26 Mpa \ (avec : \gamma_b = 1.15).
$$

# **Exemple de calcul :**

 *Soit à calculer le ferraillage des voiles VL1de la zone I:* 

$$
B = 0.37m^{2}
$$
  
\n
$$
\sigma_{\text{max}} = 4929.89 \text{KN/m}^2
$$
  
\n
$$
\sigma_{\text{min}} = -6349.61 \text{N/m}^2
$$

**Calcul de Lc** 

$$
L_c = \frac{\sigma_{\text{max}}}{\sigma_{\text{min}} + \sigma_{\text{max}}} \times L \quad L_c = \frac{492989}{634961 + 492989} \times 1.85 = 0.8 \text{ lm}
$$

 $L_c = 0.81 \text{ m}$   $\Rightarrow$  La section est partiellement comprimée **(SPC)**.

 $\Rightarrow$  L<sub>t</sub> = L- L<sub>c</sub>= 1.04 m

Le découpage de diagramme est en bandes de longueur (d)

**Avec :**  $d = L_t/2 = 0.52$ 

$$
\sigma_1 = \left(\underline{L}_t - d\right) \frac{\sigma_{\min}}{L_t} = 2464.945 \,\text{kN/m}^2
$$

$$
N_1 = \left(\frac{\sigma_{\min} + \sigma_1}{2}\right) d \cdot e = 385.06 \,\text{kN}
$$

$$
N_2 = \frac{\sigma_1 + \sigma}{2} \cdot d \cdot e = 128.353 \,\text{kN}
$$

# **Calcul des armatures**

- **Armatures verticales** 

$$
A_{v1} = \frac{N_1}{\sigma_{s2}} = 9.63 \text{ cm}^2
$$

$$
A_{v2} = \frac{N_2}{\sigma_{s2}} = 3.21 \text{ cm}^2
$$

- **Armatures minimales** 

$$
A_{min} = max \left( 0.5 % B : \frac{B \cdot f_{.28}}{f_e} \right)
$$
  
Telque B = d × e  

$$
A_{min} = 5.47 cm2
$$

# **Armatures horizontales**

*D'après le BAEL 91 :*

$$
A_H = \frac{A_{V \, adopte}}{4} \quad ; \quad A_H = \frac{15.4}{4} = 3.85 \, \text{cm}^2
$$

 *D'après le RPA révise 2003* 

$$
A_H \ge 0.15\% \cdot B = 1.56 \text{ cm}^2
$$

Soit:  $4H A 12 = 4.51$  cm<sup>2</sup>/ml

**Avec :** St= 20 cm

# - **Armatures transversales**

 Les deux nappes d'armatures verticales doivent être reliées au minimum par (04) épingles au mètre carré soit HA8.

# - **Armature de coutures**

$$
A_{vj} = 1,1\frac{T}{f_e} = 1,1 \times \frac{1,4 \times 231.96}{400 \times 10^3}
$$

$$
A_{vj} = 8.93 \, \text{cm}^2
$$

# - **Sections d'armatures totales**

$$
A_{v1} = A_{v1} + \frac{A_{vj}}{4} = 9.63 + \frac{8.93}{4} = 11.86
$$
cm<sup>2</sup>  

$$
A_{v2} = A_{v2} + \frac{A_{vj}}{4} = 3.21 + \frac{8.93}{4} = 5.44
$$
cm<sup>2</sup>

Le ferraillage à adopter pour la 1<sup>ere</sup> bande : 2<sup>\*</sup>5 *HA14soit A<sub>v</sub>=15.4 cm*<sup>2</sup> avec un espacement de **ep =10 cm** a l'extrémité et **ep =15 cm** au milieu.

Le ferraillage à adopter pour la 2<sup>eme</sup> bande : 2<sup>\*</sup>4 HA12 soit  $A_v=9.03$  cm<sup>2</sup> avec un espacement de **ep =15cm** 

# **Vérification des contraintes de cisaillement**

**BAEL 91**: 
$$
\tau_u = \frac{V_u}{b \cdot d} = \frac{231.96 \times 10^3}{200 \times 0.9 \times 521} = 2.47 MPa
$$
  
\n $\overline{\tau}_u = \min\left(0.15 \frac{25}{1.15}; 4MPa\right) = 3.26 MPa$ . (La fissuration est préjudiciable)  
\n $\tau_u = 2.47 MPa < \overline{\tau}_u = 3.26 MPa$ 

 **RPA 2003 :** 

*MPa*  $b \cdot d$ *T*  $v_u = \frac{1}{b} \frac{1}{d} = \frac{1}{200 \times 0.0 \times 521} = 3.46$  $200\times0.9\times521$  $\frac{1.4T}{1.1} = \frac{1.4 \times 231.96 \times 10^3}{288.08 \times 10^3} =$  $\times 0.9\times$  $=\frac{1,4\times231.96\times}{200\times0.000}$ ⋅  $\tau_u =$  $\tau_b = 3.46 MPa \le \overline{\tau}_b = 5 MPa$ 

# - **Vérification à l'ELS**

$$
\sigma_b = \frac{N_s}{B + 15.A} \Rightarrow \sigma_b = \frac{1541 \ 10^3}{0.37 \ 10^6 + 15(8.93 \ 10^2)}
$$

# $\Rightarrow \sigma_b = 4MPa \leq \overline{\sigma}_b = 15 MPa \Rightarrow$  Condition vérifiée

Les résultats des autres voiles sont résume dans les tableaux suivant :

Ferraillage du voile VESC

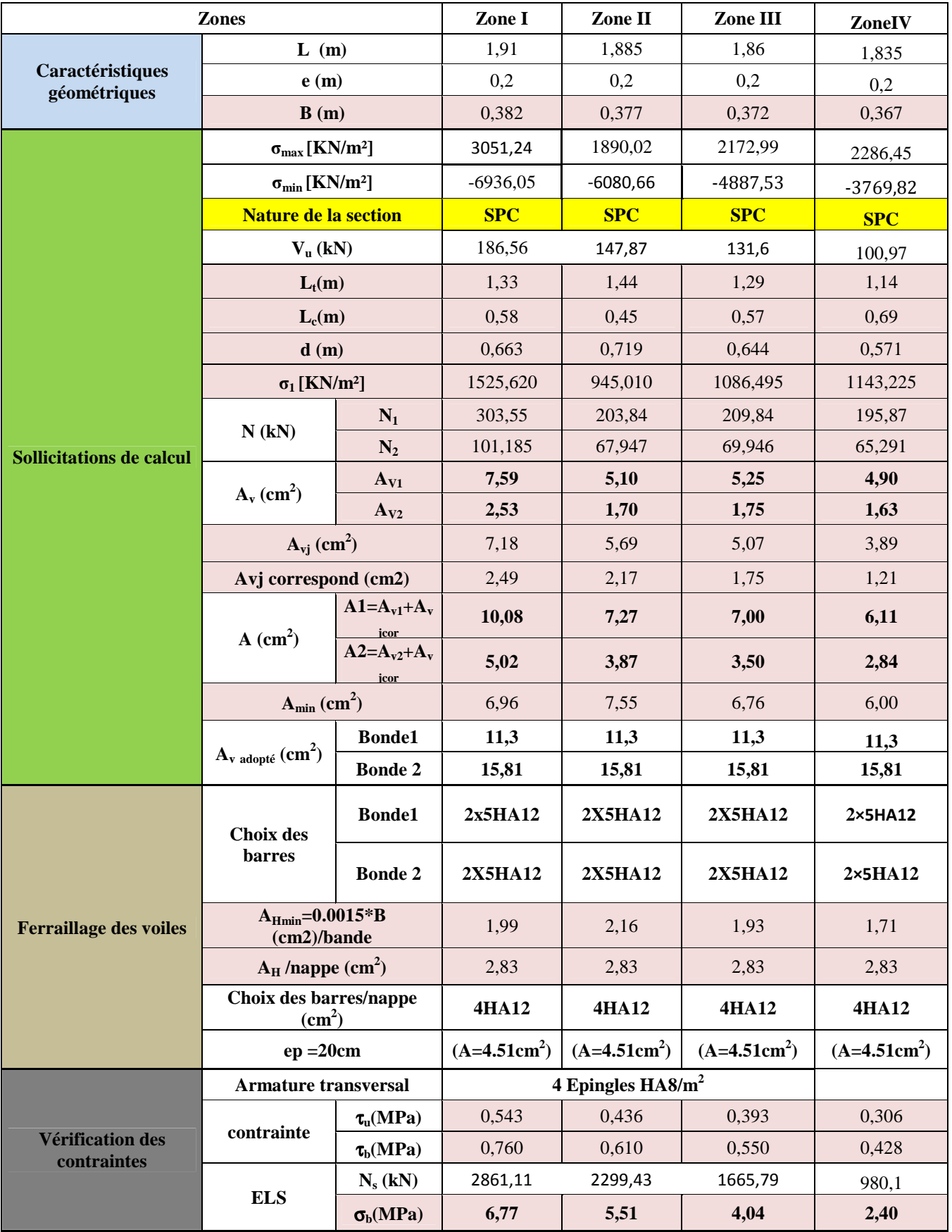

# Ferraillage du VL1

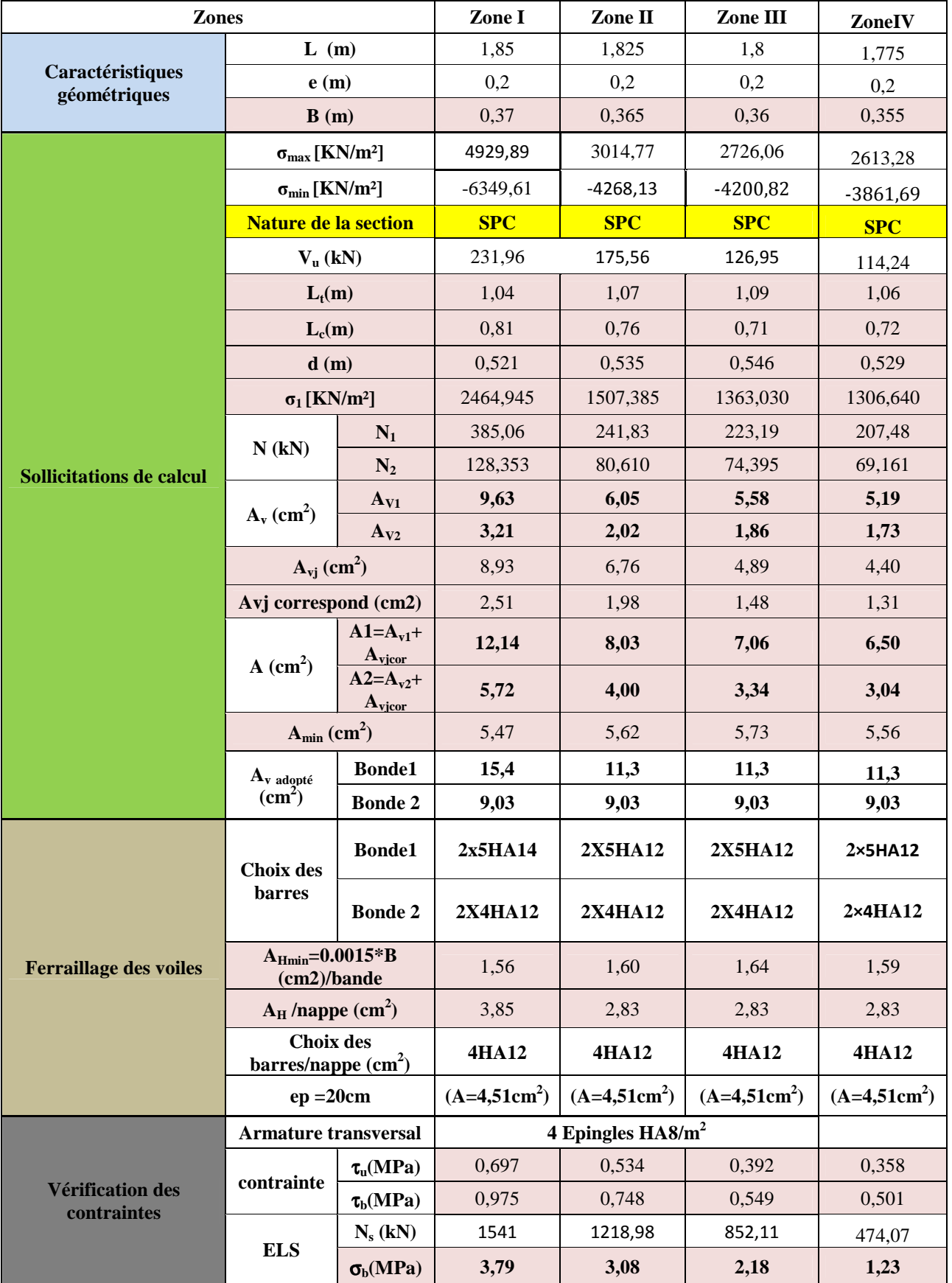

Ferraillage du VL2 :

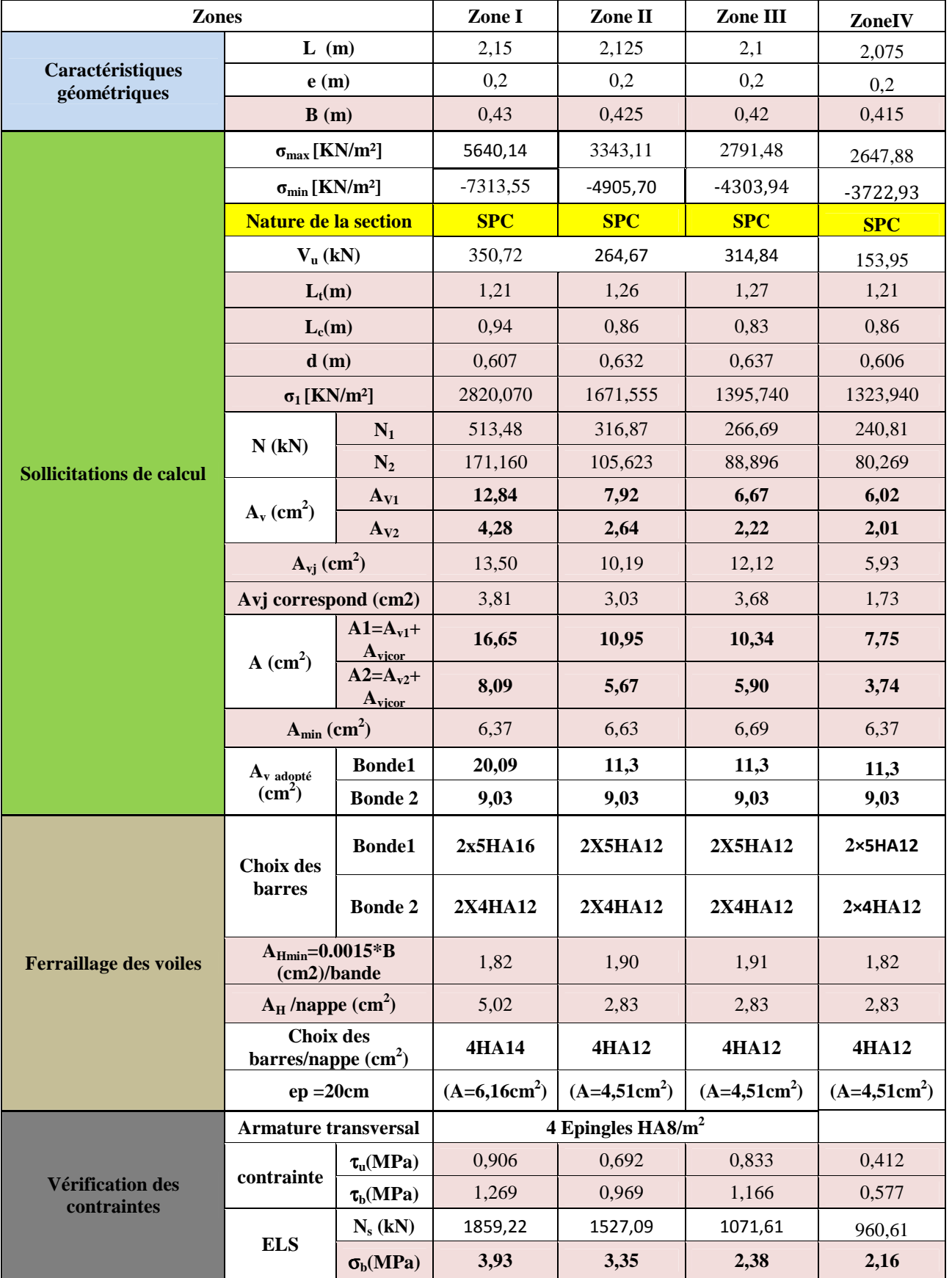

Ferraillage du VL3 :

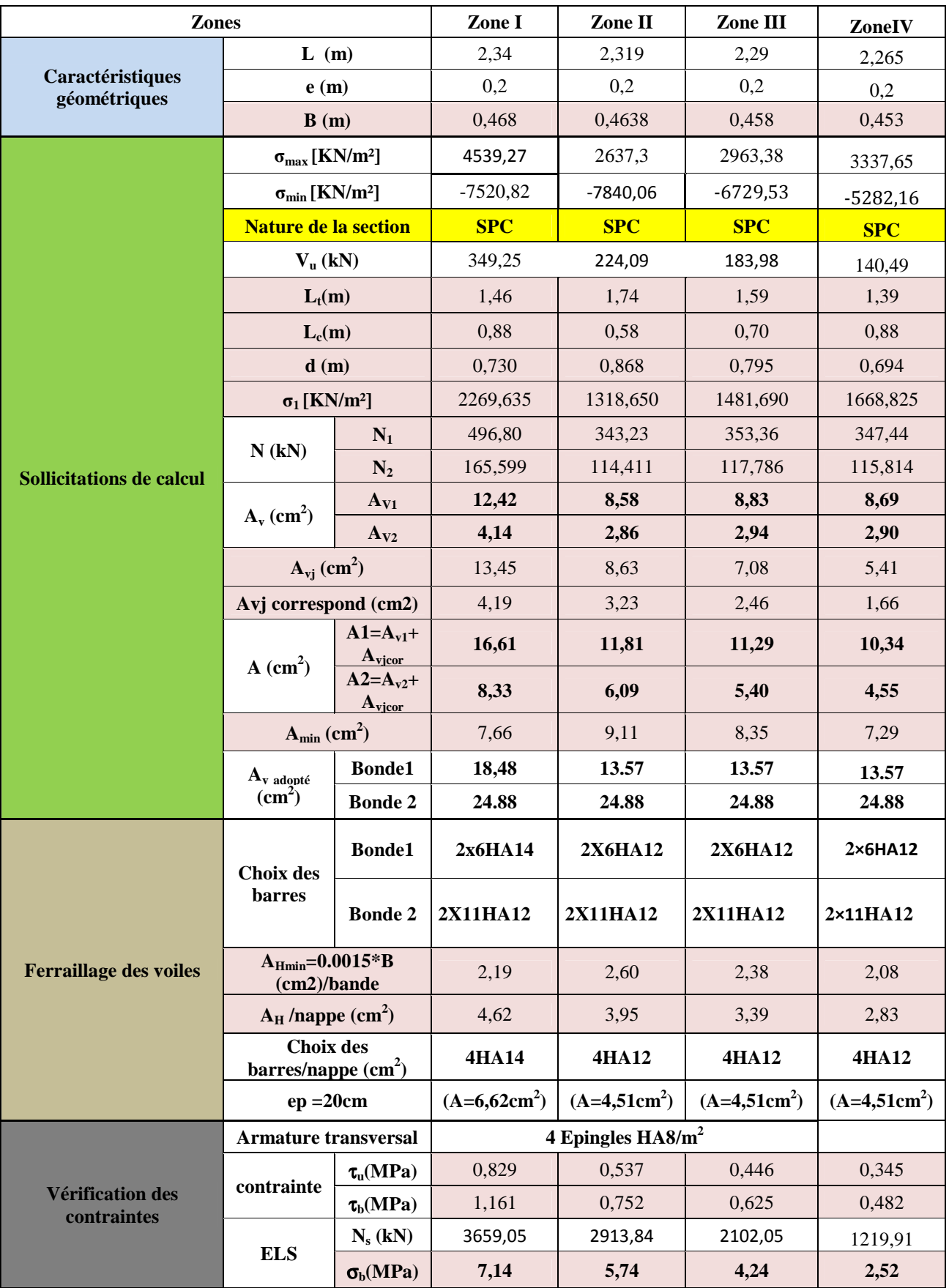

Ferraillage du VT1 :

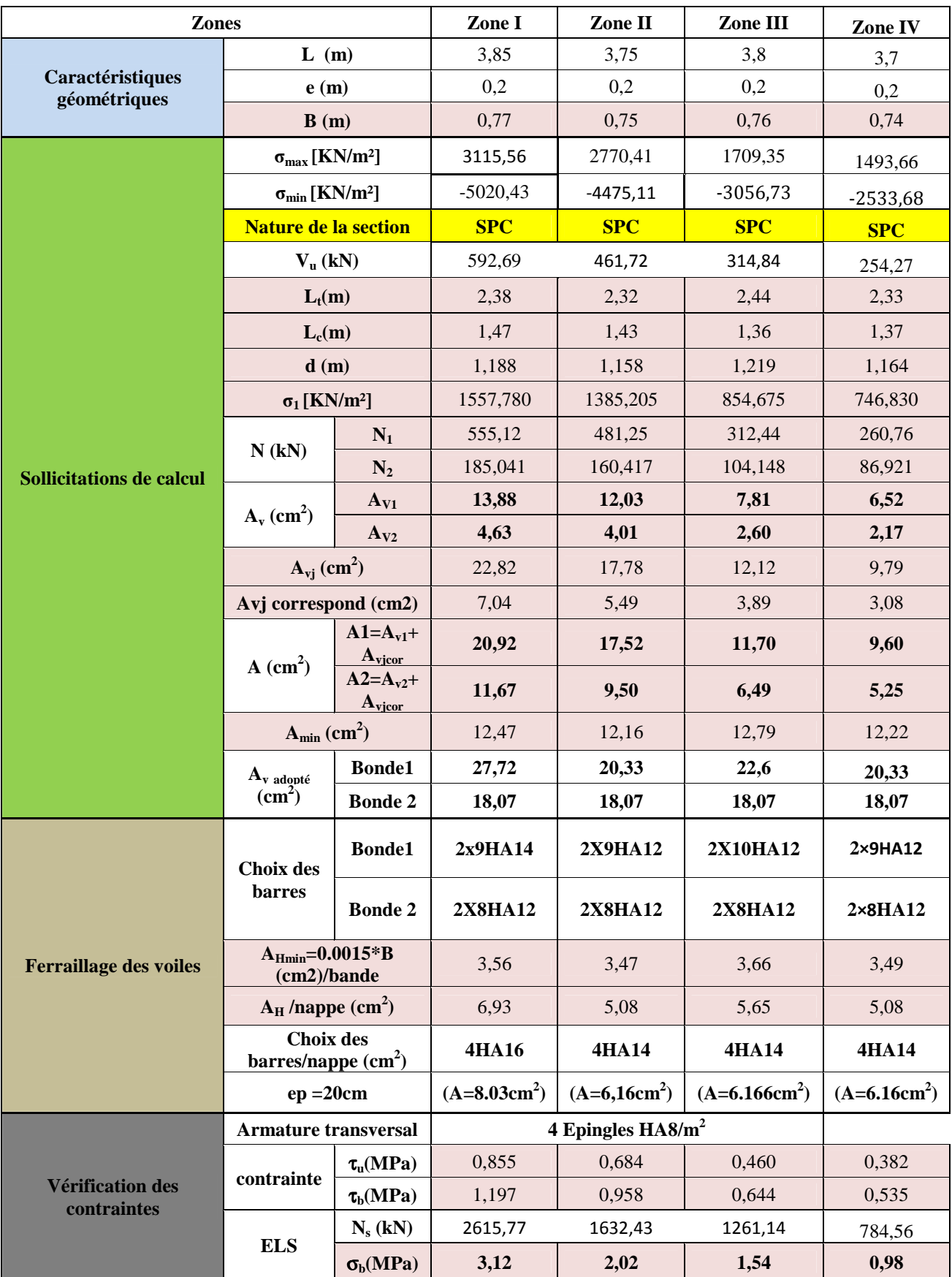

Ferraillage du VT2 :

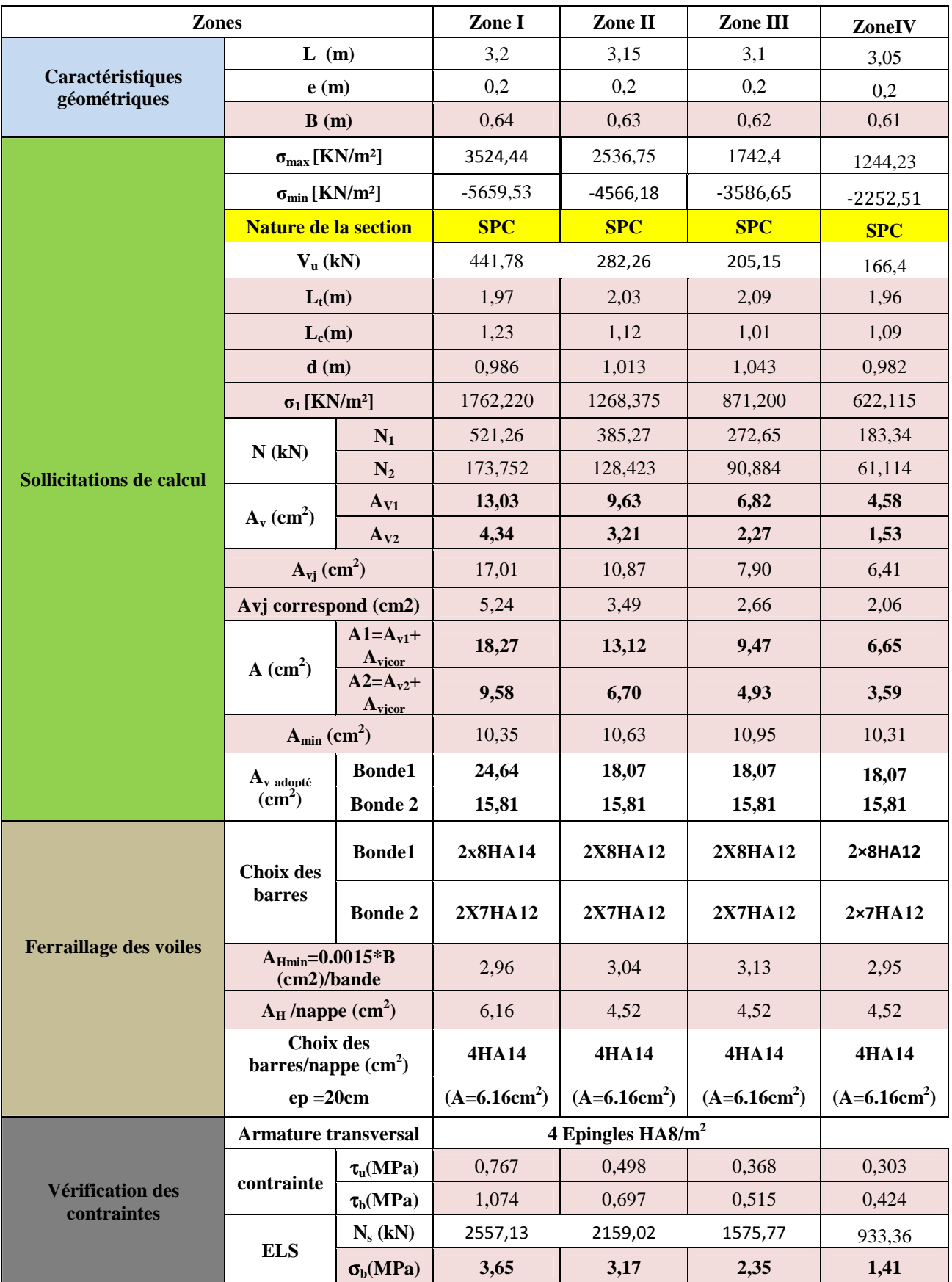

# Uhapitre VI

# Rtude de l'infrastructure

# **VI) Introduction**

Une fondation est un organe de transmission des charges de la superstructure au sol, elle ne peut donc être calculée qu'après l'évaluation des charges de la superstructure et les caractéristiques du sol.

Selon le mode d'exécution et la résistance aux sollicitations, les fondations peuvent être classées comme suit :

- **Fondations superficielles :** Utilisées pour des sols de grande capacité portante. Elles sont réalisées près de la surface, (semelles isolées, semelles filantes et radier).
- **Fondations profondes :** Utilisées pour des sols ayant une faible capacité portante, le bon sol est assez profond (pieux, puits).

# **VI.1) Choix et type de fondations**

Le choix du type de fondation dépend en général de plusieurs paramètres :

- > Type d'ouvrage à construire.
- $\triangleright$  Les caractéristiques du sol.
- La nature et l'homogénéité du bon sol.
- La capacité portante du sol de fondation.
- $\triangleright$  La charge totale transmise au sol.
- > La raison économique.
- > La facilité de réalisation.

# - **Etude du sol**

La contrainte du sol qui nous a été transmise par le bureau d'étude est de 3bars.

# **VI.2) Dimensionnement**

# **A- Semelles isolées sous poteaux**

Pour le pré dimensionnement, il faut considérer uniquement l'effort normal N<sub>smax</sub> qui est obtenue à la base du poteau le plus sollicité.

$$
A \times B \ge \frac{Ns}{\sigma_{sol}}
$$
  

$$
\frac{a}{b} = \frac{A}{B} = \underbrace{\mathbb{I} \cup \mathbb{I} \cup \mathbb{I} \times \mathbb{I} \times \mathbb{I} \times \mathbb{I}}_{\text{Alors : } B \ge \sqrt{\frac{Nser}{k \times \sigma sol}}}
$$

Application numérique :

$$
N_{\text{ser}} = 2288.26 \text{ kN}
$$

$$
\sigma_{\text{sol}} = 300 \text{ kN/m}^2
$$

$$
B \ge \sqrt{\frac{2288.26}{300 \text{ x 1}}} = 2.76 \text{m}.
$$

# **Conclusion**

L'importance des dimensions des semelles isolées engendre un chevauchement, donc on opte pour des semelles filantes.

# **B- Semelles filantes**

# **1- Semelles filantes sous poteaux**

- **a) Etape de calcul** 
	- $\rightarrow$  Détermination de la résultante des charges : **R** =  $\sum$  Ni
	- $\triangleleft$  Détermination des coordonnées de la structure **R** : e =  $\frac{\sum N i x e + \sum M i}{R}$  $_{\it R}$
	- ♦ Détermination de la distribution (par mètre linéaire) des sollicitations de la semelle :

 $\ddot{•}$  e e  $\leq \frac{L}{6}$  **II** Répartition trapézoïdale.  $q_{\text{max}} = \frac{R}{l}$  $\frac{R}{L}(1+\frac{6e}{L})$  et q $(\frac{B}{4}) = \frac{R}{L}(1+\frac{3e}{L})$  $q_{\min} = \frac{R}{l}$  $\frac{R}{L}(1-\frac{6e}{L})$  et q  $(\frac{B}{4})=\frac{R}{L}(1+\frac{3e}{L})$ 

> Détermination de la largeur B de la semelle : B ≥  $\frac{q(\frac{L}{4})}{\sigma \sinh (L)}$  $\sigma$ sol

 $e > \frac{L}{6}$  $rac{E}{6}$  **n**  $\longrightarrow$  Répartition triangulaire.

# **b) Exemple de calcul**

# • **Détermination de la résultante des charges**

Le calcul se fera pour le portique transversal (sens porteur).

| <b>Poteaux</b> | Ni       | Mi        | Ei      | Ni x ei     |
|----------------|----------|-----------|---------|-------------|
|                | 1595.91  | $-5.832$  | $-8.8$  | $-14044.01$ |
| 2              | 1515.74  | $-1.173$  | $-5.45$ | $-8260.8$   |
| $\mathcal{E}$  | 1492.06  | 2.547     | $-2.15$ | $-3207.93$  |
| 4              | 1793.35  | $-12.779$ | 0.6     | $-1076.01$  |
| $\overline{5}$ | 2288.26  | 12.284    | 6.1     | 13958.38    |
| 6              | 1763.16  | 4.551     | 8.8     | 15515.81    |
| Somme          | 10448.48 | $-0.402$  | $-0.9$  | $-9403.63$  |

**Tableau 1: Tableau des efforts normaux sous les poteaux** 

• **Détermination de la distribution (par mètre linéaire) des sollicitations de la semelle** 

 $R = \sum N_i = 10448.48$  kN

 $e = \frac{\sum N i \; x \; e i + \sum M i}{P}$  $\frac{e^{i+\sum Mi}}{R} = \frac{-9403.63 - 0.402}{10448.48}$  $\frac{10448.48}{10448.48} = -0.9$ 

 $e = -0.9$  m  $< \frac{L}{6}$  $\frac{L}{6} = \frac{17.6}{6}$  $\frac{7.6}{6}$  = 2.93 m nous  $\sqrt{2}$  avons une répartition trapézoïdale.

$$
Q_{\min} = \frac{10448.48}{17.6} \left( 1 - \frac{6 \times 0.9}{17.6} \right) = 411.52 \text{kN/ml}
$$

$$
Q_{\text{max}} = \frac{10448.48}{17.6} \left( 1 + \frac{6 \times 0.9}{17.6} \right) = 775.81 \text{kN/ml}
$$

$$
Q\left(\frac{L}{4}\right) = \frac{10448.48}{17.6} \left(1 + \frac{3x0.9}{17.6}\right) = 684.73 \text{ kN/ml}
$$

• **Détermination de la largeur de la semelle** 

$$
B \ge \frac{q(\frac{L}{4})}{\sigma_{sol}} = \frac{684.73}{300} = 2.3m
$$

Nous aurons donc :  $S = B x L = 2.3x17.6 = 40.5 m<sup>2</sup>$ .

# **2- Semelles filantes sous voiles**

Nous avons :  $\frac{S}{S} \leq \sigma_{sol} \Rightarrow \frac{G+Q}{B \times L}$  $\frac{G+Q}{B \times L} \leq \sigma sol \implies B \geq \frac{G+Q}{\sigma solxL}$ 

Avec : B : La largeur de la semelle.

Les résultats de calcul sont résumés dans les tableaux suivants :

| Voiles | Ns      | L(m) | B(m)              | $S = B x$          |
|--------|---------|------|-------------------|--------------------|
|        |         |      |                   | L(m <sup>2</sup> ) |
| VL1    | 1541    | 1.6  | 4.815625          | 7.705              |
| VL2    | 1859.22 | 1.9  | 4.892684          | 9.2961             |
| VL3    | 3659.05 | 2.09 | 8.753708 18.29525 |                    |
|        |         |      |                   | 35.29635           |

**Tableau 2 : Surface des semelles filantes sous les voiles longitudinaux** 

**Tableau 3 : Surface des semelles filantes sous les voiles transversaux** 

| Voiles          | <b>Ns</b> | L(m) | B(m)                  | $S = B x$<br>L(m <sup>2</sup> ) |
|-----------------|-----------|------|-----------------------|---------------------------------|
| VT <sub>1</sub> | 2615.77   | 3.35 | 3.90413433   13.07885 |                                 |
| VT2             | 2557.13   | 2.7  | 4.73542593 12.78565   |                                 |
| <b>VTesc</b>    | 2863.77   | 1.66 | 8.62581325   14.31885 |                                 |
|                 |           |      |                       | 40.18335                        |

Surface totale des semelles filantes sous voiles :

 $Sv = \sum Si = 35.3 + 40.2 = 75.5$  m<sup>2</sup>

Nous aurons la surface totale des semelles filantes :

S x n+ Sv = 40.5x6 + 75.5 = 318.5 m<sup>2</sup>

**Avec :** n : Nombre de portique dans le sens considéré.

Le rapport de la surface des semelles sur la surface de la structure est :

$$
\frac{S_t}{S_{st}} = \frac{318.5}{341.44} = 0.93
$$

 $S_t > 50 \% S_{st}$ 

La surface des semelles représente **93%**.

# **Conclusion**

Les semelles filantes présentent de grandes largeurs provoquant un chevauchement entre elles occupant ainsi une superficie supérieure à **50 %** de la surface totale du bâtiment, pour cela nous opterons pour un radier général.

# **VI.3) Radier général**

Le radier général est défini comme étant une fondation superficielle, travaillant comme un plancher renversé dont les appuis sont constitués par les poteaux de l'ossature et qui est soumis à la réaction du sol et à son poids propre.

Les caractéristiques du radier sont :

- $\triangleright$  Rigidité en son plan horizontal.
- Permet une meilleure répartition de la charge sur le sol de fondation (répartition linéaire).
- $\triangleright$  Facilité de coffrage.
- Rapidité d'exécution.
- Semble mieux convenir face aux désordres ultérieurs qui peuvent provenir des tassements éventuels.

### **A) Pré dimensionnement du Radier**

# - **Sous voile**

# **1) La condition minimale d'épaisseur**

La hauteur du radier doit avoir au minimum 25 cm ( $h_{min} \ge 25$  cm).

#### **2) Selon les conditions forfaitaires**

$$
\frac{\text{Lmax}}{8} \le h \le \frac{\text{Lmax}}{5}
$$

 $L_{\text{max}}$ : distance maximale entre deux voiles successifs ( $L_{\text{max}} = 5.5$ m)

$$
\frac{\text{Lmax}}{8} = \frac{550}{8} = 68.75 \text{cm}
$$

Lmax  $\frac{\text{max}}{5} = \frac{550}{5} = 110 \text{cm}$ 

 $\Rightarrow$  68.75 cm  $\leq h \leq 110$ cm

Nous prenons :  $h_y = 70$  cm

# - **Sous poteaux**

# **1) Epaisseur du tablier**

La dalle du radier doit satisfaire les conditions suivantes :

 $h \geq \frac{Lmax}{20}$ Avec une hauteur minimale de 25cm.

 $h \ge \frac{Lmax}{20} = \frac{550}{20} = 27.5cm \Rightarrow$  Nous prenons :  $h_d = 40cm$ 

#### **2) La nervure**

Les nervures du radier doivent avoir une hauteur qui vérifie la condition suivante :

$$
h_n \ge \frac{Lmax}{10} = 55
$$
cm  $\Rightarrow$  Nous prenons :  $h_n = 55$ cm

 $0.4 h_n \le b_n \le 0.7 h_n \Rightarrow$  Nous prenons :  $b_n = 30$ cm

#### **3) La condition de longueur élastique**

$$
L_e = \sqrt[4]{\frac{4 \times EI}{K \times b}} \ge \frac{2}{\pi} \times Lmax \quad \text{Avec} : I = \frac{bh^3}{12}
$$

- Le calcul est effectué en supposant une répartition uniforme des contraintes sur le sol.
- Le radier est rigide s'il vérifie :

$$
L_{\text{max}} \leq \frac{\pi}{2} \times L_{\text{e}} \implies Ce \text{ qui conduit à} : h \geq \sqrt[3]{\left(\frac{2}{\pi} \cdot L_{\text{MAX}}\right)^{4} \cdot \frac{3K}{E}}
$$

Avec :

Le : Longueur élastique.

K : module de raideur du sol, rapporté à l'unité de surface ;  $K = 40MPa$  pour un sol moyen.

I : l'Inertie de section du radier (Bande de 1m) .

E : module de déformation longitudinale différée :

 $E = 3700 \sqrt[3]{f \cdot 28} = 10818.865 \text{ MPa}.$ 

L<sub>max</sub>=Distance maximale entre deux voiles successifs (L<sub>max</sub>= 5.5m).

$$
h \ge \sqrt[3]{\left(\frac{2 \times 5.5}{3,14}\right)^4} \times \frac{3 \times 40}{10818,86}} = 1 m \Rightarrow \text{Nous prenons } h = 1.2 m
$$
  
0,4h<sub>n</sub>  $\le$  b<sub>n</sub>  $\le$  0,7 h<sub>n</sub>  $\Rightarrow$  0,4  $\times$  1.2  $\le$  b<sub>n</sub>  $\le$  0,7  $\times$  1.2

 $\Rightarrow$  0.48 cm≤ b<sub>n</sub> ≤0.84cm

$$
Soit : b_n = 55cm.
$$

# **↓** Conclusion

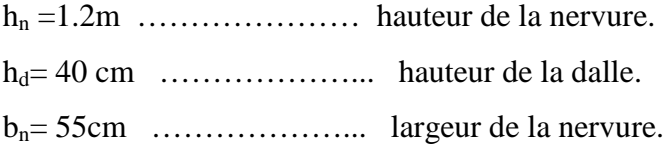

# **Détermination de la surface du radier**

# • **Poids de la structure**

Charges permanentes  $G = 52733.36$  kN Charges d'exploitation  $Q = 14634.52$  KN

• **Combinaisons d'actions à l'ELU :** Nu = 1.35 G +1.5Q  $Nu = 1.35 \times 52733.36 + 1.5 \times 14634.52 = 93141.82$  kN **à l'ELS :** Ns = G+Q  $Ns = 52733.36 + 14634.52 = 67367.88$  kN **à l'ELU :** S<sub>radier</sub>≥  $\frac{Nu}{1.33\sigma sol} = \frac{93141.82}{1.33 \times 300}$  $\frac{33441.82}{1.33 \times 300} = 233.44 m^2.$ **à l'ELS :** S<sub>radier</sub>≥  $\frac{Ns}{\sigma sol} = \frac{67367.88}{300}$  $\frac{$807.86}{300} = 224.56$  m<sup>2</sup>.  $S_{\text{bat}}= 341.44 \text{ m}^2 > S_{\text{rad}} = \text{max} (S_{\text{elu}} S_{\text{els}}) = 233.44 \text{ m}^2$ 

# **F** Remarque

Nous remarquons que la surface totale du bâtiment est supérieure à la surface nécessaire du radier, dans ce cas on opte juste pour un débord minimal que nous imposent les règles du BAEL, et il sera calculé comme suit :

$$
L_{\text{defb}} \ge \max\left(\frac{h}{2}; 30 \text{ cm}\right) = \max\left(\frac{120}{2}; 30 \text{ cm}\right) = 60 \text{ cm}
$$

Nous ajoutons au radier un débord de 60cm dans les trois sens.

Donc on aura une surface totale de radier :

 $S_{rad} = S_{rad} + S_{deb}$  $S_{deb} = 0.6*17.6 = 10.56m<sup>2</sup>$  $S_{rad} = 341.44 + 10.56 = 352m<sup>2</sup>$ 

# **Calcul des sollicitations à la base du radier**

# **1) Charges permanentes**

Poids du bâtiment  $G<sub>bat</sub> = 52733.36$  kN

# **Poids du radier**

 $G_{rad}$  = Poids de la dalle +Poids de la nervure + Poids du TVO +Poids de la dalle flottante.

• Poids de la dalle :

 $P_1 = S_{radier} \times h_d \times ρ_b = 352 \times 0.4 \times 25 = 3520$  kN

• Poids des nervures :

$$
P_2 = b \times (h_n - h_d) \times L \times n \times \rho_b
$$

 $= (0.55 \times (1.2 - 0.4) \times 17.6 \times 6 + 0.55 \times (1.2 - 0.4) \times 19.4 \times 6) \times 25$ 

- $= 2442kN$ 
	- Poids du TVO :

$$
P_3 = (S_{rad} \text{-} S_{ner}) \times (h_{rad} \text{-} \ h_d) \ \times \rho
$$

Avec :  $S_{\text{ner}} = (1.2 \times 17.6 \times 6) + (1.2 \times 19.4 \times 6) = 266.4 \text{ m}^2$ 

 $P_3 = (352-266.4) \times (1.2-0.4) \times 17 = 1164.16kN$ 

• Poids de la dalle flottante :

 $P_4 = (S_{rad}-S_{ner}) \times ep \times pb$ 

 $= (352 - 266.4) \times 0.1 \times 25 = 214$  kN

 $G_{rad \, tot} = P_1 + P_2 + P_3 + P_4$ 

 $= 3520+ 2442+ 1164.16 + 214 = 7340.16kN$ 

# **2) Surcharge d'exploitation**

- Surcharge du batiment $Q_{\text{bat}}= 14634.52 \text{ kN}$
- Surcharge du radier  $Q_{rad} = 266.4x \, 4 = 1065.6Kn$

# **3) Poids total de la structure**

 $G_{\text{tot}} = G_{\text{radier}} + G_{\text{sun}} = 7340.16 + 52733.36 = 60073.52 \text{kN}$  $Q_{\text{tot}} = Q_{\text{bat}} + Q_{\text{radier}} = 1065.6 + 14634.52 = 15700.12$  kN

### **4) Combinaisons d'action**

**à l'ELU :** Nu = 1.35 × G +1.5 × Q

$$
= 1.35 \times 60073.52 + 1.5 \times 15700.12 = 104649.43 \text{kN}
$$

**à l'ELS :** Ns = G+Q

 $= 60073.52 + 15700.12 = 75773.64kN$ 

**Calcul des caractéristiques géométriques du radier** 

• **Centre de gravité du radier :** 

$$
X_G = \frac{\sum S_i \cdot X_i}{\sum S_i} = 9.7m
$$
;  $Y_G = \frac{\sum S_i \cdot Y_i}{\sum S_i} = 8.8m$ 

Avec :

Si : aire du panneau considéré.

Xi, Yi : centre de gravité du panneau considéré.

#### • **Moment d'Inertie du radier**

$$
Ixx = \frac{bh^3}{12} = \frac{19.4 \times 17.6^3}{12} = 8813.7 m^4
$$
  
\n
$$
Iyy = \frac{hx b^3}{12} = \frac{17.6 \times 19.4^3}{12} = 10708.7 m^4
$$

#### **B) Vérifications**

# **Vérification de contraintes de cisaillement (BAEL 91/Art A.5.1, 211)**

Il faut vérifier que :

$$
\tau_{u} = \frac{T_{u}^{\max}}{b \cdot d} \le \bar{\tau} = \min \left\{ \frac{0.15 \cdot f_{c28}}{\gamma_{b}} ; 4MPa \right\} = 2.5 MPa
$$

 $B = 100$  cm;  $d = 0.9 \times h_d = 0.9 \times 40 = 36$  cm

$$
T_u^{max} = q_u \frac{Lmax}{2} = \frac{Nux b}{Srad} \times \frac{Lmax}{2}
$$
  
=  $\frac{104649.43 \times 1}{352} \times \frac{5.5}{2} = 817.6 \text{ kN}$   
 $\tau_u = \frac{817.6 \times 10^3}{1000 \times 360} = 2.27 MPa$   
 $\Rightarrow \tau_u = 2.27 MPa < \bar{\tau}_u = 2.5 MPa \Rightarrow$  Condition vérifiée.

# **Vérification de la stabilité du radier**

La stabilité du radier consiste à la vérification des contraintes du sol sous le radier qui est sollicité par les efforts suivants :

- $\triangleright$  Effort normal (N) dû aux charges verticales.
- $\triangleright$  Moment de renversement (M) dû au séisme dans le sens considéré.

$$
M_j = M_{j(K=0)} + T_{j(K=0)} \cdot h
$$

**Avec :** 

 $M_{j(K=0)}$ : Moment sismique à la base du bâtiment

 $T_{j(K=0)}$ : Effort tranchant à la base du bâtiment

Ixi, Iyi : Moment d'inertie du panneau considéré dans le sens considéré ;

h : Profondeur de l'infrastructure.

Le diagramme trapézoïdal des contraintes nous donne

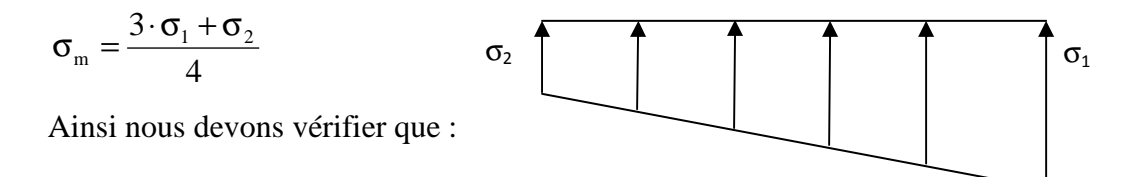

 **Figure VI-1 : Diagramme des contraintes** 

$$
AI'ELU: \sigma_m = \frac{3 \cdot \sigma_1 + \sigma_2}{4} \le 1,33 \cdot \sigma_{SOL} (RPA99/2003 \cdot Art.10.1.4.1)
$$

$$
AI'ELS: \sigma_{\rm m} = \frac{3 \cdot \sigma_1 + \sigma_2}{4} \le \sigma_{\rm SOL}
$$

$$
Avec: \quad \sigma_{1,2} = \frac{N}{S_{rad}} \pm \frac{M}{I} \cdot V
$$

V: distance entre le CDG du radier et la fibre la plus éloignée de ce dernier.

$$
N_u = 104649.43kN \qquad ; \qquad N_s = 75773.64 kN
$$

# **Sens longitudinal**

$$
\frac{A l'ELU:}{\sigma_1 = \frac{N_u}{S_{rad}} + \frac{M_x}{I_{yy}} \cdot V} = \frac{104649.43}{352} + \frac{66811.92}{10708.7} \times 9.7 = 357.82 kN/m^2
$$

$$
\sigma_2 = \frac{N_u}{S_{rad}} - \frac{M_x}{I_{yy}} \cdot V = \frac{104649.43}{352} - \frac{66811.92}{10708.7} \times 9.7 = 236.8 kN/m^2
$$

**D'où :** 

$$
\sigma_m = \frac{3 \times 357.82 + 236.8}{4} = 327.56 \, \text{kN} / m^2 \quad ; \quad 1,33 \sigma_{\text{SOL}} = 1,33 \times 300 = 399 \, \text{kN} / m^2
$$

 $\sigma_m$  <1,33 ·  $\sigma_{sOL}$   $\Rightarrow$  Condition vérifiée

$$
\frac{A l'ELS: M_{\text{X=}}6177.816+7805.77x1,00=13983.6 \text{kN.m}}{\sigma_1 = \frac{Ns}{S_{rad}} + \frac{M_x}{I_{yy}} \cdot V = \frac{75773.64}{352} + \frac{66811.92}{10708.7} \times 9.7 = 275.8 \text{ kN/m}^2
$$

$$
\sigma_2 = \frac{N_s}{S_{rad}} - \frac{M_x}{I_{yy}} \cdot V = \frac{75773.64}{352} - \frac{66811.92}{10708.7} \times 9.7 = 154.74 \text{kN/m}^2
$$

*D'où :* 

$$
\sigma_m = \frac{3 \times 275.8 + 154.74}{4} = 245.55 \text{kN} / m^2 \quad ; \quad \sigma_{\text{SOL}} = 300 \text{kN} / m^2
$$
\n
$$
\sigma_m < \sigma_{\text{SOL}} \Rightarrow \text{Condition } \text{veffife.}
$$

#### **Sens transversal**

A l'ELU: $M_{y=}$ 65235.338 + 2455.12 x 1,00 = 67690.45kN .m 2  $V = \frac{1}{R} - \frac{1}{L}V = \frac{100033.15}{252} - \frac{00033.15}{9912.7} \times 8.8 = 229.7 kN$ 2  $\frac{1}{1} = \frac{1}{8} + \frac{1}{4} + \frac{1}{2} + \frac{1}{2} + \frac{1$ 8813.7 67690 45. 352  $V = \frac{104649.43}{252} - \frac{67690.45}{2524} \times 8.8 = 229.7 kN/m$ 8813.7 67690.45 352  $V = \frac{104649.43}{252} + \frac{67690.45}{2843} \times 8.8 = 364.9 kN/m$ *I M S N I M S N xx y rad*  $\sigma_2 = \frac{N_u}{g} - \frac{N_v}{g} \cdot V = \frac{1040493.45}{g} - \frac{00090.45}{g} \times 8.8 =$ *xx y rad*  $\sigma_1 = \frac{N_u}{g} + \frac{N_y}{g} \cdot V = \frac{104042.43}{g} + \frac{97020.43}{g} \times 8.8 =$ 

*D'où :* 

$$
\sigma_m = \frac{3 \times 364.9 + 229.7}{4} = 331.1kN/m^2 \; ; \; 1,33\sigma_{SOL} = 1,33 \times 300 = 399kN/m^2
$$

$$
\sigma_m < 1,33\sigma_{SOL} \qquad \Rightarrow \text{Condition verify}
$$

*A l'ELS:* M<sub>y=</sub>65235.38 + 2455.12 x 1,00 = 67690.45kN .m

$$
\sigma_1 = \frac{N_s}{S_{rad}} + \frac{M_x}{I_{xx}} \cdot V = \frac{75773.64}{352} + \frac{67690.45}{8813.7} \times 8.8 = 282.8kN/m^2
$$

$$
\sigma_2 = \frac{N_s}{S_{rad}} - \frac{M_x}{I_{xx}} \cdot V = \frac{75773.64}{352} - \frac{67690.45}{8813.7} \times 8.8 = 147.7kN/m^2
$$

D'où

$$
\sigma_m = \frac{3 \times 282.8 + 147.7}{4} = 249kN/m^2 \; ; \; \sigma_{SOL} = 300kN/m^2
$$

# $\sigma_m < \sigma_{\text{SOL}} \Rightarrow$  Condition vérifiée

Les résultats de calculs sont résumés dans le tableau suivant :

|      |              | ELU          |            |              | <b>ELS</b> |            |              |
|------|--------------|--------------|------------|--------------|------------|------------|--------------|
|      |              | $\sigma_{1}$ | $\sigma_2$ | $\sigma$ moy | σ1         | $\sigma_2$ | $\sigma$ mov |
|      | Longitudinal | 357.82       | 236.8      | 327.56       | 275.8      | 154.7      | 245.55       |
| Sens | Transversal  | 364.9        | 229.7      | 331.1        | 282.8      | 147.7      | 249          |

**Tableau VI-4 : Résultats du calcul des contraintes.**

# **F** Remarque

Du fait que les contraintes à la base du radier soient positives et représentent une répartition trapézoïdale, donc il n'ya pas risque de renversement du radier.

# • **Vérification au poinçonnement :(Art A.5.2, 42 /BAEL91)**

Aucun calcul n'exigé si la condition suivante est satisfaite :

$$
N_u \leq \frac{(0.07 \cdot \mu_c \cdot h \cdot f_{c28})}{\gamma_b}
$$

**Avec :** 

Nu : Charge de calcul à l'ELU pour le poteau

 $\mu_c$ : Périmètre du pourtour cisaillé sur le plan du feuillet moyen du radier.

a : Epaisseur du voile ou du poteau.

b : Largeur du poteau ou du voile (une bonde de 1m).

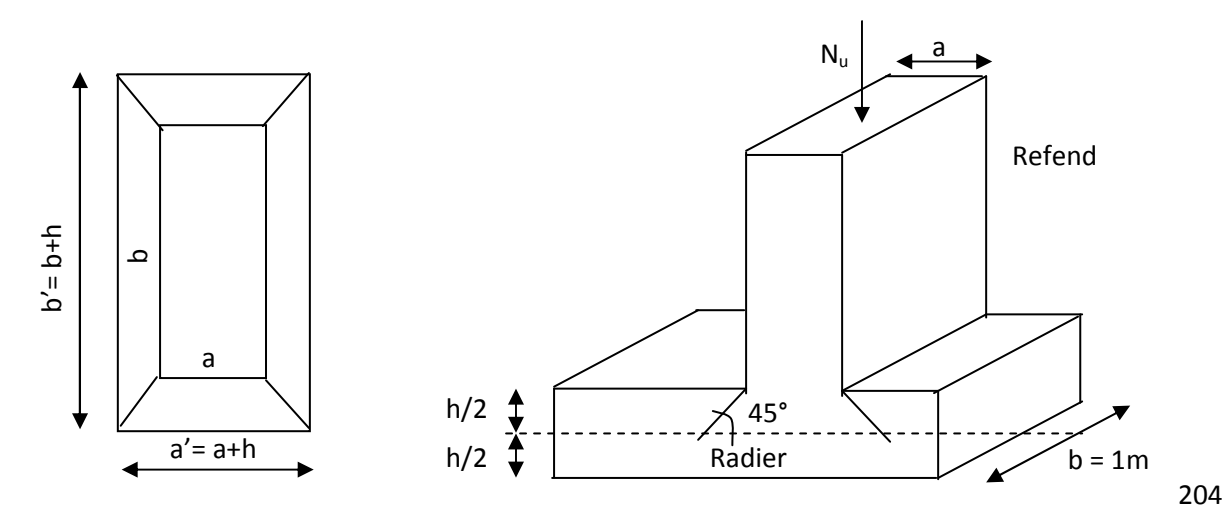

**Figure VI-5 : Périmètre utile des voiles et des poteaux.** 

# **Calcul du périmètre utile** µ**<sup>c</sup>**

 $\mu_c = 2 \cdot (a' + b') = 2 \cdot (a + b + 2 \cdot h) = 2 \times (0.50 + 0.50 + 2 \times 1.2) = 6.80$  *m* 

# **Vérification pour les poteaux**

 $N_u = 2288,26$  *kN* 

 $N_u < \frac{(0.07 \times 6.80 \times 1.2 \times 25.10^3)}{1.5} = 9520$  kN  $(0.07 \times 6.80 \times 1.2 \times 25.10^3)$ Condition Vérifiée

# **Vérification à l'effort sous pressions**

 $P \ge \alpha \times S_{Radier} \times \gamma \times Z$ P : Poids total à la base du radier ; P = 60073.52 KN. γ : Poids volumique de l'eau = 10 kN/m<sup>3</sup> Z : Profondeur de l'infrastructure  $Z = 1,2$  m. α: coefficient de sécurité vis à vis du soulèvement α = 1,5

$$
\alpha \times S_{\text{radier}} \times \gamma \times Z = 1,5 \times 352 \times 10 \times 1.2 = 6336 \text{ kN}
$$

 $P \succ 6336$  kN  $\Rightarrow$  Condition vérifiée

# **Ferraillage du radier**

Pour le calcul de ce radier, nous utilisons les méthodes exposées dans le BAEL.91/modifiée99.

# **A) Ferraillage de la dalle**

La dalle du radier sera étudiée comme une plaque rectangulaire soumise à un chargement uniforme, et encastrée sur quatre côtés nous distinguons deux cas :

# $*$  1<sup>er</sup> Cas

Si :  $\rho$  < 0,4 la flexion longitudinale est négligeable.

$$
M_{ox} = q_u \cdot \frac{L_x^2}{8} \quad \text{et} \quad M_{oy} = 0
$$
#### $\text{#}$   $2^{\text{eme}}$  Cas

**Si** :  $0.4 \le \rho \le 1$ ; les deux flexions interviennent, les moments développés au centre de la dalle dans les deux bandes de largeur d'unité valent :

- Dans le sens de la petite portée  $M_{ox} = \mu_x \cdot q_u \cdot L_x^2$
- Dans le sens de la grande portée  $L_y$  :  $M_{ov} = \mu_v \cdot M_{ox}$

Les coefficients  $\mu_x \mu_y$  sont donnés par les tables de PIGEAUD.

$$
\textbf{Avec}: \rho = \frac{L_x}{L_y} \quad \text{avec} \left( L_x < L_y \right)
$$

#### **Remarque**

Les panneaux étant soumis à des chargements sensiblement voisins et afin d'homogénéiser le ferraillage et de faciliter la mise en pratique, on adopte la même section d'armatures, en considérant pour les calculs le panneau le plus sollicité.

#### **1) Identification du panneau le plus sollicité**

 $L_x = 4.8 \text{ m}$ ;  $L_y = 5.5 \text{ m}$ 

$$
\rho = \frac{L_x}{L_y} = \frac{4.80}{5.50} = 0.87
$$

 $0,4 < \rho \leq 1 \implies$  La dalle travaille dans les deux sens.

Pour le calcul du ferraillage, on soustrait de la contrainte  $\sigma_m^{\max}$  la contrainte due au poids propre du radier, ce dernier étant directement repris par le sol.

$$
ELU \Rightarrow \sigma_m^{\max} = 331.1 \text{kN} / m^2
$$

 $ELS \Rightarrow \sigma_m^{\max} = 249kN/m^2$ 

$$
\mathbf{A} \mathbf{I'ELU} : \mathbf{q}_{\text{um}} = \sigma_{\text{m}}(\text{ELU}) - \frac{\mathbf{G}_{\text{rad}}}{\mathbf{S}_{\text{rad}}} = (331.1 - \frac{7340.16}{352}) \times 1 \text{m} = 310.24 \text{ KN/ml}
$$
\n
$$
\mathbf{A} \mathbf{I'ELS} : \quad \mathbf{q}_{\text{sm}} = \sigma_{\text{m}}(\text{ELS}) - \frac{\mathbf{G}_{\text{rad}}}{\mathbf{S}_{\text{rad}}} = (249 - \frac{7340.16}{352}) \times 1 \text{m} = 228.15 \text{ KN/ml}.
$$

#### **2) Calcul a' L'ELU**

 $q_u = 310.24 \text{kN/m}^2$ 

$$
\rho = 0.87 \Rightarrow \begin{cases} \mu_x = 0.0488 \\ \mu_y = 0.721 \end{cases}
$$

#### **a**) **Calcul des moments**  $M_{ox}$  **et**  $M_{oy}$

 $M_{ox} = \mu_x \times q_u \times L_x^{2} = 0.0488 \times 310.24 \times (4.8^2) = 348.82 \text{kNm}$  $M_{oy} = \mu_{y} \times M_{ox} = 0.721 \times 348.82 = 251.5$  kNm  $_{\text{ox}} = \mu_{\text{x}} \times q_{\text{u}} \times L_{\text{x}}^2 = 0.0488 \times 310.24 \times (4.8^2) =$ 

#### **Remarque**

Si le panneau considéré est continu au-delà de ses appuis, alors :

- Moment en travée :  $0,75M_{ox}$  ou  $0,75M_{oy}$ 

- Moment sur appuis :  $0,5M_{ox}$  ou  $0,5M_{oy}$ 

Si le panneau considéré est un panneau de rive dont l'appui peut assurer un encastrement

Partiel alors :

- Moment en travée :  $0.85M_{ox}$  ou  $0.85M_{ox}$
- Moment sur appui de rive :  $0,3M_{ox}$  ou  $0,3M_{oy}$
- Moment sur appui intermédiaire :  $0,5M_{ox}$  ou  $0,5M_{oy}$

Afin de tenir compte du semi encastrement de cette dalle au niveau des nervures, les moments seront minorisés en leurs affectant un coefficient de (-0,5) aux appuis et (0,75) en travée.

#### **b) Ferraillage dans le sens x - x**

- *Aux appuis* 

 $M_a = 0.5 M_{ox} = 0.50 \times 348.82 = 174.41 \text{ kN}$ 

$$
\mu_{u} = \frac{M_{a}}{b \times d^{2} \times f_{bc}} = \frac{174.41 \times 10^{3}}{100 \times 38^{2} \times 14.2} = 0,085 < u_{1} = 0,392 \implies (SSA)
$$

 $\mu_{\text{n}} = 0.085 \rightarrow \beta = 0.9555$  (Tableau)

$$
A_{sa} = \frac{M_a}{\beta \times d \times \sigma_{st}} = \frac{174.41 \times 10^3}{0.9555 \times 38 \times 348} = 13.8 \text{cm}^2
$$

**Soit :**  $10$  *HA* 12 + 2 *HA* 14 = 14.39 *cm*<sup>2</sup>

**Avec** :  $S_t = 8$  cm < min (3h, 33 cm) ;

*Entravée :* 

 $M_t = 0.75 \times 348.82 = 261.62$  kN

 $0,128 < u_1 = 0,392 \implies (SSA)$  $100 \times 38^2 \times 14,2$  $261.62\times 10$  $\mathbf{b} \times \mathbf{d}^2 \times \mathbf{f}$  $\mu_{\rm u} = \frac{M_{\rm t}}{6 \times d^2 \times f} = \frac{261.62 \times 10^3}{100 \times 38^2 \times 14.2} = 0,128 < u_{\rm u}$ bc  $u_{\rm u} = \frac{W_{\rm t}}{b \times d^2 \times f_{\rm bc}} = \frac{261.62 \times 10^8}{100 \times 38^2 \times 14.2} = 0,128 < u_{\rm u} = 0,392 \Rightarrow$  $=\frac{261.62 \times}{100.025}$  $\times$  d<sup>2</sup>  $\times$ =

 $\mu_u = 0.094 \rightarrow \beta = 0.931$  (Tableau)

$$
A_{st} = \frac{M_t}{\beta \times d \times \sigma_{st}} = \frac{261.62 \times 10^3}{0.931 \times 38 \times 348} = 21.24 \text{ cm}^2
$$

**Soit :**  $10$  *HA* 16 + 2 *HA* 12 = 22.37 *cm* <sup>2</sup> / *ml* 

**Avec :**  $S_t = 8$  cm < min (3h, 33 cm) ;

#### **c) Ferraillage dans le sens y - y**

#### - *Aux appuis*

 $M_a = 0.5 M_{ov} = 0.50 \times 251.5 = 125.75 \text{ kN}$ 

$$
u_{u} = \frac{M_{a}}{b \times d^{2} \times f_{bc}} = \frac{125.75 \times 10^{3}}{100 \times 38^{2} \times 14.2} = 0,061 < u_{1} = 0,392 \Rightarrow (SSA)
$$

 $u_u = 0.061 \rightarrow \beta = 0.9685$  (Tableau)

$$
A_{sa} = \frac{M_a}{\beta \times d \times \sigma_{st}} = \frac{125.75 \times 10^3}{0.9685 \times 38 \times 348} = 9.82 \text{cm}^2
$$

**Soit : 10** *HA* **12 = 11 .31** *cm* **<sup>2</sup> /** *ml* 

**Avec :**  $S_t = 10cm$  < min (4h, 45 cm) ;

*En travée* 

 $M_t = 0.75 \times 251.5 = 188.63$  kN

$$
\mu_{u} = \frac{M_{t}}{b \times d^{2} \times f_{bc}} = \frac{188.63 \times 10^{3}}{100 \times 38^{2} \times 14.2} = 0,092 < u_{1} = 0,392 \Rightarrow (SSA)
$$

$$
\mu_{\rm u} = 0.092 \rightarrow \beta = 0.952 \quad \text{(Tableau)}
$$

<sup>3</sup>  $-14.0 \text{ cm}^2$ st  $\sigma_{\rm st} = \frac{M_{\rm t}}{\beta \times d \times \sigma_{\rm st}} \frac{188.63 \times 10^3}{0.952 \times 38 \times 348} = 14.9 \text{cm}$  $A_{st} = \frac{M_t}{\beta \times d \times \sigma_{st}} \frac{188.63 \times 10^3}{0.952 \times 38 \times 348} =$  $\times$  $=\frac{M_{t}}{\beta \times d \times}$ 

**Soit :**  $10$  *HA* 14 = 15.39 *cm* <sup>2</sup> / *ml* 

**Avec :**  $S_t = 10$  cm  $<$  min (4h, 45 cm) ;

#### **3) Calcul a LELS**

#### **a) Calcul des moments Mox et Moy**

 $q_s = 228$  .15 kN/m <sup>2</sup>

$$
\rho = 0.87 \longrightarrow \begin{cases} \mu_x = 0.0488 \\ \mu_y = 0.721 \end{cases}
$$

Calcul des moments  $M_{ox}$ ,  $M_{oy}$ :

 $M_{ox} = \mu_u \times q_s \times L_x^{2} = 0.0488 \times 228.15 \times (4.8)^2 = 256.52 \text{kN.m}$  $M_{oy} = \mu_y \times M_u = 0.75 \times 256.52 = 192.4$  kN.m  $v_{\text{ox}} = \mu_{\text{u}} \times q_{\text{s}} \times L_{\text{x}}^2 = 0.0488 \times 228.15 \times (4.8)^2 =$ 

Calcul des moments aux appuis et en travées dans les deux sens :

#### **Sens xx :**

 $M_t = 0.75 M_{ox} = 0.75 \times 128.26 = 96.2$  kN.m  $M_a = 0.5M_{ox} = 0.5 \times 256.52 = 128.26 \text{kN} \cdot \text{m}$ 

**Sens yy :** 

$$
M_a = 0.5M_{oy} = 0.5 \times 192.4 = 96.2 \text{ kN.m}
$$
  
 $M_t = 0.75M_{oy} = 0.75 \times 96.2 = 72.15 \text{ kN.m}$ 

#### **b) Vérification des contraintes dans le béton :**

On peut se disposer de cette vérification, si l'inégalité suivante est vérifiée :

$$
\alpha = \frac{y}{d} < \frac{\gamma - 1}{2} + \frac{f_{c28}}{100} \qquad \text{avec : } \gamma = \frac{M_u}{M_s}
$$

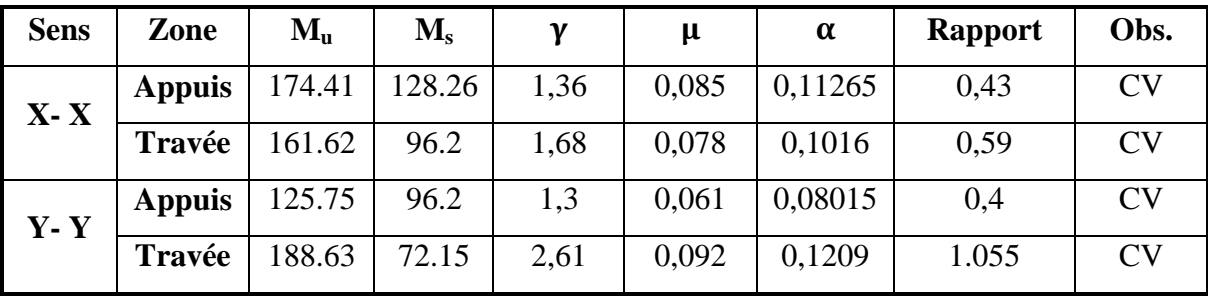

#### **Tableau VI-4 : Vérification des contraintes dans le béton.**

#### **c) Vérification de la condition de non fragilité**

$$
A_{\min} = \omega_0 \cdot b \cdot h \cdot \frac{3-\rho}{2}
$$

Avec : $\omega_0 = 0,0008$  pour HA Fe E400 et  $\rho = \frac{L_x}{L_y}$  $\frac{z_x}{L_y} = 0.87$ 

#### **Sens x – x :**

$$
A_{\min} = 0.0008 \times 100 \times 40 \times \frac{3 - 0.87}{2} = 3.41 \text{ cm}^2 / \text{ml}
$$

**Sens y – y :** 

 $A_{\min} = 0.0008 \times 100 \times 40 = 3.2 \, \text{cm}^2 / \text{ml}$ 

$$
\text{Aux appuis:} \begin{cases}\nA_{ua}^{x} = 14,39 \, \text{cm}^{2} > A_{\min} = 3,41 \, \text{cm}^{2} / \, \text{ml} \rightarrow \text{condition} \, \text{veirifi} \, \text{else} \\
A_{ua}^{y} = 11,31 \, \text{cm}^{2} > A_{\min} = 3,2 \, \text{cm}^{2} / \, \text{ml} \rightarrow \text{condition} \, \text{veirifi} \, \text{else}\n\end{cases}
$$
\n
$$
\text{En travée:} \begin{cases}\nA_{ua}^{x} = 22,37 \, \text{cm}^{2} > A_{\min} = 3,41 \, \text{cm}^{2} / \, \text{ml} \rightarrow \text{condition} \, \text{veirifi} \, \text{else} \\
A_{ut}^{y} = 15,39 \, \text{m}^{2} > A_{\min} = 3,2 \, \text{cm}^{2} / \, \text{ml} \rightarrow \text{condition} \, \text{veirifi} \, \text{else}\n\end{cases}
$$

#### **VI-4) Ferraillage du débord**

Le débord est assimilé à une console rectangulaire soumise à une charge uniformément repartie comme illustré dans la figure ci-dessous. Le calcul se fera pour une bonde de 1 mètre de longueur.

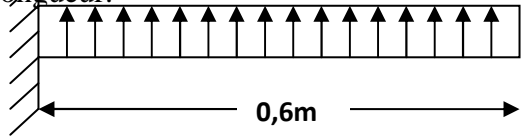

**Figure VI-6 : schéma statique de débord**

**1) Sollicitations de calcul** 

**a L'ELU :**  $q_u = 310.24 \text{kN/ml}$ 

$$
M_u = -\frac{q_u \cdot l^2}{2} = -\frac{310.24 \times 0.6^2}{2} = -55.84 \, \text{KN} \cdot m
$$

**a L'ELS :** qs=228.15 KN/ml

$$
M_s = -\frac{q_s \cdot l^2}{2} = -\frac{228.15 \times 0.6^2}{2} = -41.07 \, \text{KN} \cdot m
$$

#### **2) Calcul des armatures**

b=1m; d=38cm; fbc=14.2MPa;  $\sigma_s$ =348MPa.

$$
\mu_{\mathbf{u}} = \frac{M_{\mathbf{u}}}{b \times d^2 \times f_{\mathbf{b}c}} = \frac{55.84 \times 10^3}{100 \times 38^2 \times 14.2} = 0.027 < \mu_{\mathbf{r}} = 0.392
$$

$$
\mu_u = 0.027 \rightarrow \beta_u = 0.9865
$$

$$
A_{\mu} = \frac{M_{\mu}}{\beta_{\mu} \cdot d \cdot \sigma_{s}} = \frac{55.84 \times 10^{3}}{0.9865 \times 38 \times 348} = 4.3 \text{ cm}^{2}/ml
$$

**Soit** :  $A_u = 4H A 14/ml = 6.16cm<sup>2</sup>$ **Avec :**  $S_t = 20$  cm.

#### **3) Armatures de répartition**

$$
A_r = \frac{A}{4} = \frac{6.16}{4} = 1.54 \, \text{cm}^2 / \, \text{ml}
$$

**Soit :**  $A_r = 2HA10 = 1,57$  cm<sup>2</sup>  $/ml$  **Avec :**  $S_t = 25cm$ .

#### **4) Vérification à l'ELU**

#### **Vérification de la condition de non fragilité**

$$
A_{min} = \frac{0.23 \cdot b \cdot d \cdot f_{i28}}{f_e}
$$
  

$$
A_{min} = \frac{0.23 \times 100 \times 38 \times 2.1}{400} = 4.59 \text{ cm}^2
$$

2 min 2 15,6 cm A 59,4 cm u A = > = …………………condition vérifiée.

#### **5) Vérification à l'ELS**

$$
\alpha = \frac{y}{d} < \frac{\gamma - 1}{2} + \frac{f_{c28}}{100} \qquad \text{avec : } \gamma = \frac{M_u}{M_s} = \frac{55.84}{41.07} = 1.36
$$

$$
\mu_{\rm u} = \frac{M_{\rm u}}{b \times d^2 \times f_{\rm bc}} = \frac{55.84 \times 10^3}{100 \times 38^2 \times 14,2} = 0,027 \implies \alpha = 0.03555
$$

$$
\alpha = 0.03555 < \frac{\gamma - 1}{2} + \frac{f_{c28}}{100} = 0.43
$$

Il n'y a pas lieu de faire la vérification des contraintes à l'ELS.

#### **Conclusion**

Les armatures du radier sont supérieures à celles du débord **Aradier > Adébord** 

Le ferraillage du débord sera la continuité de celui de radier (le prolongement des barres des poutres et de la dalle au niveau des appuis).

#### **VI-5) Ferraillage de la nervure**

Les nervures considérées comme des poutres doublement encastrées

 $h = 120$  cm;  $b = 55$  cm;  $c = 5$  cm

Pour la détermination des efforts, on utilise le logiciel ETABS.

#### **VI-5-1) Détermination des efforts et calcul des armatures**

**A- Sens longitudinal (X-X)** 

ELU:  $q_u = 310,24kN/ml$ 

ELS :  $q_s = 228,15 \text{ kN/ml}$ 

**1- ELU** 

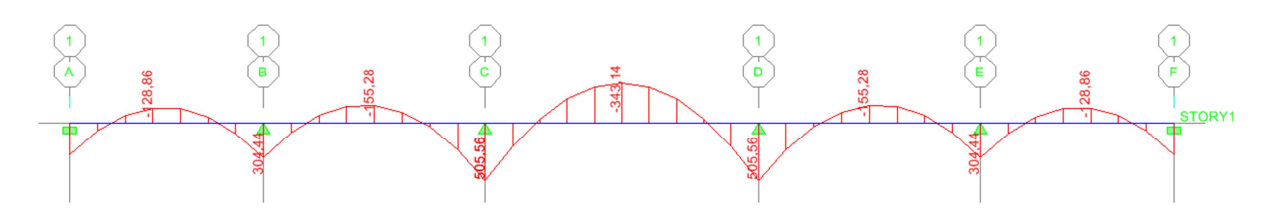

**Figure VI-8 : Diagramme des moments fléchissant à ELU.** 

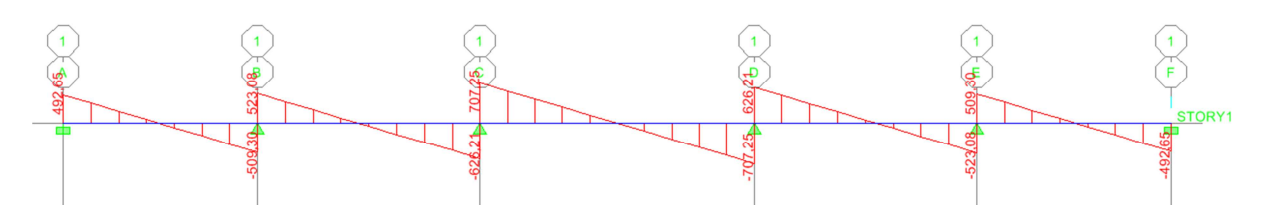

**Figure VI-9 : Diagramme des efforts tranchants à ELU.**

Le ferraillage se fera avec les moments  $M_{\text{max}}$  aux appuis et en travées dans le sens longitudinal et transversal.

#### **Calcul des armatures:**

 $M_t^{\max} = -343.14 \, kN.m$ 

 $M_a^{\text{max}} = 505.56 \text{ kN}$ .*m* 

 $b = 55$  cm, h = 120 cm, d = 115 cm, f<sub>bc</sub> = 14, 2 MPa,  $\sigma_{st} = 348$  MPa

• *Aux appuis* 

 $M_a = 505.56kN.m$ 

 $= 0.049 < 0.392 = \mu \Rightarrow$  *Section Simplement Armée*  $=\frac{M_a}{b.d^2.f_{bc}} = \frac{505.56 \times 10^3}{55 \times 115^2 \times 14.2} = 0,049 < 0,392 = \mu_1$  $2 f_{bc}$  $u = \frac{M_4}{h A^2 f} = \frac{303.56 \times 10^8}{55 \times 115^2 \times 14.2} = 0,049 < 0,392$  $55 \times 115^2 \times 14,2$  $505.56\times10$  $\mathrm{b.d^2.f}$  $\mu_{\rm u} = \frac{M_{\rm a}}{1.32 \text{ s}} = \frac{505.56 \times 10^3}{55.115^2 \text{ s}} = 0.049 < 0.392 = \mu$ 

 $\mu_u = 0.049 \rightarrow \beta = 0.9745$ 

<sup>3</sup>  $-10.6$  cm<sup>2</sup> st  $s_{\rm sa} = \frac{M_{\rm a}}{\beta \rm d.\sigma_{\rm st}} = \frac{303.36 \times 10^{8} \text{ J}}{0.9745 \times 115 \times 348} = 10.6 \text{cm}$  $505.56\times10$  $d.\sigma$  $A_{\rm sa} = \frac{M_{\rm a}}{9.1} = \frac{505.56 \times 10^3}{9.9745 \times 115 \times 249} =$  $\times$ 115 $\times$  $=\frac{M_a}{a_1}=\frac{505.56\times}{0.0745\times11}$  $\beta$ .

**Soit :** 4HA14+4HA12= 10.68cm<sup>2</sup>

#### • *En travée*

 $M_t = -343.14kN.m$ 

$$
\mu_{u} = \frac{M_{t}}{b.d^{2} f_{bc}} = \frac{343.14 \times 10^{3}}{55 \times 115^{2} \times 14.2} = 0,033 < \mu_{1} = 0,392 \implies \text{Section Simplement Armée}
$$

$$
\mu_{\rm u} = 0.033 \rightarrow \beta = 0.9835
$$

$$
A_{st} = \frac{M_t}{\beta d \sigma_{st}} = \frac{343.14 \times 10^3}{0.9835 \times 115 \times 348} = 6.07
$$
 cm<sup>2</sup>

**Soit :** 4HA14= 6.16 cm<sup>2</sup>

#### **2- ELS**

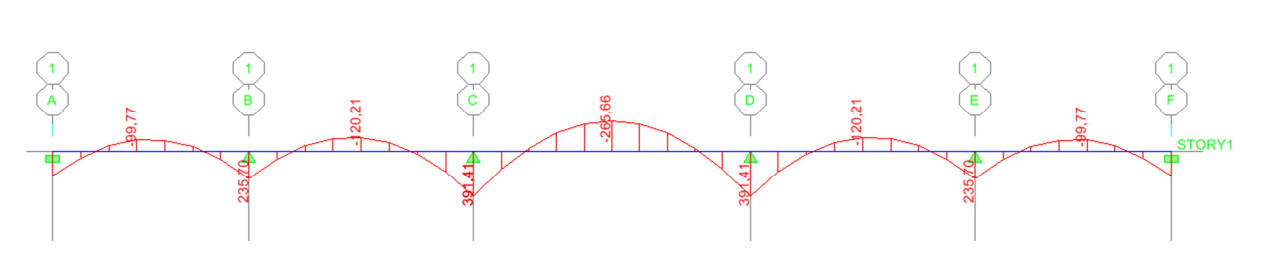

**Figure VI-11 : Diagramme des moments fléchissant à ELS.** 

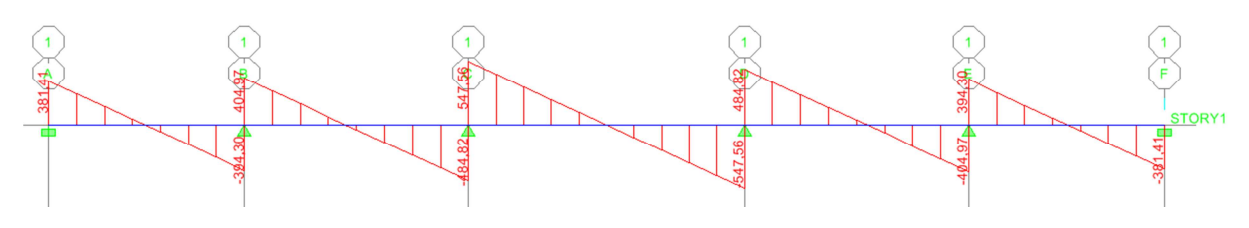

**Figure VI-12 : Diagramme des efforts tranchants à ELS.** 

#### **Vérification à l'ELS**

On peut se disposer de cette vérification, si l'inégalité suivante est vérifiée :

$$
\alpha = \frac{y}{d} < \frac{\gamma - 1}{2} + \frac{f_{c28}}{100}
$$
 avec :  $\gamma = \frac{M_u}{M_s}$ 

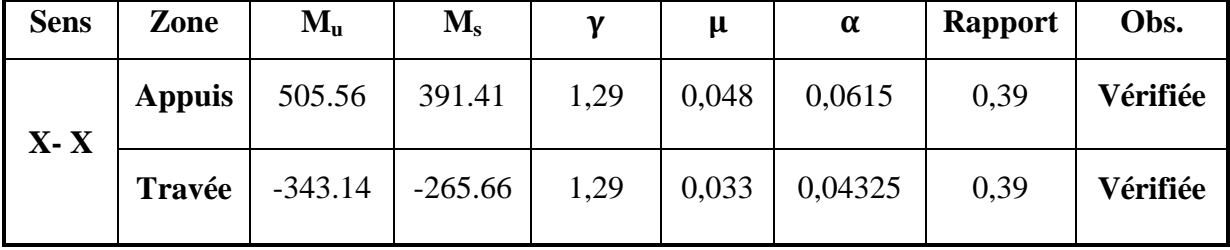

#### **Tableau VI-5 : Vérifications à l'ELS dans le sens longitudinal.**

#### **B- Sens transversale**

**ELU :** qu = 310.24 kN/m

**ELS** :  $q_s = 228.15 \text{ kN/m}$ 

#### **1- ELU**

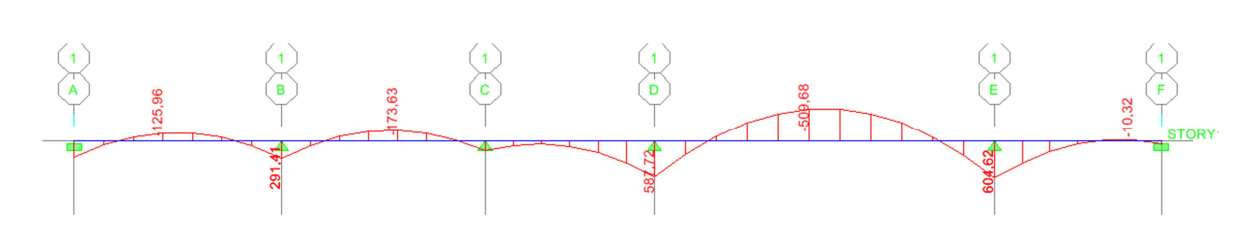

**Figure VI-14 : Diagramme des moments fléchissant à ELU.** 

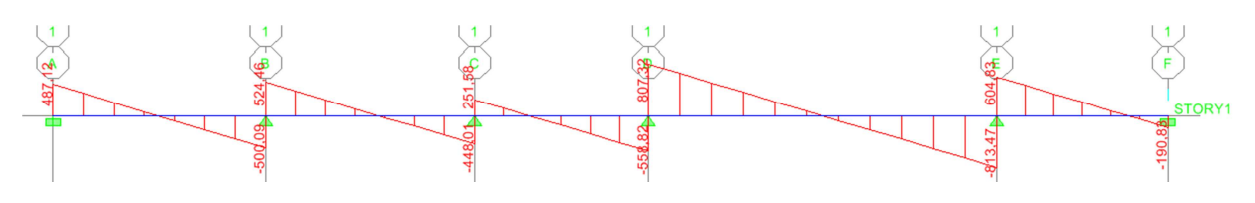

**Figure VI-15 : Diagramme des efforts tranchants à ELU.**

#### **Calcul des armatures**

- $M_t^{\max} = -509.68$  kN.
- $M_a^{\text{max}} = 604.62 \ \text{kN.m}$

 $b = 55cm$ ,  $h = 120$  cm,  $d = 115$  cm ,  $f_{bc} = 14$ ,  $2 \text{ MPa}$  ,  $\sigma_{st} = 348 \text{ MPa}$ 

#### • *Aux appuis*

 $M_a = 604.62$  kN.m

$$
\mu_{u} = \frac{M_{a}}{b.d^{2} f_{bc}} = \frac{604.62 \times 10^{3}}{55 \times 115^{2} \times 14.2} = 0,058 < 0,392 = \mu_{1} \Rightarrow Section \text{ Simplement Armée}
$$

$$
\mu_{\rm u}=0.058\rightarrow\beta=0.970
$$

$$
A_{sa} = \frac{M_a}{\beta d \sigma_{st}} = \frac{604.62 \times 10^3}{0.970 \times 115 \times 348} = 15.57 \text{cm}^2
$$

**Soit :**  $8H A 16 = 16,08 \text{ cm}^2$ 

#### • *En travée*

 $M_t = -509.68 \text{kN}$ .m

 $0,049 < \mu_{\text{l}} = 0,392 \Rightarrow$  Section Simplement Armée  $55 \times 115^2 \times 14,2$  $509.68\times10$  $\mathrm{b.d^2.f}$  $\mu_{u} = \frac{M_{t}}{bd^{2}f} = \frac{509.68 \times 10^{3}}{55 \times 115^{2} \times 14.2} = 0,049 < \mu_{1}$  $\mu_{\rm u} = \frac{M_{\rm t}}{b \cdot d^2 f_{\rm bc}} = \frac{509.68 \times 10^5}{55 \times 115^2 \times 14.2} = 0,049 < \mu_{\rm l} = 0,392 \Rightarrow$  $=\frac{M_t}{1.1^{2.6}} = \frac{509.68 \times 10^{3}}{55.115^{2}.11.2} = 0.049 < \mu_0$ 

$$
\mu_{\rm u} = 0.049 \rightarrow \beta = 0.9745
$$

$$
A_{st} = \frac{M_t}{\beta d \sigma_{st}} = \frac{509.68 \times 10^3}{0.9745 \times 115 \times 348} = 7.99 \text{ cm}^2
$$

**Soit :**  $4H A 16 = 8.04 \text{cm}^2$ 

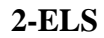

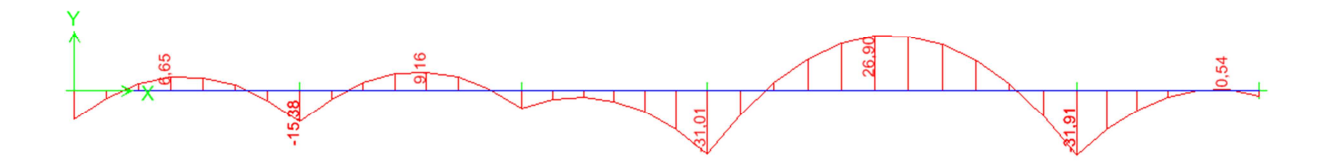

**Figure VI-17 : Diagramme des moments fléchissant à ELS.** 

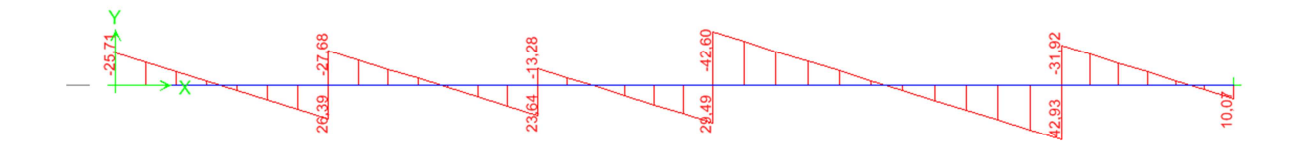

**Figure VI-18 : Diagramme des efforts tranchants à ELS.** 

#### **Vérification à l'ELS**

On peut se disposer de cette vérification, si l'inégalité suivante est vérifiée :

$$
\alpha = \frac{y}{d} < \frac{\gamma - 1}{2} + \frac{f_{c28}}{100}
$$
 avec  $: \gamma = \frac{M_u}{M_s}$ 

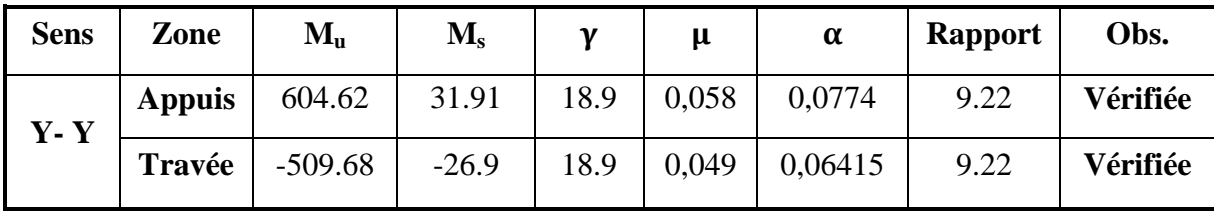

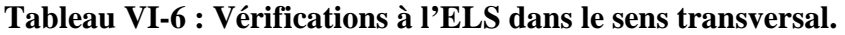

#### **VI-6) Vérification à l'ELU**

#### • **Diamètre minimal**

Selon le BAEL91, le diamètre minimal des armatures transversales doit vérifier :

$$
\phi_t \ge \frac{\phi_l}{3} = \frac{16}{3} = 5,33 \, mm
$$

*soit*  $\phi_t = 8$  *mm* 

#### • **Espacement des armatures**

• En zone nodale :

$$
S_t \le \min\left\{\frac{h}{4} \, : \, 12\phi_1\right\} = \min\{30 \, ; 19, 2\}
$$

**Soit : St =15 cm.** 

• En zone courante :

 $S_t \leq h/2 = 60$  cm.

**Soit : St = 20 cm.** 

#### • **Armatures transversales minimales**

 $A_{min} = 0.003S_t b = 0.003x20x55 = 3.3cm^2.$ 

$$
\phi \le \min\left\{\frac{h}{35}; \frac{b}{10}; \phi_L\right\} = \min\left\{\frac{1200}{35}; \frac{550}{10}; 16\right\} = \min\left\{34, 3mm; 55mm; 16mm\right\} = 10mm
$$

**Soit :** ϕ =10mm

**Soit :**  $A_t = 6H A 10 = 4,71$  cm<sup>2</sup> (2 cadre et un étrier)

• **Condition de non fragilité (BAEL.91.art :A.4.2)** 

$$
A_{\min} = \frac{0.23b \, d \, f_{t28}}{f_e} = \frac{0.23 \times 55 \times 115 \times 2.1}{400} = 7.64 \, cm^2
$$

Les sections d'armatures adoptées vérifient cette condition.

• **Vérification de la contrainte de cisaillement (BAEL.91.art :A.5.1, 211):** 

$$
\tau_{u} = \frac{T_{u \max}}{b.d} \le \bar{\tau}_{u} = \min \left\{ \frac{0.15 \ f_{c28}}{\gamma_{b}} \ ; \ 4 \ MPa \right\} = 2.5 MPa
$$

**Avec :** 

 $T_{u \text{ max}} = 707.25 \text{ kN}$  dans le sens longitudinal

 $T_{u \text{ max}} = 813.47$ kN dans le sens transversal

*MPa Condition vérifiée <sup>u</sup>* = ⇒ × × = 12.1 550 1150 <sup>707</sup> 25. <sup>10</sup> Sens X - <sup>X</sup> : <sup>τ</sup> 3

#### **VI-7) Vérifications à l'ELS**

- **Aux appuis** 

$$
\gamma = \frac{M_u}{M_s} = \frac{505.56}{391.41} = 1,29
$$

 $\alpha = 0.0615 < \frac{\gamma - 1}{2} + \frac{f_{c28}}{100}$ 100 **EXECUTE:** Condition vérifiée.

$$
\div
$$
 En través

$$
\gamma = \frac{M_u}{M_s} = \frac{343.14}{265.66} = 1,29
$$
  
\n $\alpha = 0,04325 < \frac{\gamma - 1}{2} + \frac{f_{c28}}{100} = 0,39$   $\sum$  Condition verify:

Donc il n'y a pas lieu de faire les vérifications à l'ELS.

## Uhapitre VII Etude du mur plaque

#### **Introduction**

Le mur plaque est un voile destiné à reprendre les poussées de terres, due au remblai retenu par le mur, ainsi qu'aux charges d'exploitation éventuelles supportées par le remblai.

#### **I. Pré dimensionnement du mur plaque**

D'après l'article (7.7/RPA99version2003) : l'épaisseur minimale du mur plaque est de 15cm, nous optons pour une épaisseur de 20cm.

#### **II. Méthode de calcul**

Le mur plaque sera calculé comme une console verticale encastrée au niveau de la semelle (débord) et simplement appuyé au plancher du  $2^{6me}$  sous-sol.

Un joint de 1cm d'épaisseur, qui sera occupé par une feuille de polyane, est pris en compte entre le mur et le verso des poteaux.

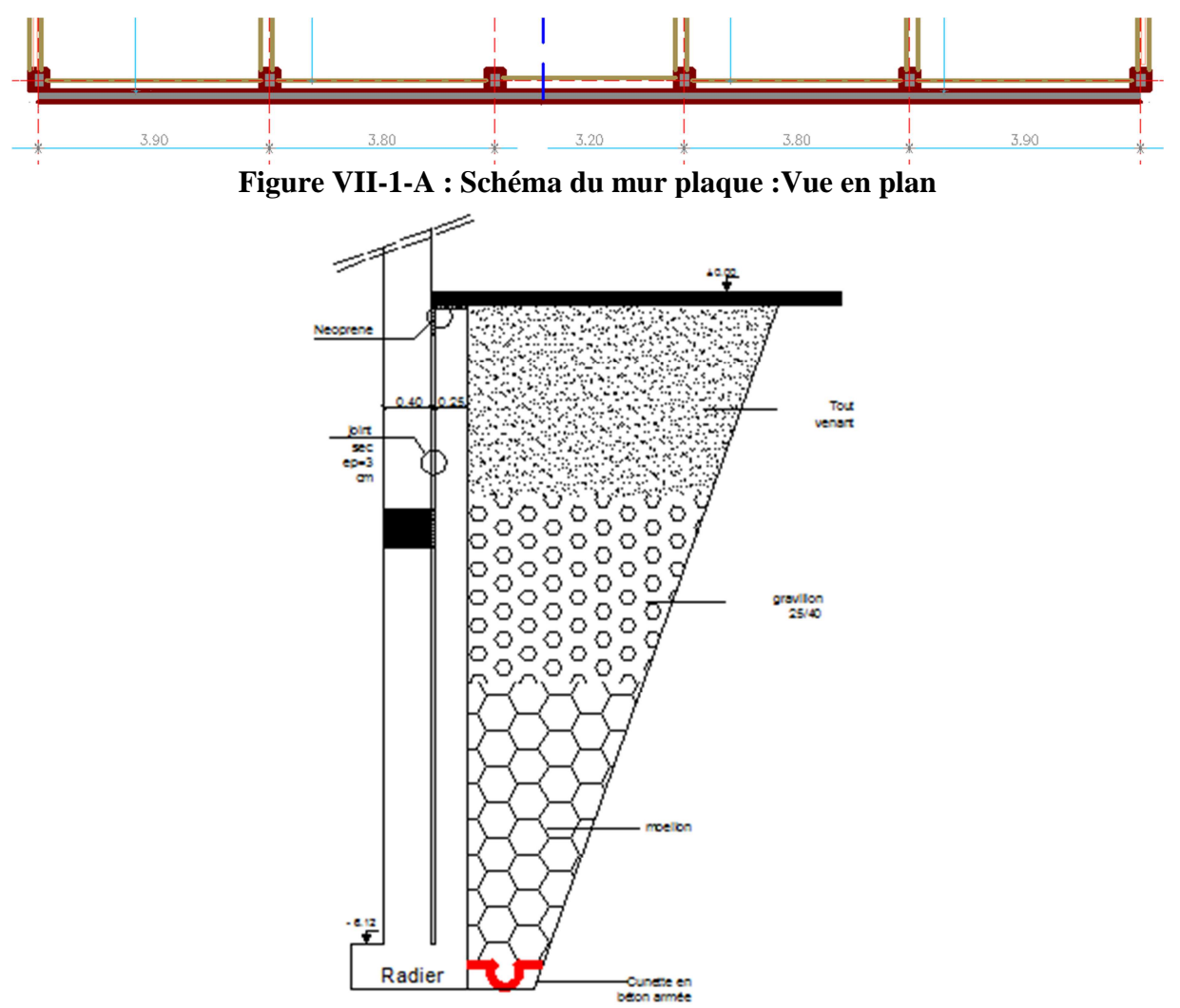

**Figure VII-1-B : Schéma du mur plaque :b)- Vue en élévation** 

#### **A. Détermination des sollicitations**

En absence du rapport de sol nous optons pour les caractéristiques mécaniques et physiques suivantes :

- Poids volumique du sol :  $\gamma = 18 \text{kN/m}^3$ .
- Angle de frottement interne :  $\varphi = 30^{\circ}$ .
- Cohésion :  $C = 0$ .
- Surcharge éventuelle :  $q = 10kN/m^2$
- La contrainte admissible du sol :  $\sigma_{sol} = 2$  bars

#### **B. Les contraintes qui s'exercent sur la face du mur sont**

Les caractéristiques qui s'exercent sur la face du mur sont :

$$
\sigma_h = \mathrm{K}_0 \times \sigma_v
$$

 $\sigma_y = q + (\gamma \times h)$  tel que :  $0 < h < H$ 

Avec :

 $\sigma_h$ : contrainte horizontale

 $K_0$ : coefficient de poussée des terres au repos

 $\sigma_{v}$ : contrainte verticale

Puisque le sol est pulvérulent → la relation de Jacky est applicable

 $\Rightarrow$  K<sub>0</sub> = 1 - sin  $\varphi$  = 1 - sin 30 = 0.5

 $K_0$ : coefficient de poussée des terres au repos.

 $\varphi$ : Angle de frottement interne.0

Calcul à l'ELU

 $\sigma_h = K_0 \times \sigma_v = K_0 \times (1.35 \times \gamma \times h + 1.5 \times q)$  $h = 0 \rightarrow \sigma_h = 0.5 \times (1.5 \times 10) = 7.5$  kN/ m<sup>2</sup>  $h = 3m \rightarrow \sigma_h = 0.5 \times (1.35 \times 18 \times 3 + 1.5 \times 10) = 43.95$  kN/ m<sup>2</sup> h =  $6m \rightarrow \sigma_h = 0.5 \times (1.35 \times 18 \times 6 + 10) = 78$ kN/m<sup>2</sup>

Calcul à l'ELS

$$
\sigma_h = K_0 \times \sigma_v = K_0 \times (\gamma \times h + q)
$$
  
h = 0  $\rightarrow \sigma_h = 0.5 \times (10) = 5$  kN/m<sup>2</sup>  
h = 3  $\rightarrow \sigma_h = 0.5 \times (18 \times 3 + 10) = 32$  kN/m<sup>2</sup>  
h = 6  $\rightarrow \sigma_h = 0.5 \times (18 \times 6 + 10) = 59$  kN/m<sup>2</sup>

#### **C. Diagrammes des contraintes**

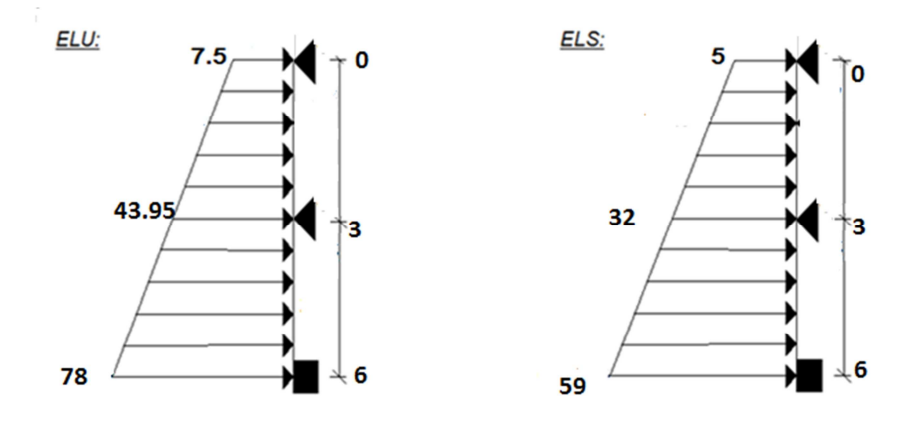

**Figure VII-2 : Diagrammes des contraintes** 

#### **D. Charges moyennes**

La charge moyenne à considérer dans le calcul d'une bande de 1métre est :

$$
\underline{ELU}: q_{u} = \frac{(3 \times \sigma_{h2} + \sigma_{h1})}{4} \times 1m = \frac{3 \times 78 + 7.5}{4} = 60.38 \text{ kN/ml}
$$

$$
\underline{ELS}: q_{s} = \frac{(3 \times \sigma_{h2} + \sigma_{h1})}{4} \times 1m = \frac{3 \times 59 + 5}{4} = 45.5 \text{ kN/ml}
$$

#### **III. Ferraillage du mur plaque**

#### **Calcul des sollicitations**

Le calcul se fait pour une bande de 1métre : (b=1m = 100cm)

La détermination des moments de flexion se fera à l'aide du logiciel ETABS

• Sens  $XX$ :

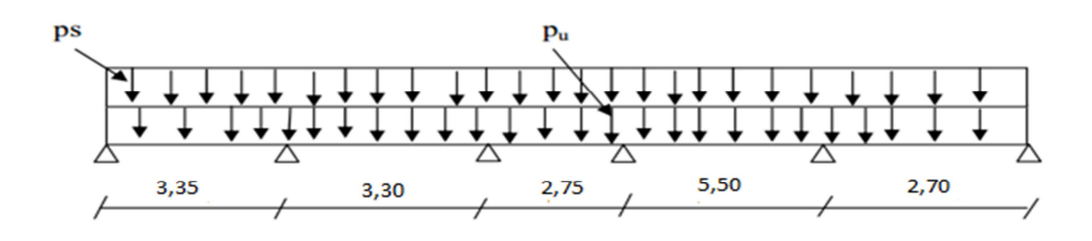

**Figure VII-3 : Schéma statique du mur plaque dans le sens X-X** 

Sens YY:

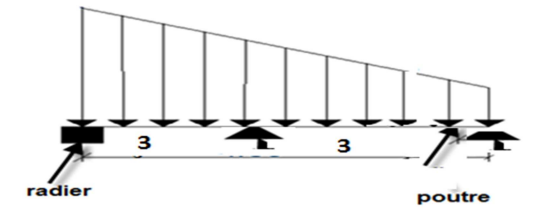

**Figure VII-4 : Schéma statique du mur plaque dans le sens Y-Y** 

- **Diagramme des moments** 
	- Sens XX:

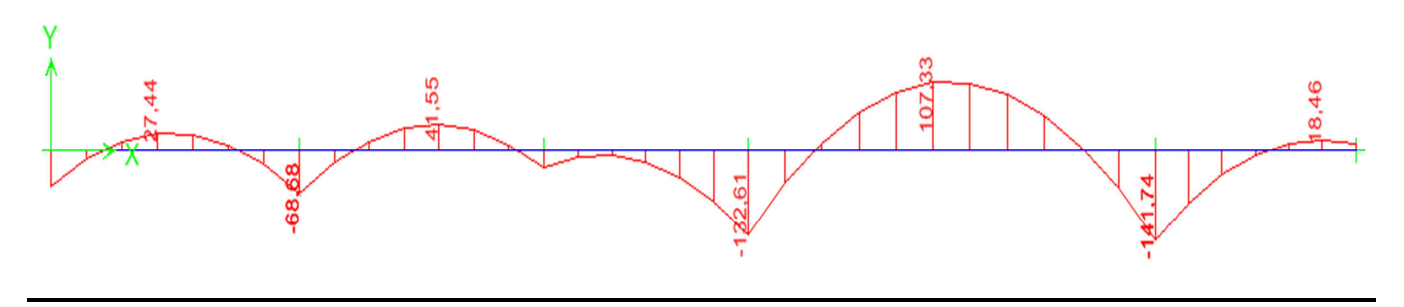

• Sens YY:

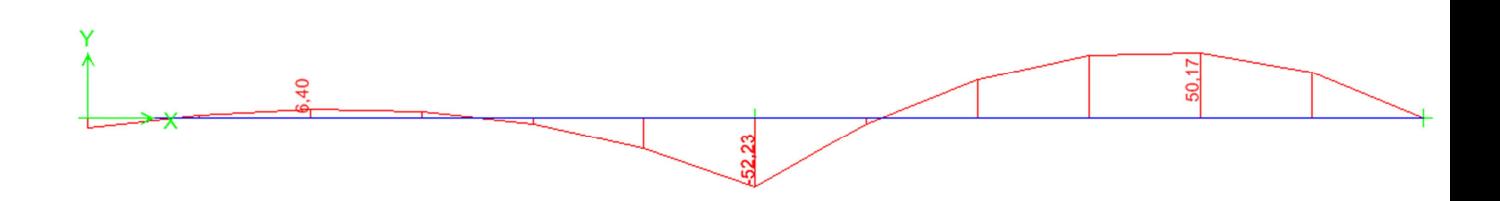

#### **Ferraillage a l'ELU**

#### **1) Les armatures longitudinales**

Le ferraillage se fera pour une bande de 1m, en considérant le moment maximal au niveau d'appui et en travée.

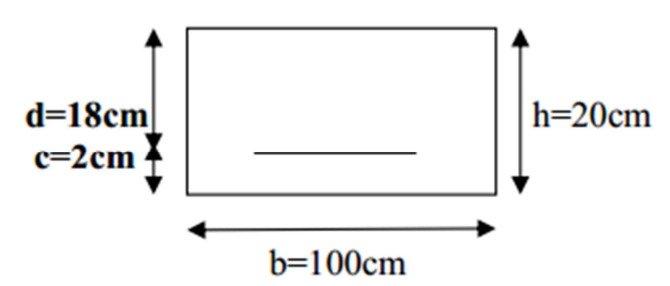

$$
\mu = \frac{M u}{b \times d^2 \times f_{bu}}; f_{bu} = 14.2 \text{ MPa}
$$
  
\n
$$
A = \frac{M u}{\beta \times d \times \sigma_s}
$$
  
\n
$$
A_{min} = 0.23 \times b \times d \times \frac{f_{t28}}{f_e} = 0.23 \times 100 \times 18 \times \frac{2.1}{400} = 2.17 \text{cm}^2
$$

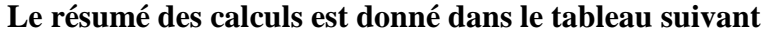

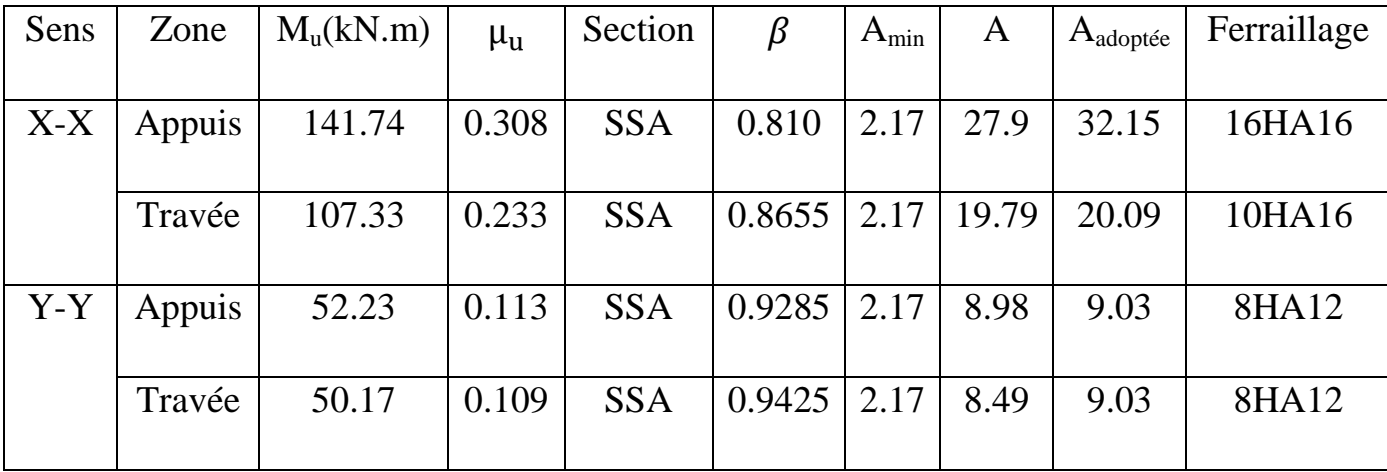

#### **2) Les armatures transversales**

Travée :  $A_H = \frac{A_s}{4}$  $\frac{A_{\rm S}}{4} = \frac{9.03}{4}$  $\frac{103}{4}$  = 2.26 cm<sup>2</sup> Soit :  $4H A10/ml = 3.14cm<sup>2</sup>$ Appuis : $A_H = \frac{A_s}{4}$  $\frac{A_{\rm S}}{4} = \frac{9.03}{4}$  $\frac{0.03}{4}$  = 2.26 cm<sup>2</sup> Soit :  $4H A10/ml = 3.14cm<sup>2</sup>$ 

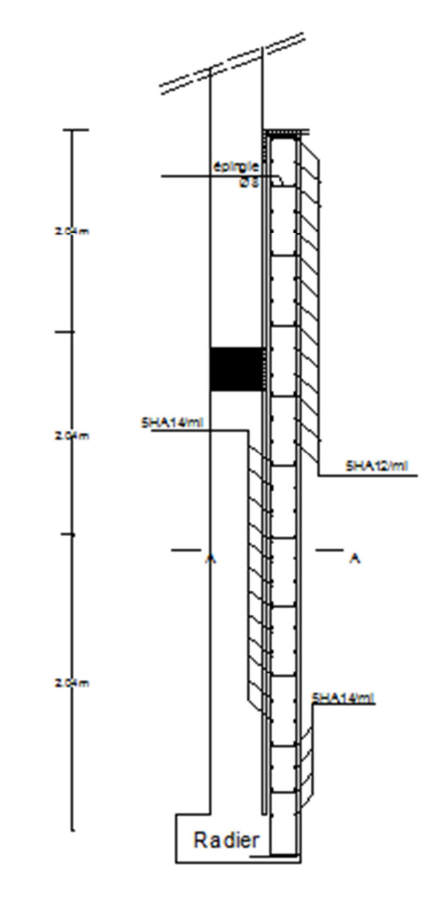

**Figure VII-4 : Schéma statique du ferraillage du mur plaque** 

#### **Recommandation du RPA**

Le mur doit avoir les caractéristiques suivantes :

- Les armatures sont constituées de deux nappes.
- Le pourcentage minimal des armatures est de (0.1%B) dans les deux sens (horizontal et vertical) :

(b=1m=100cm ; h : épaisseur du voile = 20cm)

 $A \ge 0.001 \times b \times h = 0.001 \times 100 \times 20 = 2 \text{ cm}^2$ .

• Les deux nappes sont reliées par quatre  $(04)$  épingles/m<sup>2</sup> de HA8.

#### - **Vérifications à l'ELU**

#### **A. Espacement des barres**

L'espacement des barres d'une même nappe d'armatures ne doit pas dépasser les valeurs suivantes :

Armatures principales :  $S_t \le \text{min} (3h; 33cm)$ 

Dans le sens XX :  $S_t = \frac{b}{5}$  $\frac{b}{5} = \frac{100}{5}$  $\frac{60}{5}$  = 20cm < 33cm  $\Rightarrow$  condition vérifiée. Dans le sens  $YY : S_t = \frac{b}{5}$  $\frac{b}{5} = \frac{100}{5}$  $\frac{60}{5}$  = 20cm < 33cm  $\Rightarrow$  condition vérifiée.

#### **B.** Condition de non fragilité : (Art. A.4.2/ BAEL) :

La section des armatures longitudinales doit vérifier la condition suivante :

$$
A_{\text{adopté}} > A_{\text{min}} = 0.23 \times b \times d \times \frac{f_{t28}}{f_e} = 0.23 \times 100 \times 18 \times \frac{2.1}{400} = 2.17 \text{cm}^2
$$

 $A_{\text{adopté}} > A_{\text{min}} = 3.38 \text{cm}^2 \implies$  condition vérifiée.

#### **C. Calcul de la longueur de scellement des barres**

Elle correspond à la longueur d'acier adhérent au béton nécessaire pour que l'effort de traction ou de compression demandé à la barre puisse être mobilisé.

$$
\text{Avec}: \text{L}_s = \frac{1 \times 400}{4 \times 2.835} = 35.27 \text{cm}
$$
\n
$$
\rightarrow \text{Pour } \emptyset 12: \text{L}_s = 42.33 \text{cm} \implies \text{L}_s = 45 \text{cm}
$$
\n
$$
\rightarrow \text{Pour } \emptyset 10: \text{L}_s = 35.27 \text{cm} \implies \text{L}_s = 40 \text{cm}
$$

Pour l'ancrage des barres rectilignes terminées par un crochet normal, la longueur de la partie ancrée mesurée hors crochet est au moins égale à « 0.4 » pour les barres a haute adhérence selon le BAEL91 modifiée 99 Art A.6.1,21.

 $\rightarrow$  Pour Ø12 : L<sub>a</sub> = 16.92cm  $\rightarrow$  L<sub>a</sub> = 18cm

 $\rightarrow$  Pour Ø10 : L<sub>a</sub> = 14.10cm  $\Rightarrow$  L<sub>a</sub> = 16cm

#### **D. Calcul des armatures transversales**

Selon le BAEL91modifiée99 : le diamètre des armatures transversales est :

$$
\emptyset \le \min\left(\frac{h}{35}; \frac{b}{10}; \emptyset_i\right)
$$
  
\n
$$
\emptyset \le \min\left(\frac{1000}{35}; \frac{200}{10}; 10\right)
$$
  
\n
$$
\emptyset \le \min\left(28.57; 20; 10\right) = 10 \text{mm}
$$
  
\nSoit :  $\emptyset = 10 \text{mm}$ 

- **Vérifications à l'ELS** 

#### **Diagramme des moments:**

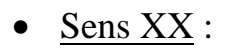

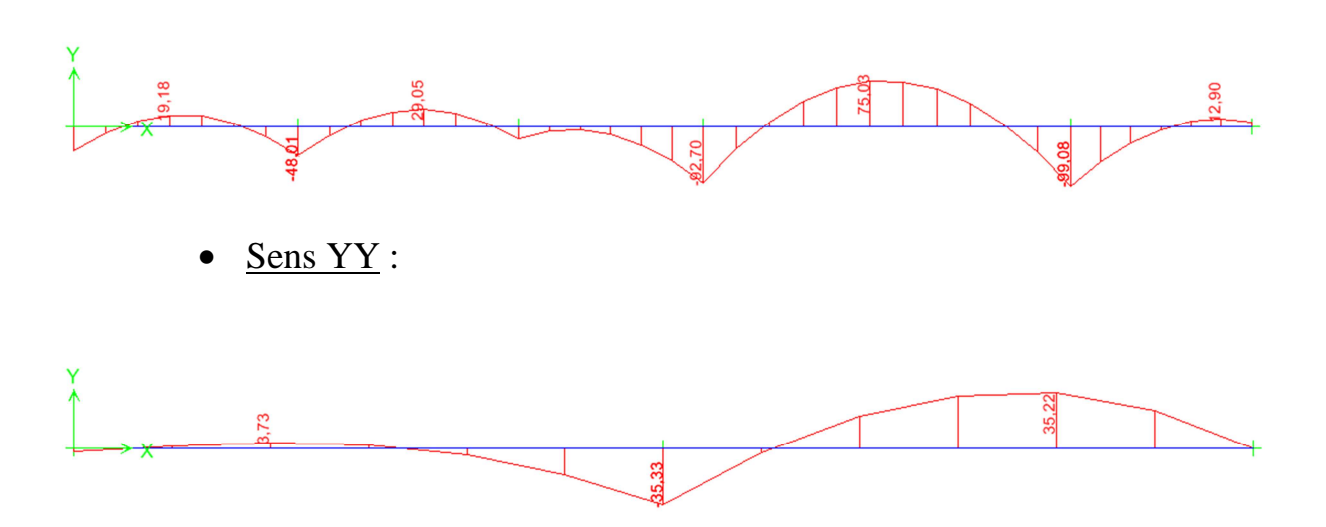

#### **A : Etat limite d'ouverture des fissures (Art.A.5.3.2/BAEL91)**

Notre mur plaque peut être en contact direct avec l'eau, dans notre cas nous allons considérer les fissurations comme étant préjudiciable :

$$
\sigma = \min\left\{\frac{2}{3}f_e; \max(0.5f_e; 100 \times \sqrt{\eta \times f_{tj}})\right\}
$$

Avec :

- fe : désigne la limite d'élasticité des aciers utilisés, exprimée en MPa
- $\bullet$   $f_{ti}$ : la résistance caractéristique a la traction du béton, exprimée en MPa
- η : un coefficient numérique, dit coefficient de fissuration, qui vaut 1pour les ronds lisses y compris les treillis soudés formés de fils tréfilés lisses et 1.6 pour les armatures a haute adhérence, sauf le cas des fils de diamètre inférieur à 6mm pour lesquels nous prendrons 1.3.

 $\bar{\sigma_s} = \min\left\{\frac{2}{3}\right\}$  $\frac{2}{3}$  × 400; max(0.5 × 400; 110 ×  $\sqrt{1.6}$  × 2.1) $\}$  $\bar{\sigma}_s = \min\{266.67; \max(200; 201.63)\} = 201.63 \text{ MPa}$ 

#### **A. Etat limite dans le béton**

- Contrainte dans l'acier : nous devons donc s'assurer que :  $\sigma \le \overline{\sigma}_s$ 

$$
\rho = \frac{100A_s}{b \times d} \qquad \text{avec : } K = \frac{1}{k_1}
$$

D'où la contrainte dans les aciers est :  $\sigma_s = \frac{M_s}{4\pi R}$  $A_{S}\beta d$ 

Contrainte dans le béton :  $\sigma_{bc} = K \times \sigma_s$ 

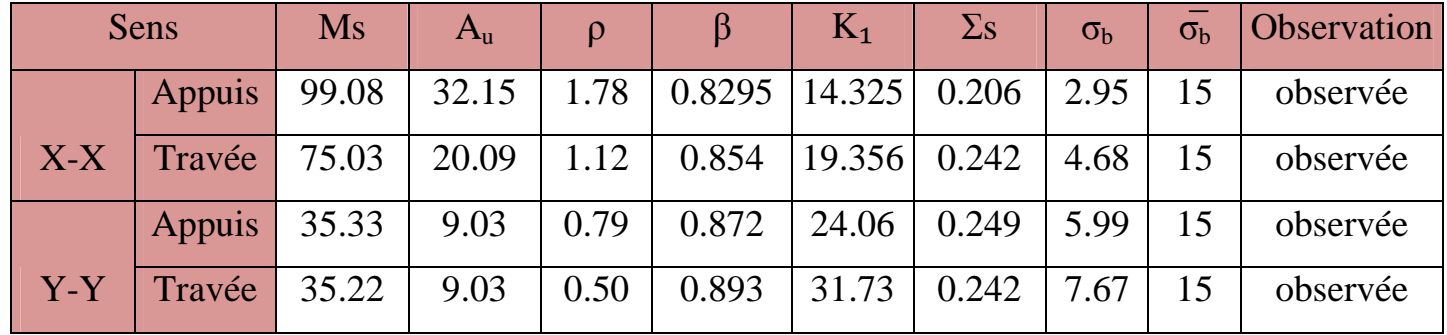

#### **B. Etat limite de déformation**

Nous devons justifier l'état limite de déformation par un calcul de flèche, cependant nous pouvons se dispenser de cette vérification sous réserve de vérifier les trois conditions suivantes :

$$
\triangleright \frac{h}{l} \ge \frac{1}{16}
$$

$$
\triangleright \frac{h}{1} \ge \frac{M_t}{10 M_0}
$$

$$
\triangleright \frac{A}{bd} \le \frac{4.2}{f_e}
$$

Avec :  $h = 30$  cm hauteur totale,

- L : portée entre nus d'appuis,
	- $M_t$ : moment maximum en travée,
- M0 : valeur maximum du moment isostatique,
	- A : section des armatures,
- b : longueur da la section,
	- d : hauteur utile de la section droite.

• Sens X-X :

$$
M_t = 0.75 M_{0x} = 0.75 \times 75.03 = 56.27 \text{ kN.m}
$$
  
\n
$$
q_s = 45.5 \text{ kN/ml}
$$
  
\n
$$
M_0 = q_s \times \frac{l^2}{8} = 45.5 \times \frac{5.5^2}{8} = 172.05 \text{ kN.m}
$$

Z [ = ,. -.. = 0.2> - -Y = 0.0625………..condition vérifiée Z [ = ,. -.. = 0.2> . -.×-,.. = 0.026………..condition vérifiée 1' !×"<sup>=</sup> ,... -..×- = 0.0100 < ., #\_ = ., .. = 0.0105………..condition vérifiée

• Sens Y-Y :

$$
M_t = 0.75 M_{0x} = 0.75 \times 35.22 = 26.42 \text{ kN.m}
$$
  
\n
$$
q_s = 45.5 \text{ kN/ml}
$$
  
\n
$$
M_0 = q_s \times \frac{l^2}{8} = 45.5 \times \frac{6^2}{8} = 204.75 \text{ kN.m}
$$

Z [ = ,. -.. = 0.2> - -Y = 0.0625………..condition vérifiée Z [ = ,. -.. = 0.2> . -.×,.. = 0.022………..condition vérifiée 1' !×"<sup>=</sup> .. -..×- = 0.0050 < ., #\_ = ., .. = 0.0105………..condition vérifiée

#### **D. Contrainte tangentielle**

$$
\tau_u = \frac{V_{max}}{b \times d} \le \overline{\tau_u} = \frac{0.15 \times f_{c28}}{\gamma_d} = \frac{0.15 \times 25}{1.5} = 2.5 \text{ MPa}
$$
  
\n
$$
V_x = q_s \times 1 = 45.5 \times 5.5 = 250.25 \text{ kN}
$$
  
\n
$$
V_y = q_s \times 1 = 45.5 \times 6 = 273 \text{ kN}
$$
  
\n
$$
\tau_u = \frac{V_{max}}{b \times d} = \frac{273 \times 10^3}{1000 \times 180} = 1.52 \text{ MPa}
$$
  
\n
$$
\tau_u < \overline{\tau_u} \implies \text{Les armatures transversales ne sont pas nécessaires.}
$$

#### **E. Influence de l'effort tranchant sur le béton**

$$
\sigma_{bc} = \frac{2V_u}{b \times 0.9 \times d} \le \frac{0.8f_{c28}}{\gamma_b} = \frac{0.8 \times 25}{1.5} = 13.33 \text{ MPa}
$$
  
Pour le sens XX :  $\sigma_{bc} = \frac{2 \times 250.25}{100 \times 0.9 \times 18} = 0.31 \text{ MPa}$ ...........condition vérifiée  
Pour le sens YY :  $\sigma_{bc} = \frac{2 \times 273}{100 \times 0.9 \times 18} = 0.33 \text{ MPa}$ ...........condition vérifiée.

# Conclution

L'étude de ce projet nous a permis de mieux cerner une synthèse assez objective de toutes les connaissances acquises tout le long de notre formation en génie civil qui reste un domaine très vaste.

 Suite à cela, ce modeste travail nous a permis d'appliquer les différents règlements à savoir : «BAEL91», «RPA99/ version2003» ainsi que les divers documents techniques.

 Les difficultés rencontrées lors des calculs nous ont permis de mieux comprendre le comportement de notre structure, ainsi qu'a travaillé en parallèle avec d'autres personnes dans le domaine qui ont suffisamment d'expérience, de longues discussions ont apporté un bagage favorable en plus pour nous.

 Nous avons constaté que l'élaboration d'un projet ne se base pas uniquement sur le calcul, mais plutôt sur la pratique et la réalisation sur chantier, qui induit des problèmes qu'il faudra gérer sur place, donc avoir les bons réflexes pour pouvoir réagir en toutes situations d'urgence .

### Bibliographie

Dans le cadre de l'élaboration de notre projet de fin d'étude, les documents suivants nous ont été d'une aide précieuse à fin de résoudre les anomalies que nous avons rencontrées au cours de notre projet.

#### **Règlements**

- RPA99/Version2003 : Règles parasismiques Algériennes.
- BAEL99 : Béton armé aux états limites.
- DTR B.C. 2.2 : Charge permanentes et charge d'exploitation.

#### **Cours**

- Résistance des matériaux.
- Béton armé.
- Dynamique des structures.
- Cours de bâtiment.

#### **Thèses**

- Mémoires de fin d'étude des promotions précédentes.

#### **Logiciels et programmes**

- AUTOCAD 2011 (Dessin)
- ETABS V9.6.0 (Analyse des structures)
- Office 2007 (Traitement de texte, calcul…etc.).

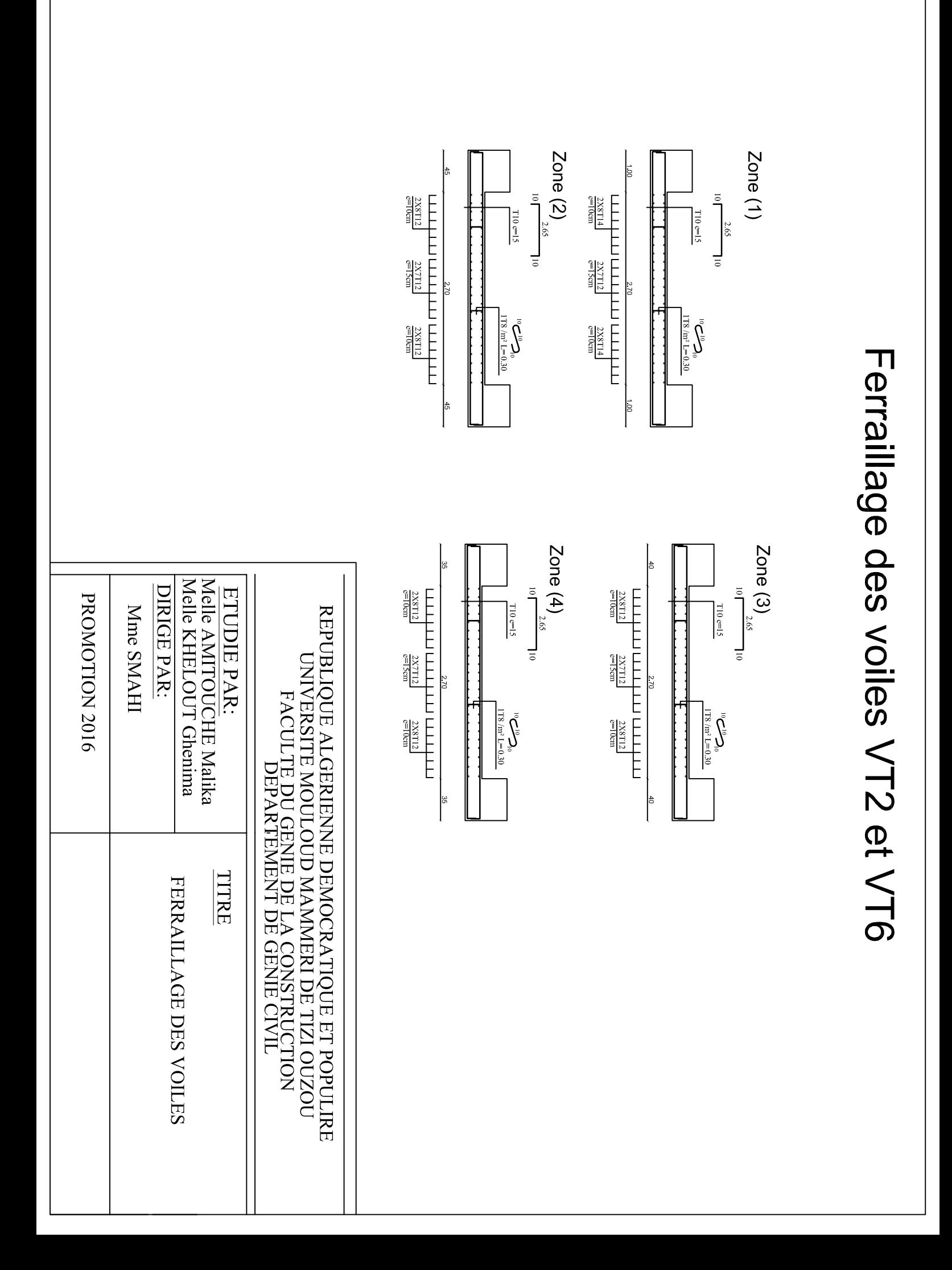

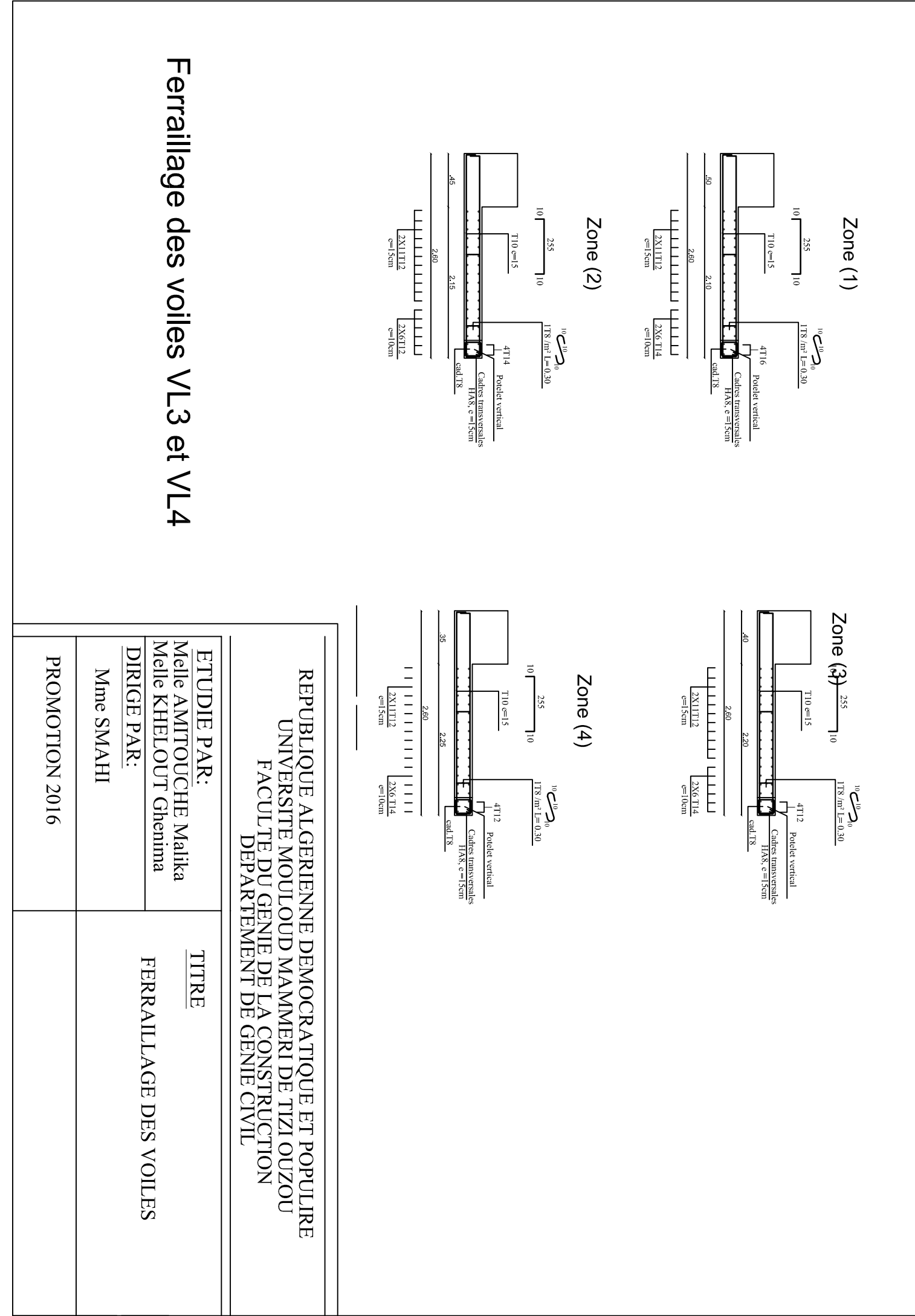

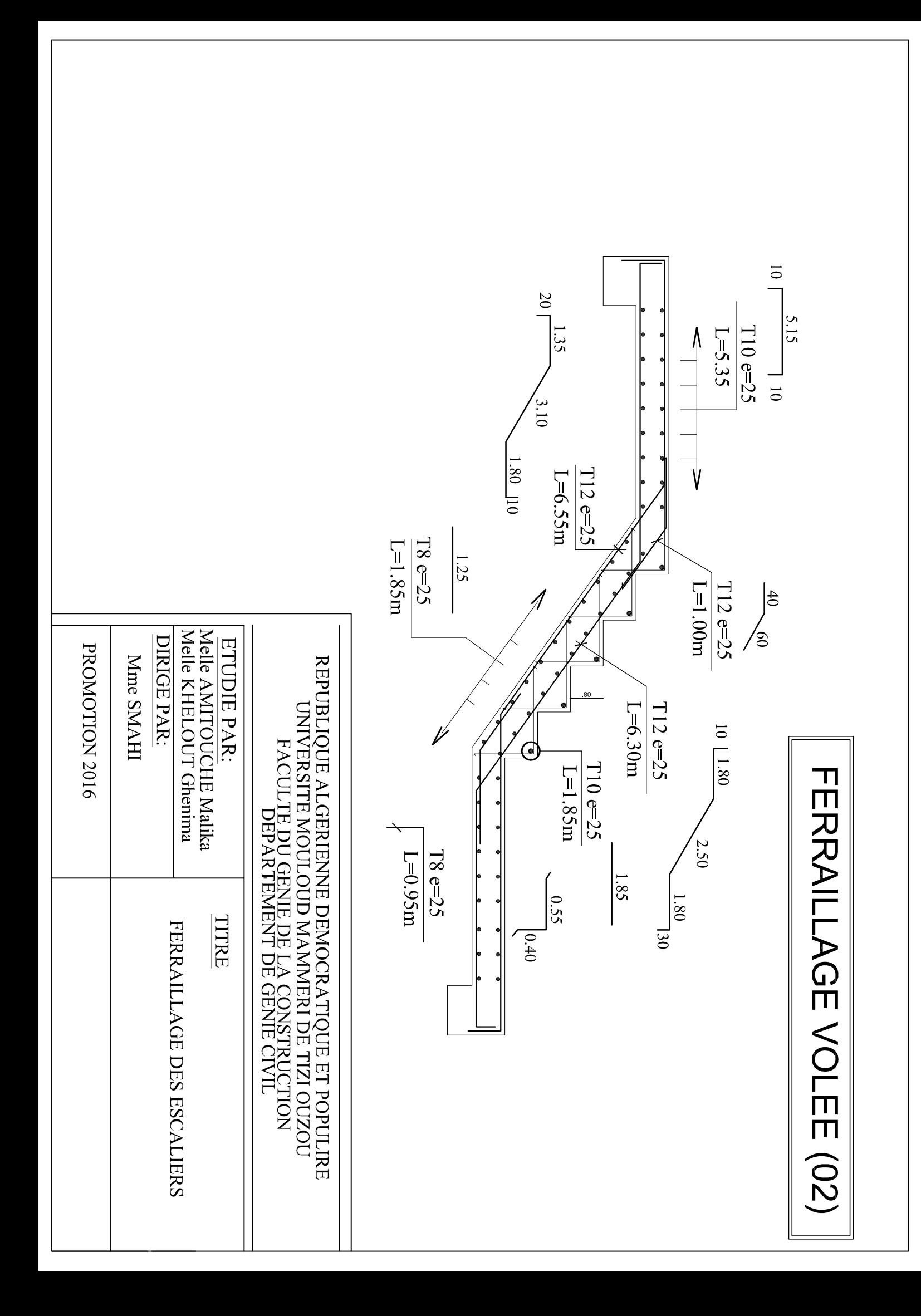

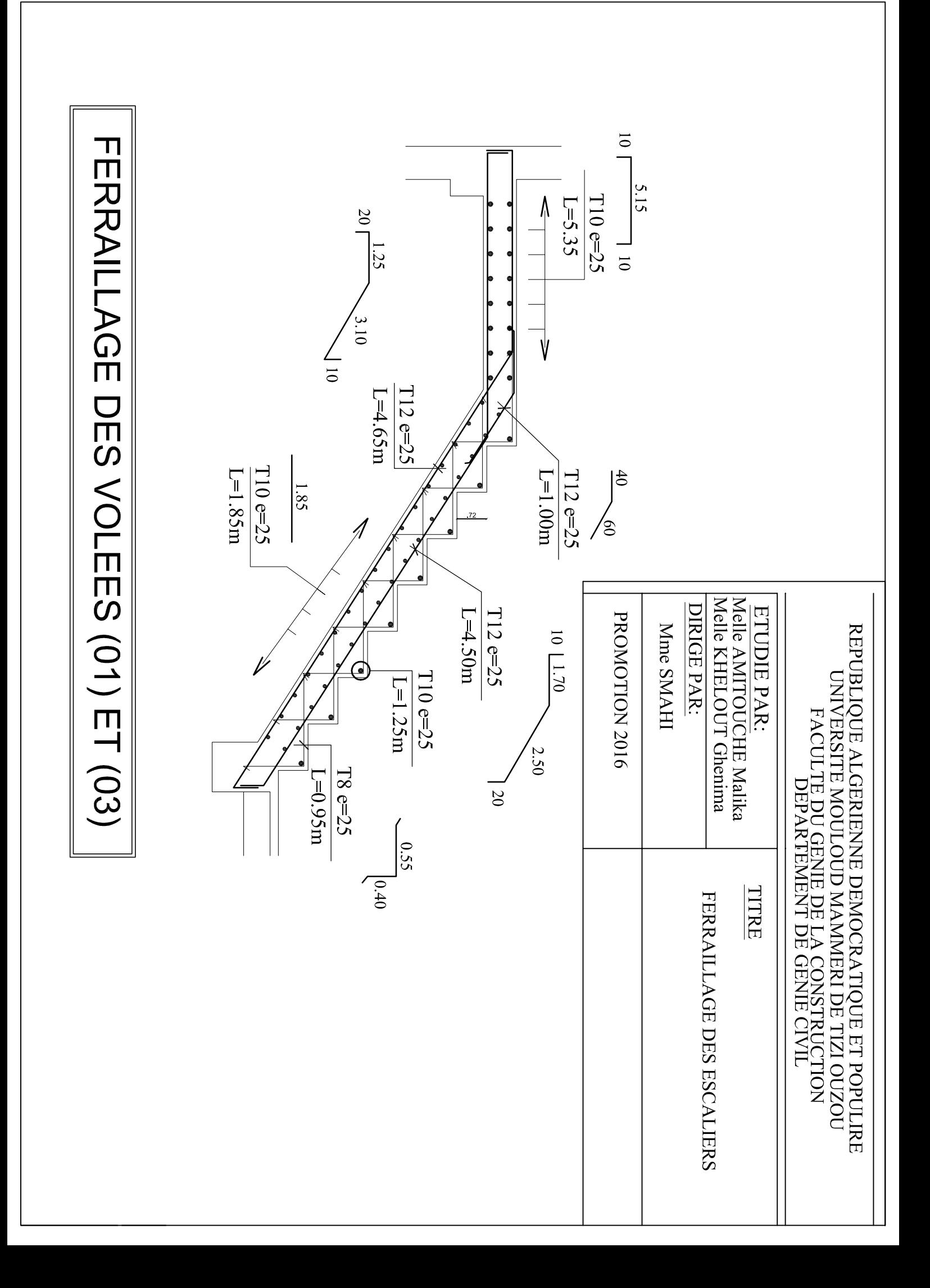

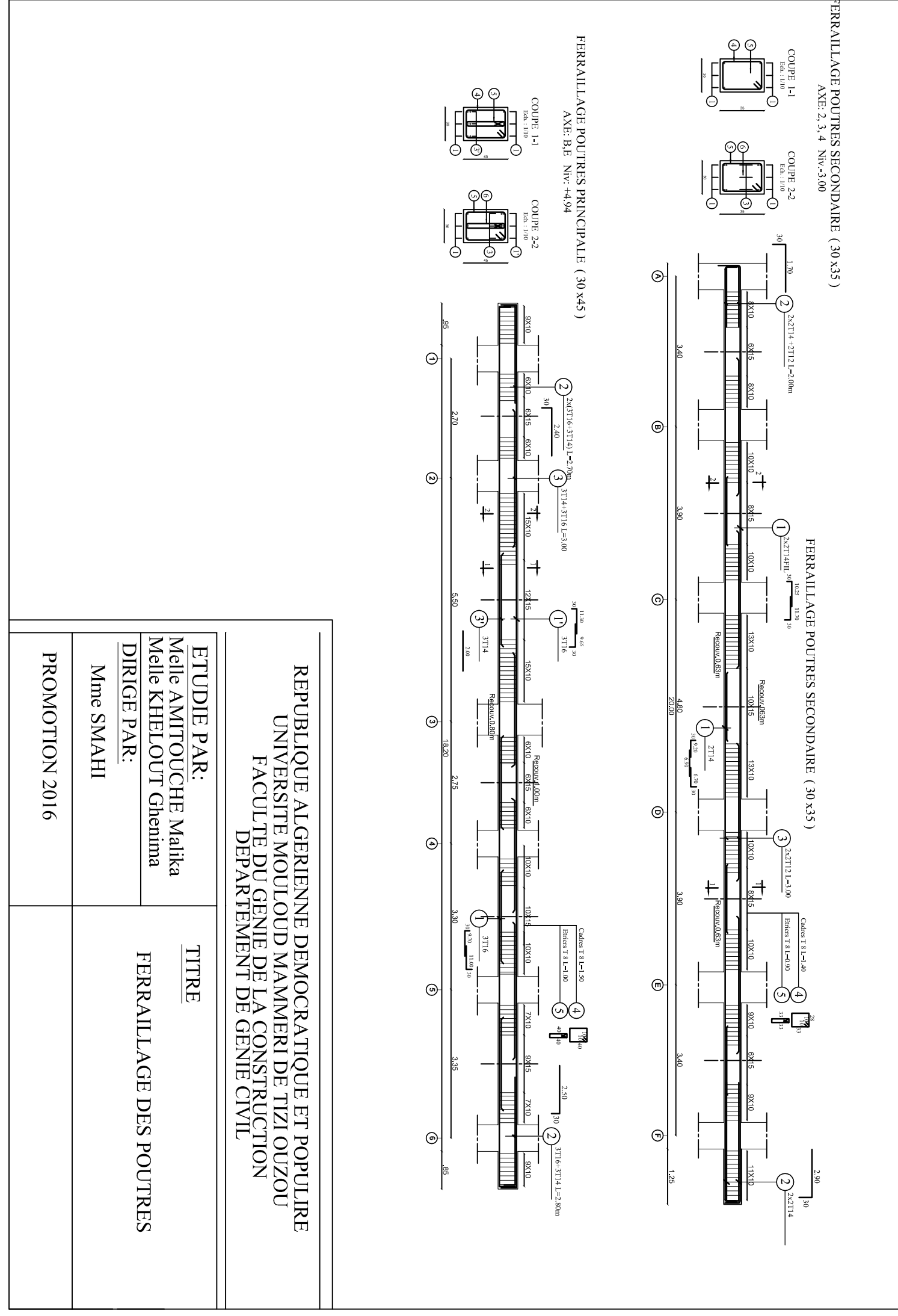

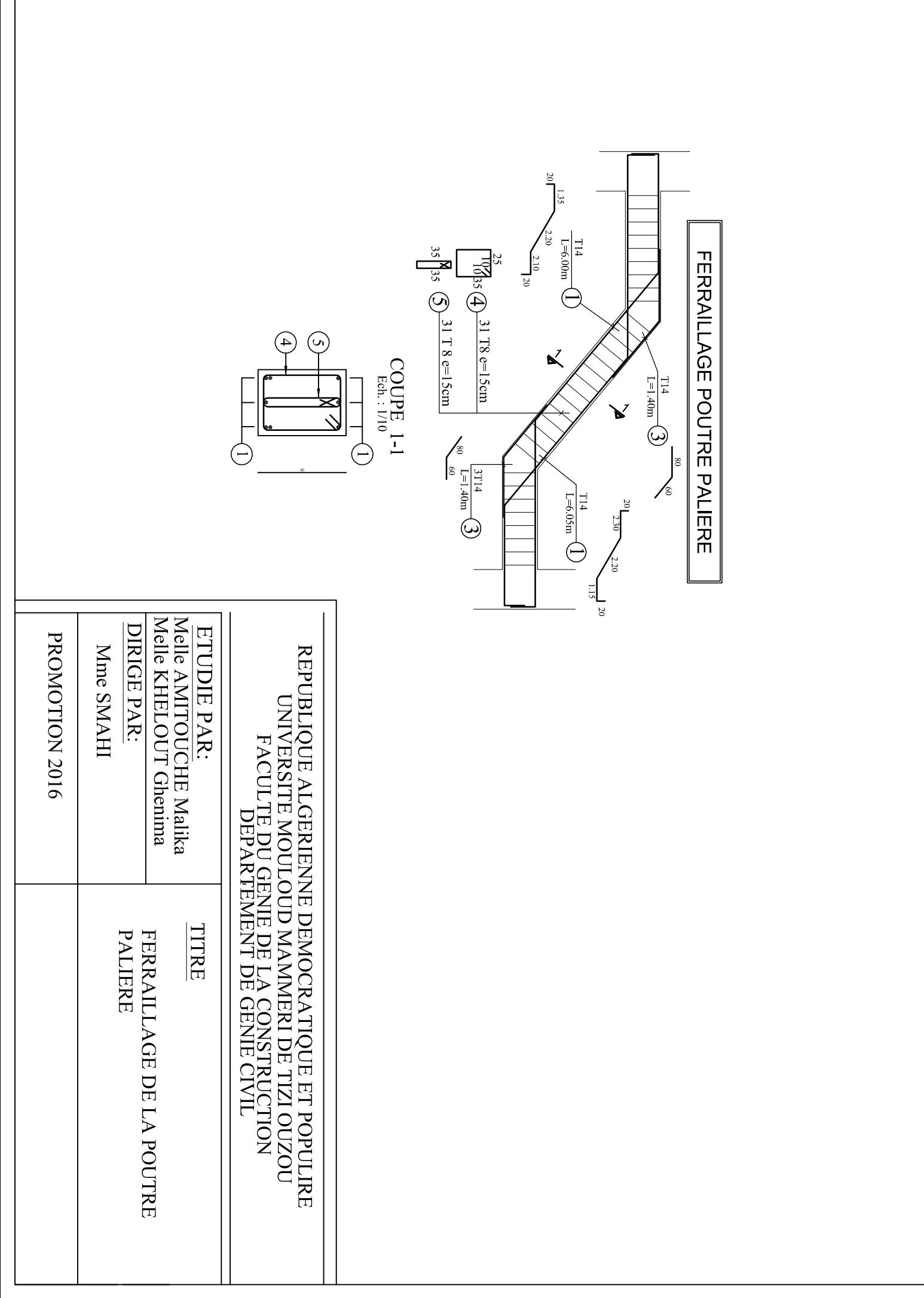

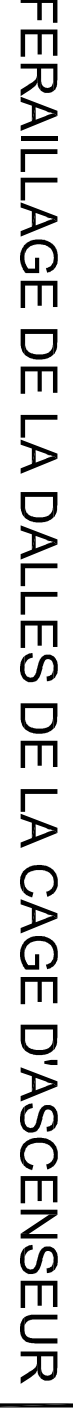

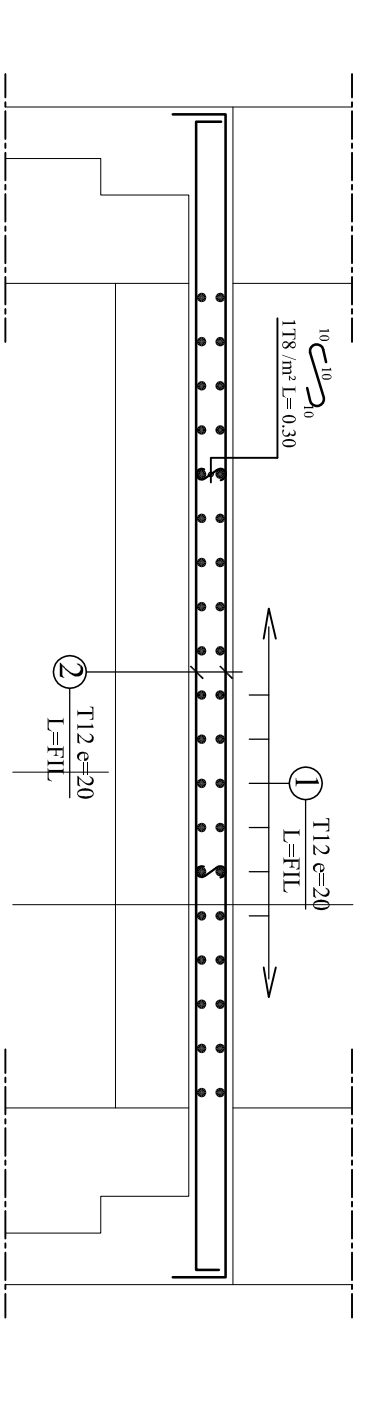

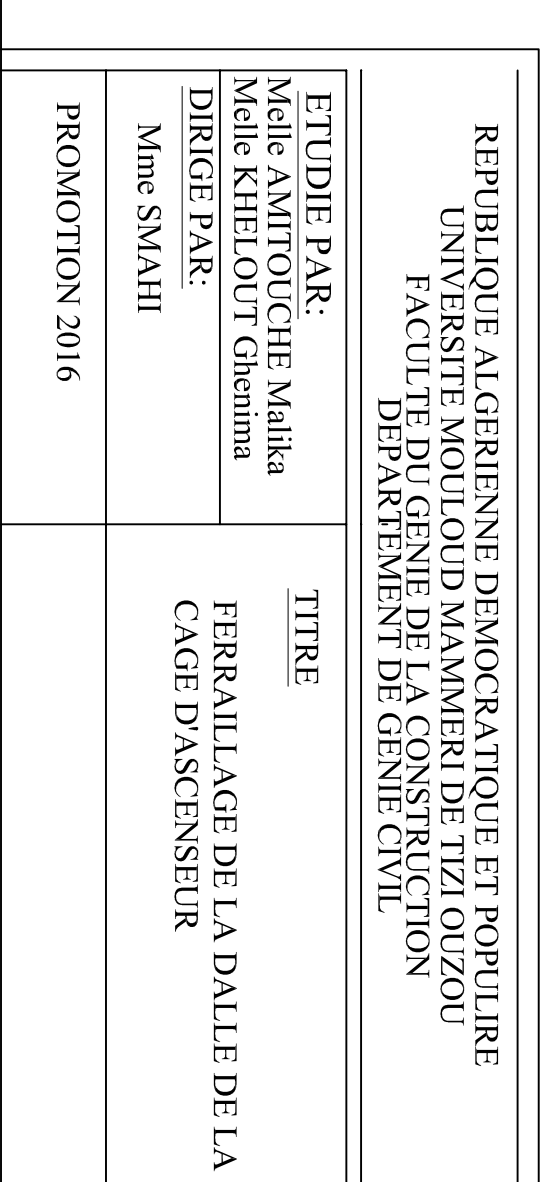

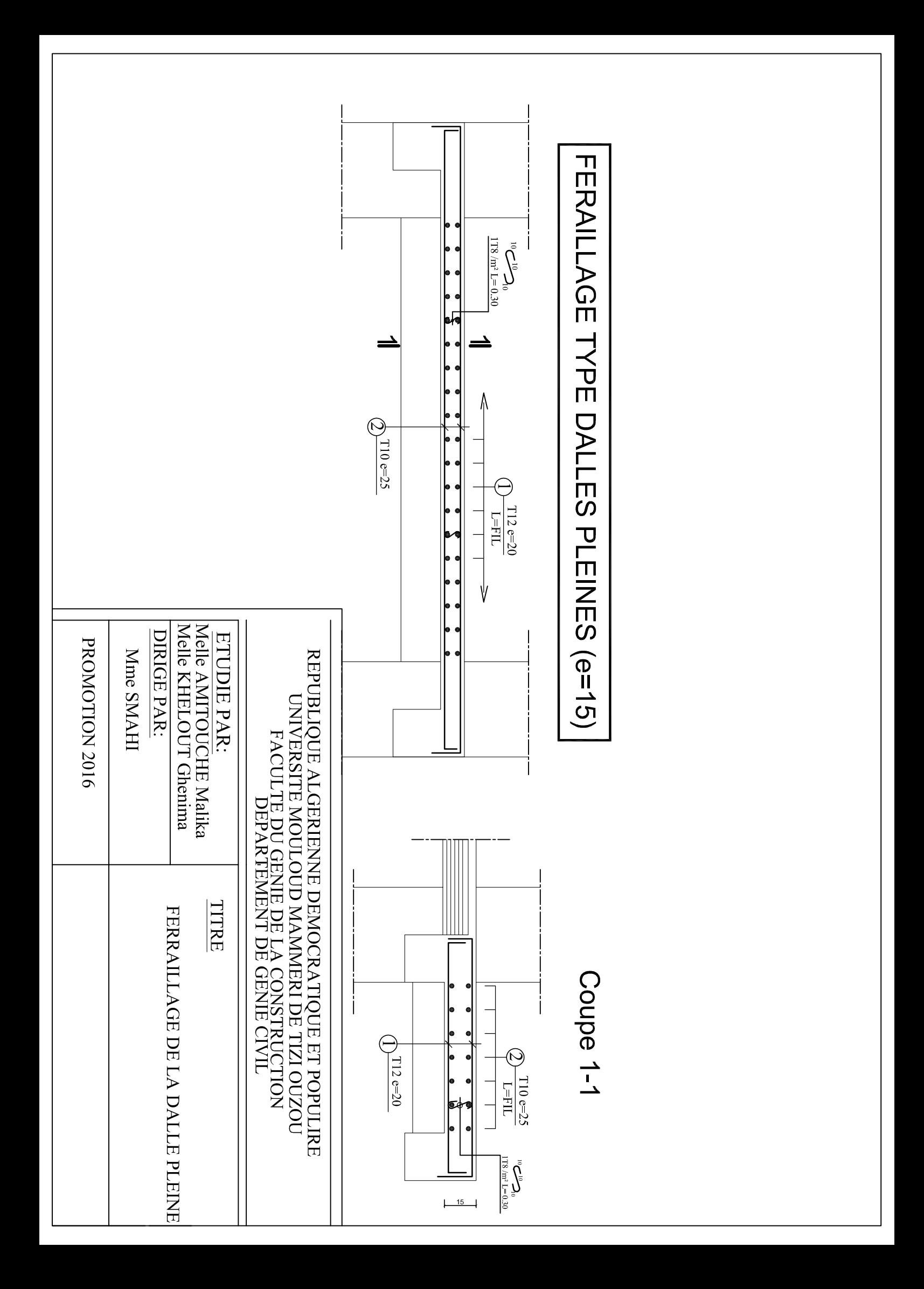
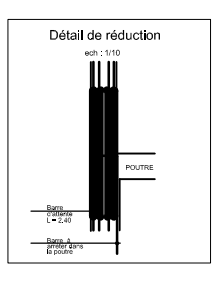

COUPE  $3-3$ 

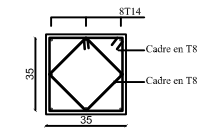

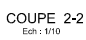

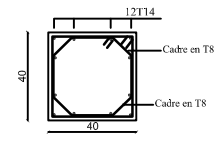

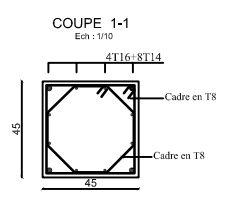

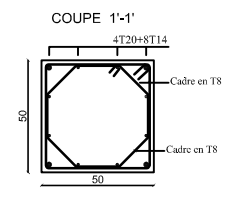

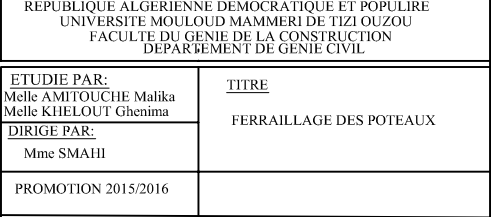

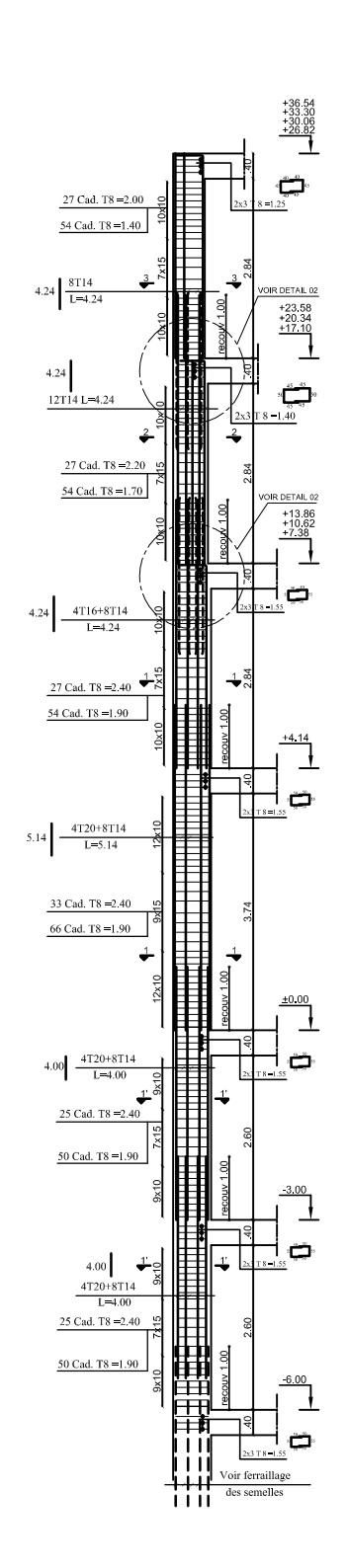

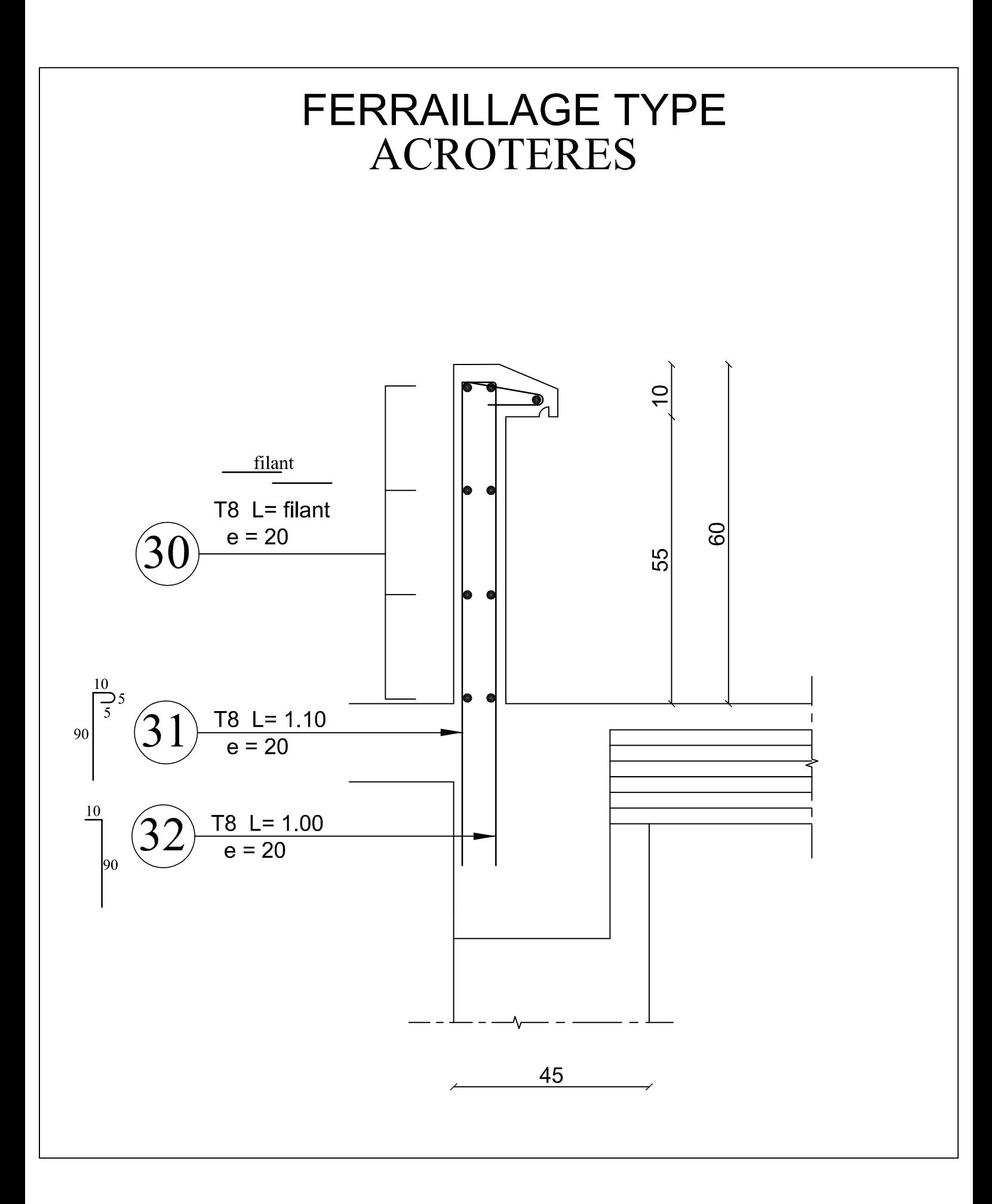

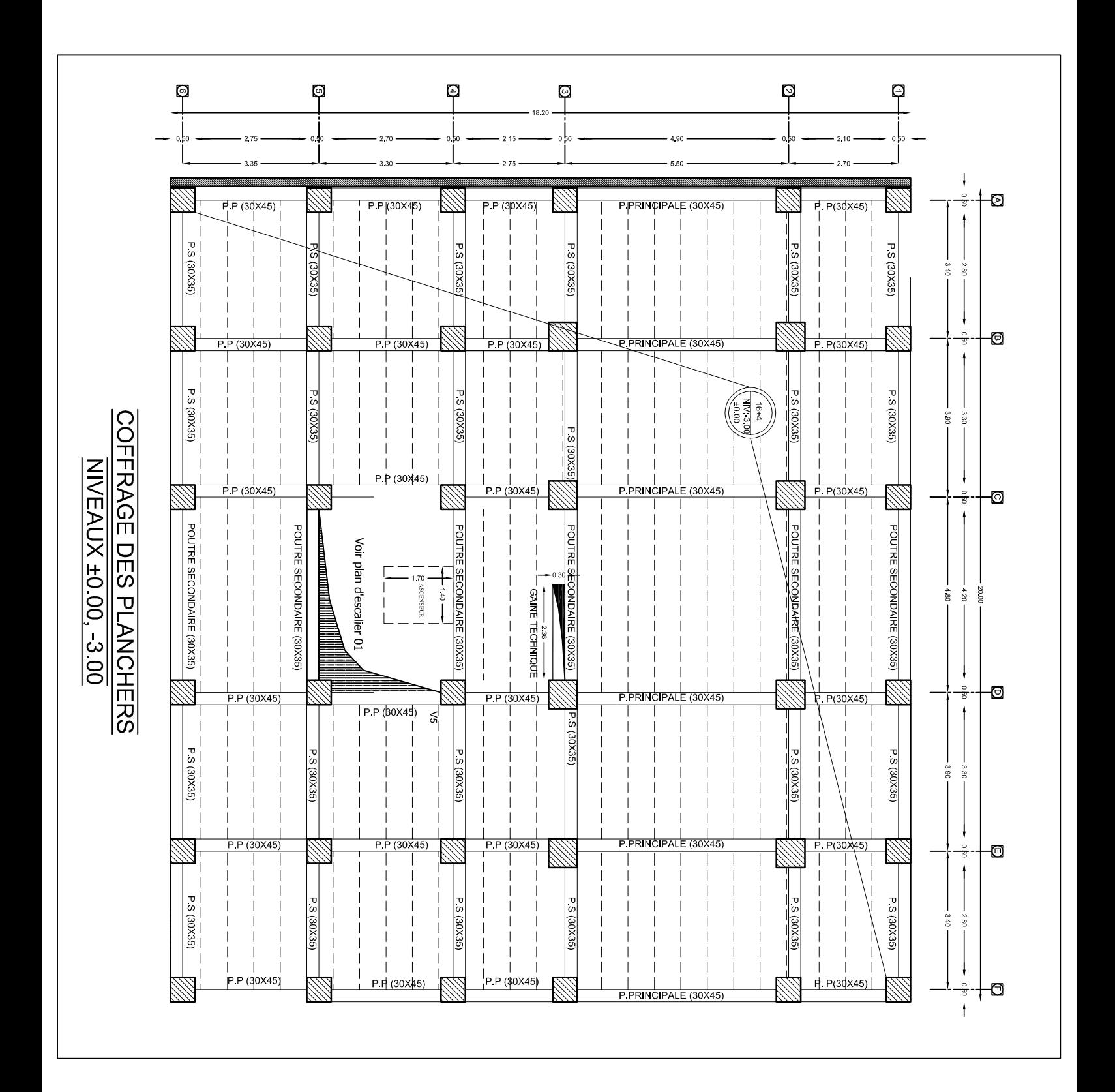

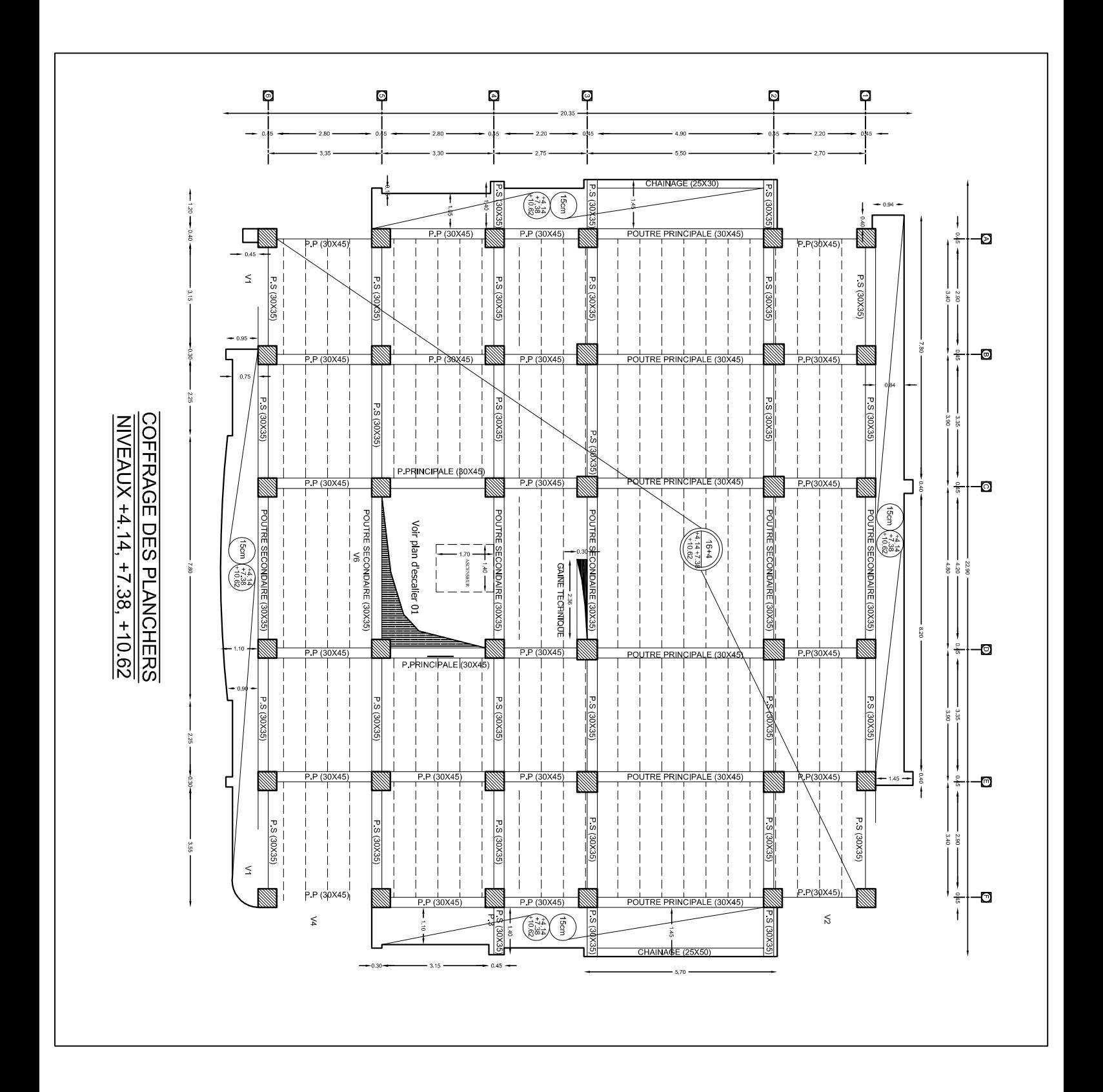

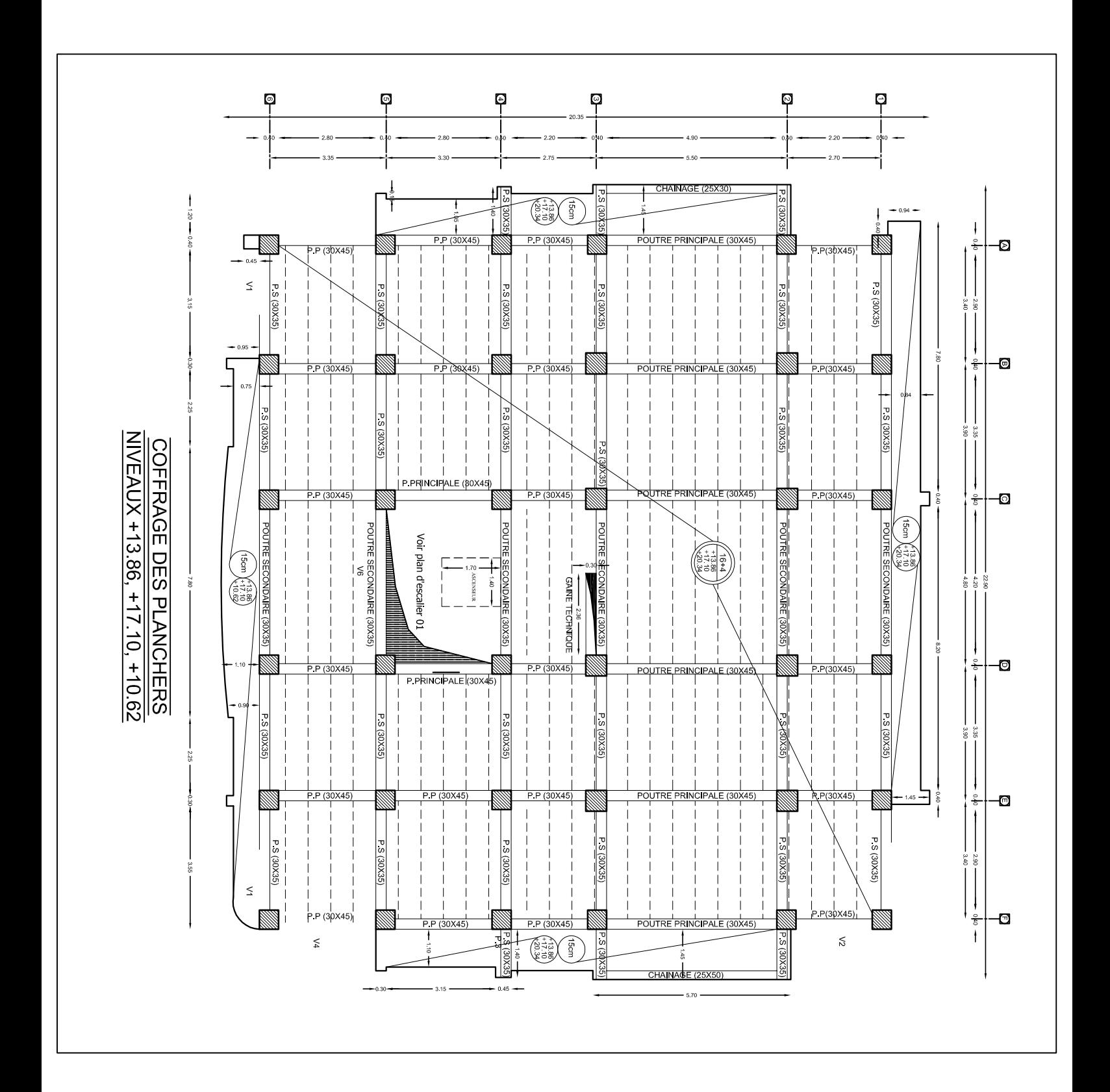

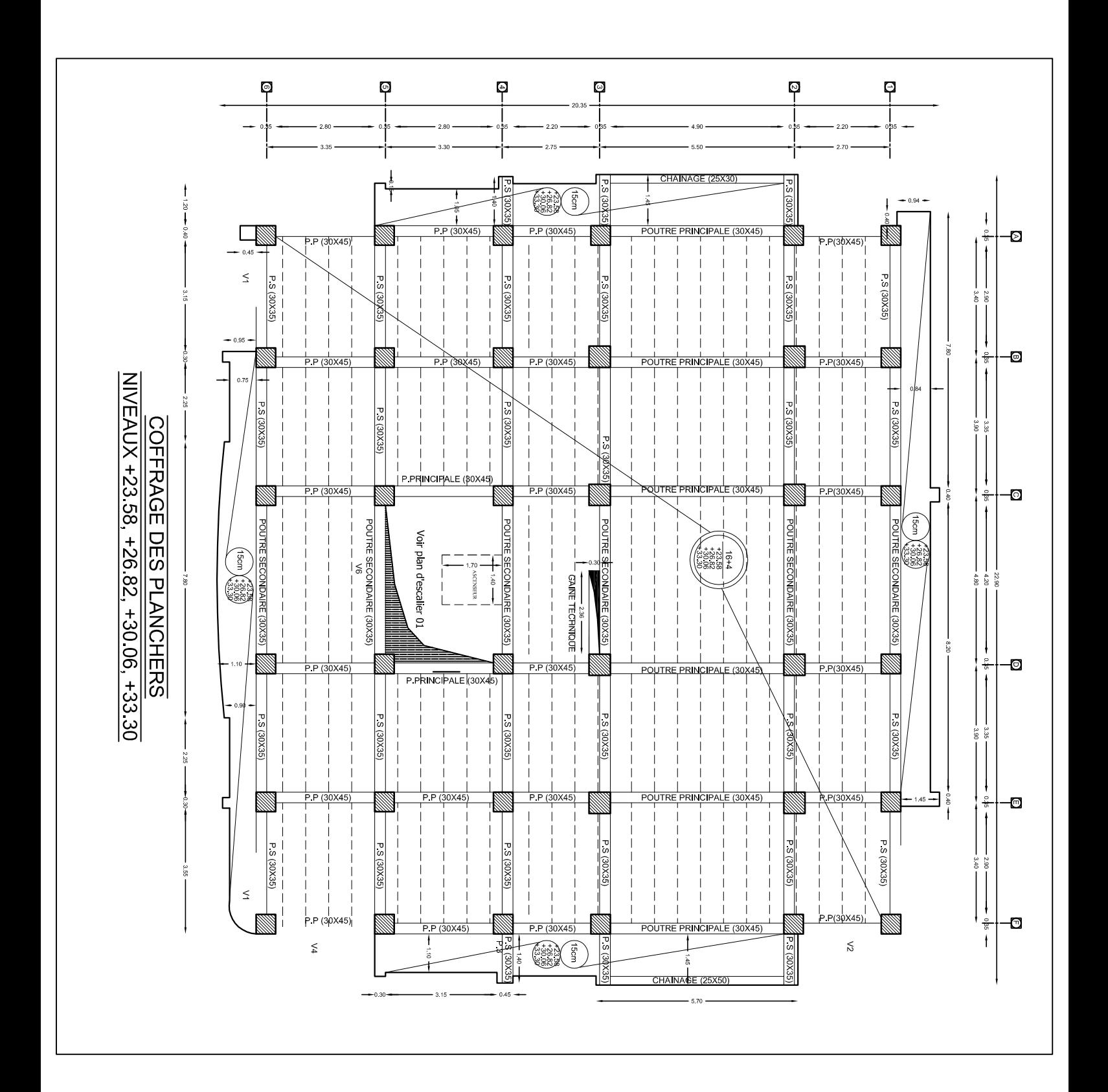

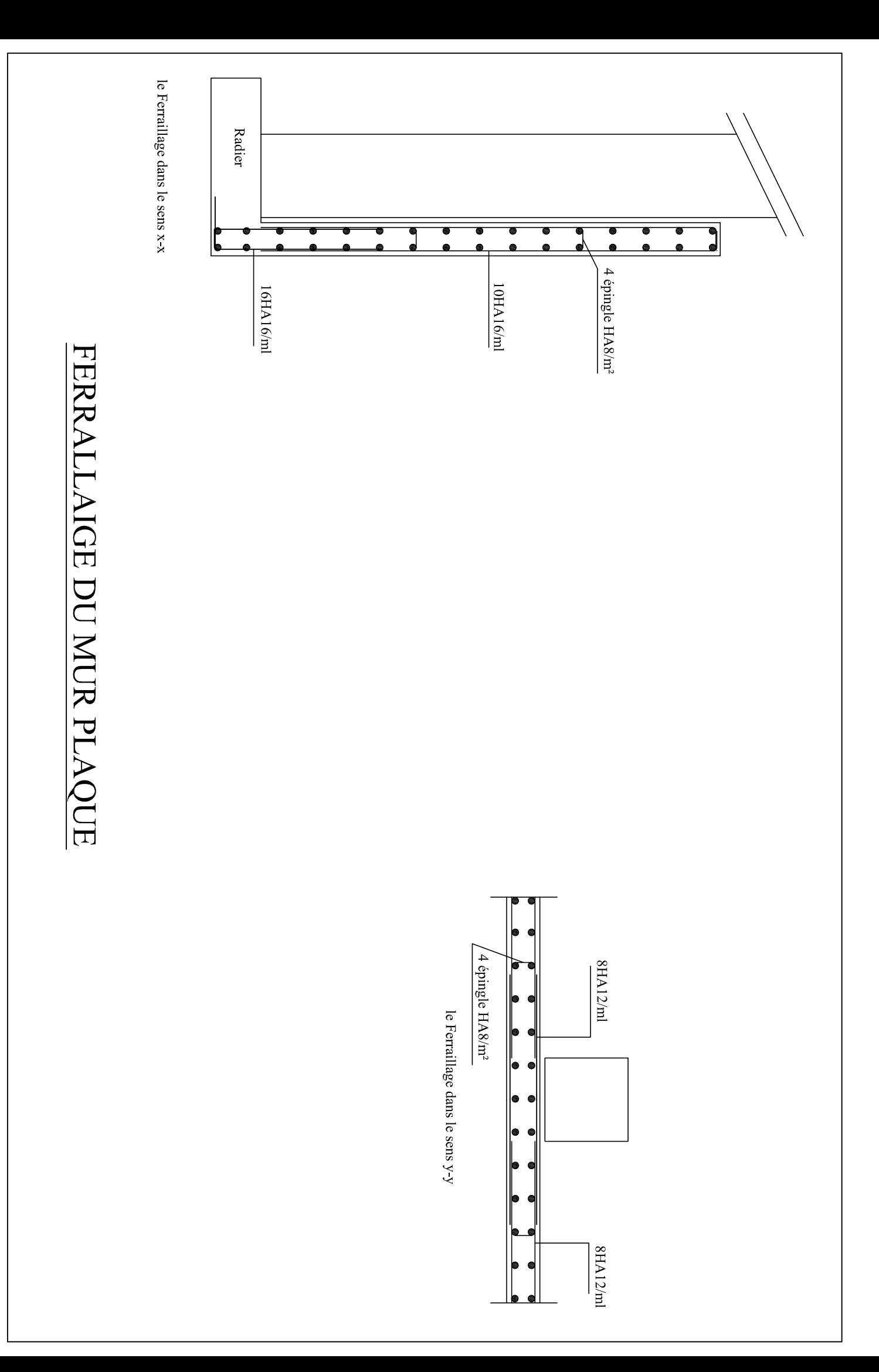

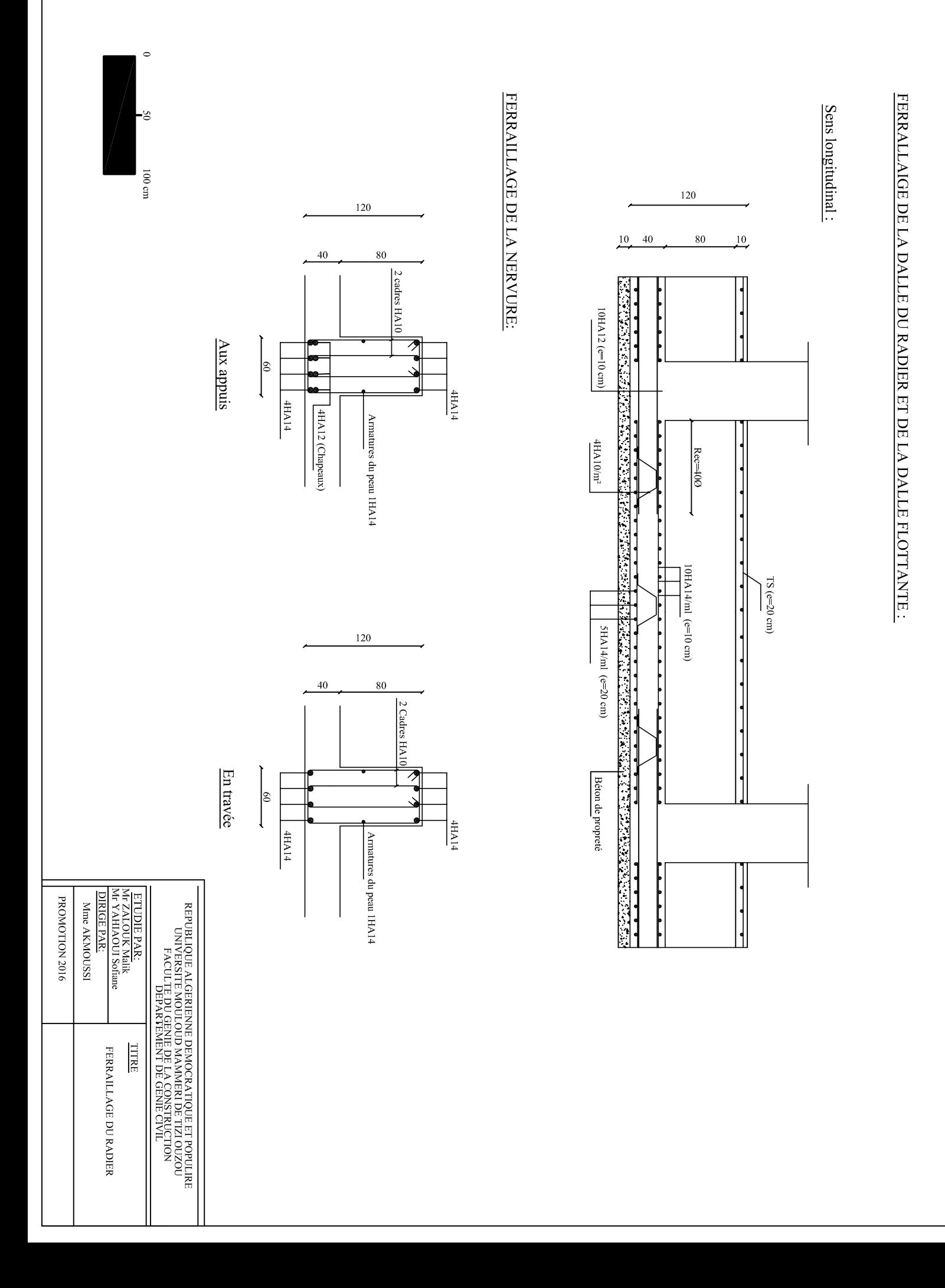

En travée ြိ  $\downarrow$ PROMOTION 2015/2016 REPUBLIQUE ALGERIENNE DEMOCRATIQUE ET POPULRE<br>TRANSFORMER MOULOUD MANARI DE TIZI OUZOU<br>DINYERSITE MOULOUD MANARI DE TIZI OUZOU<br>PER MANARIEMENT DE GENIE CIVIL **TITRE** FERRAILLAGE DU RADIER

 $\circ$ 

 $\rm{m}$ 00 l

Aux appuis

80  $40^{\circ}$ 2 Cadres HA1 フ  $\frac{4H\Lambda}{10}$ Armatures du peau IHA14

 $\frac{1}{\sqrt{1+\frac{1}{2}}}$ 

120

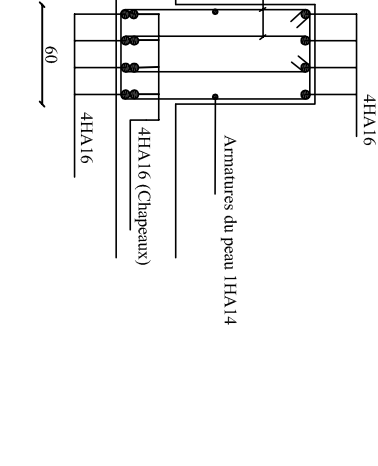

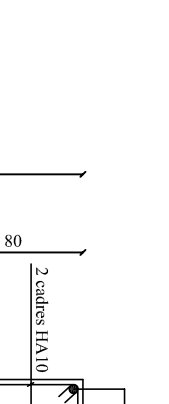

120

40

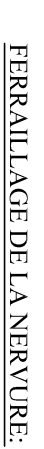

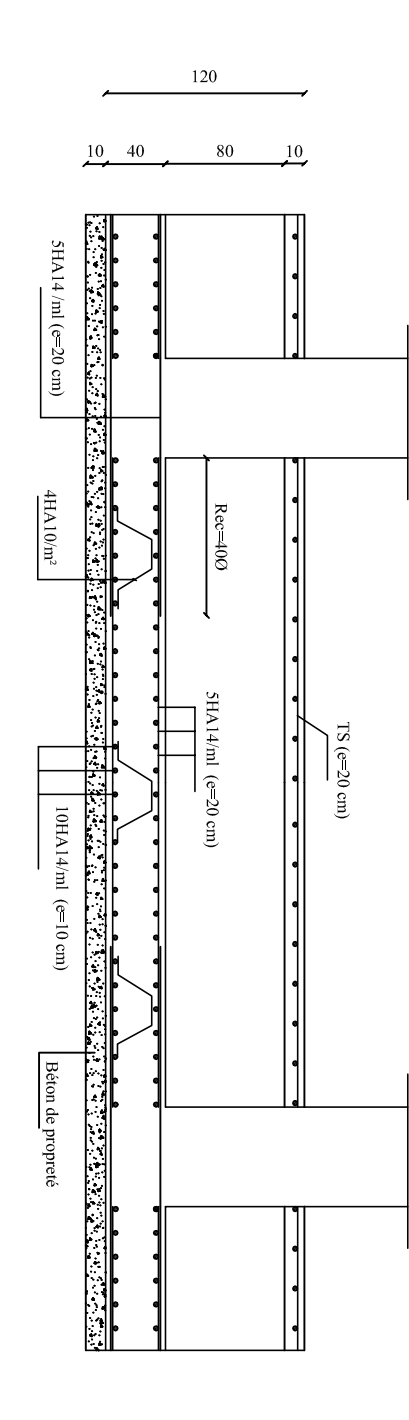

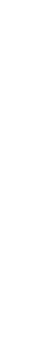

<u>FERRALLAIGE DE LA DALLE DU RADIER ET DE LA DALLE FLOTTANTE</u>

Sens transversal:

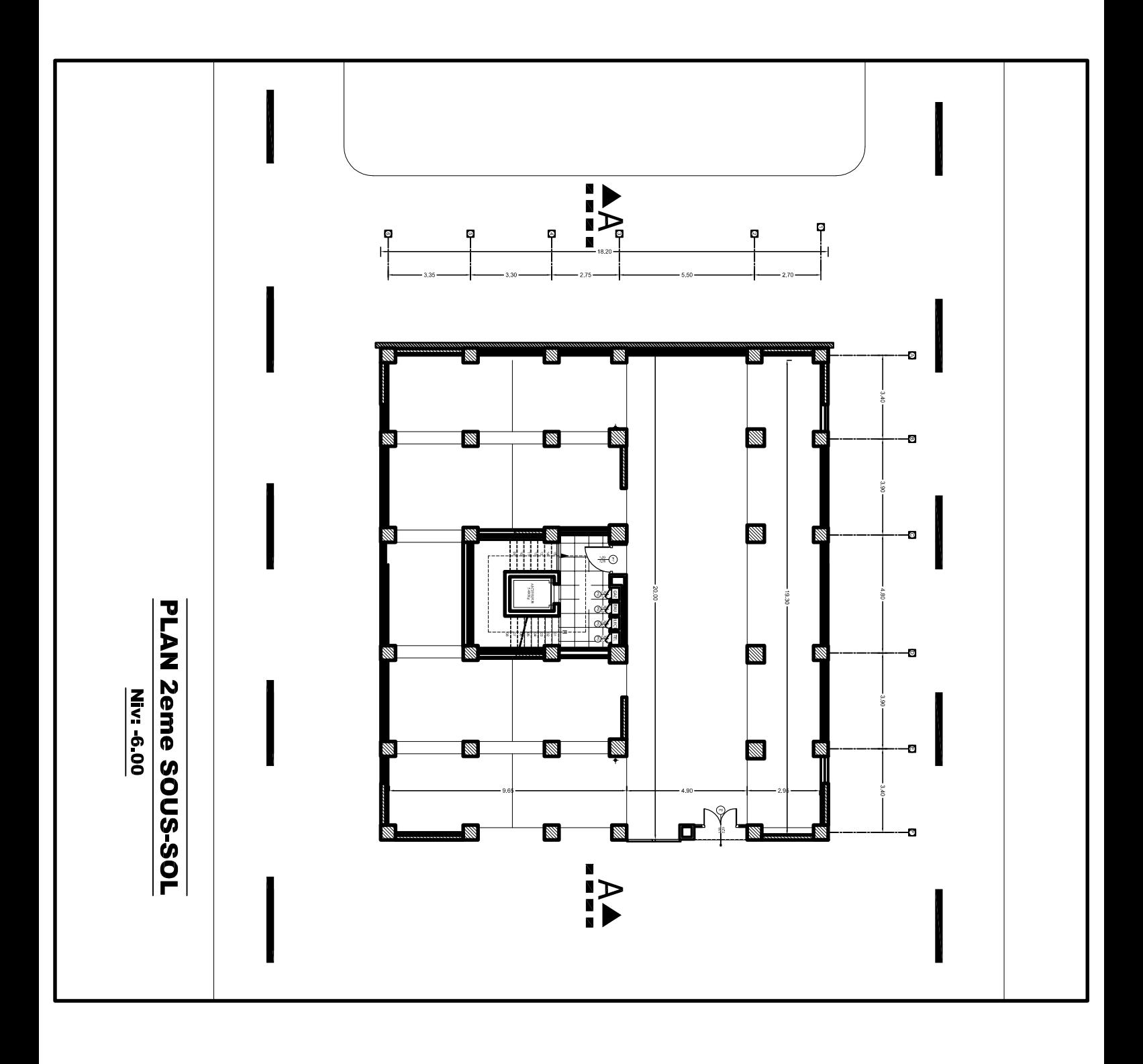

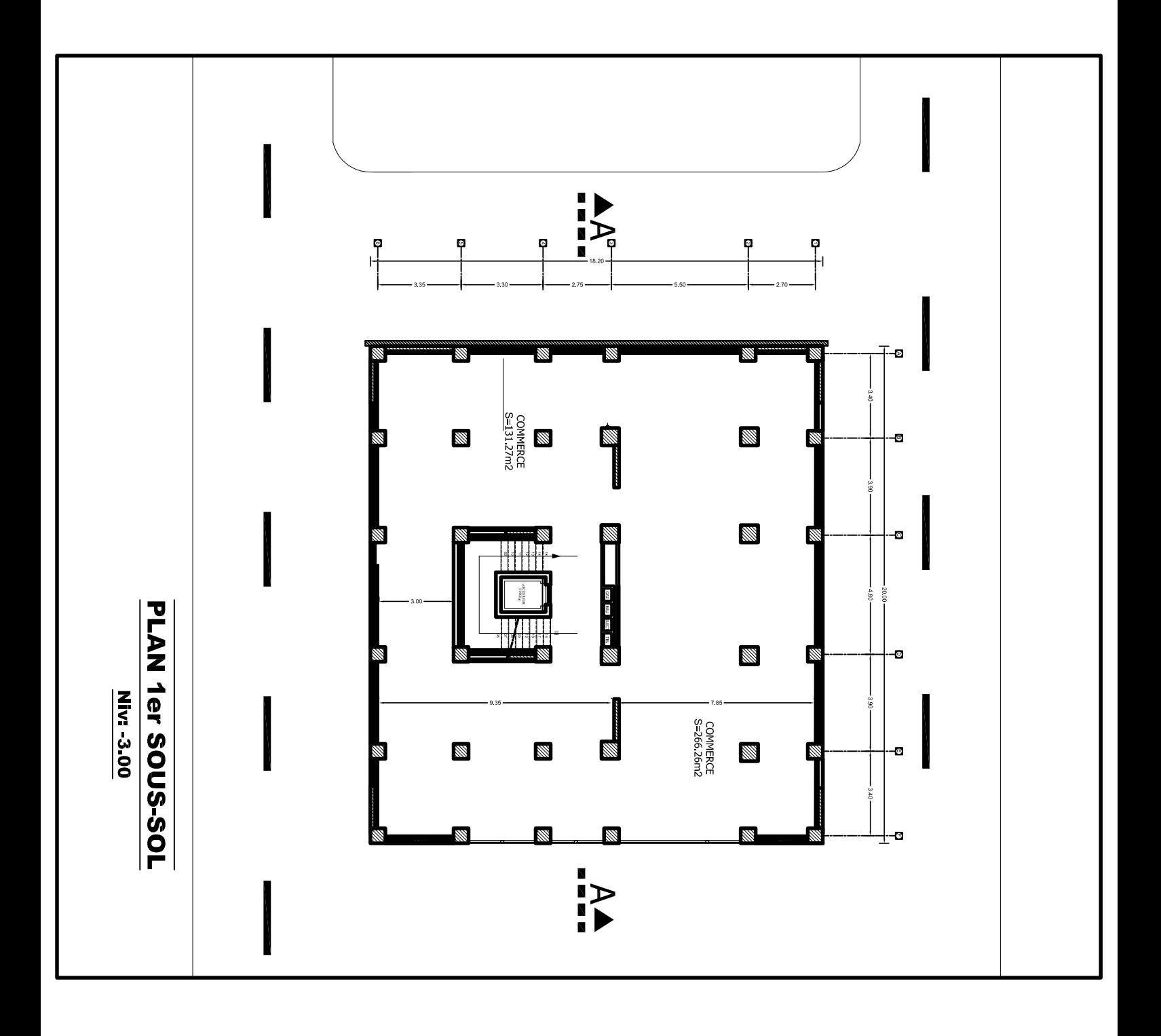

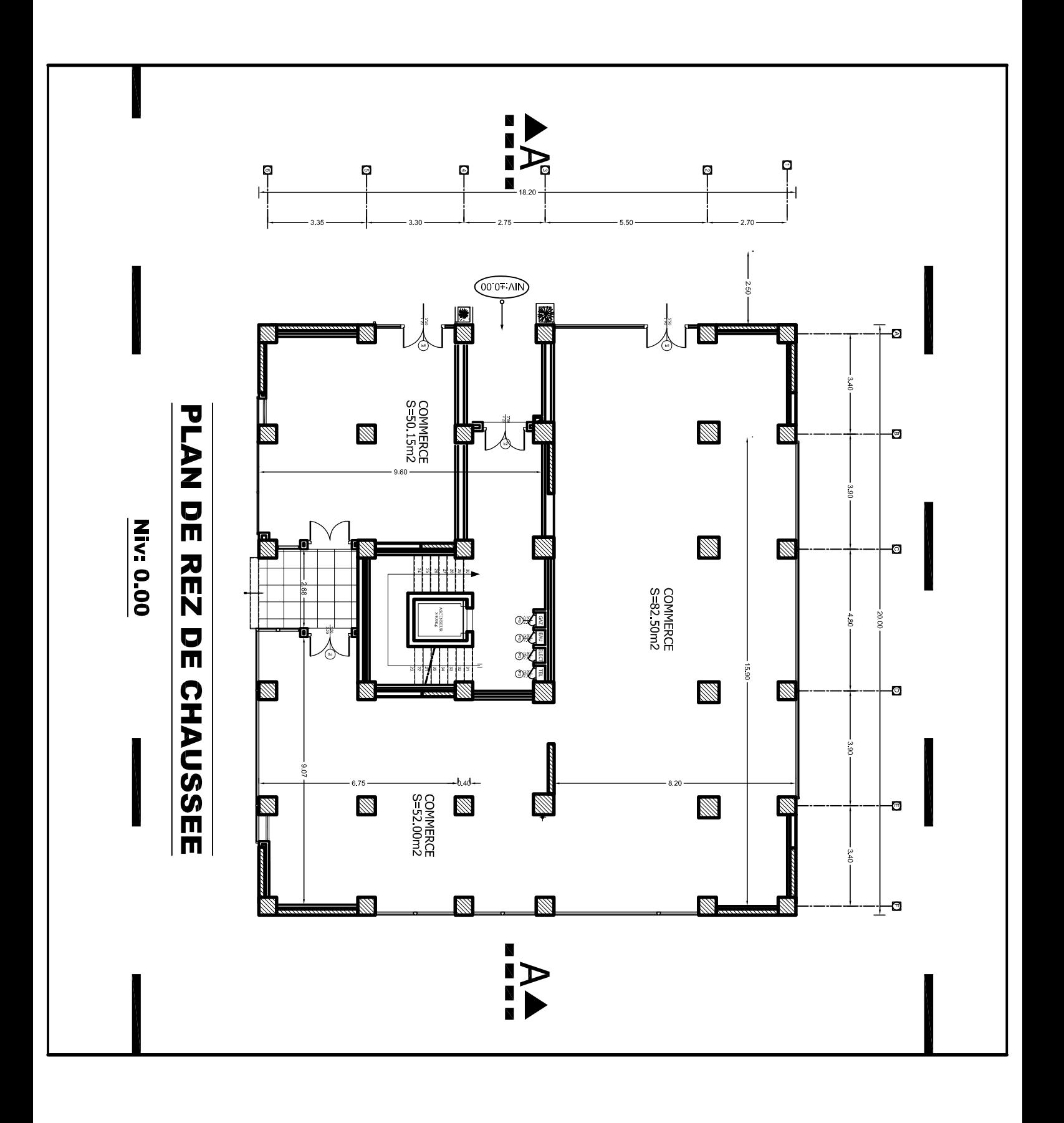

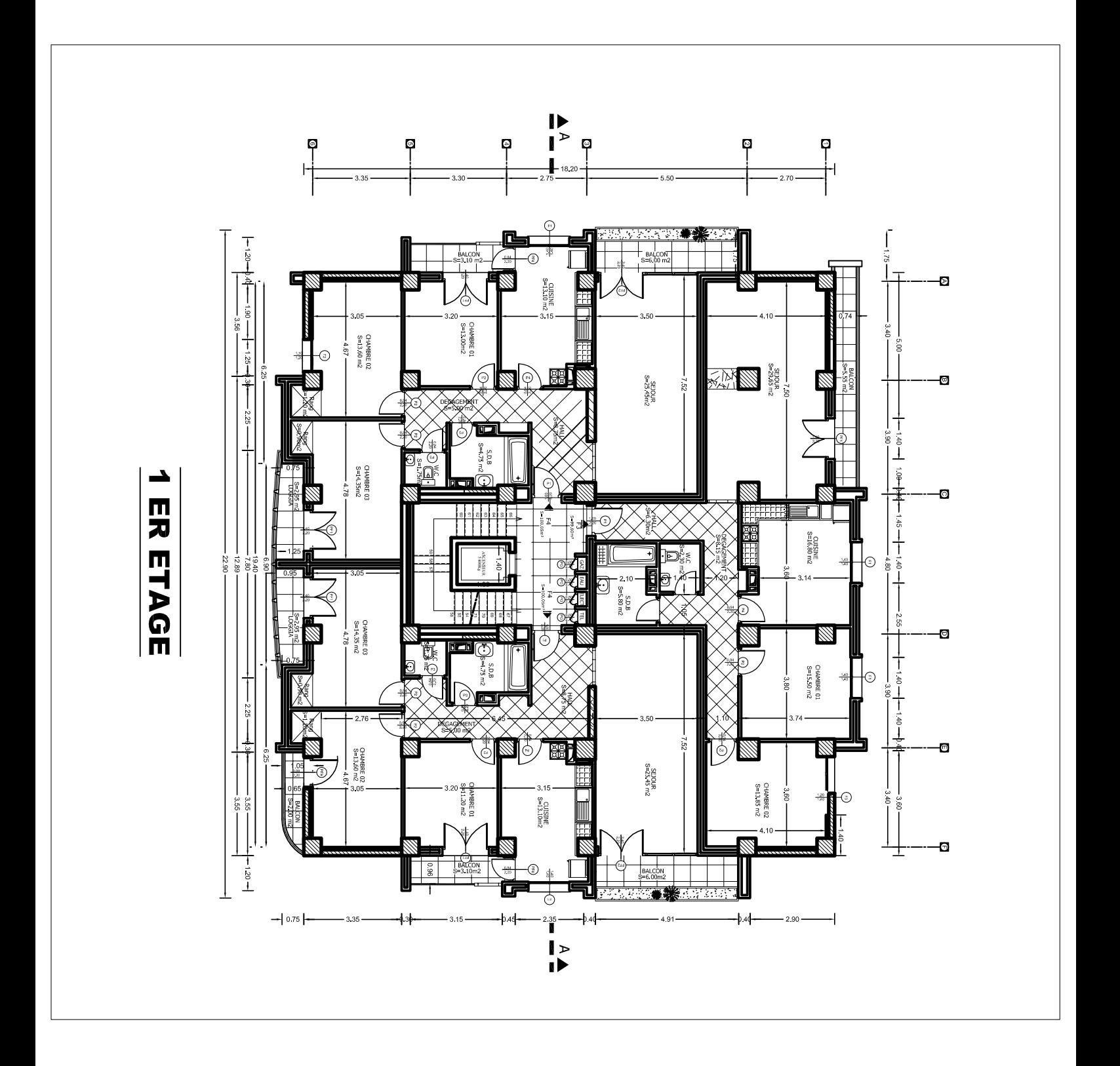

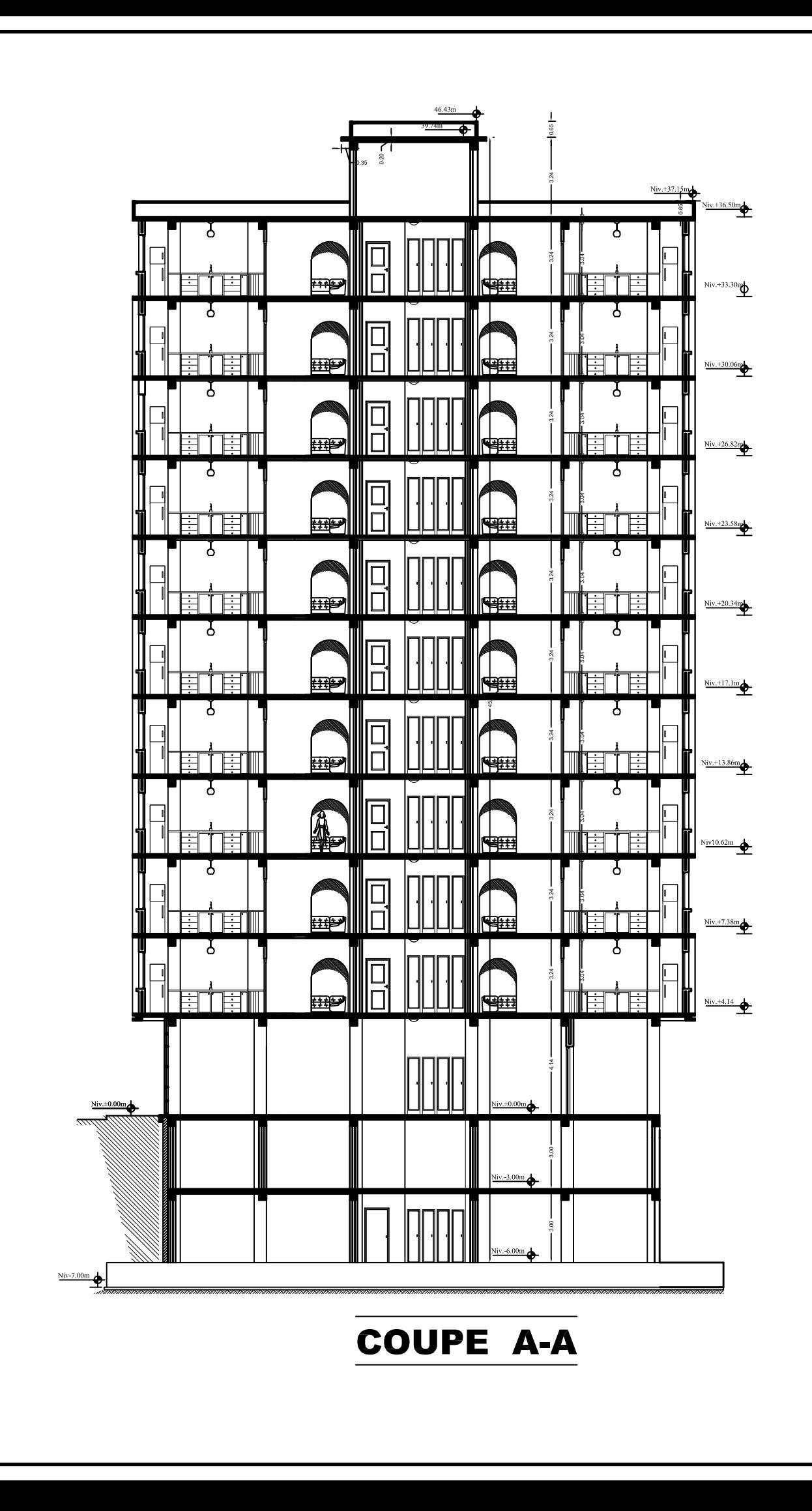

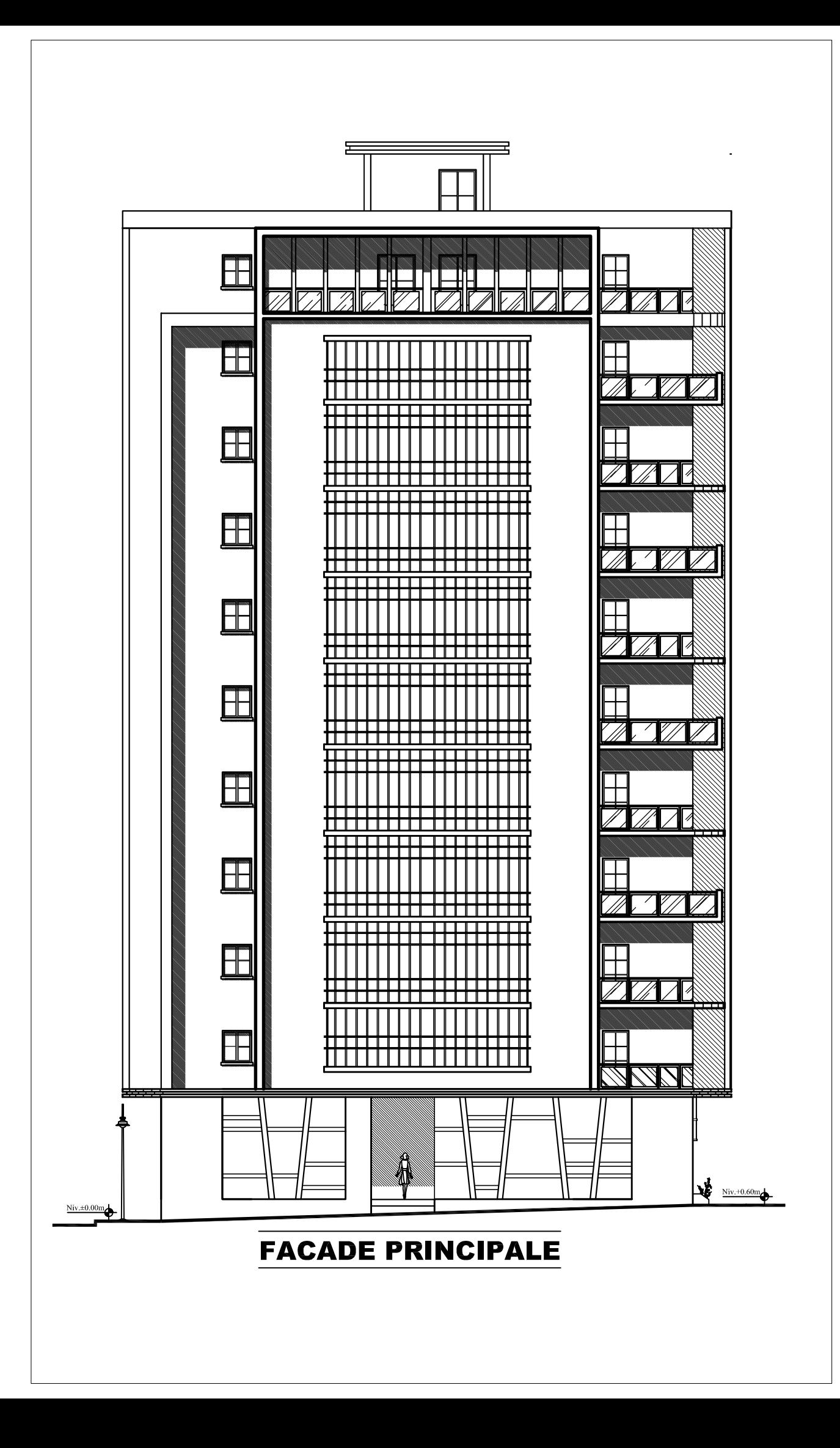

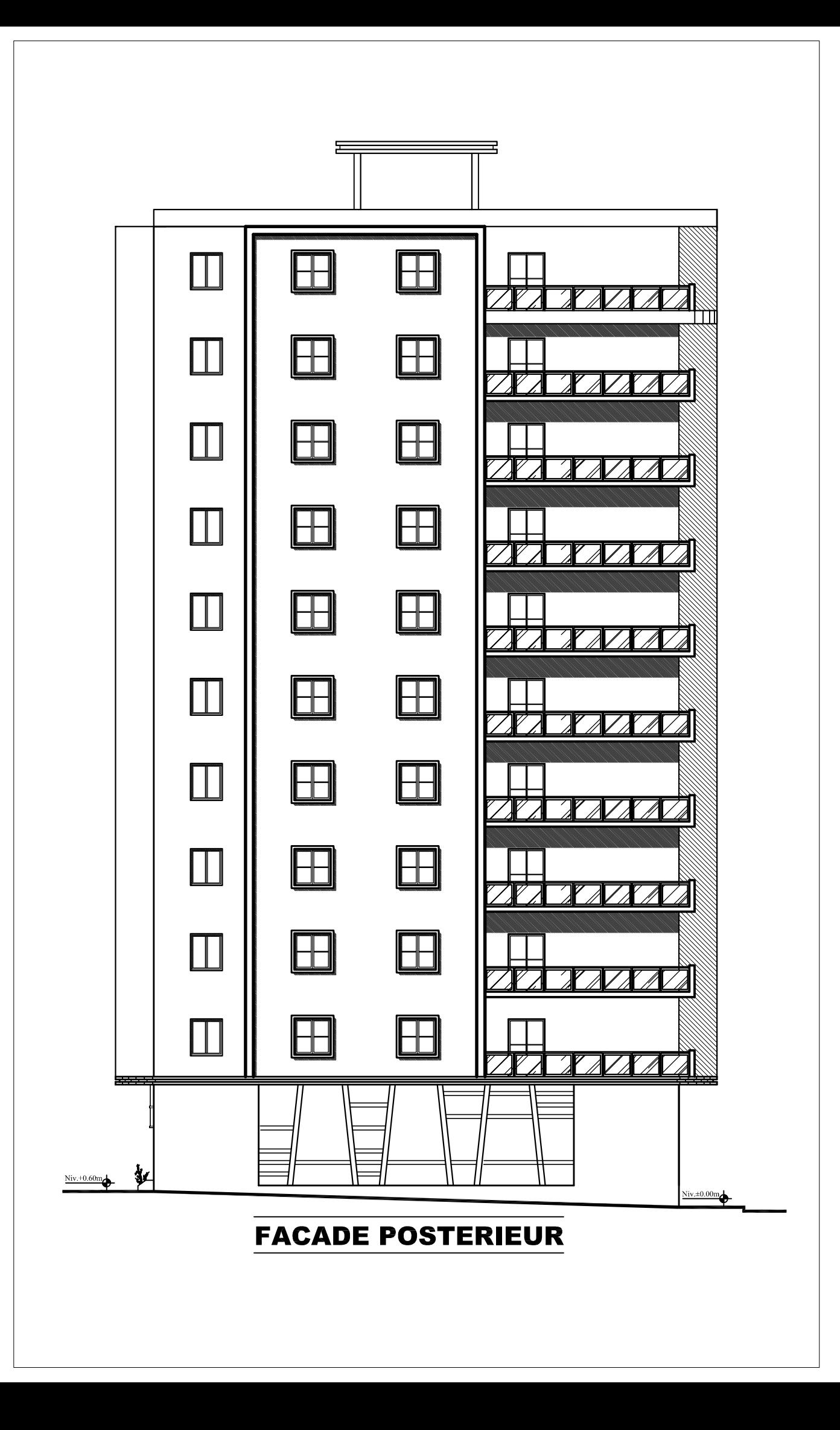

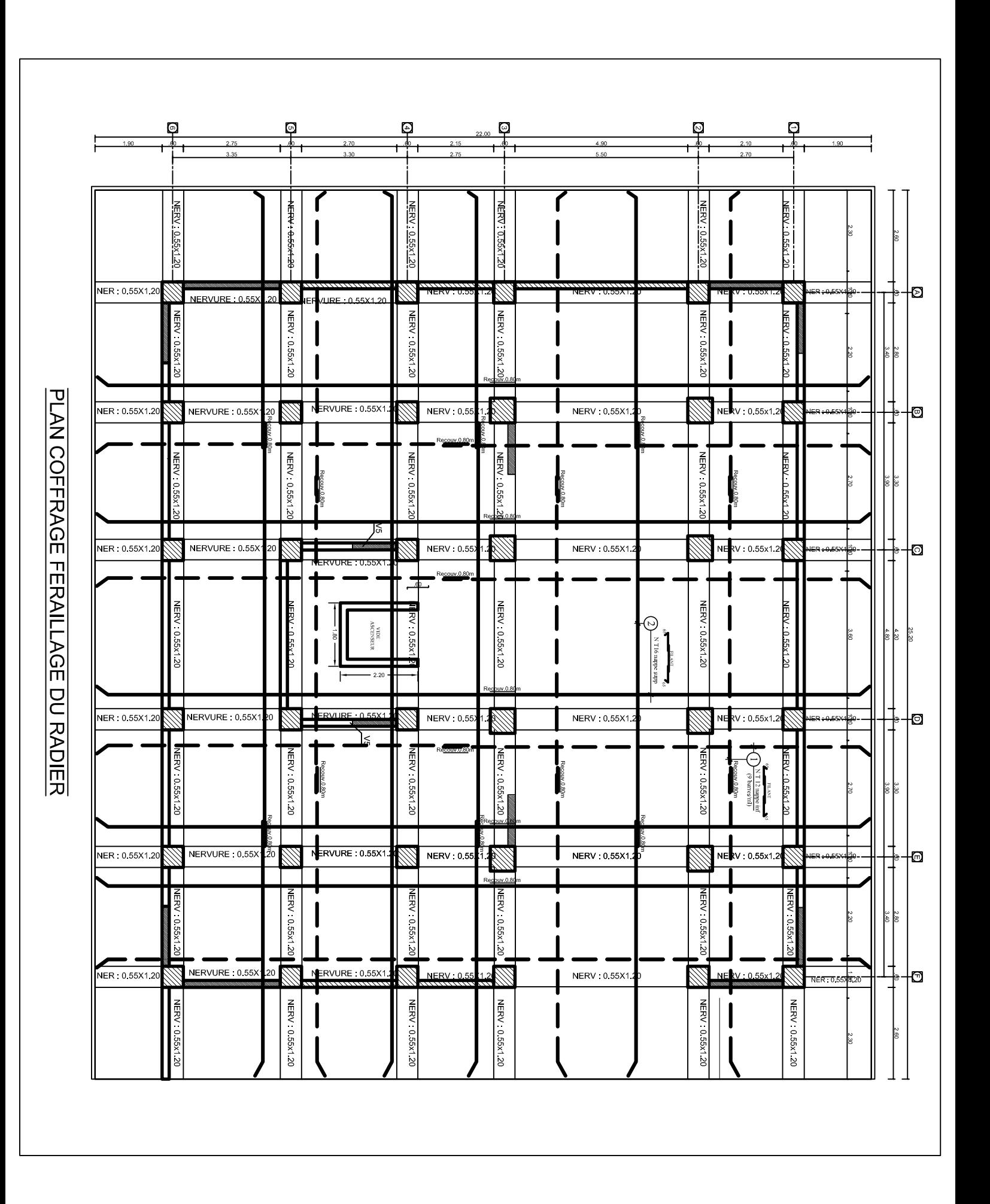

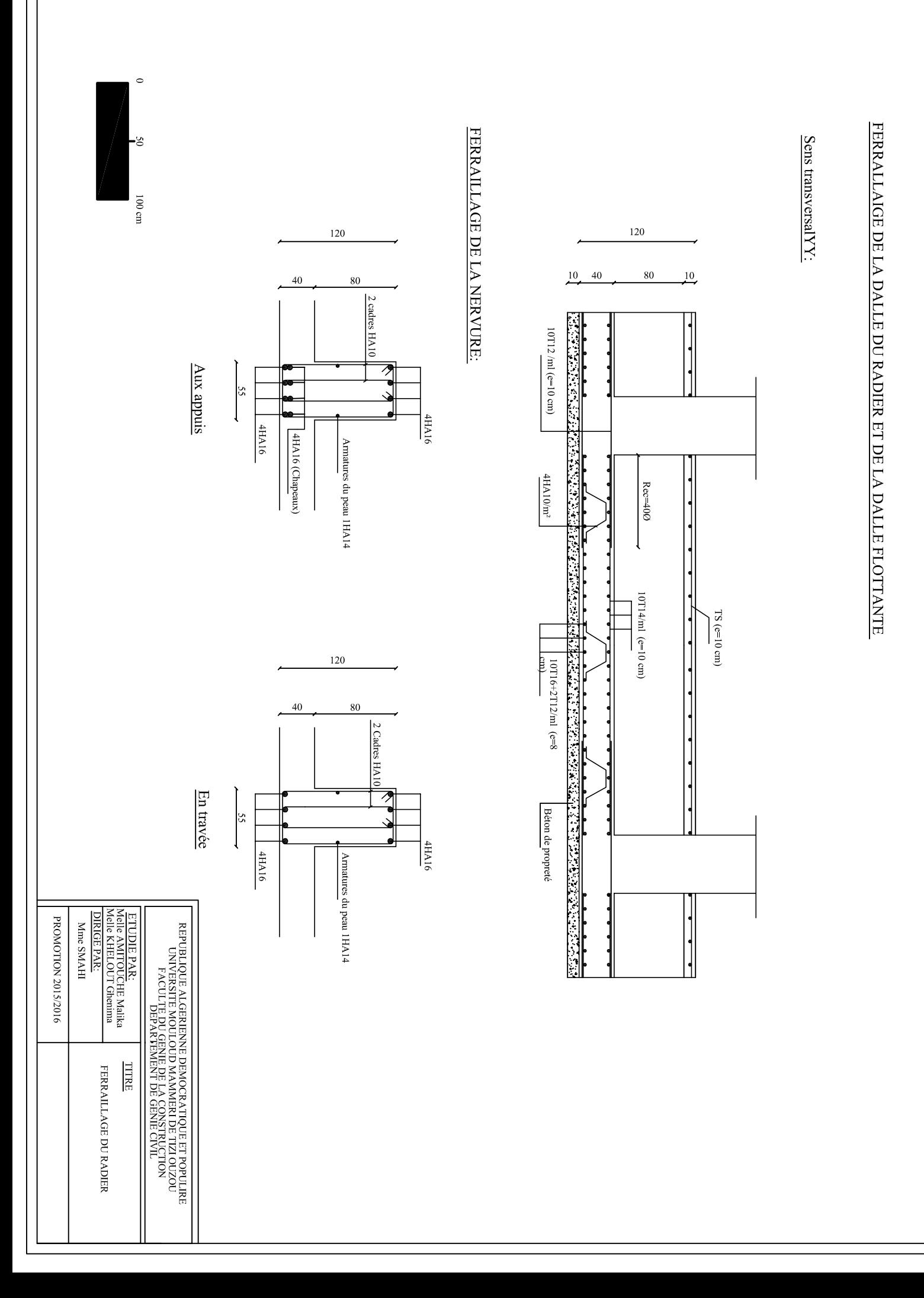

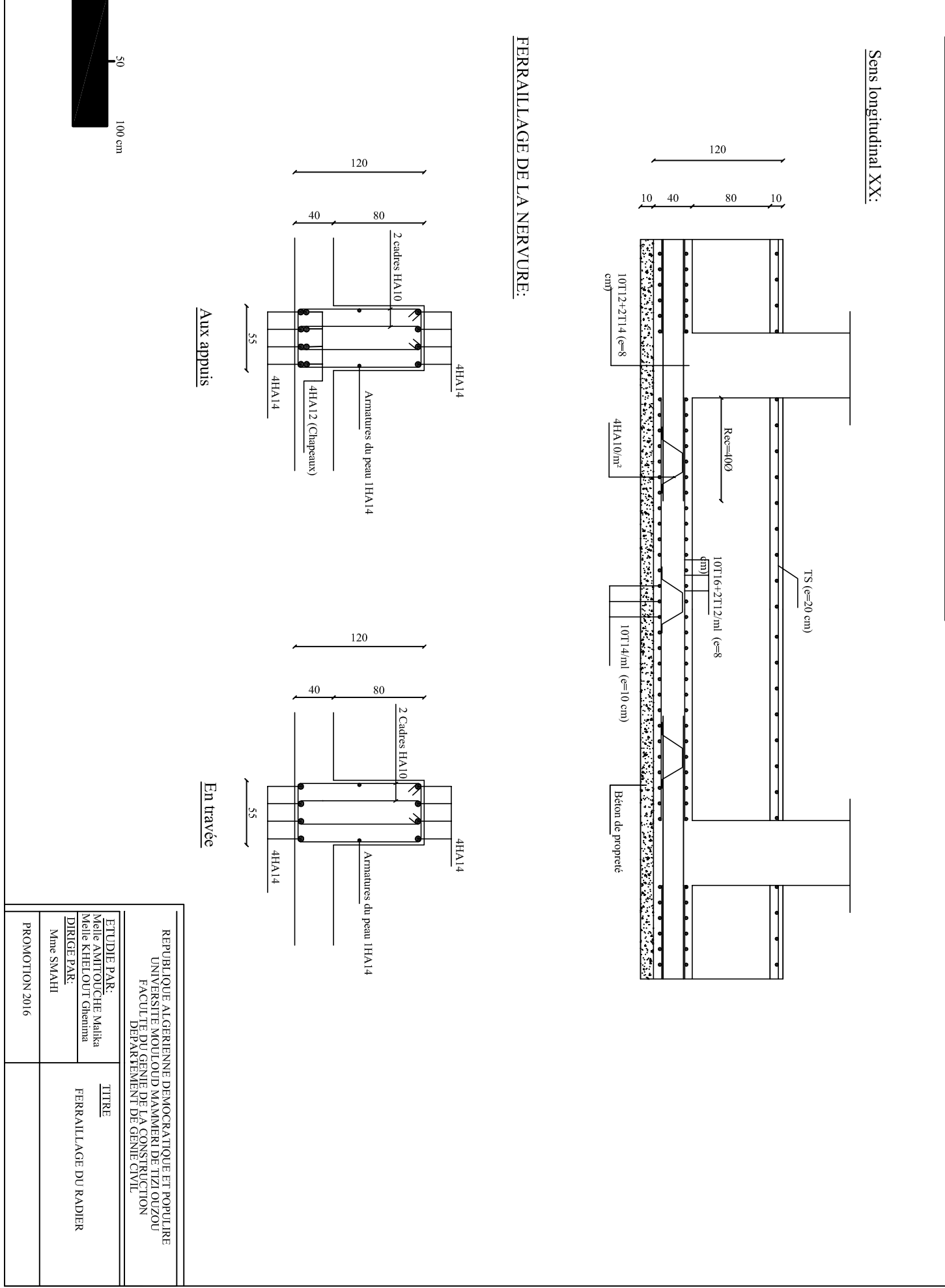

 $\circ$ 

<u>FERRALLAIGE DE LA DALLE DU RADIER ET DE LA DALLE FLOTTANTE:</u>